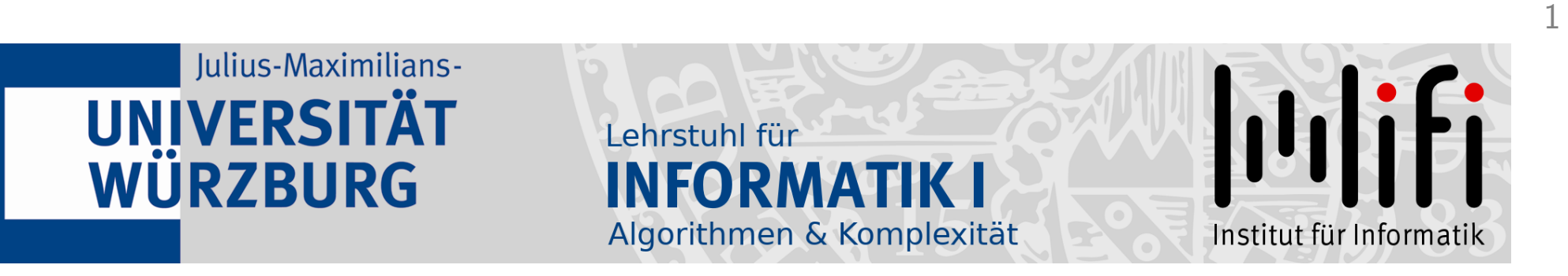

# Algorithmen und Datenstrukturen

## Wintersemester 2023/24 2. Vorlesung

# Sortieren mit anderen Mitteln<br>Prof. Dr. Alexander Wolff Lehrstuhl für Informatik I

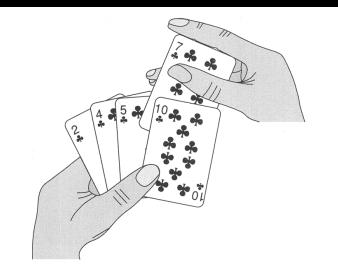

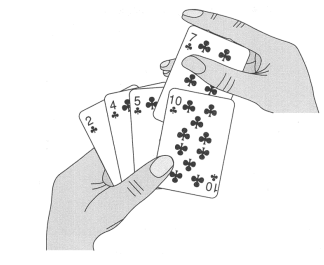

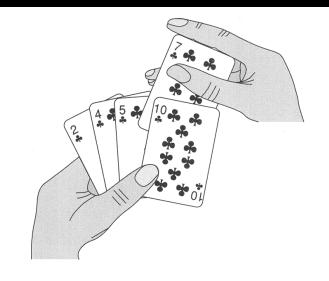

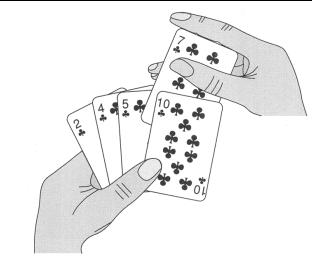

#### Idee:

- teile den Kartenstapel in zwei ungefähr gleichgroße Teile,
- sortiere die Teile (z.B. durch verschiedene Personen) und
- füge die Teilstapel zu einem sortierten Stapel zusammen.

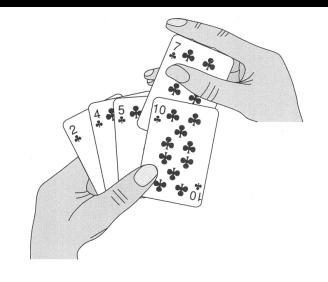

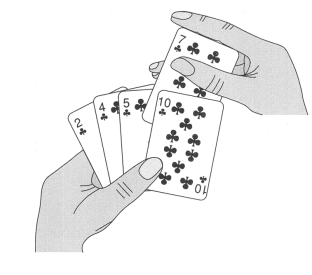

2

#### Idee:

- teile den Kartenstapel in zwei ungefähr gleichgroße Teile,
- sortiere die Teile (z.B. durch verschiedene Personen) und
- füge die Teilstapel zu einem sortierten Stapel zusammen.

## Allgemein:

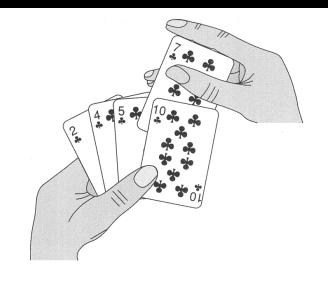

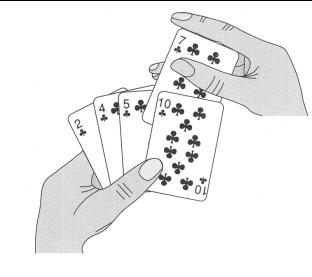

2

#### Idee:

- teile den Kartenstapel in zwei ungefähr gleichgroße Teile,
- sortiere die Teile (z.B. durch verschiedene Personen) und
- füge die Teilstapel zu einem sortierten Stapel zusammen.

## Allgemein:

Teile. . .

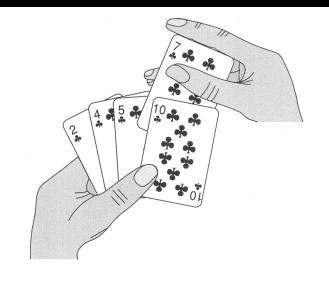

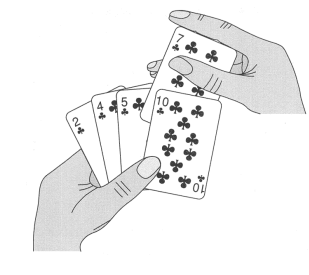

2

#### Idee:

- teile den Kartenstapel in zwei ungefähr gleichgroße Teile,
- sortiere die Teile (z.B. durch verschiedene Personen) und
- füge die Teilstapel zu einem sortierten Stapel zusammen.

## Allgemein:

Teile. . . eine Instanz in kleinere Instanzen desselben Problems.

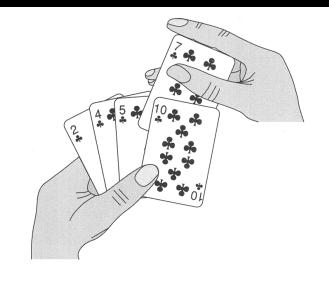

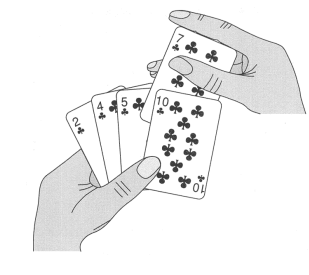

2

#### Idee:

- teile den Kartenstapel in zwei ungefähr gleichgroße Teile,
- sortiere die Teile (z.B. durch verschiedene Personen) und
- füge die Teilstapel zu einem sortierten Stapel zusammen.

## Allgemein:

Teile. . . eine Instanz in kleinere Instanzen desselben Problems.

Herrsche. . .

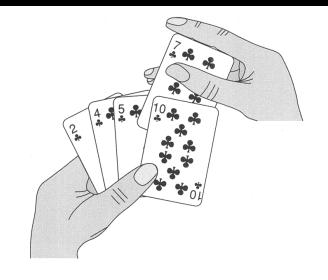

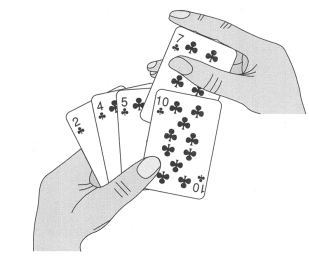

2

#### Idee:

- teile den Kartenstapel in zwei ungefähr gleichgroße Teile,
- sortiere die Teile (z.B. durch verschiedene Personen) und
- füge die Teilstapel zu einem sortierten Stapel zusammen.

## Allgemein:

- Teile. . . eine Instanz in kleinere Instanzen desselben Problems.
- Herrsche. . . durch *rekursives* Lösen von Teilinstanzen – nur falls diese sehr klein sind, löse sie direkt.

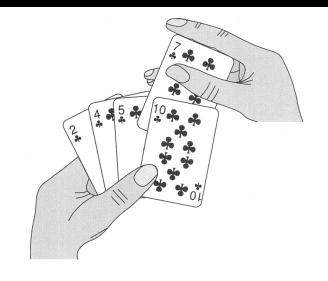

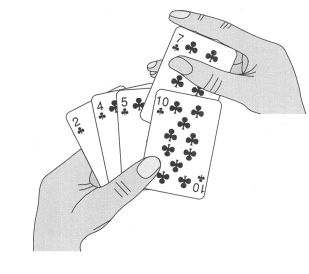

2

#### Idee:

- teile den Kartenstapel in zwei ungefähr gleichgroße Teile,
- sortiere die Teile (z.B. durch verschiedene Personen) und
- füge die Teilstapel zu einem sortierten Stapel zusammen.

## Allgemein:

Teile. . . eine Instanz in kleinere Instanzen desselben Problems.

Herrsche. . . durch *rekursives* Lösen von Teilinstanzen – nur falls diese sehr klein sind, löse sie direkt.

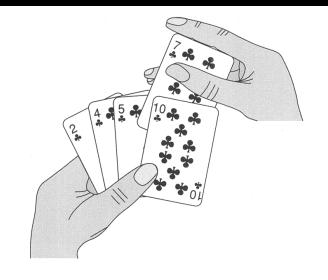

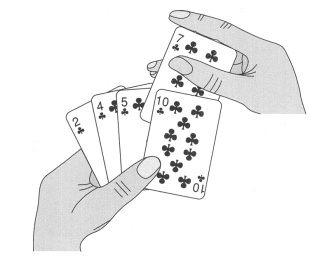

2

#### Idee:

- teile den Kartenstapel in zwei ungefähr gleichgroße Teile,
- sortiere die Teile (z.B. durch verschiedene Personen) und
- füge die Teilstapel zu einem sortierten Stapel zusammen.

## Allgemein:

Teile. . . Herrsche. . . eine Instanz in kleinere Instanzen desselben Problems. Aufruf einer Funktion durch sich selbst<br>durch *rekursives* Lösen von Teilinstanzen –<br>nur falls diese sehr klein sind, löse sie direkt. durch rekursives Lösen von Teilinstanzen –

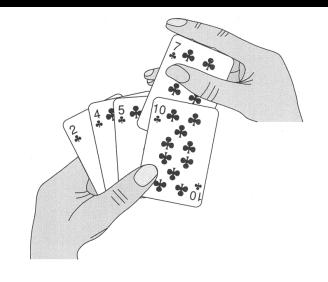

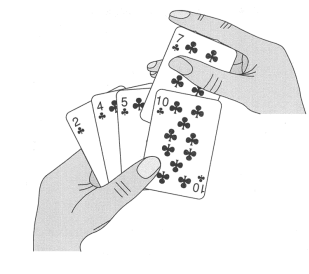

2

#### Idee:

- teile den Kartenstapel in zwei ungefähr gleichgroße Teile,
- sortiere die Teile (z.B. durch verschiedene Personen) und
- füge die Teilstapel zu einem sortierten Stapel zusammen.

## Allgemein:

Teile. . . Herrsche. . . Kombiniere. . . eine Instanz in kleinere Instanzen desselben Problems. Aufruf einer Funktion durch sich selbst<br>durch *rekursives* Lösen von Teilinstanzen –<br>nur falls diese sehr klein sind, löse sie direkt. durch rekursives Lösen von Teilinstanzen –

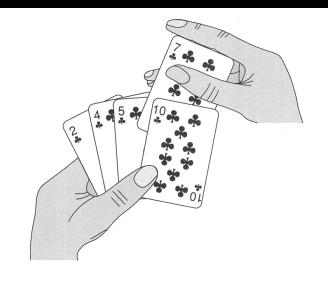

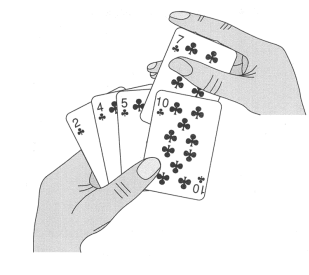

2

#### Idee:

- teile den Kartenstapel in zwei ungefähr gleichgroße Teile,
- sortiere die Teile (z.B. durch verschiedene Personen) und
- füge die Teilstapel zu einem sortierten Stapel zusammen.

## Allgemein:

Teile. . . Herrsche. . . Kombiniere... die Teillösungen zu einer Lösung der eine Instanz in kleinere Instanzen desselben Problems. Aufruf einer Funktion durch sich selbst durch *rekursives* Lösen von Teilinstanzen – nur falls diese sehr klein sind, löse sie direkt. ursprünglichen Instanz.

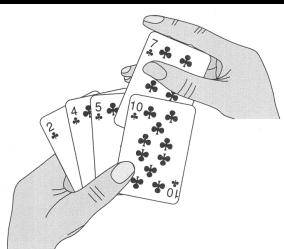

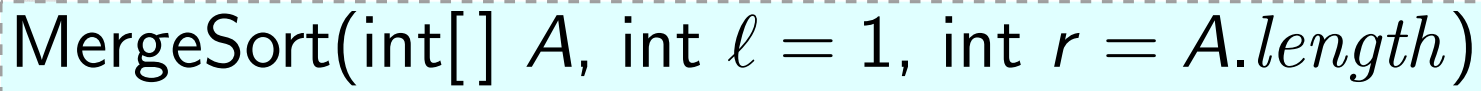

#### Allgemein:

- Teile. . . eine Instanz in kleinere Instanzen desselben Problems.
- Herrsche... durch rekursives Lösen von Teilinstanzen nur falls diese sehr klein sind, löse sie direkt.
- Kombiniere... die Teillösungen zu einer Lösung der ursprünglichen Instanz.

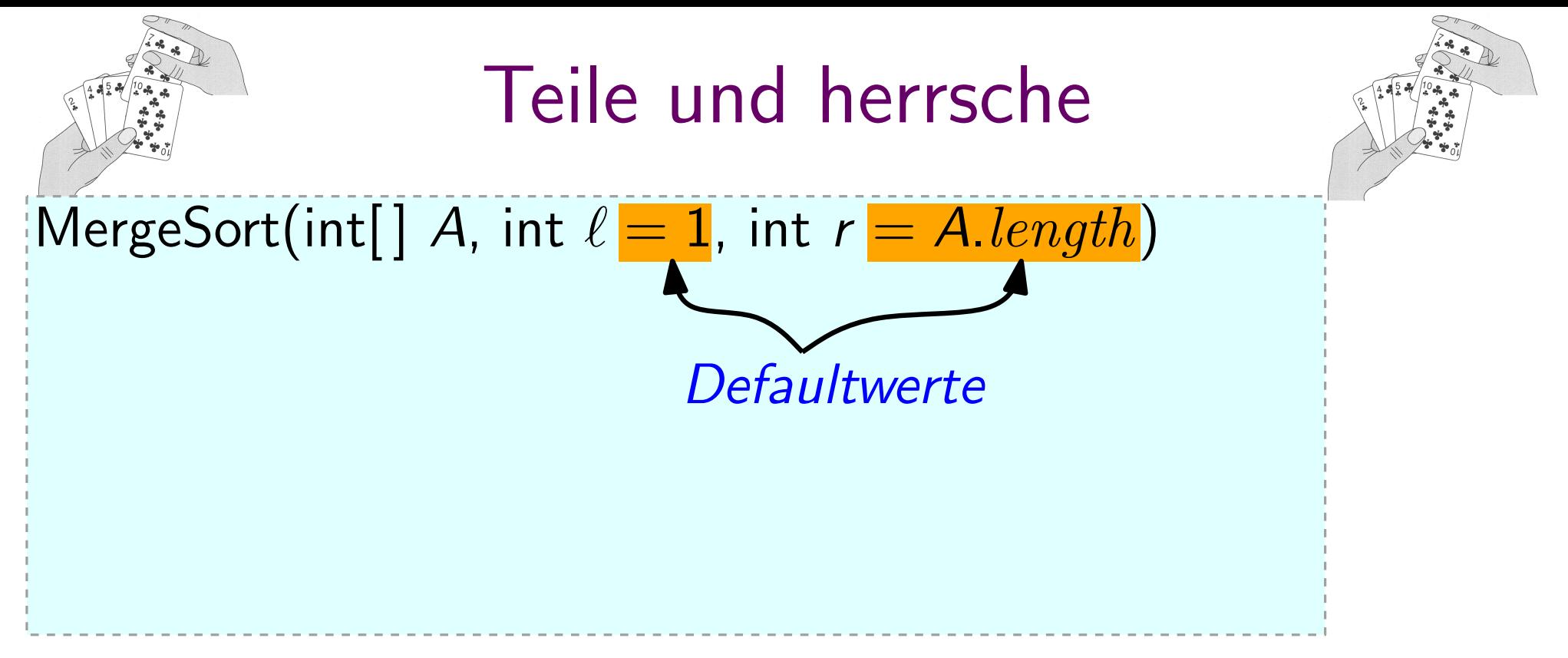

2

#### Allgemein:

Teile. . . eine Instanz in kleinere Instanzen desselben Problems.

Herrsche... durch rekursives Lösen von Teilinstanzen nur falls diese sehr klein sind, löse sie direkt.

Kombiniere... die Teillösungen zu einer Lösung der ursprünglichen Instanz.

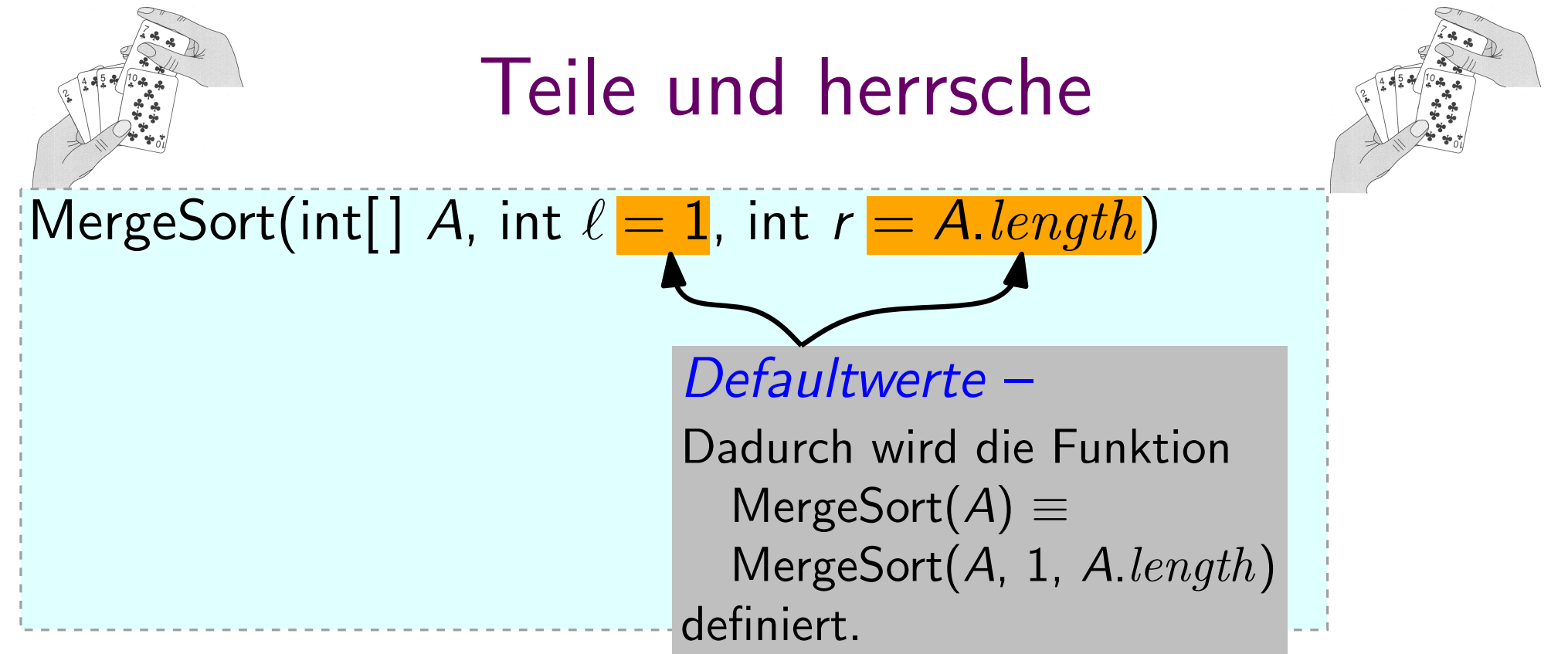

2

#### Allgemein:

- Teile. . . eine Instanz in kleinere Instanzen desselben Problems.
- Herrsche... durch rekursives Lösen von Teilinstanzen nur falls diese sehr klein sind, löse sie direkt.
- Kombiniere... die Teillösungen zu einer Lösung der ursprünglichen Instanz.

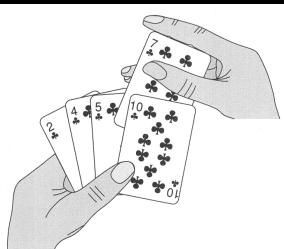

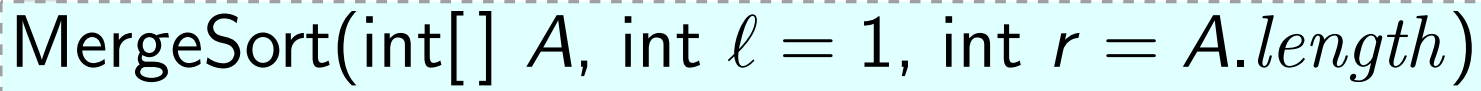

#### Allgemein:

- Teile. . . eine Instanz in kleinere Instanzen desselben Problems.
- Herrsche... durch rekursives Lösen von Teilinstanzen nur falls diese sehr klein sind, löse sie direkt.
- Kombiniere... die Teillösungen zu einer Lösung der ursprünglichen Instanz.

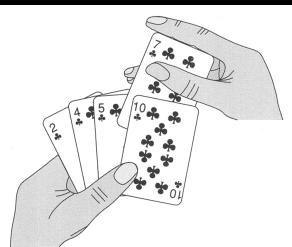

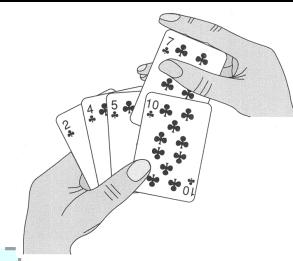

## MergeSort(int[] A, int  $\ell = 1$ , int  $r = A.length$ ) if  $\ell < r$  then

#### Allgemein:

- Teile. . . eine Instanz in kleinere Instanzen desselben Problems.
- Herrsche... durch rekursives Lösen von Teilinstanzen nur falls diese sehr klein sind, löse sie direkt.
- Kombiniere... die Teillösungen zu einer Lösung der ursprünglichen Instanz.

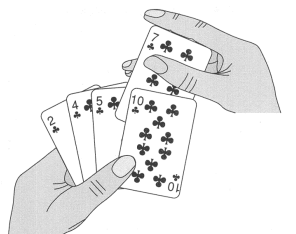

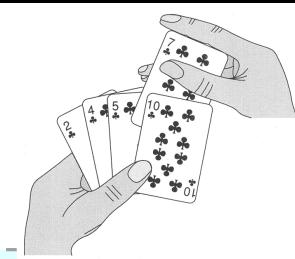

2

| MergeSort(int[] A, int $\ell = 1$ , int $r = A.length$ ) |
|----------------------------------------------------------|
| if $\ell < r$ then                                       |
| $m = \lfloor (\ell + r)/2 \rfloor$                       |

#### Allgemein:

- Teile. . . eine Instanz in kleinere Instanzen desselben Problems.
- Herrsche... durch rekursives Lösen von Teilinstanzen nur falls diese sehr klein sind, löse sie direkt.
- Kombiniere... die Teillösungen zu einer Lösung der ursprünglichen Instanz.

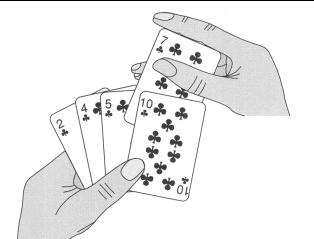

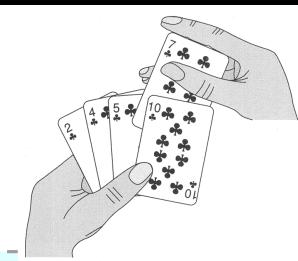

| MergeSort(int[] A, int $\ell = 1$ , int $r = A.length$ ) |                                    |         |
|----------------------------------------------------------|------------------------------------|---------|
| if $\ell < r$ then                                       | $m = \lfloor (\ell + r)/2 \rfloor$ | } teile |

#### Allgemein:

- Teile. . . eine Instanz in kleinere Instanzen desselben Problems.
- Herrsche... durch rekursives Lösen von Teilinstanzen nur falls diese sehr klein sind, löse sie direkt.
- Kombiniere... die Teillösungen zu einer Lösung der ursprünglichen Instanz.

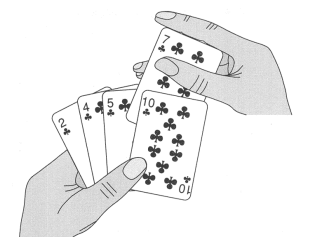

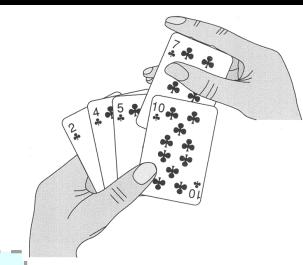

| MergeSort(int[] A, int $\ell = 1$ , int $r = A.length$ ) |        |
|----------------------------------------------------------|--------|
| if $\ell < r$ then                                       |        |
| $m = \lfloor (\ell + r)/2 \rfloor$                       | theile |
| MergeSort(A, \ell, m)                                    |        |
| MergeSort(A, m + 1, r)                                   |        |

## Allgemein:

- Teile. . . eine Instanz in kleinere Instanzen desselben Problems.
- Herrsche... durch rekursives Lösen von Teilinstanzen nur falls diese sehr klein sind, löse sie direkt.
- Kombiniere... die Teillösungen zu einer Lösung der ursprünglichen Instanz.

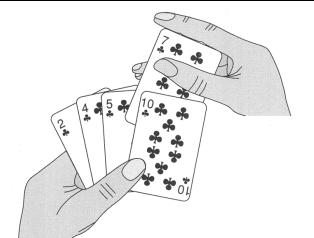

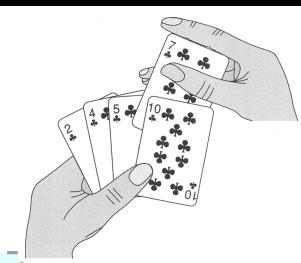

| MergeSort(int[] A, int $\ell = 1$ , int $r = A.length$ ) |          |
|----------------------------------------------------------|----------|
| if $\ell < r$ then                                       |          |
| $m = \lfloor (\ell + r)/2 \rfloor$                       | } teile  |
| MergeSort(A, \ell, m)                                    | herrsche |

## Allgemein:

- Teile. . . eine Instanz in kleinere Instanzen desselben Problems.
- Herrsche... durch rekursives Lösen von Teilinstanzen nur falls diese sehr klein sind, löse sie direkt.
- Kombiniere... die Teillösungen zu einer Lösung der ursprünglichen Instanz.

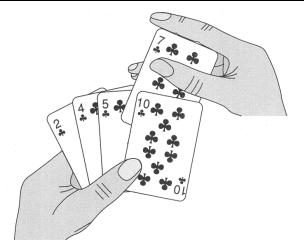

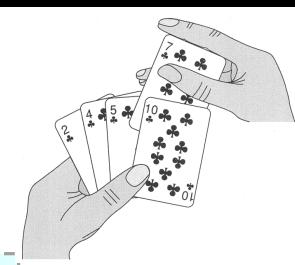

| MergeSort(int[] A, int $\ell = 1$ , int $r = A.length$ ) |                                          |                        |
|----------------------------------------------------------|------------------------------------------|------------------------|
| if $\ell < r$ then                                       | \n $m = \lfloor (\ell + r)/2 \rfloor$ \n | \n $\}$ teile\n $\$ \n |
| MergeSort(A, \ell, m)                                    | \n $\}$ herische\n $\$ \n                |                        |
| MergeSort(A, m + 1, r)                                   | \n $\}$ herische                         |                        |

## Allgemein:

- Teile. . . eine Instanz in kleinere Instanzen desselben Problems.
- Herrsche... durch rekursives Lösen von Teilinstanzen nur falls diese sehr klein sind, löse sie direkt.
- Kombiniere... die Teillösungen zu einer Lösung der ursprünglichen Instanz.

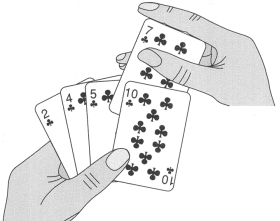

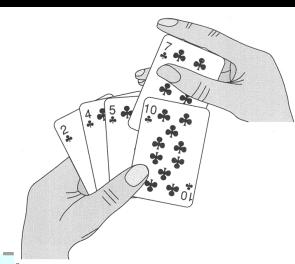

 $\mathcal{P}$ 

| MergeSort(int[] A, int $\ell = 1$ , int $r = A.length$ ) |                                          |                        |
|----------------------------------------------------------|------------------------------------------|------------------------|
| if $\ell < r$ then                                       | \n $m = \lfloor (\ell + r)/2 \rfloor$ \n | \n $\}$ teile\n $\$ \n |
| MergeSort(A, \ell, m)                                    | herrsche                                 |                        |
| MergeSort(A, m + 1, r)                                   | hembiniere                               |                        |

## Allgemein:

- Teile. . . eine Instanz in kleinere Instanzen desselben Problems.
- Herrsche... durch rekursives Lösen von Teilinstanzen nur falls diese sehr klein sind, löse sie direkt.
- Kombiniere... die Teillösungen zu einer Lösung der ursprünglichen Instanz.

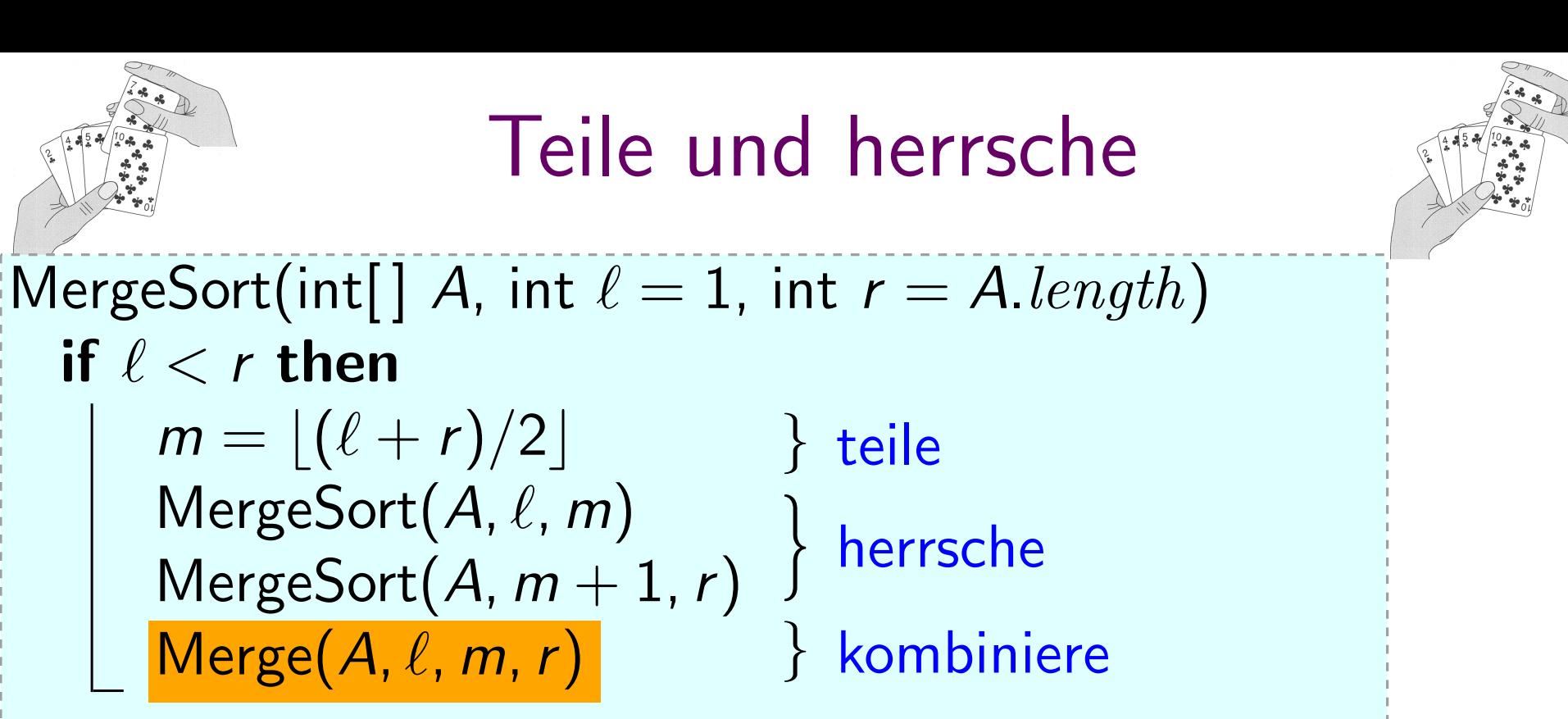

## Allgemein:

- Teile. . . eine Instanz in kleinere Instanzen desselben Problems.
- Herrsche... durch rekursives Lösen von Teilinstanzen nur falls diese sehr klein sind, löse sie direkt.
- Kombiniere... die Teillösungen zu einer Lösung der ursprünglichen Instanz.

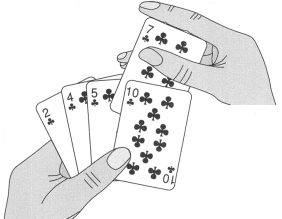

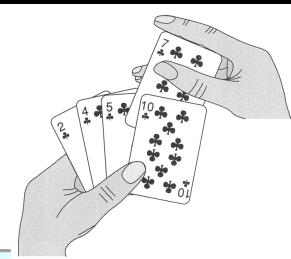

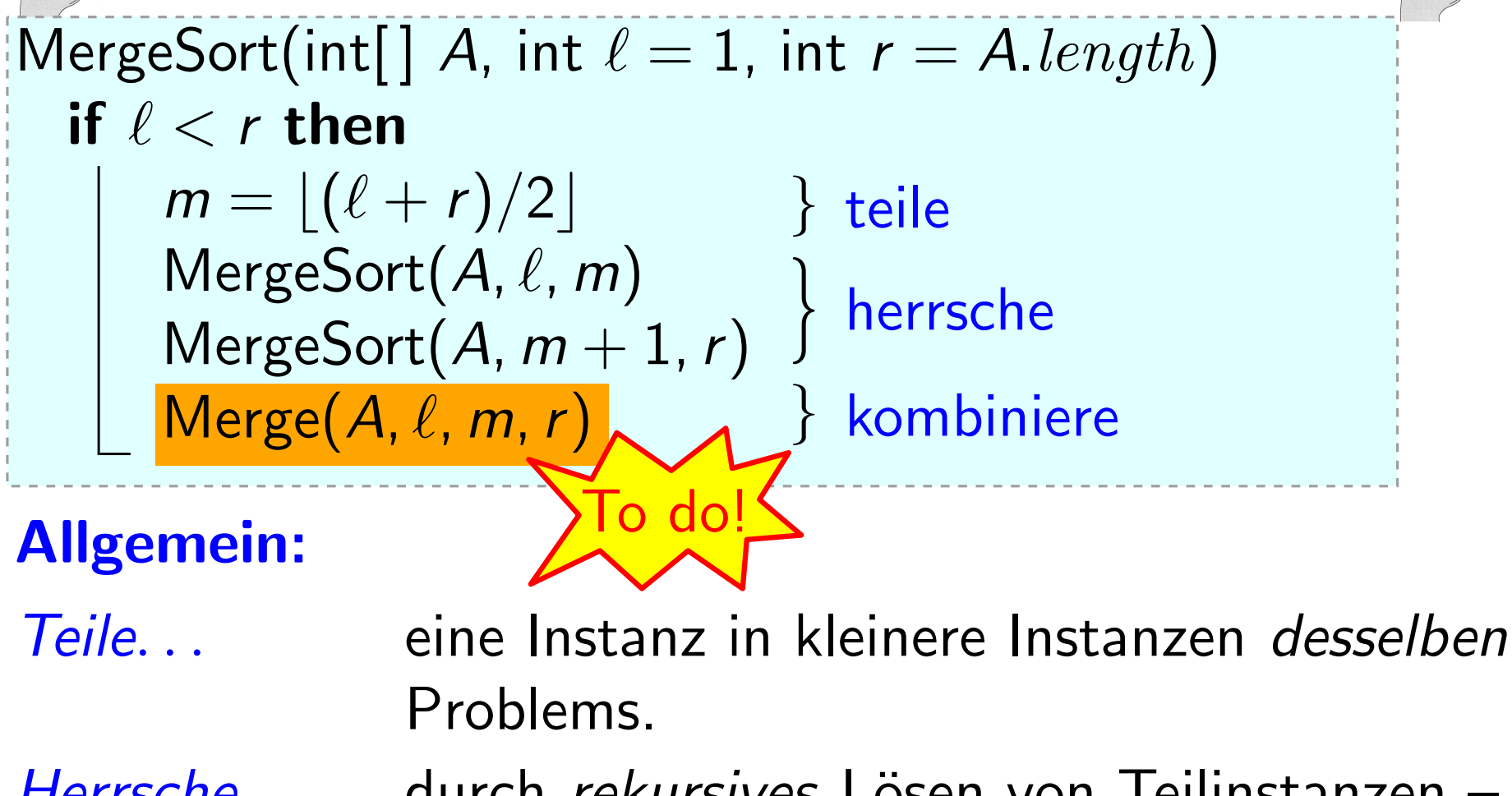

Herrsche... durch rekursives Lösen von Teilinstanzen nur falls diese sehr klein sind, löse sie direkt.

Kombiniere... die Teillösungen zu einer Lösung der ursprünglichen Instanz.

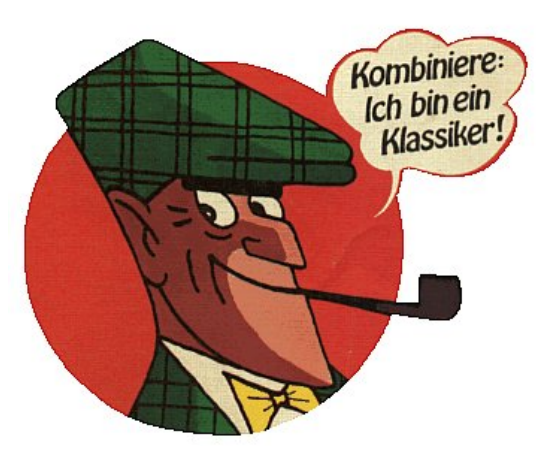

## $Merge(int[] A, int l, int m, int r)$

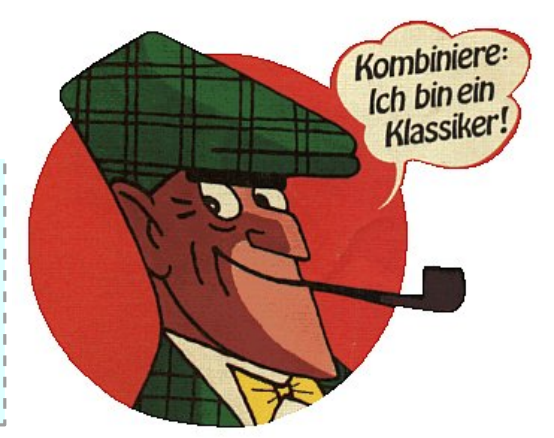

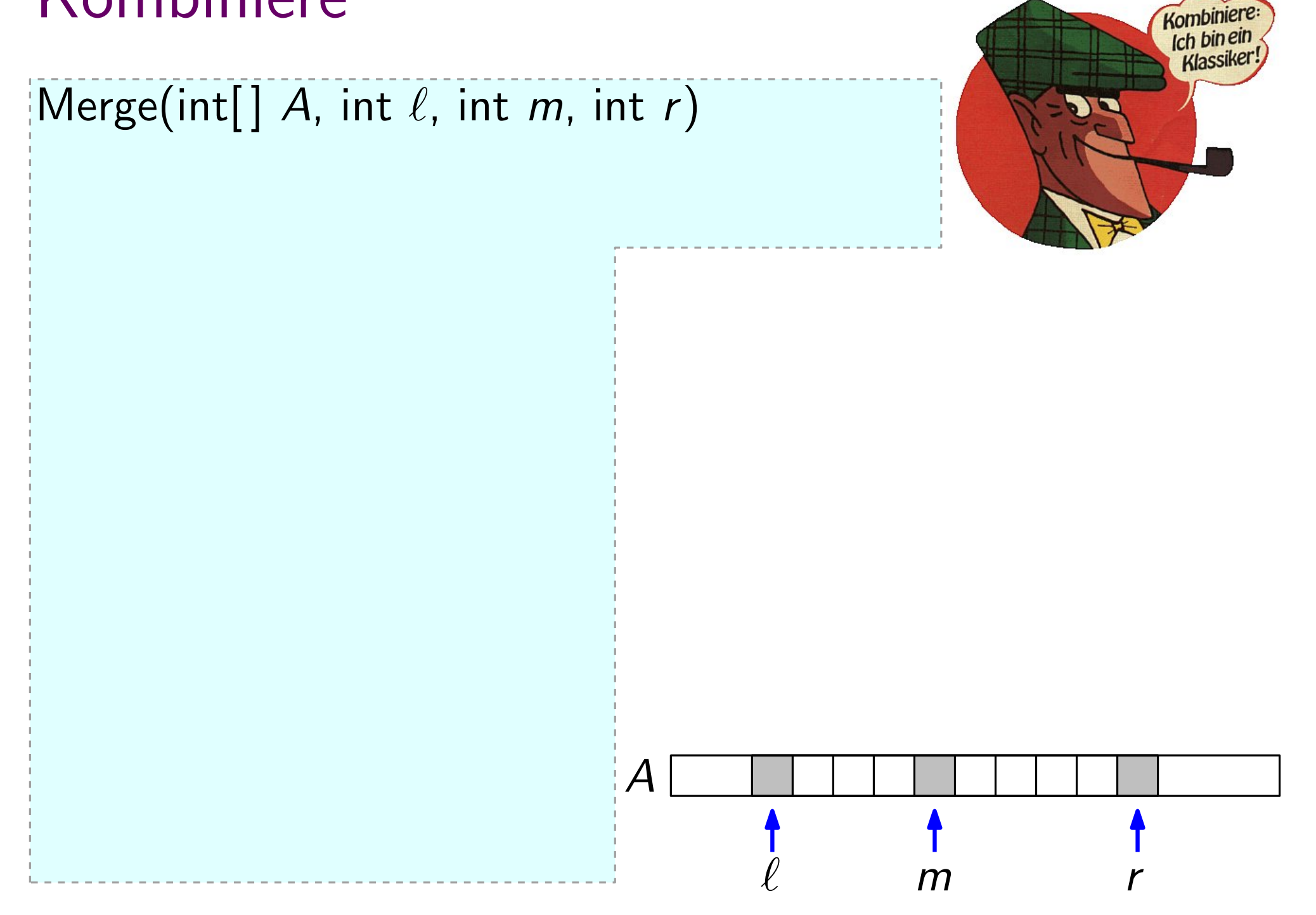

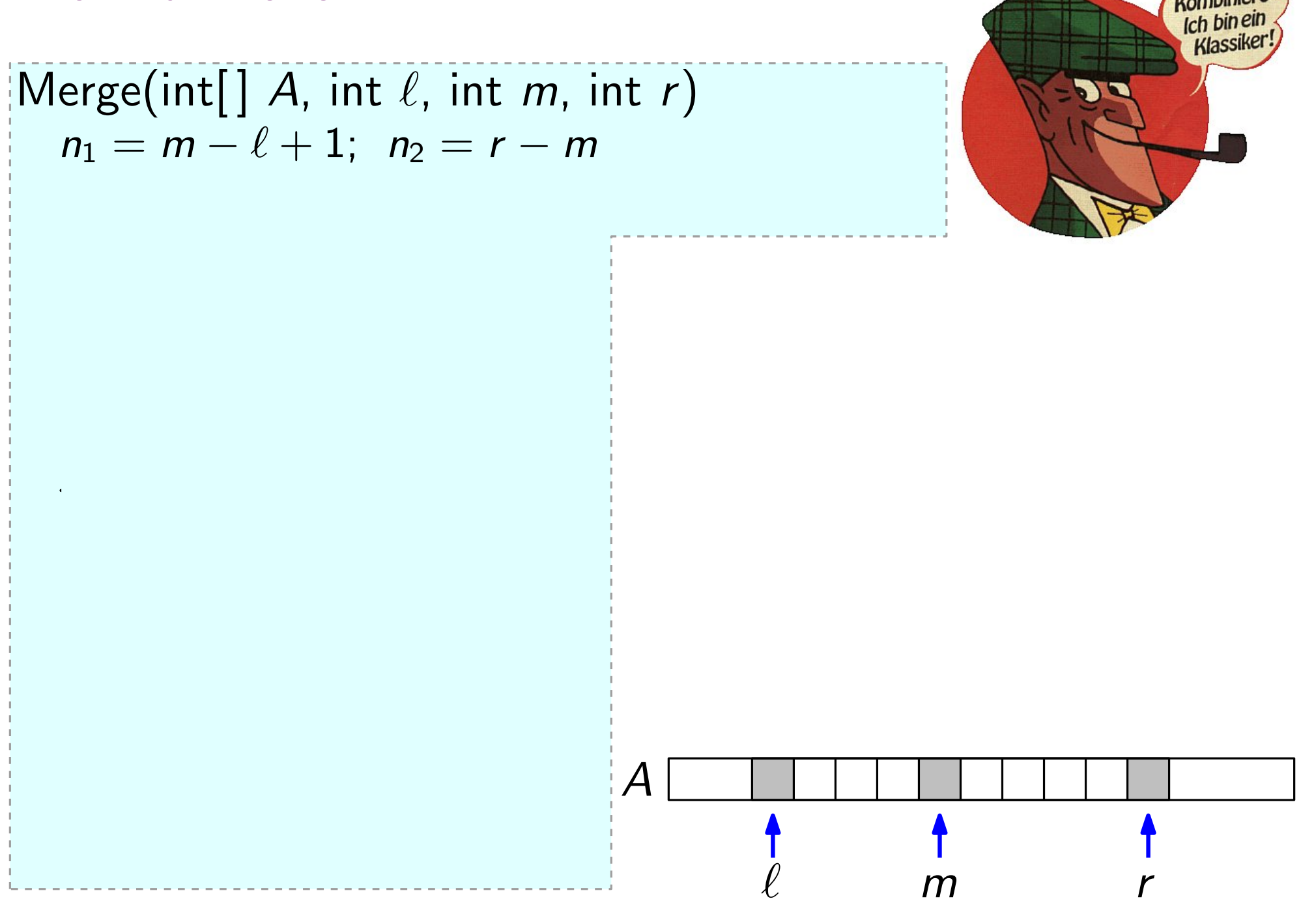

Kombinier

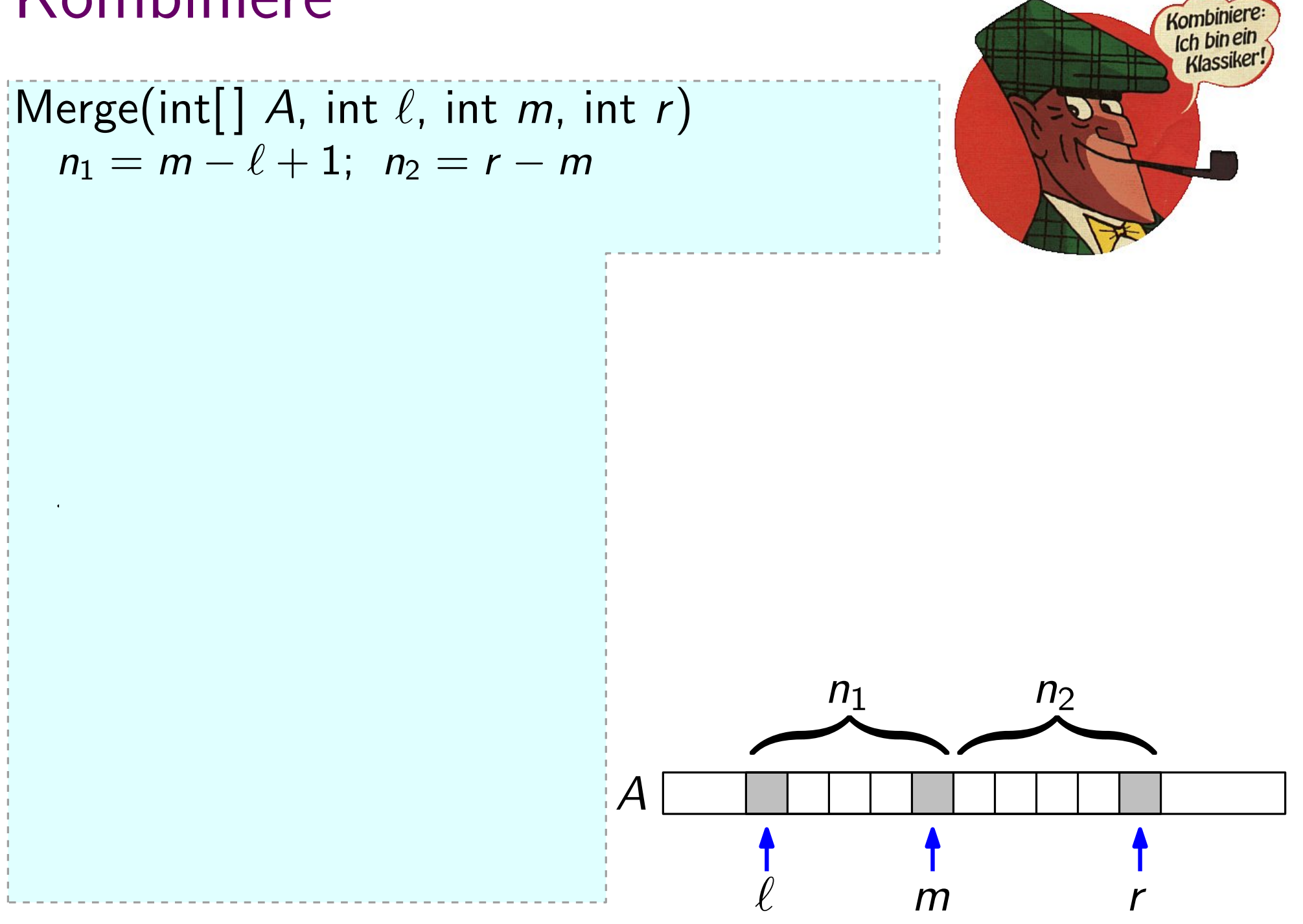

Ich bin ein Klassiker!  $|\text{Merge(int}[\ ] A, \text{int } \ell, \text{int } m, \text{int } r)$  $n_1 = m - \ell + 1; n_2 = r - m$ L = new int[1.. $n_1 + 1$ ]; R = new int[1.. $n_2 + 1$ ] for  $\mathcal{E} = \{ \mathcal{E} \mid \mathcal{E} \in \mathcal{E} \}$  , we do that  $\overbrace{\hspace{2.5cm}}^{n_1}$  $n_2$  $\overline{a}$  $\boldsymbol{\mathcal{A}}$  $\ell$  m r

Kombinier

for  $\mathcal{F}(\mathcal{F})$  and  $\mathcal{F}(\mathcal{F})$  and  $\mathcal{F}(\mathcal{F})$  and  $\mathcal{F}(\mathcal{F})$ 

 $|\text{Merge(int}[\ ] A, \text{int } \ell, \text{int } m, \text{int } r)$  $n_1 = m - \ell + 1; n_2 = r - m$ L = new int[1.. $n_1 + 1$ ]; R = new int[1.. $n_2 + 1$ ]  $L[1..n_1] = A[\ell..m]$ 

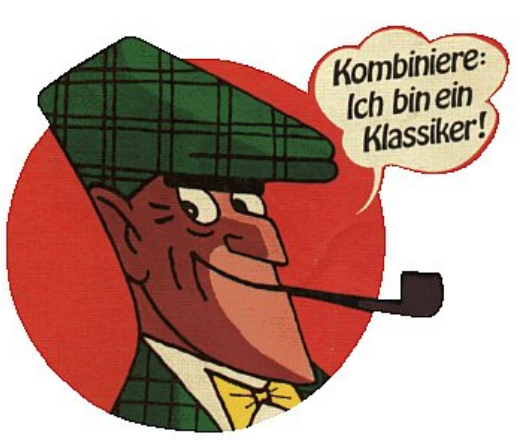

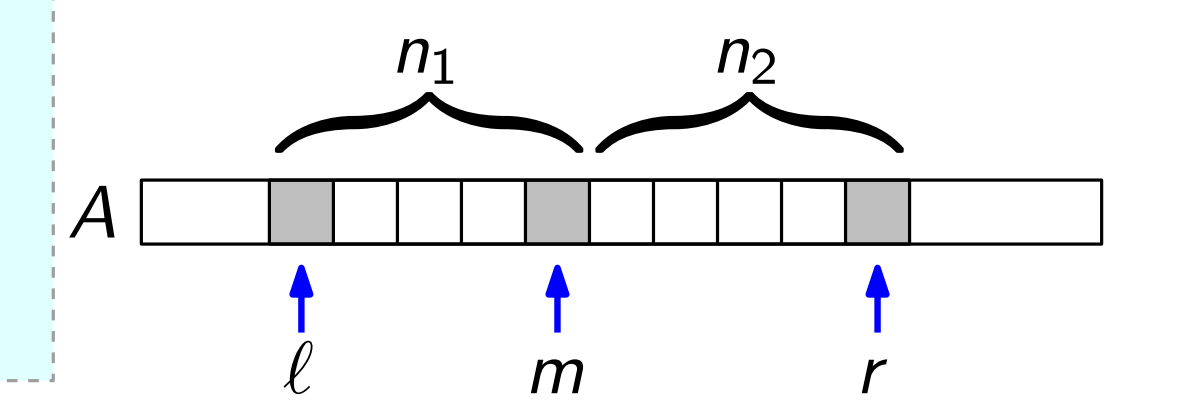

for  $\mathcal{F}(\mathcal{F})$  and  $\mathcal{F}(\mathcal{F})$  and  $\mathcal{F}(\mathcal{F})$  and  $\mathcal{F}(\mathcal{F})$ 

 $|\text{Merge(int}[\ ] A, \text{ int } \ell, \text{ int } m, \text{ int } r)$  $n_1 = m - \ell + 1; n_2 = r - m$ L = new int[1.. $n_1 + 1$ ]; R = new int[1.. $n_2 + 1$ ]  $L[1..n_1] = A[\ell..m]$ 

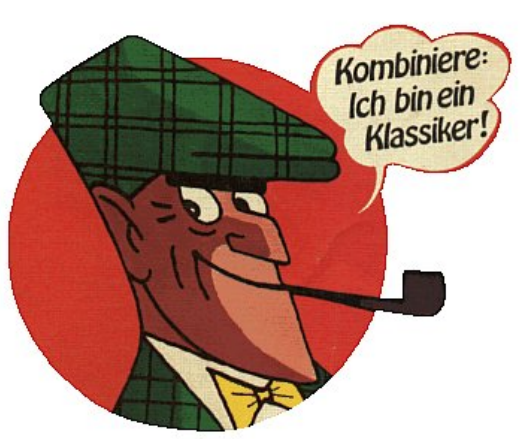

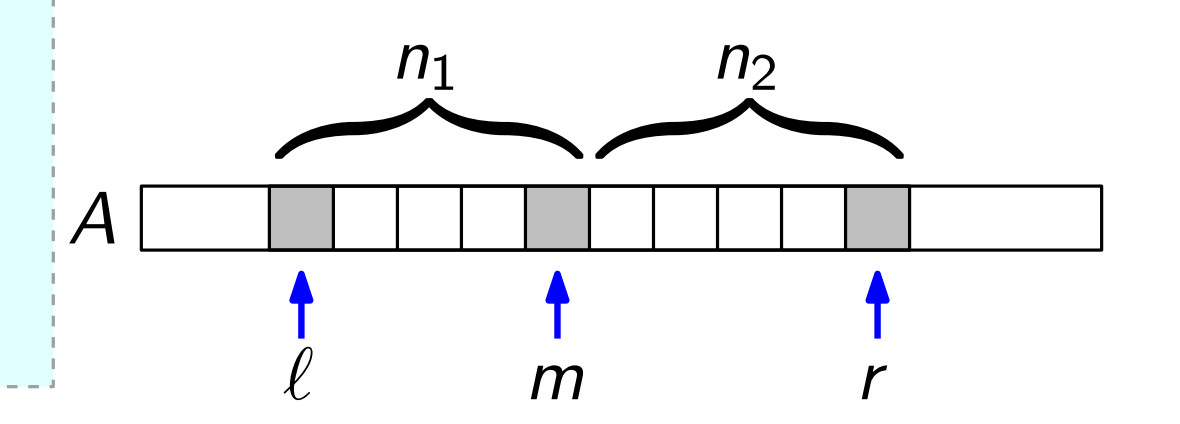

 $|\text{Merge(int}[\ ] A, \text{ int } \ell, \text{ int } m, \text{ int } r)$  $n_1 = m - \ell + 1; \ \ n_2 = r - m$ L = new int[1.. $n_1 + 1$ ]; R = new int[1.. $n_2 + 1$ ]  $L[1..n_1] = A[\ell..m]$ for  $\mathcal{F}(\mathcal{F})$  and  $\mathcal{F}(\mathcal{F})$  and  $\mathcal{F}(\mathcal{F})$  and  $\mathcal{F}(\mathcal{F})$  $\boldsymbol{\mathcal{A}}$  $\overbrace{\hspace{2.5cm}}^{n_1}$  $n_2$ L  $\overline{a}$ 

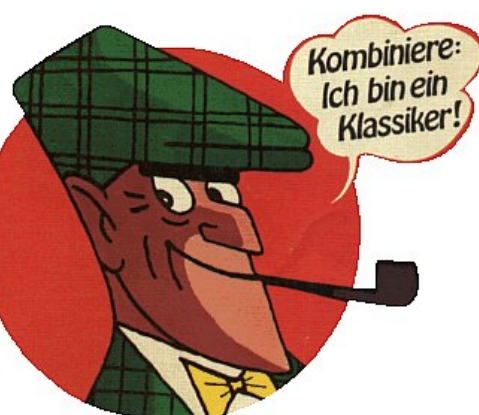

 $\ell$  m r

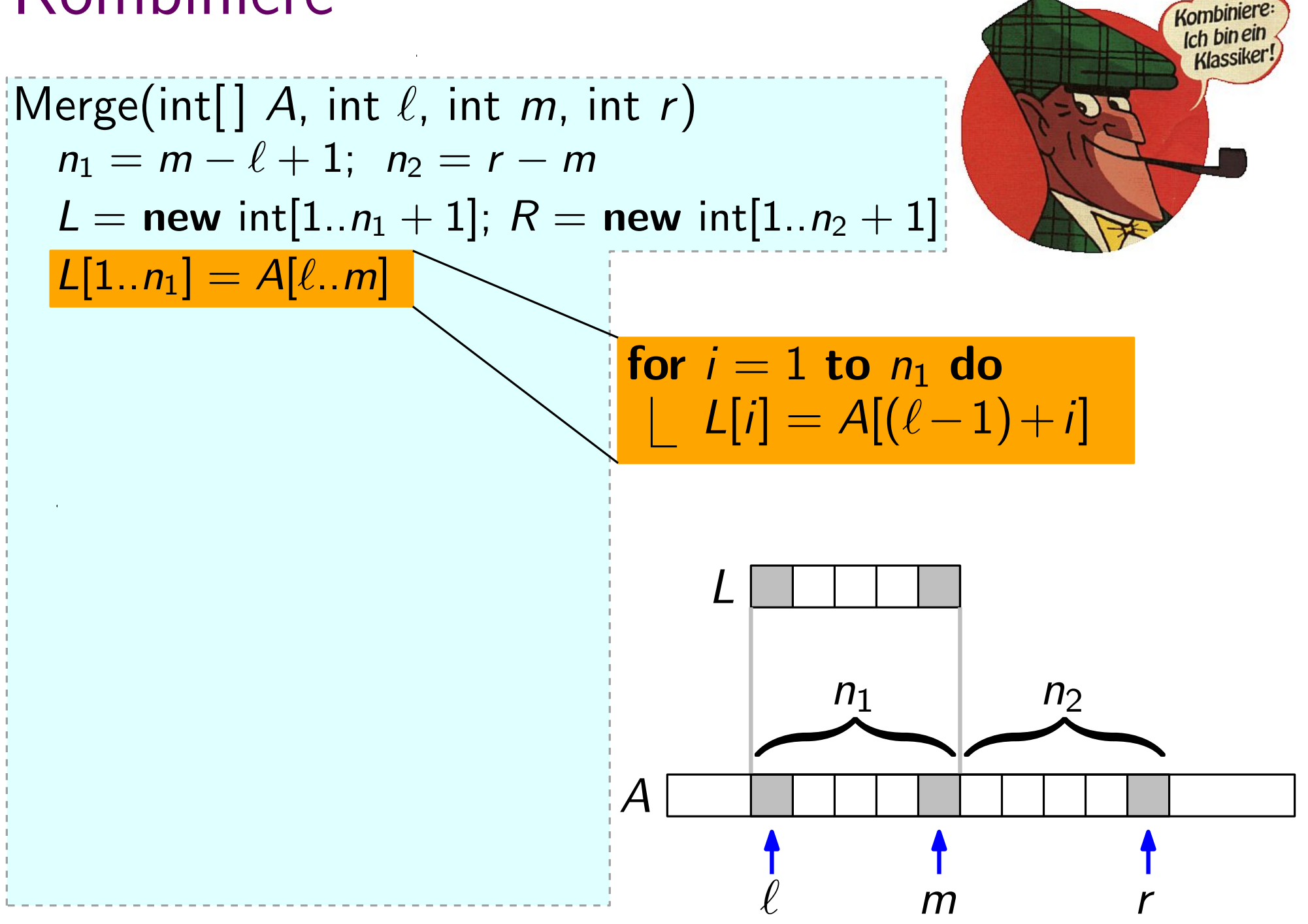

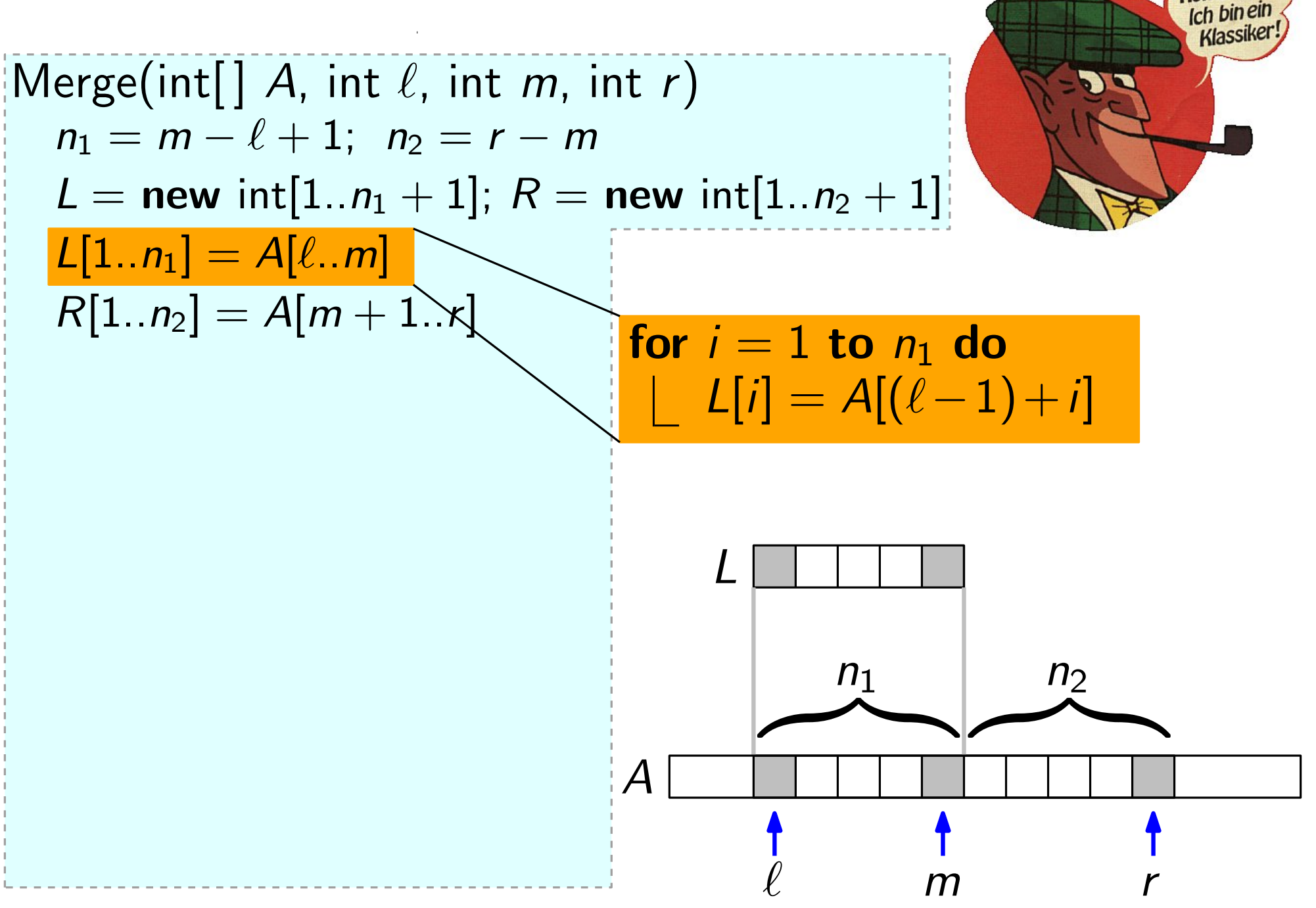

Kombinier
$|\text{Merge(int}[\ ] A, \text{ int } \ell, \text{ int } m, \text{ int } r)$  $n_1 = m - \ell + 1; n_2 = r - m$ L = new int[1.. $n_1 + 1$ ]; R = new int[1.. $n_2 + 1$ ]  $L[1..n_1] = A[\ell..m]$  $R[1..n_2] = A[m+1..r]$  $\bm{\mathcal{R}}$ 

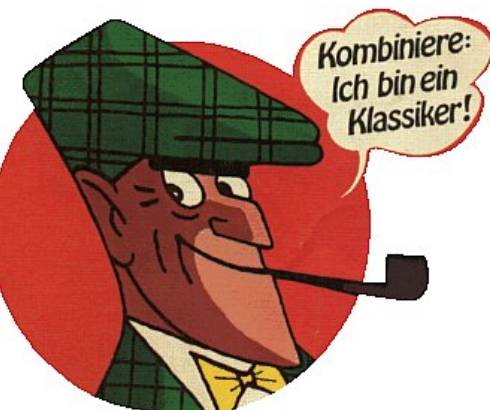

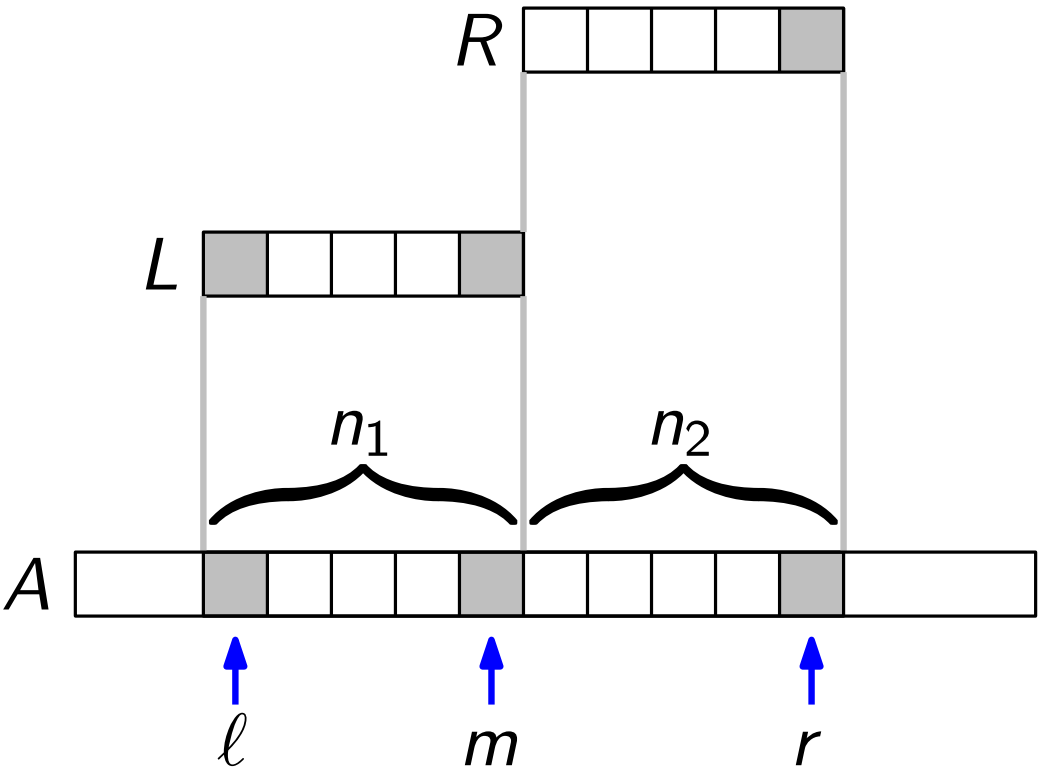

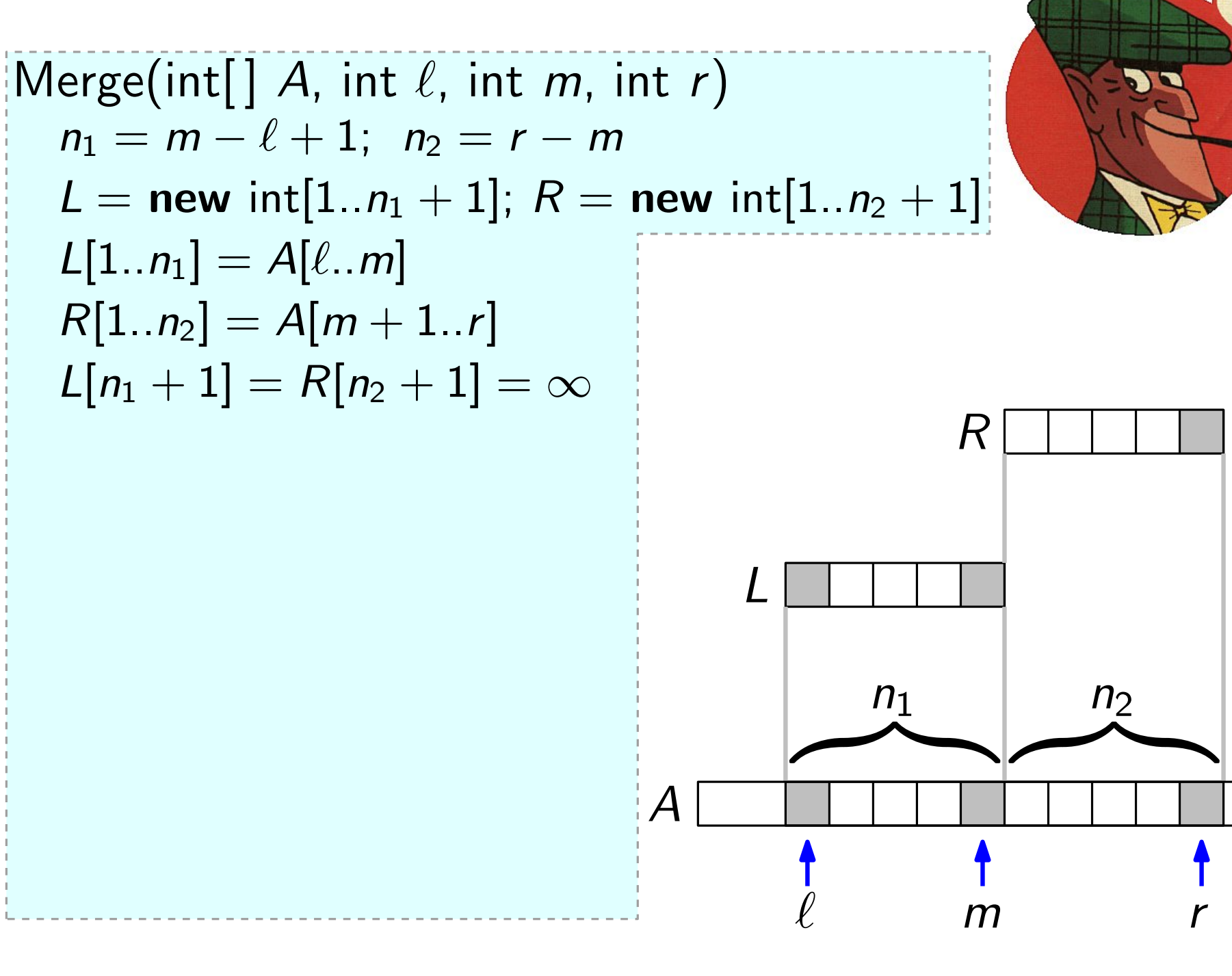

Kombinie Ich bin ein Klassiker!

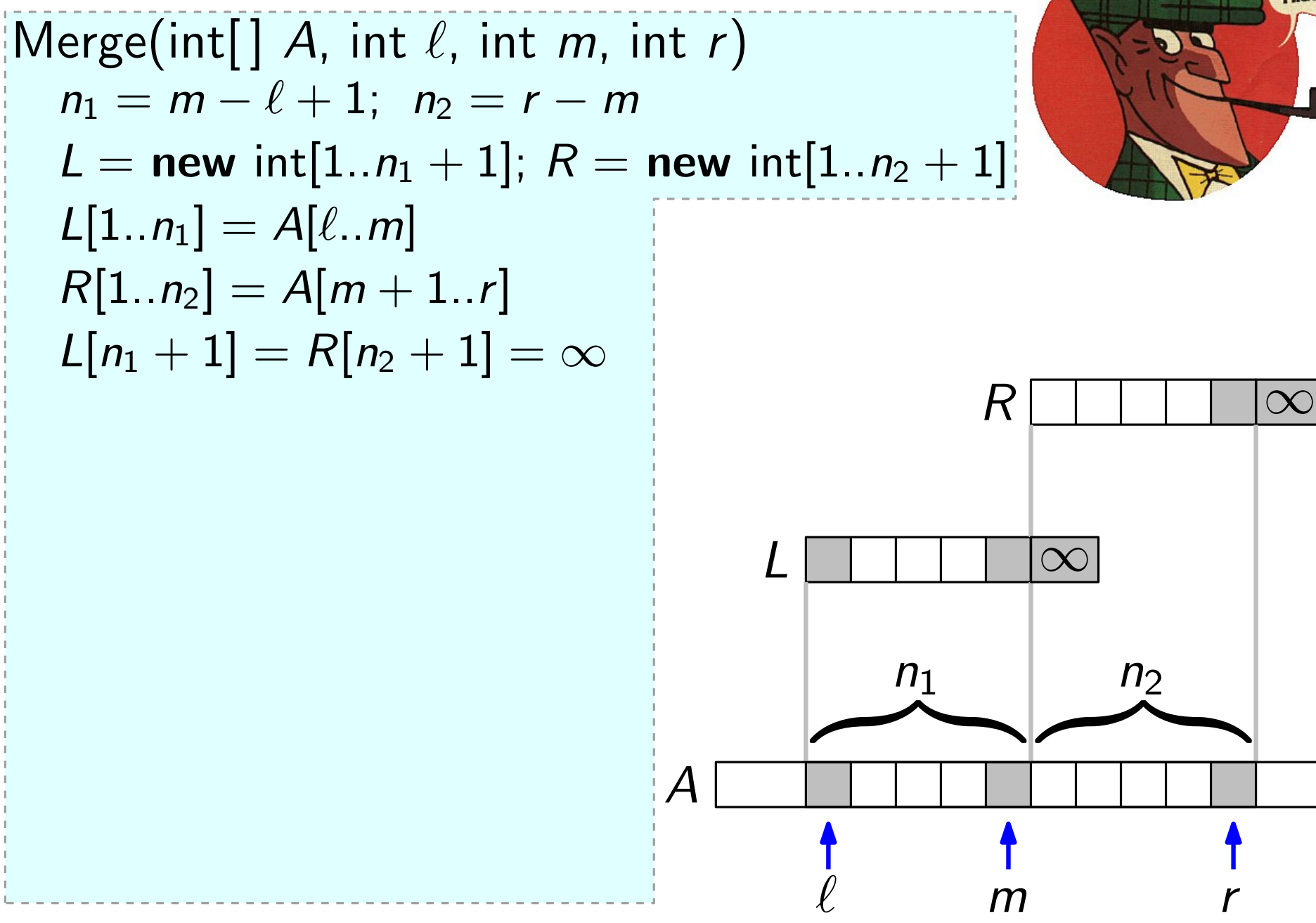

Kombinier Ich bin ein **Klassiker!** 

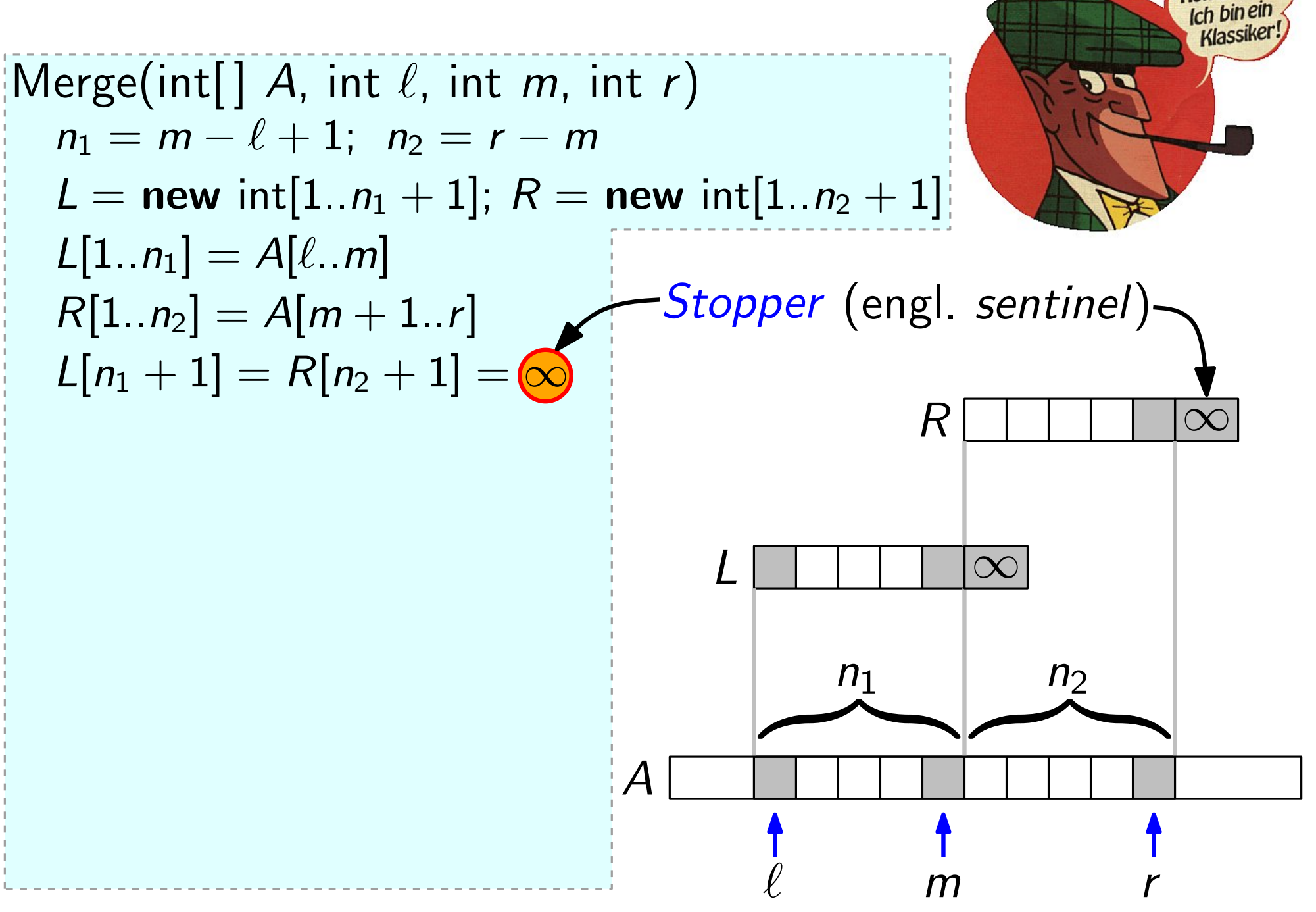

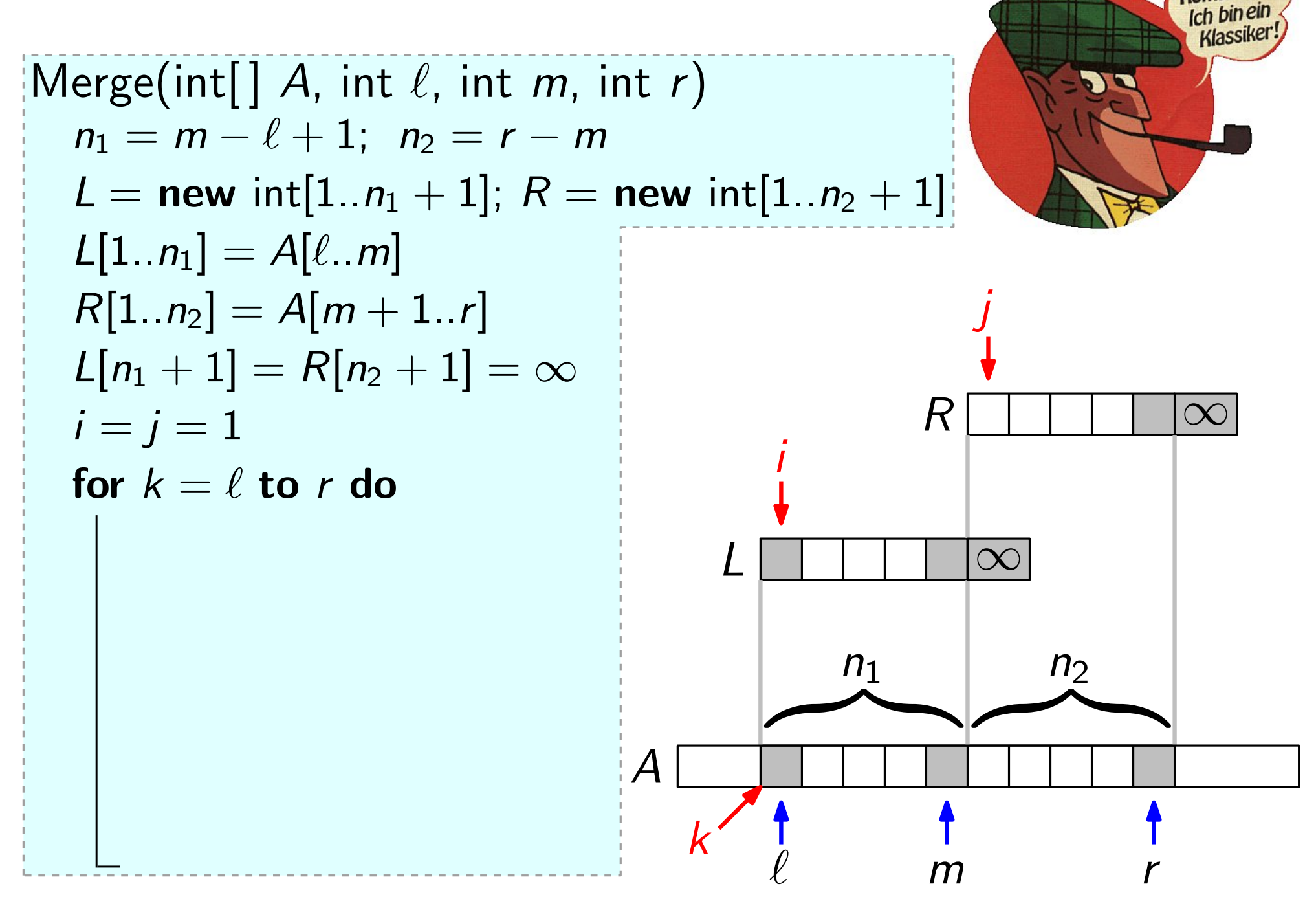

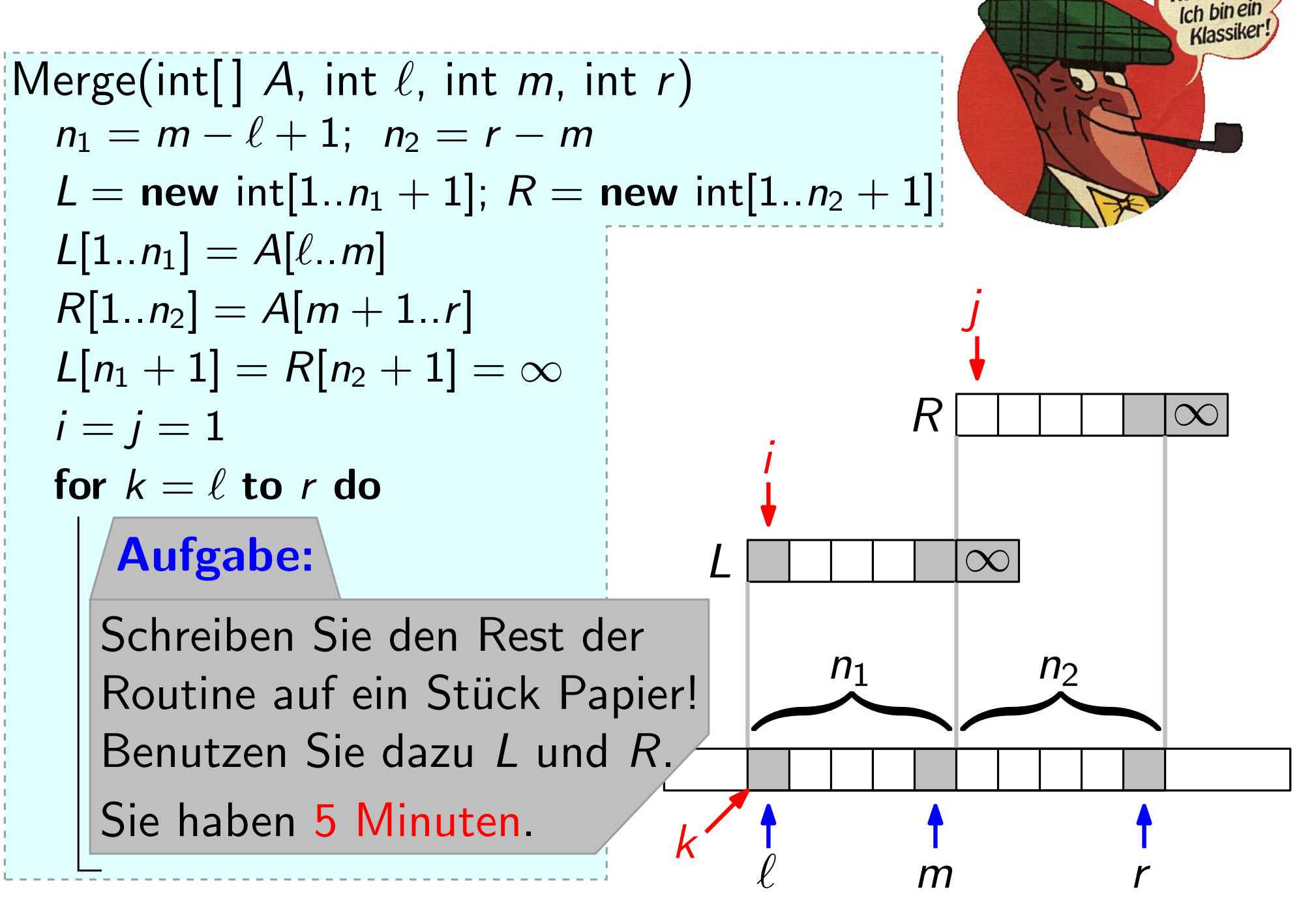

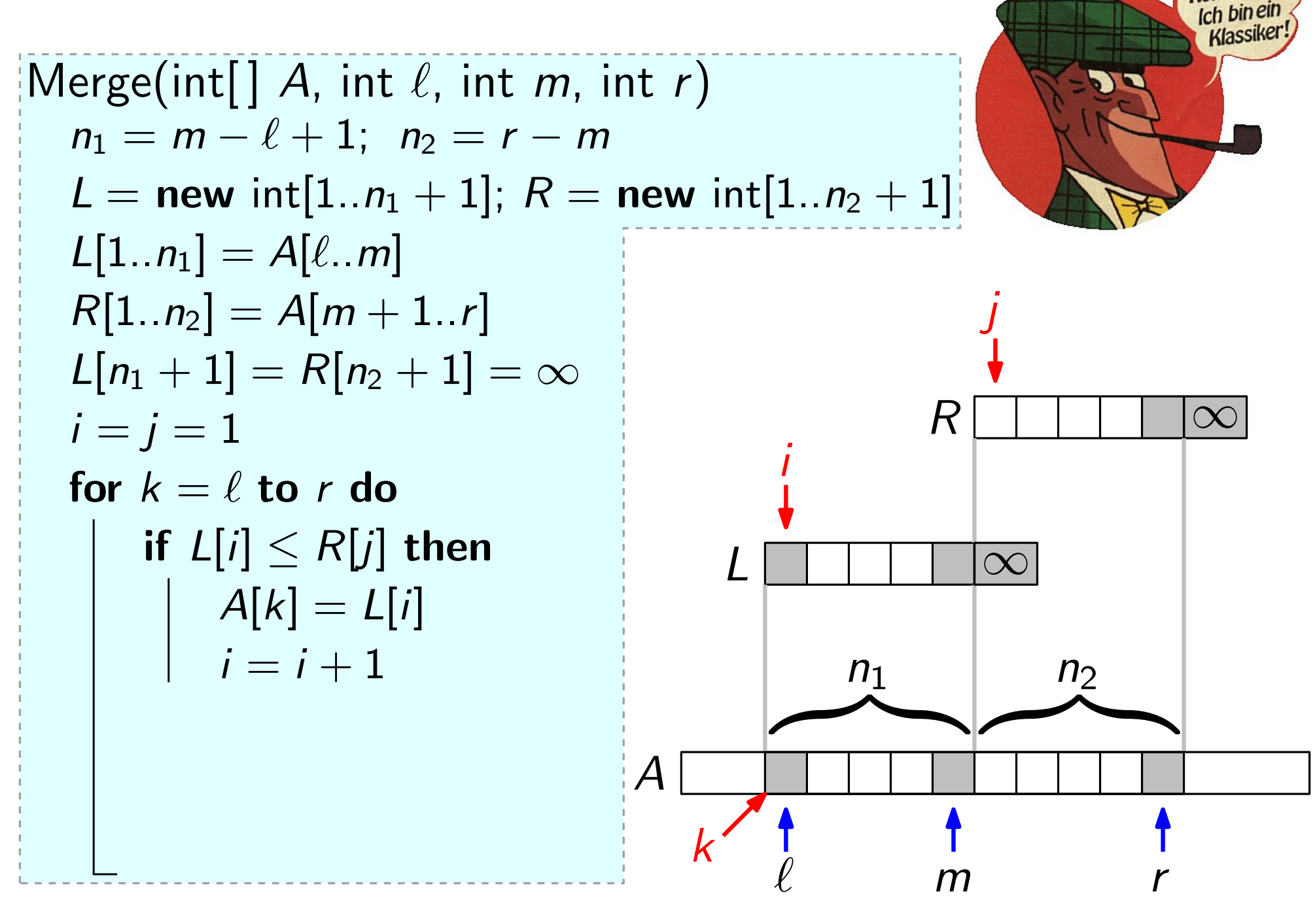

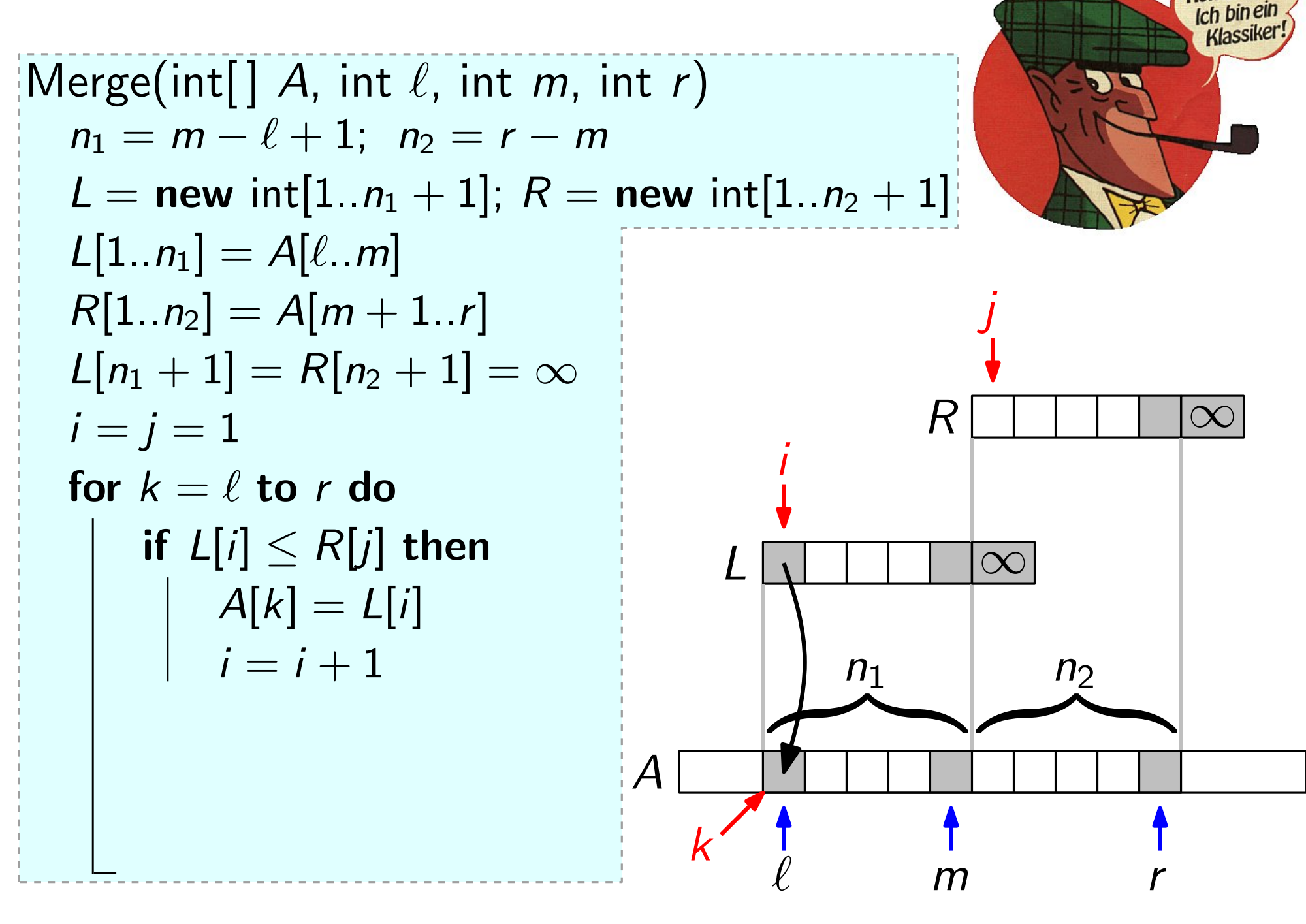

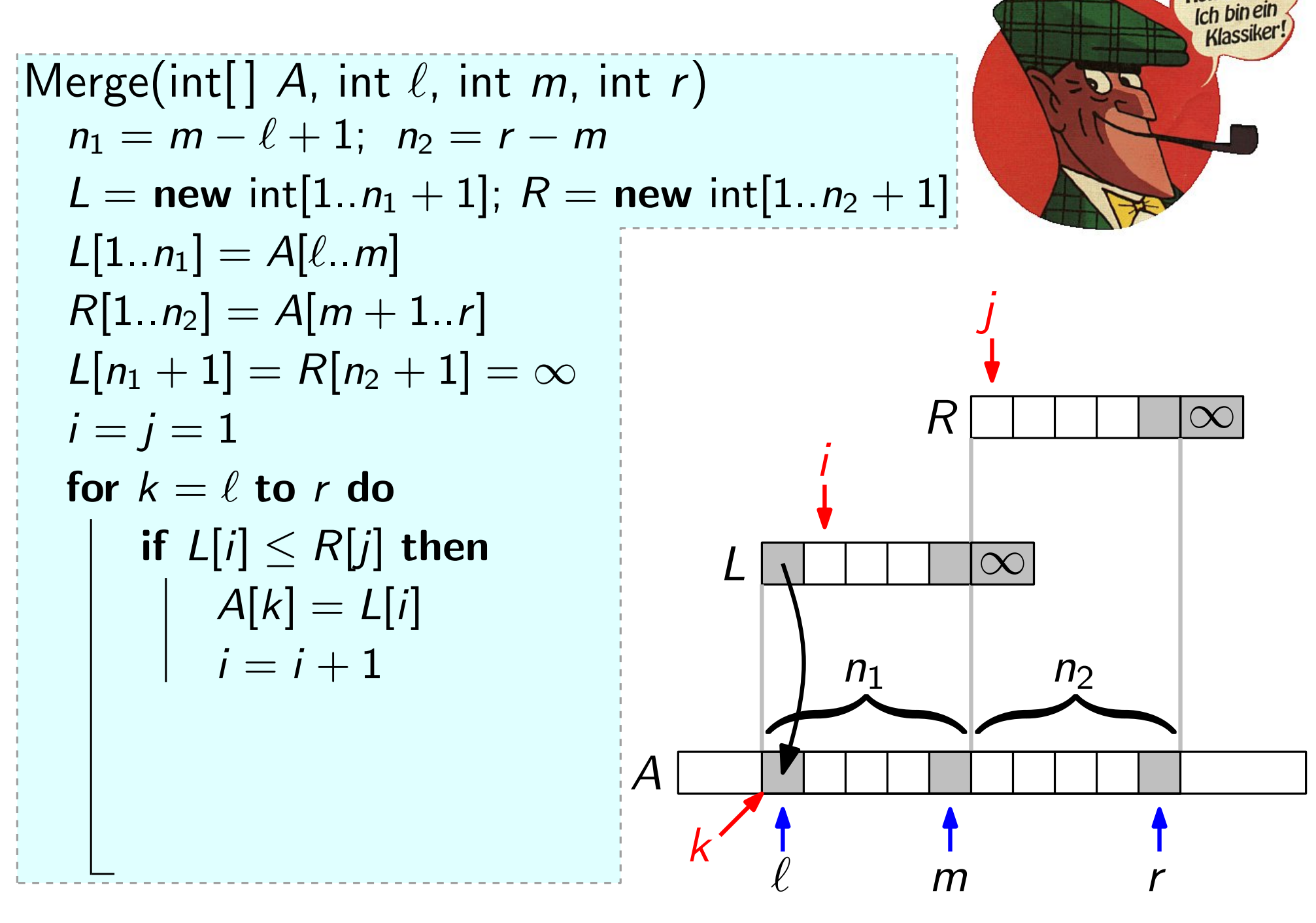

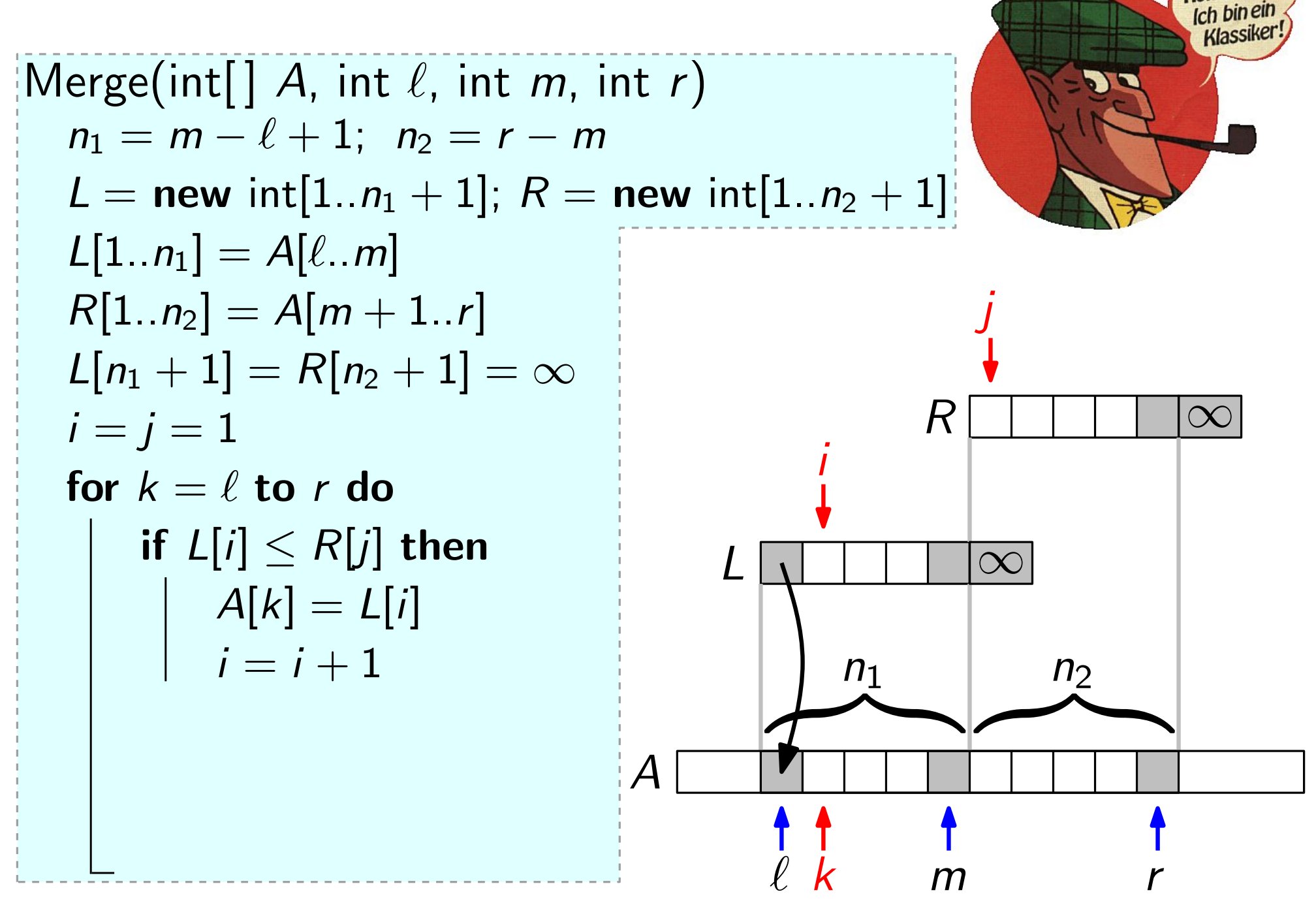

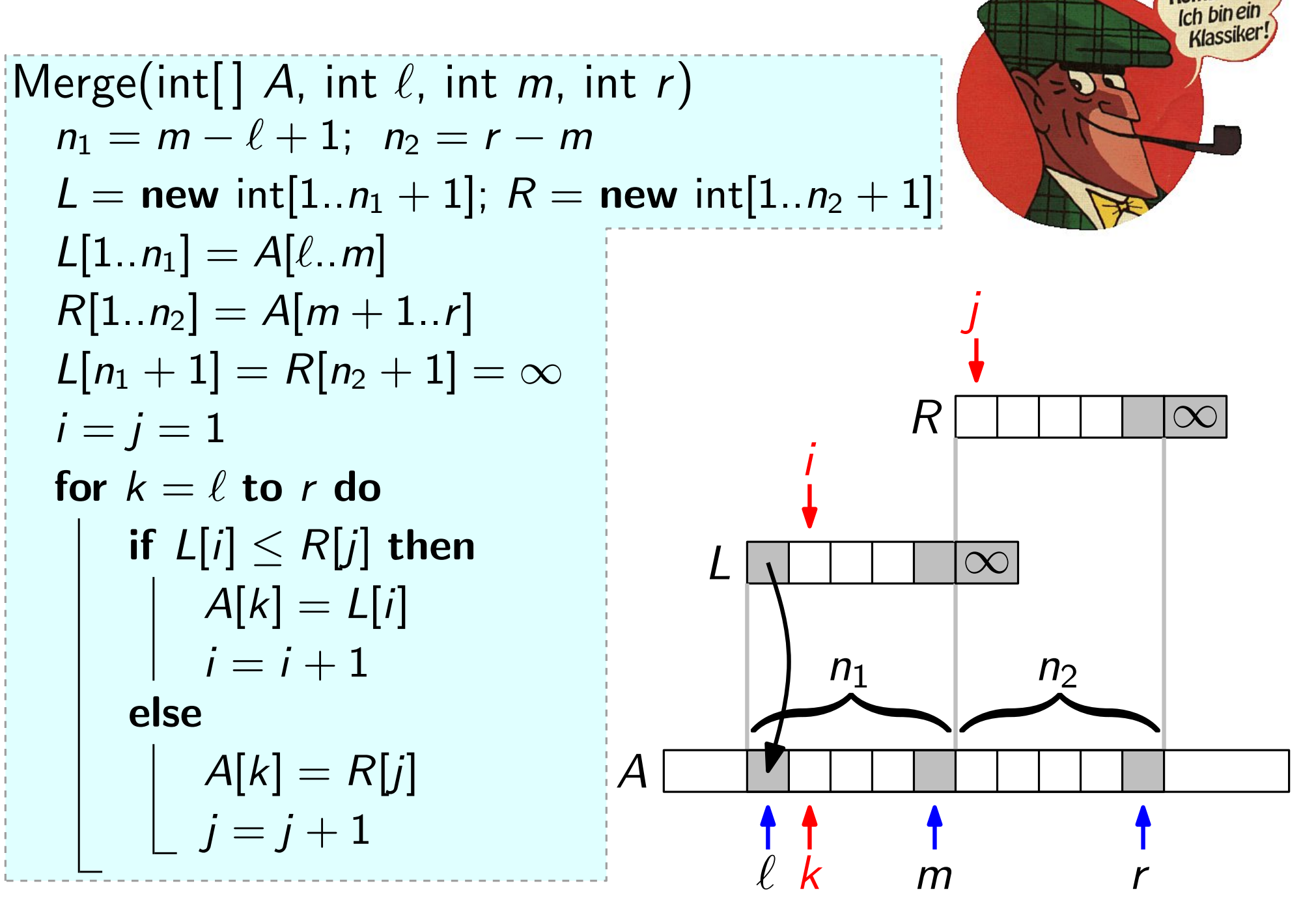

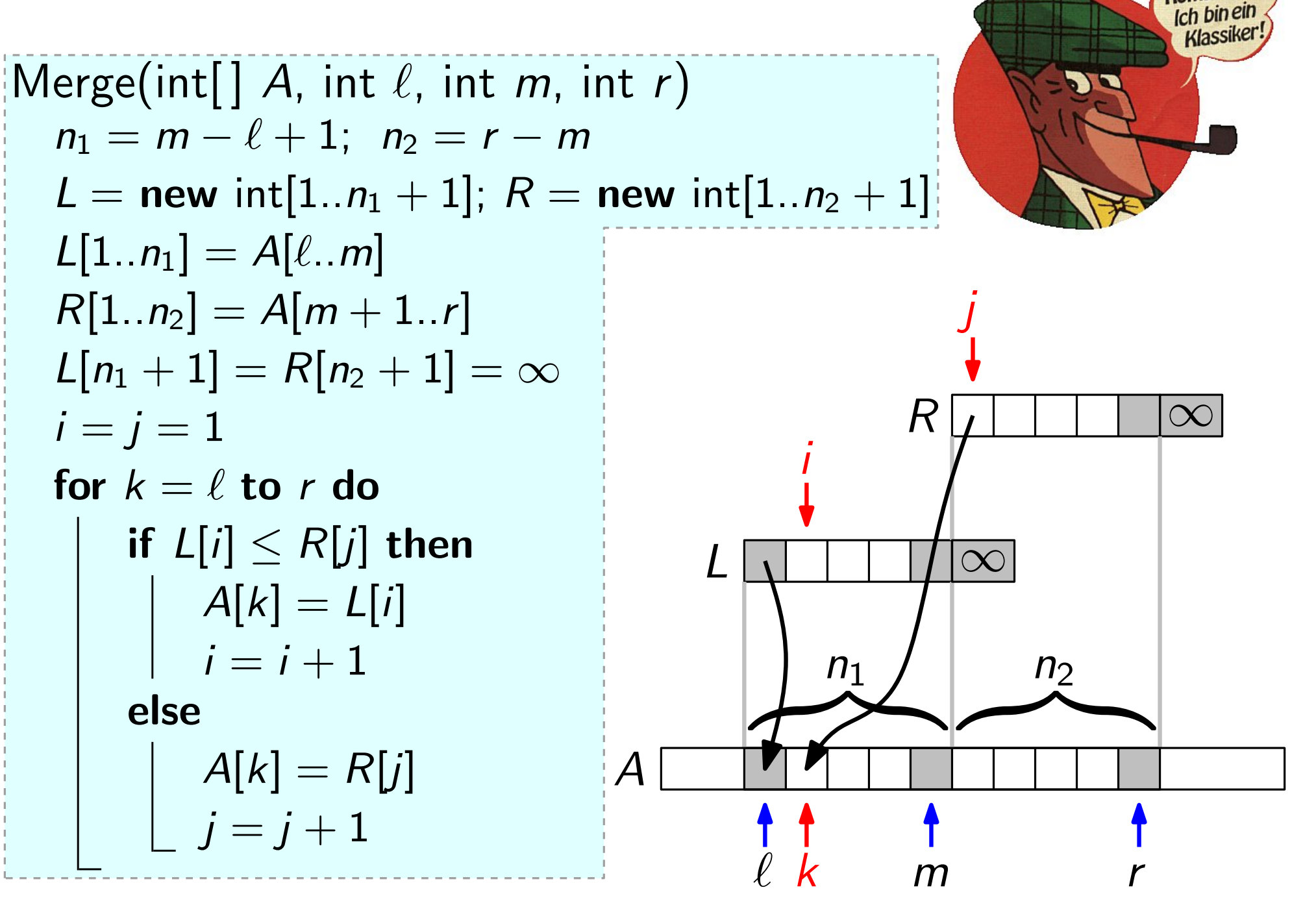

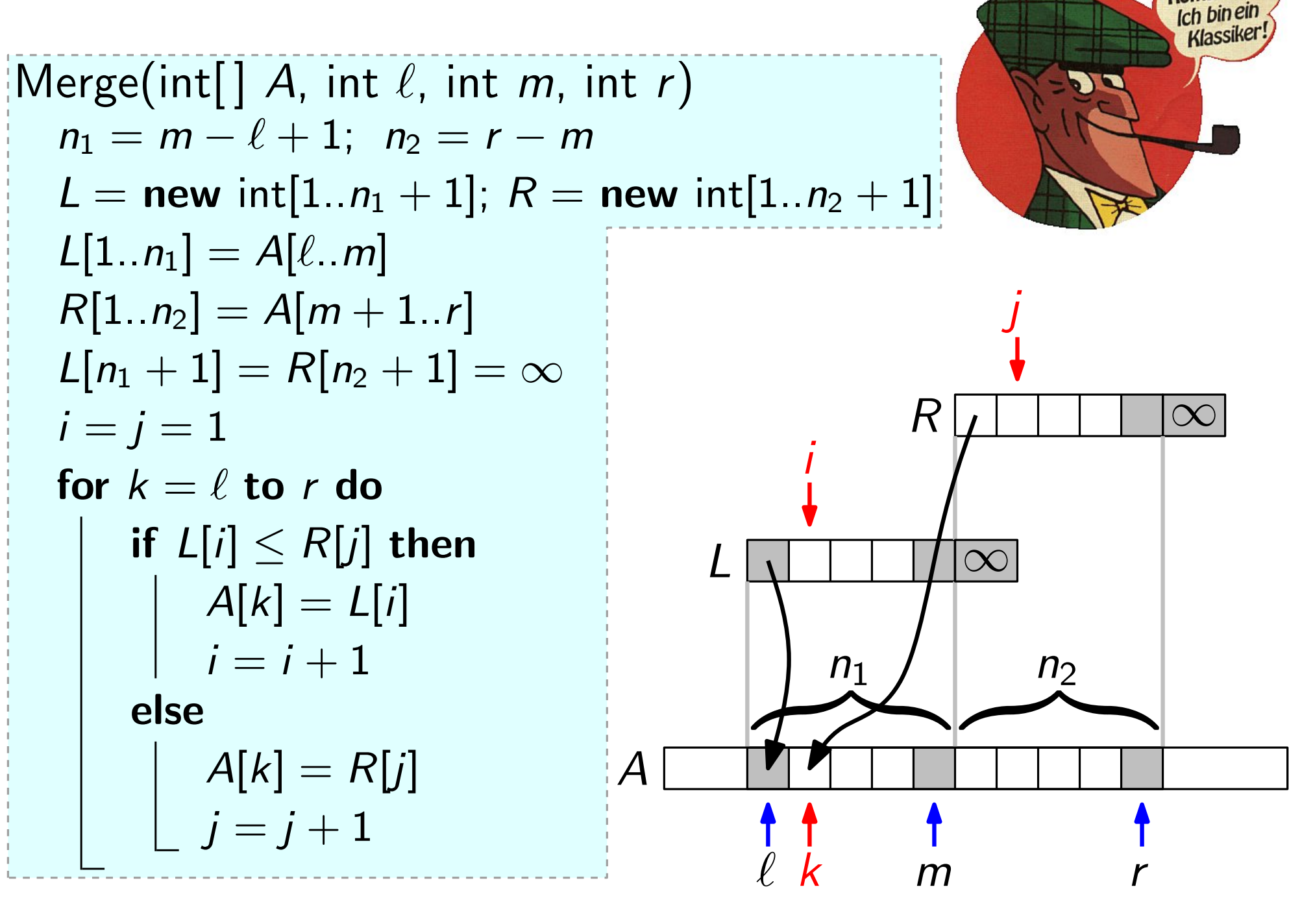

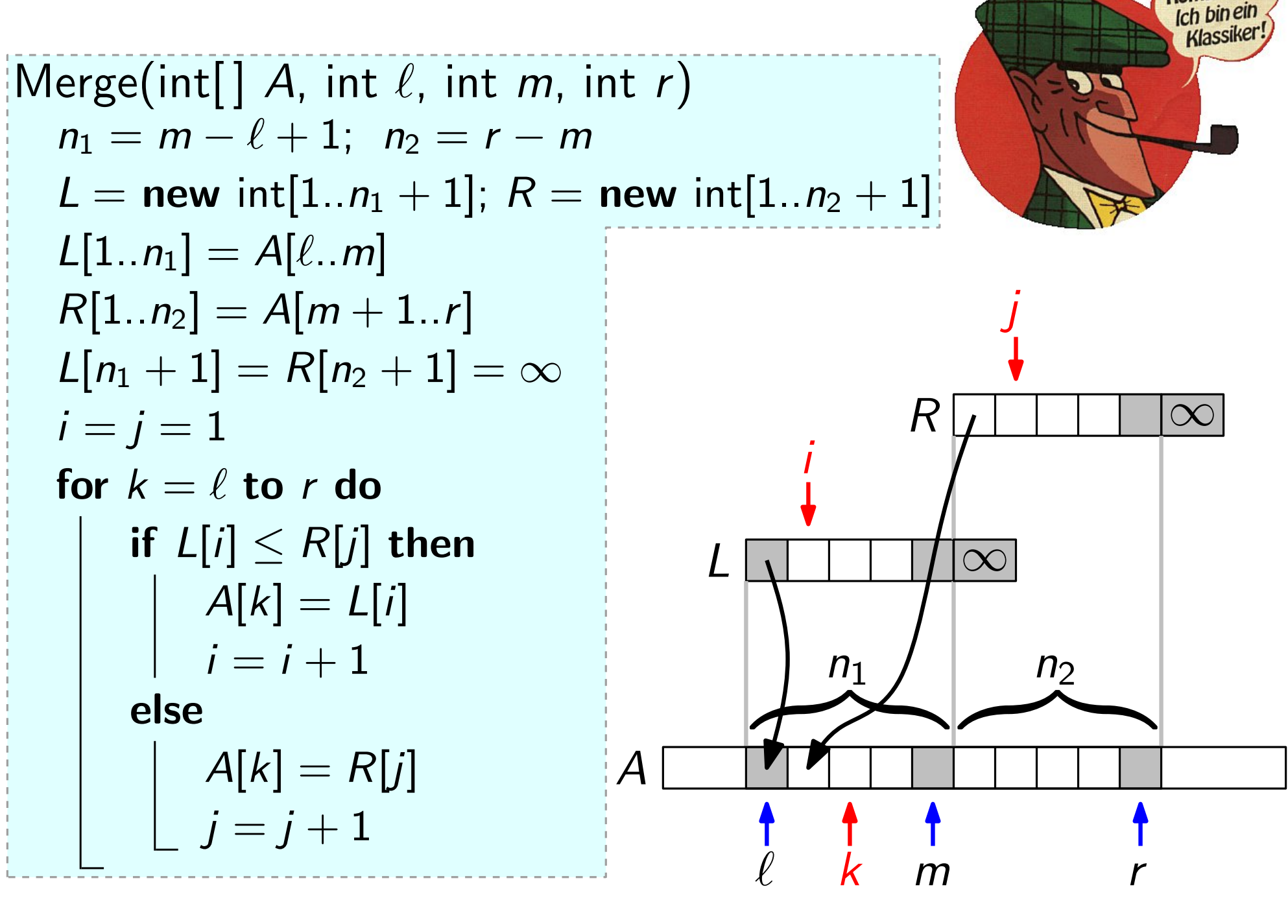

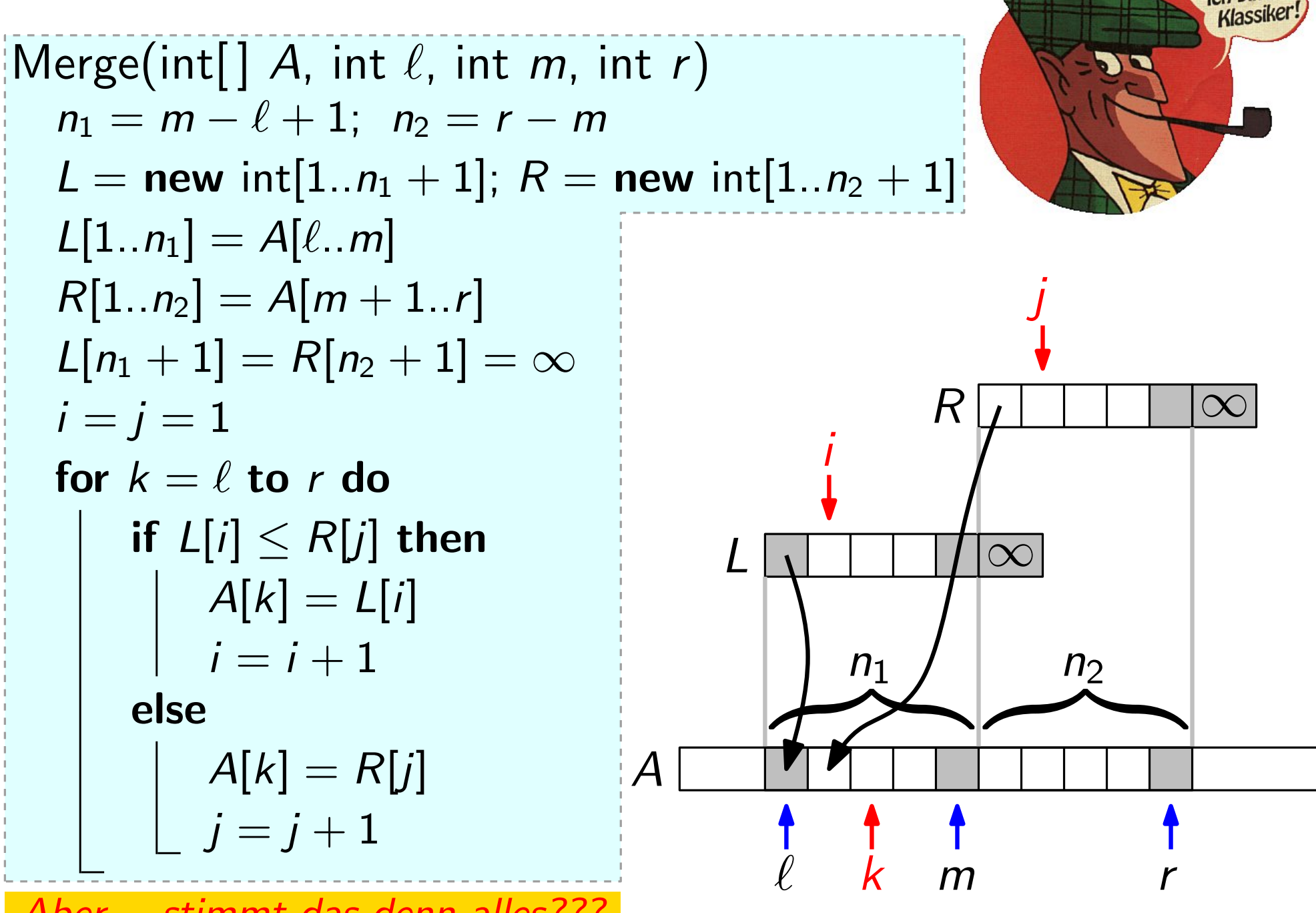

Aber. . . stimmt das denn alles???

Kombinier Ich bin ein

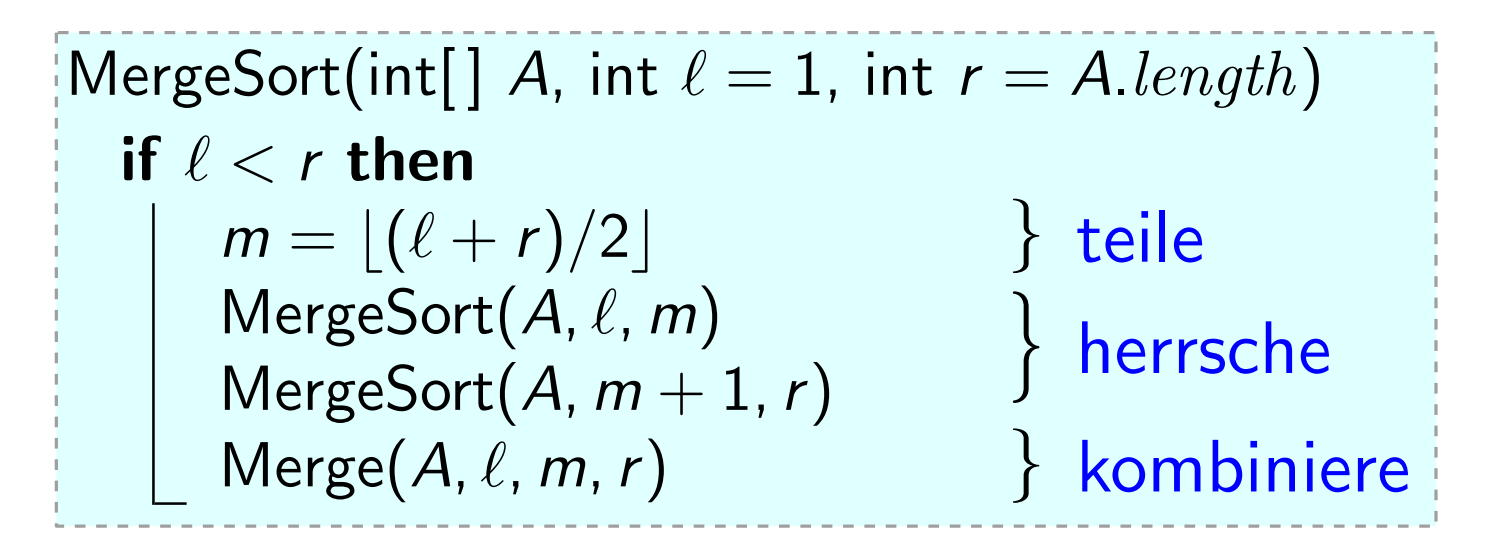

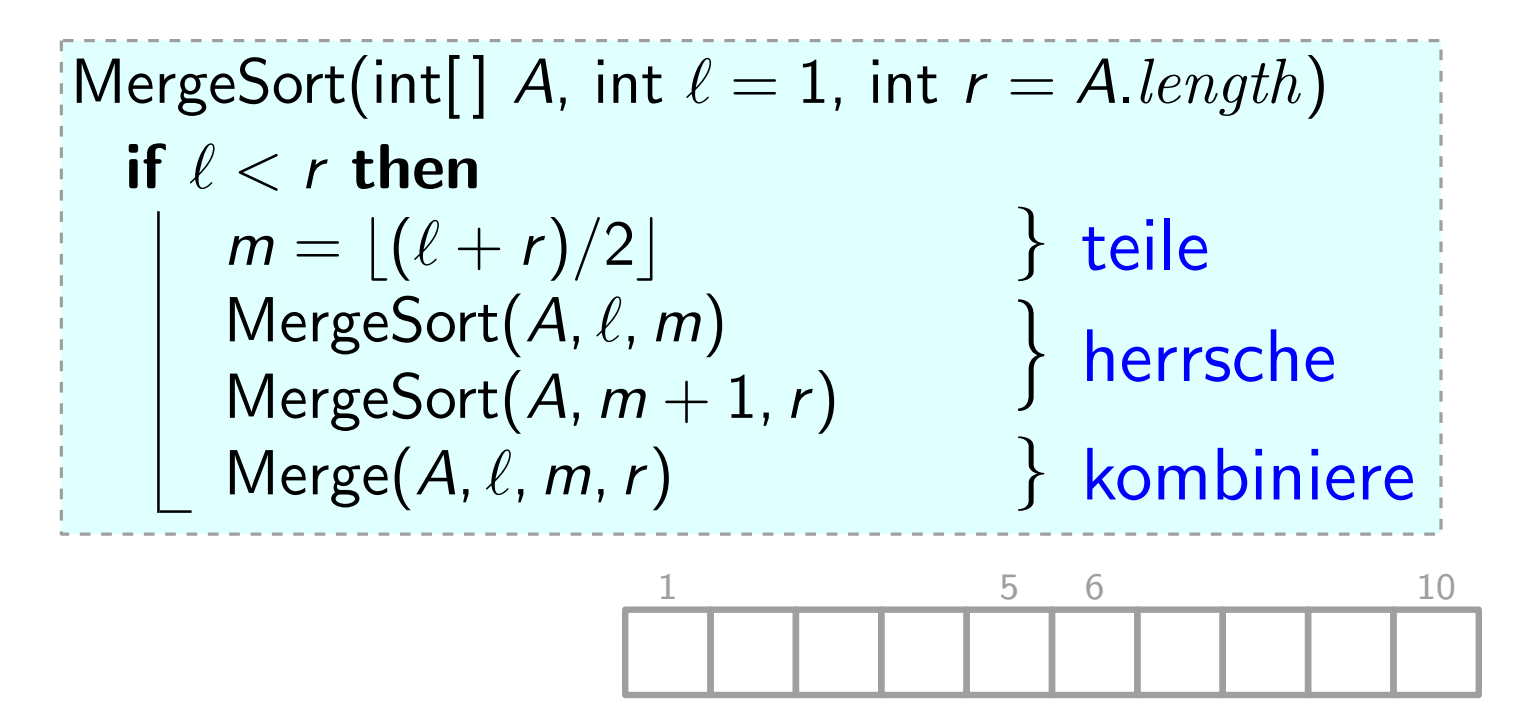

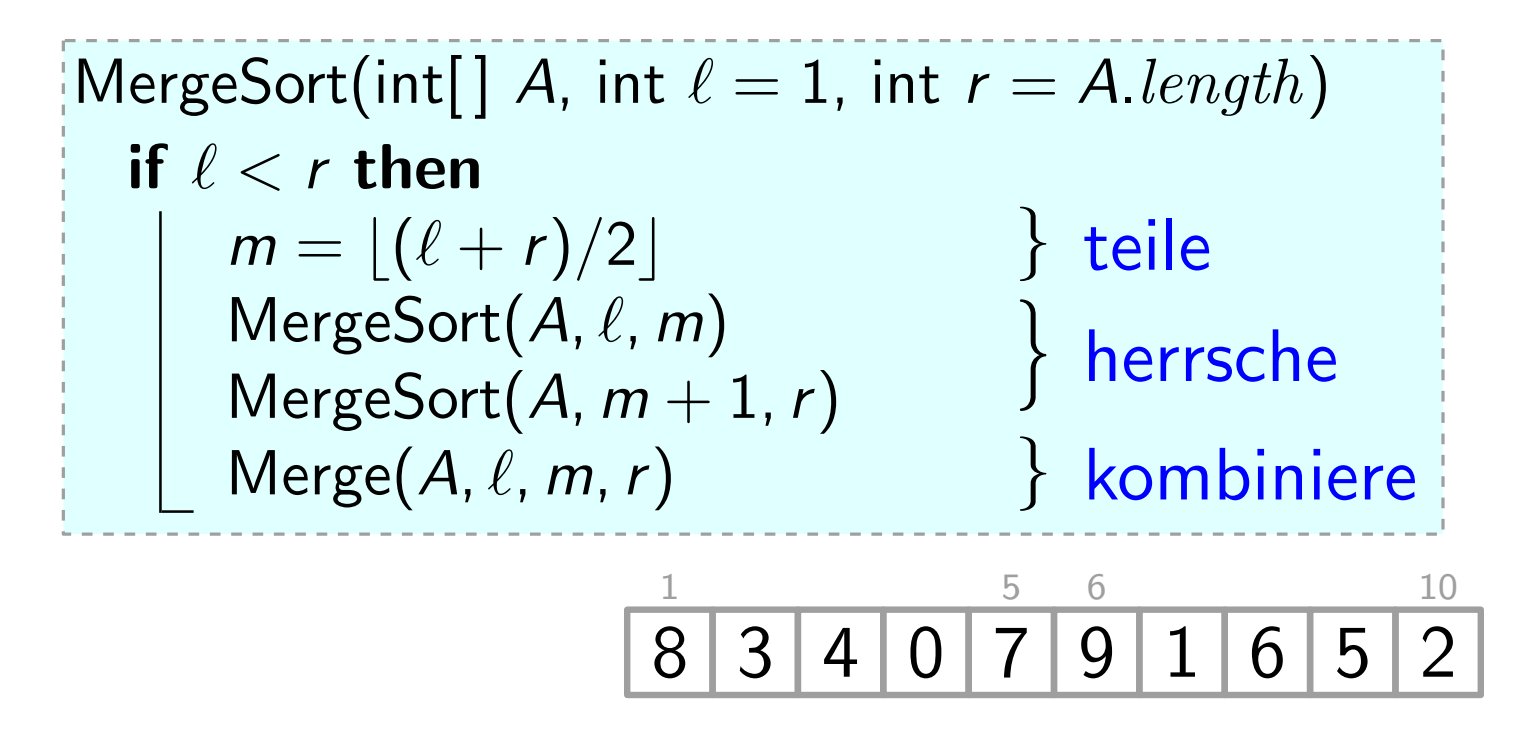

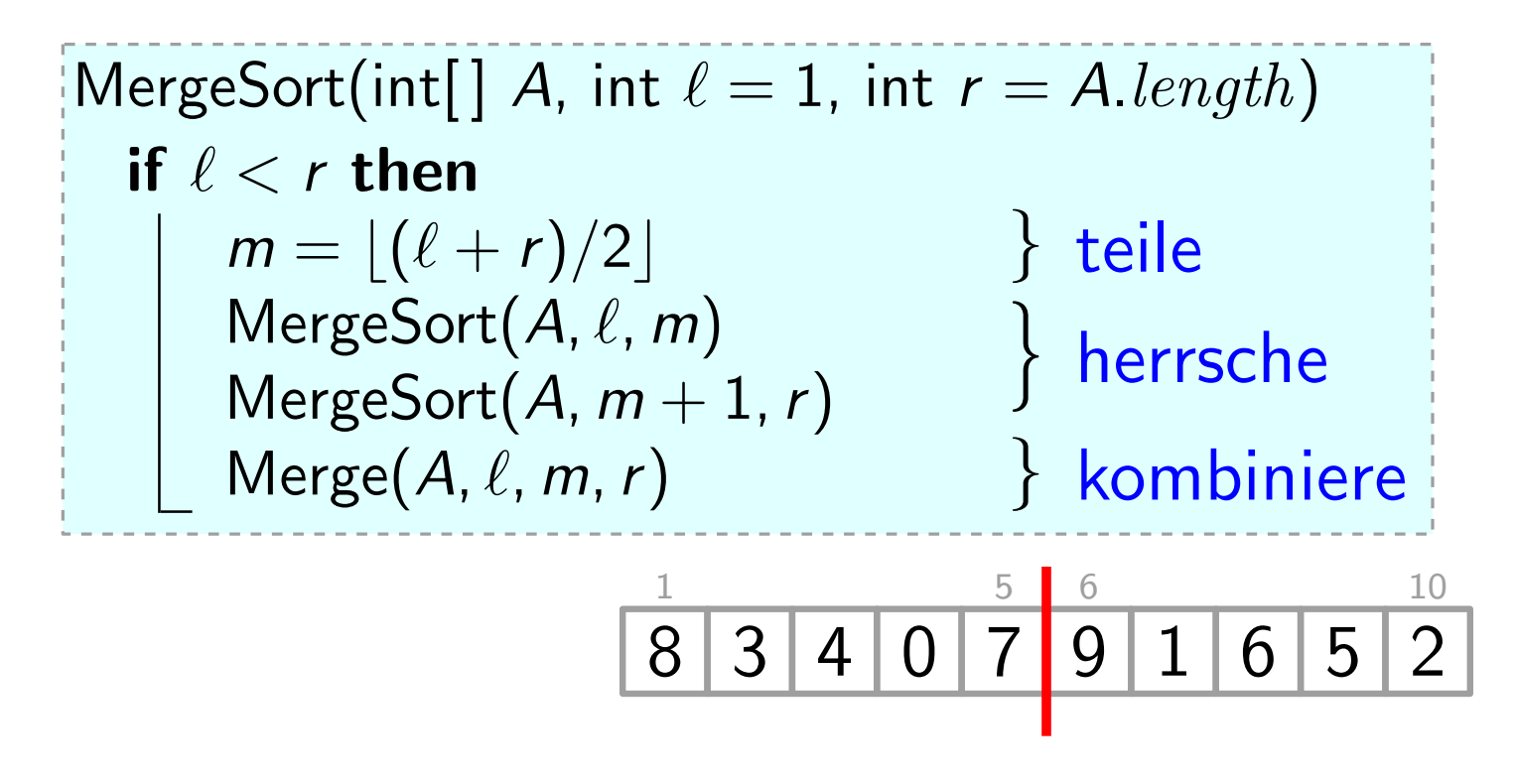

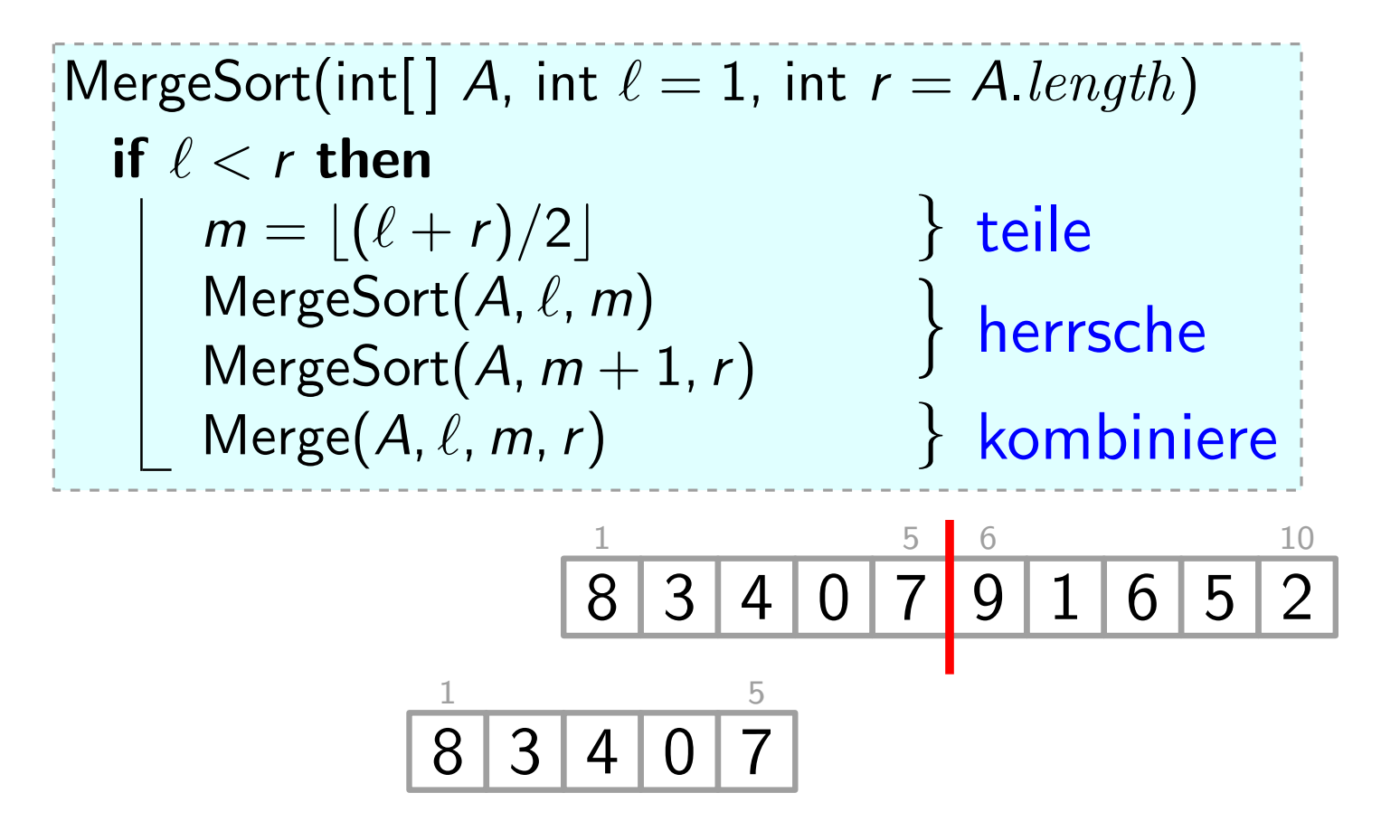

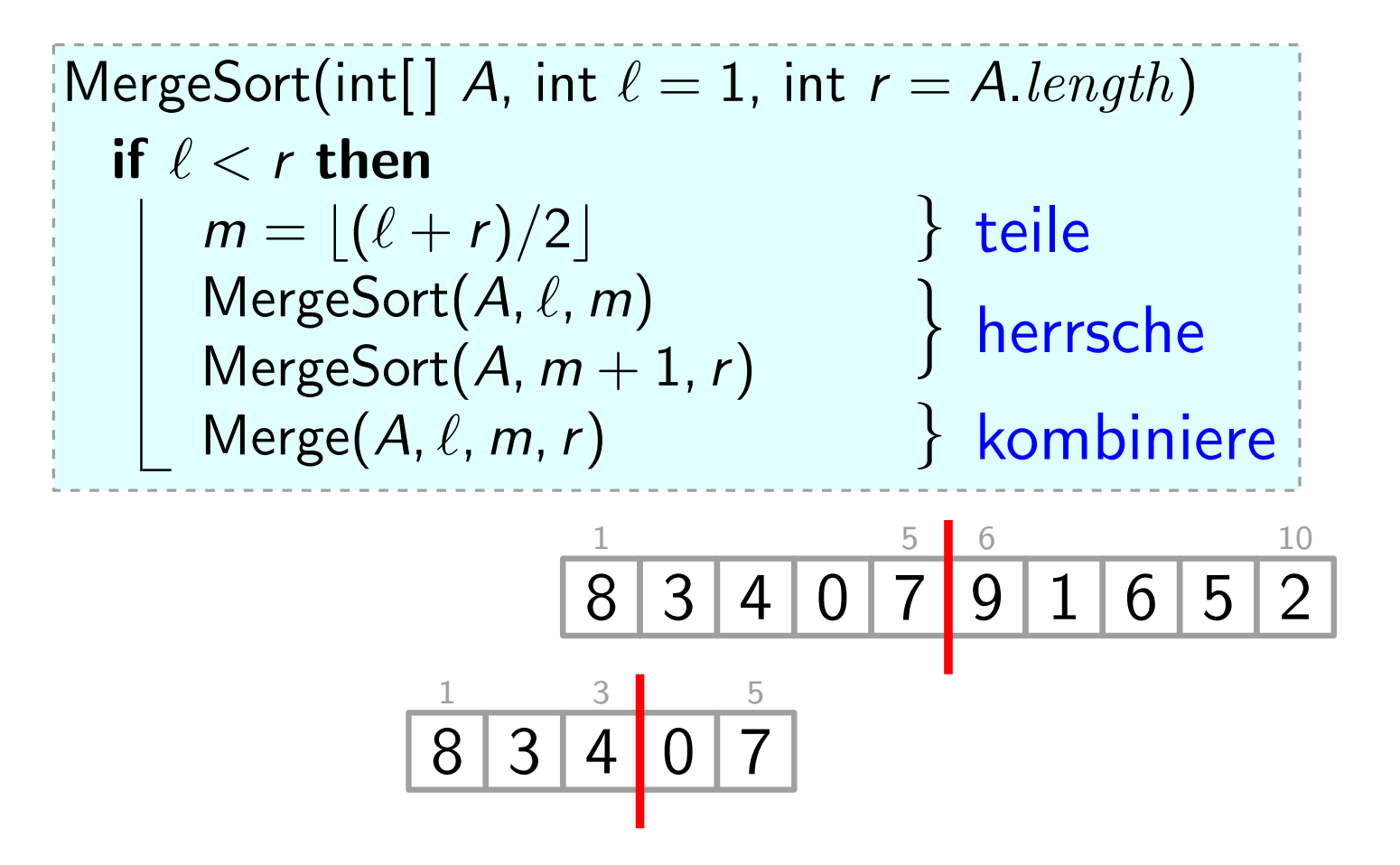

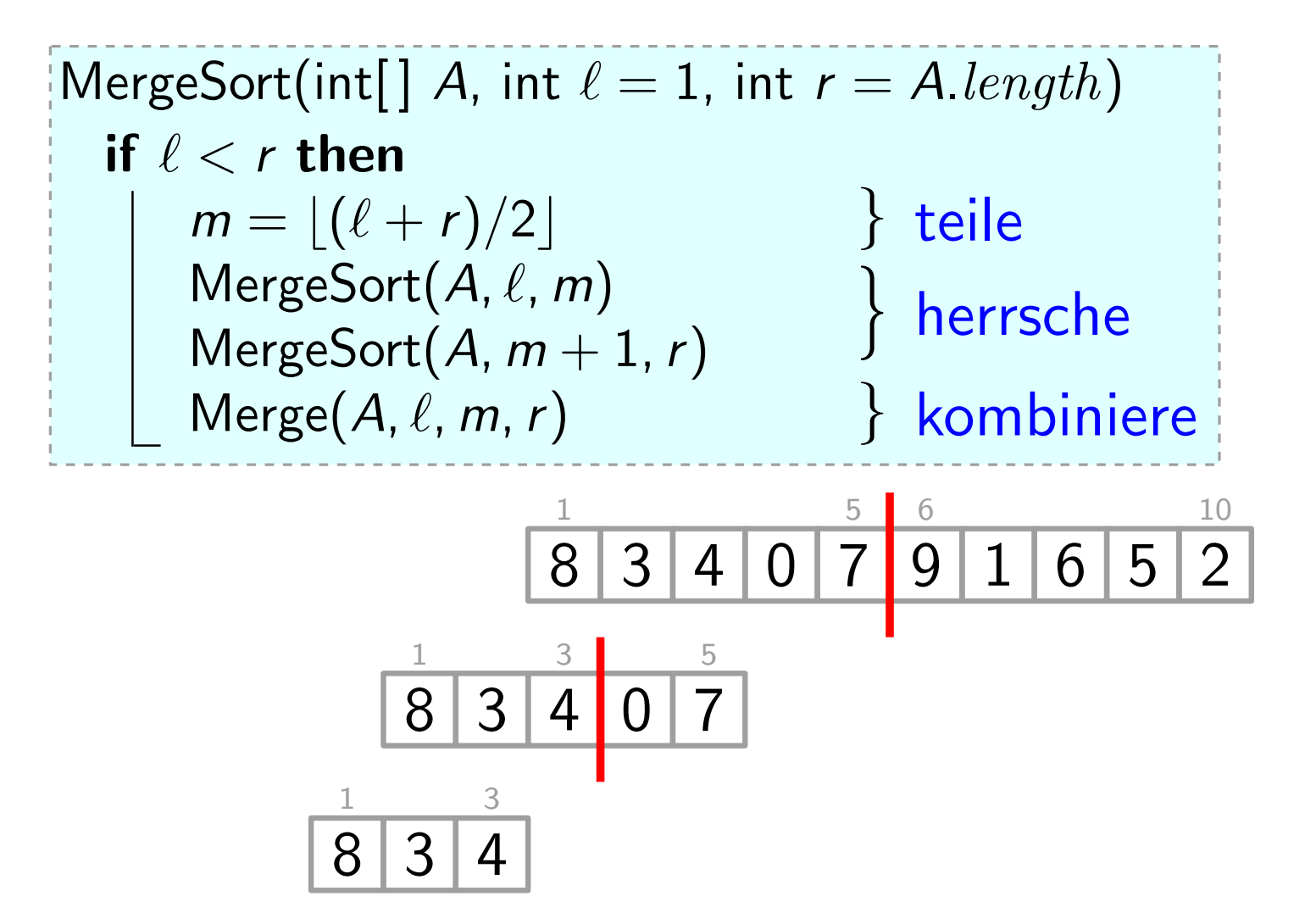

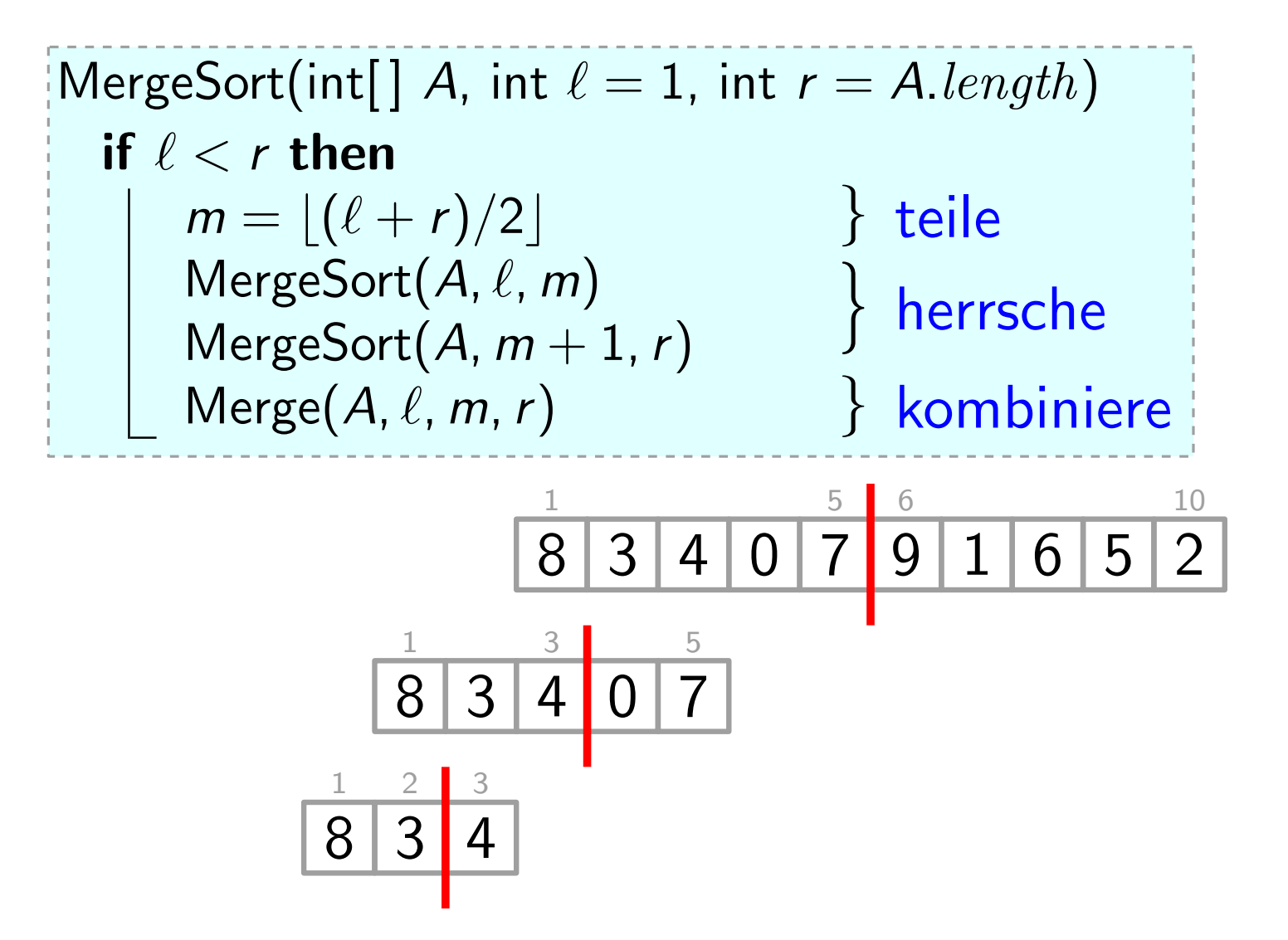

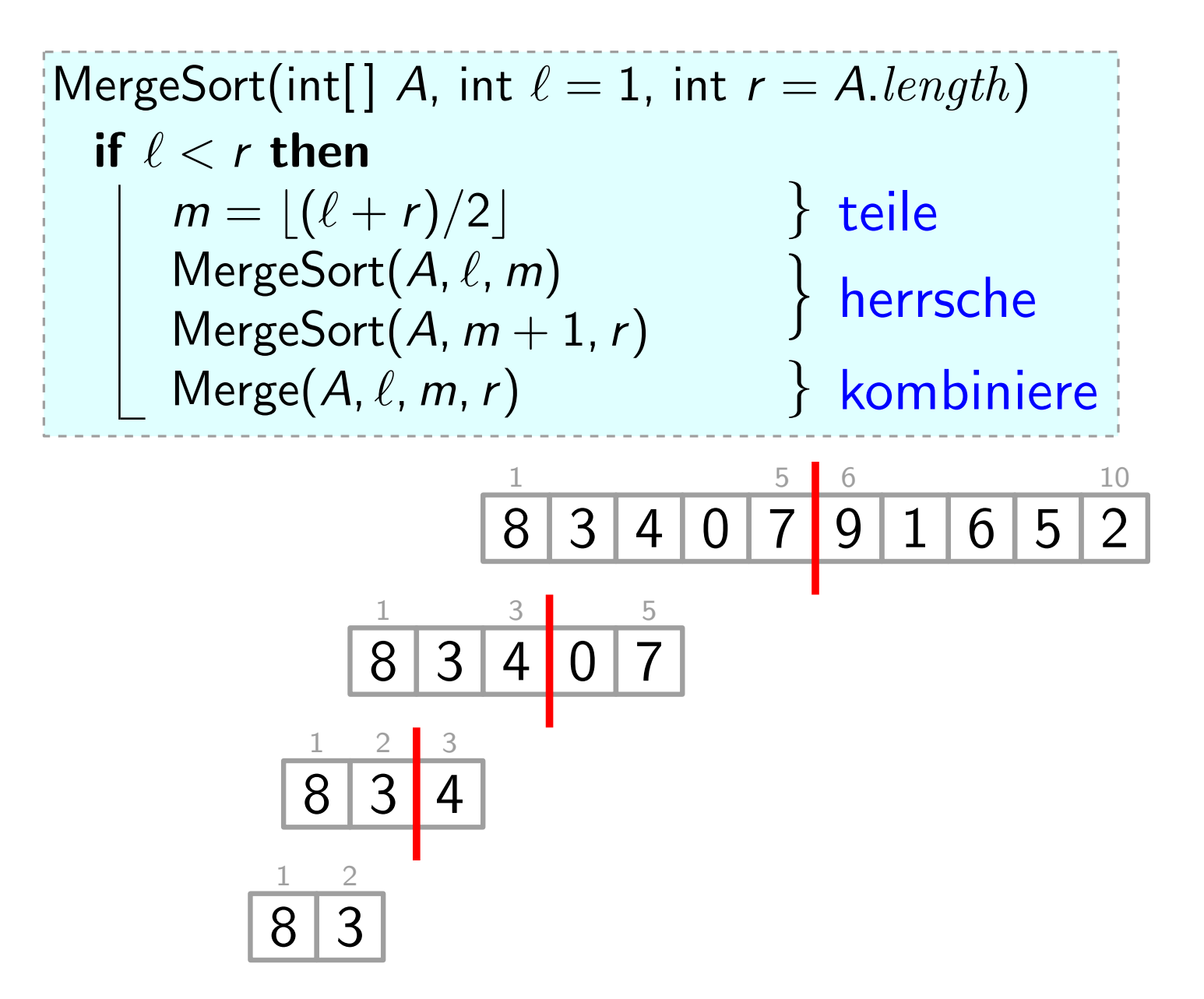

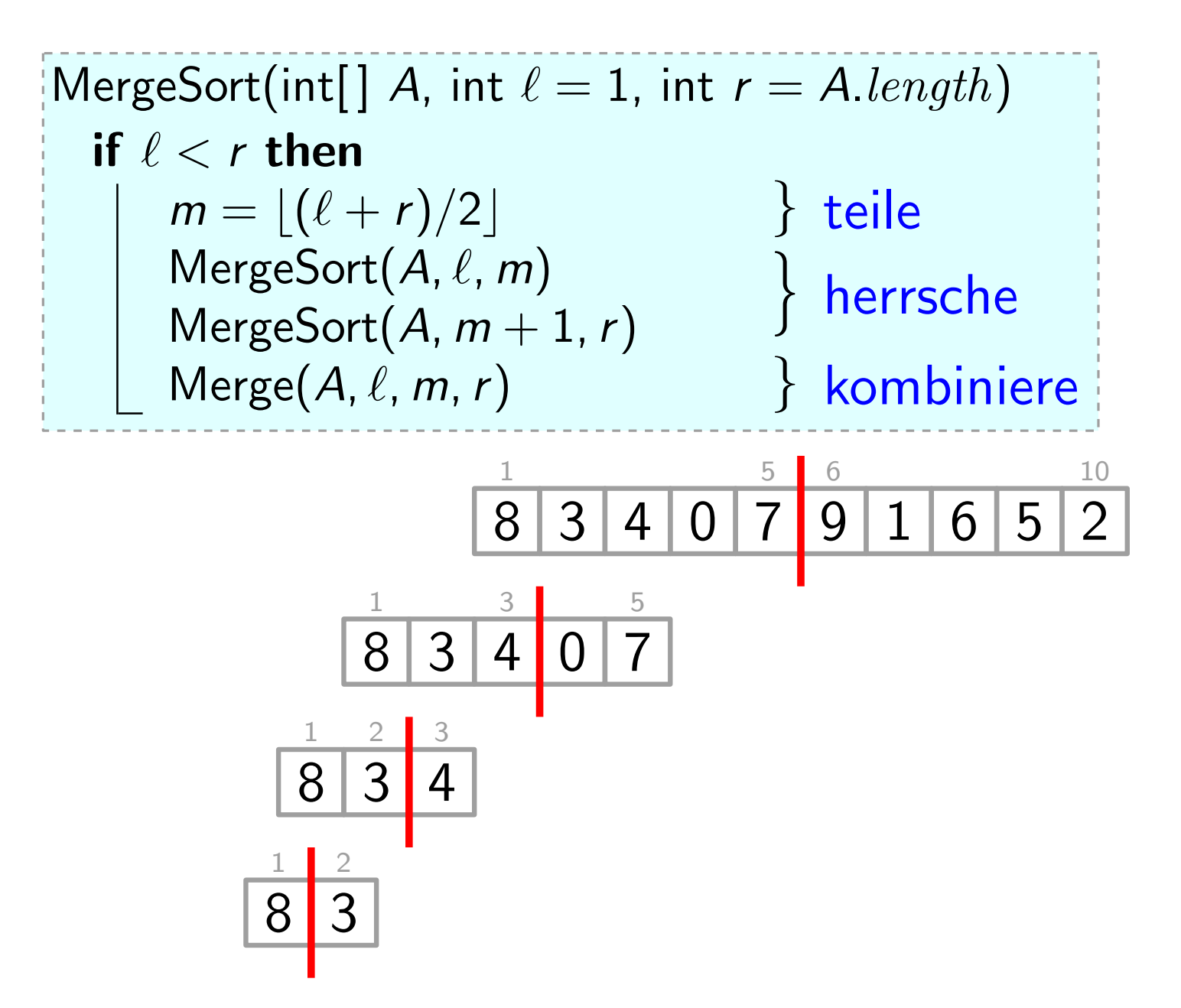

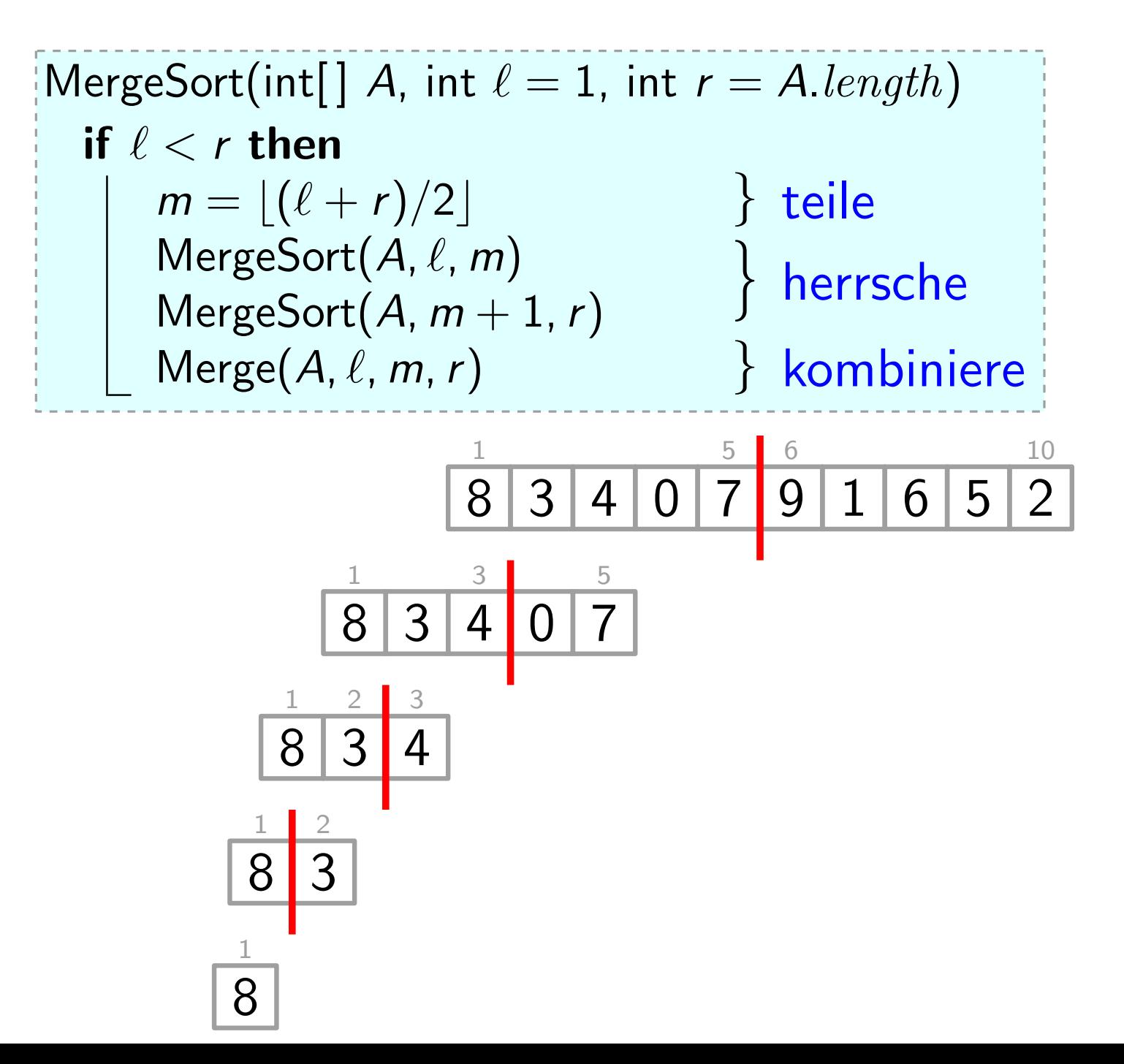

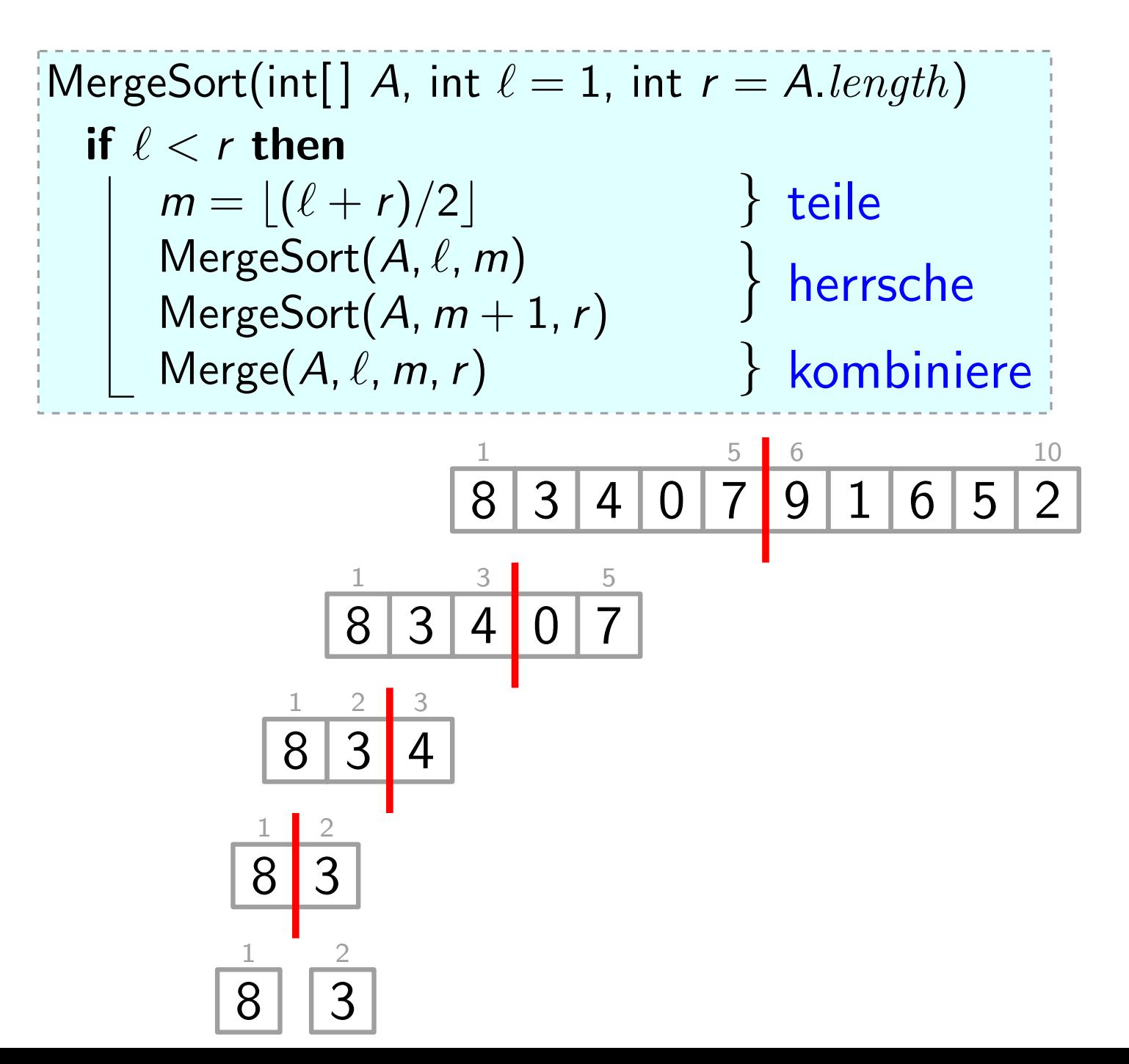

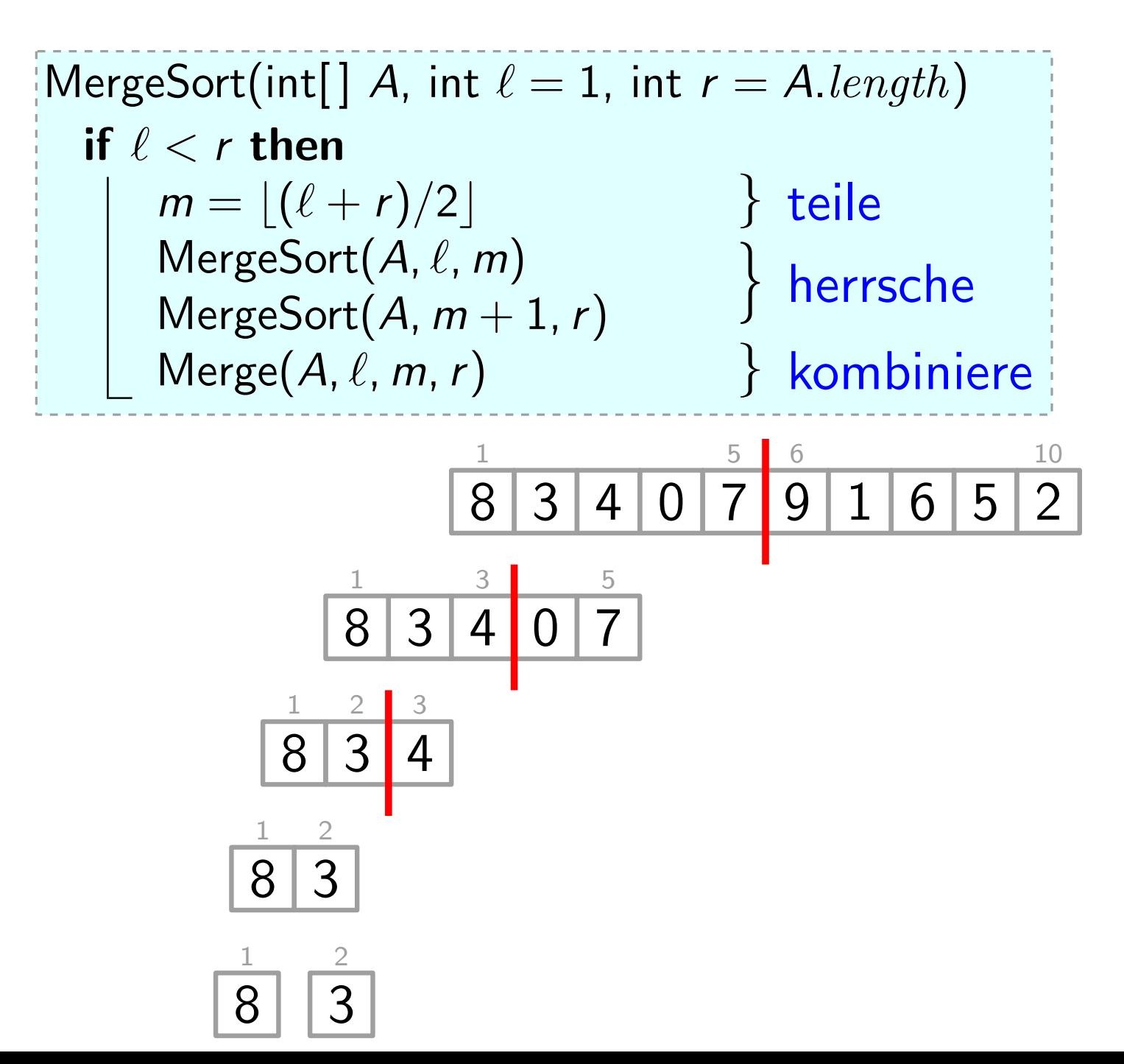

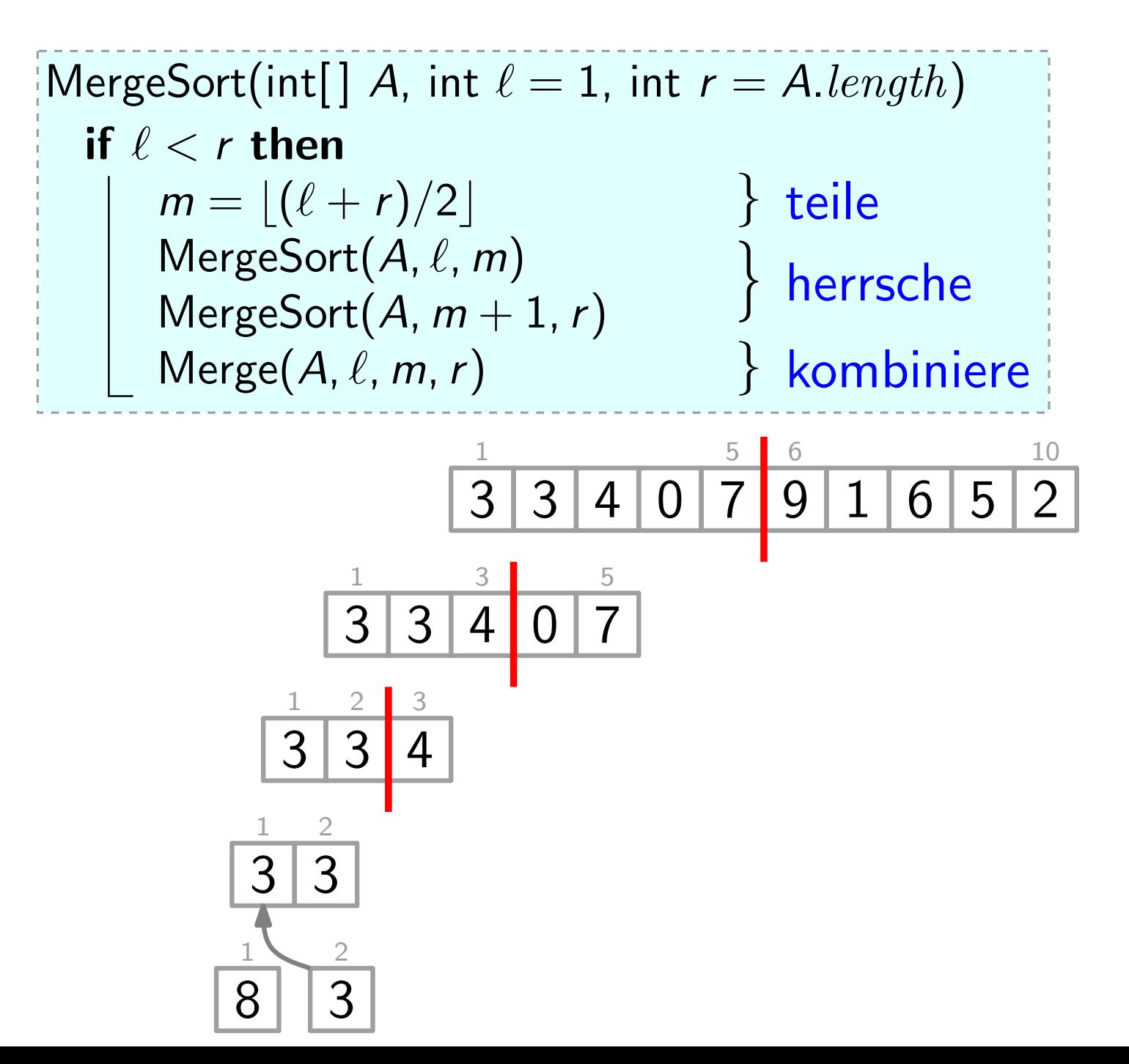

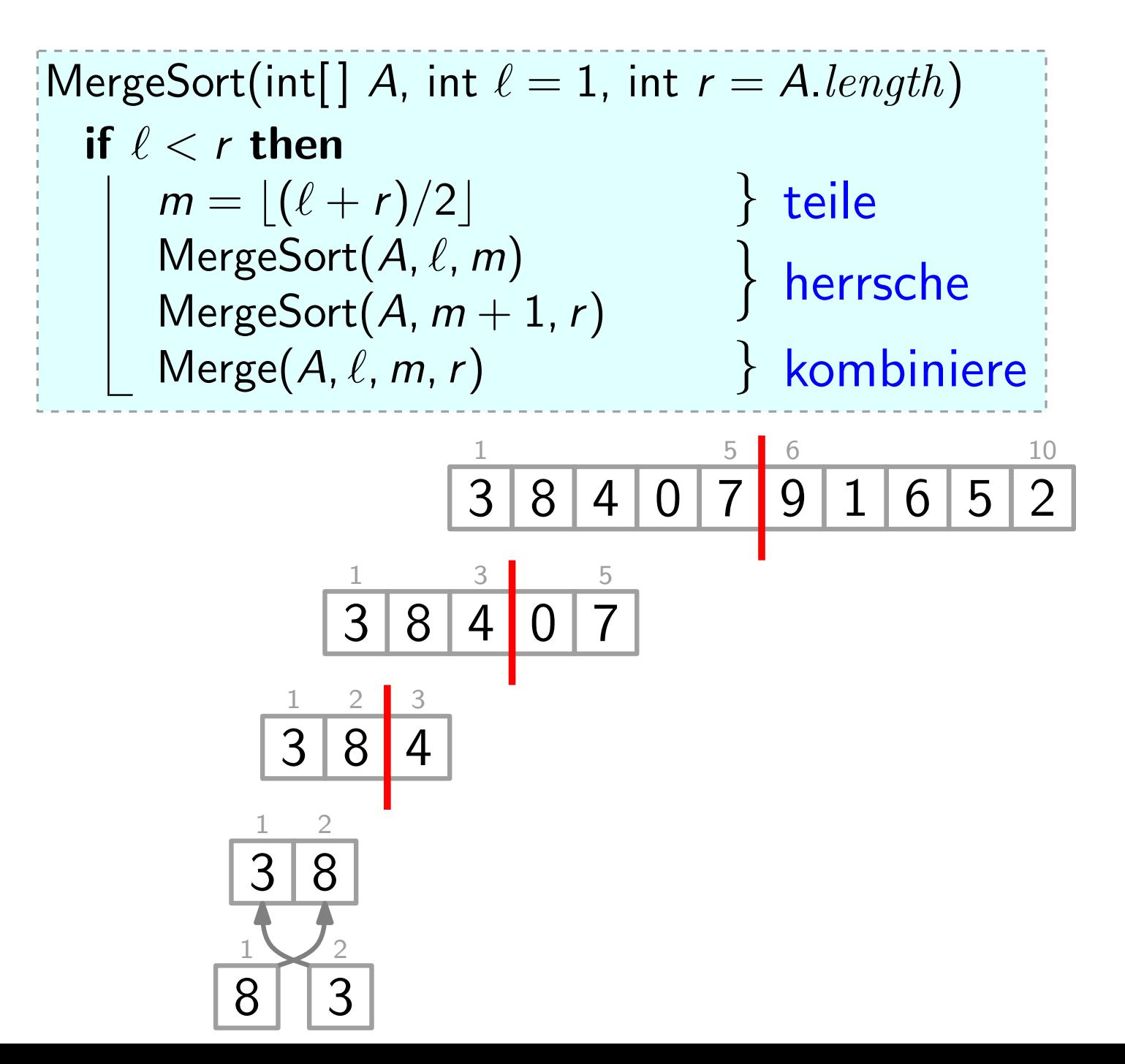

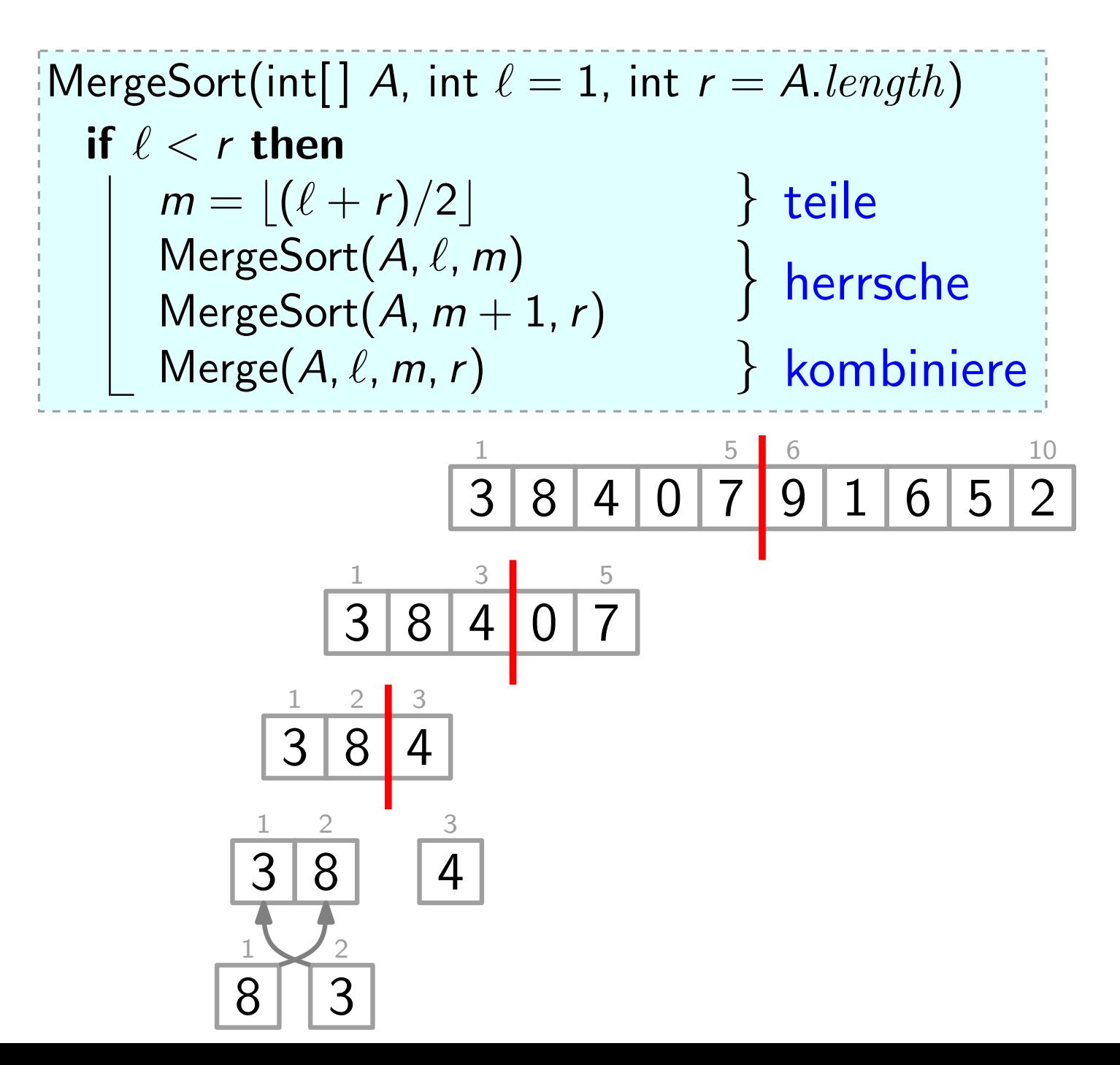

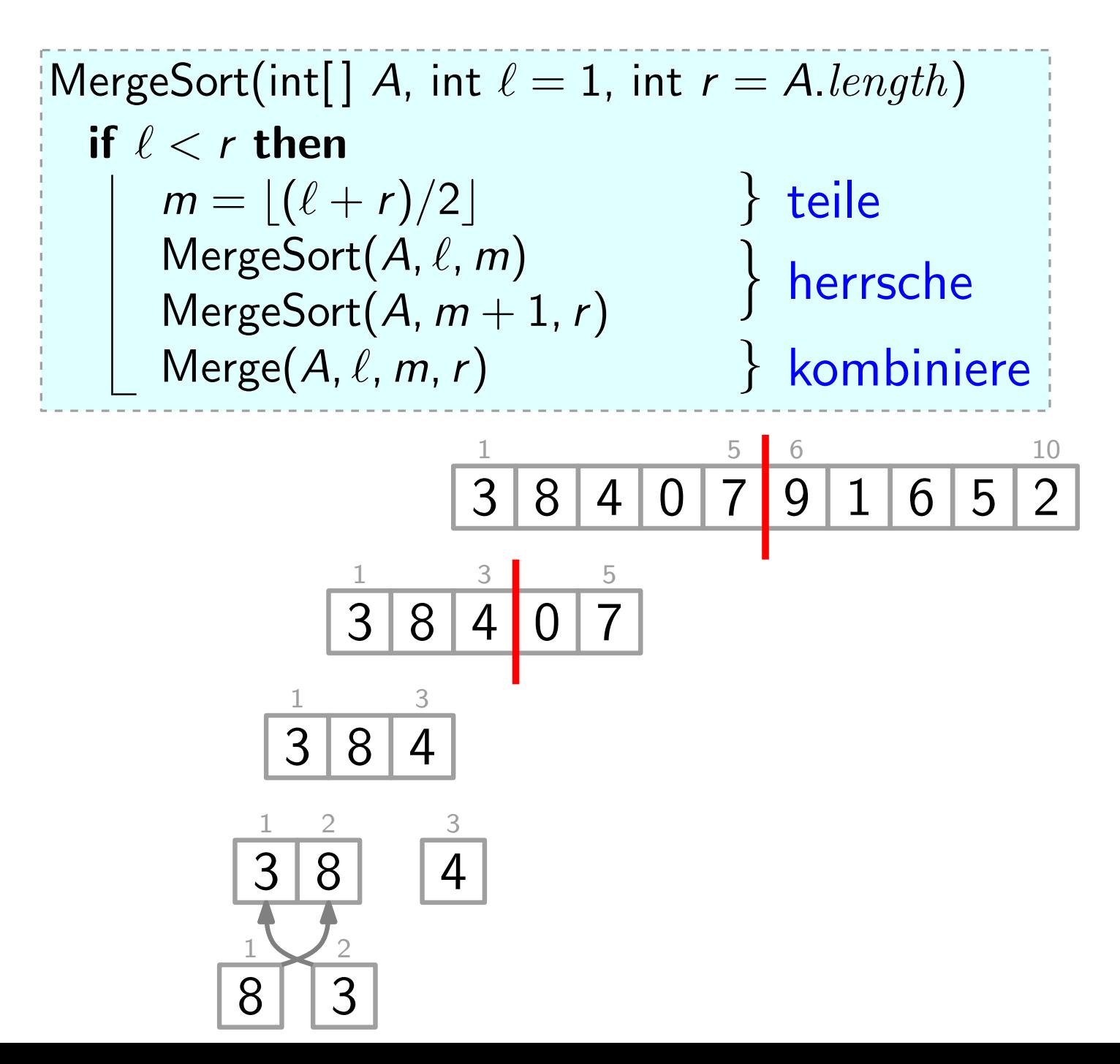

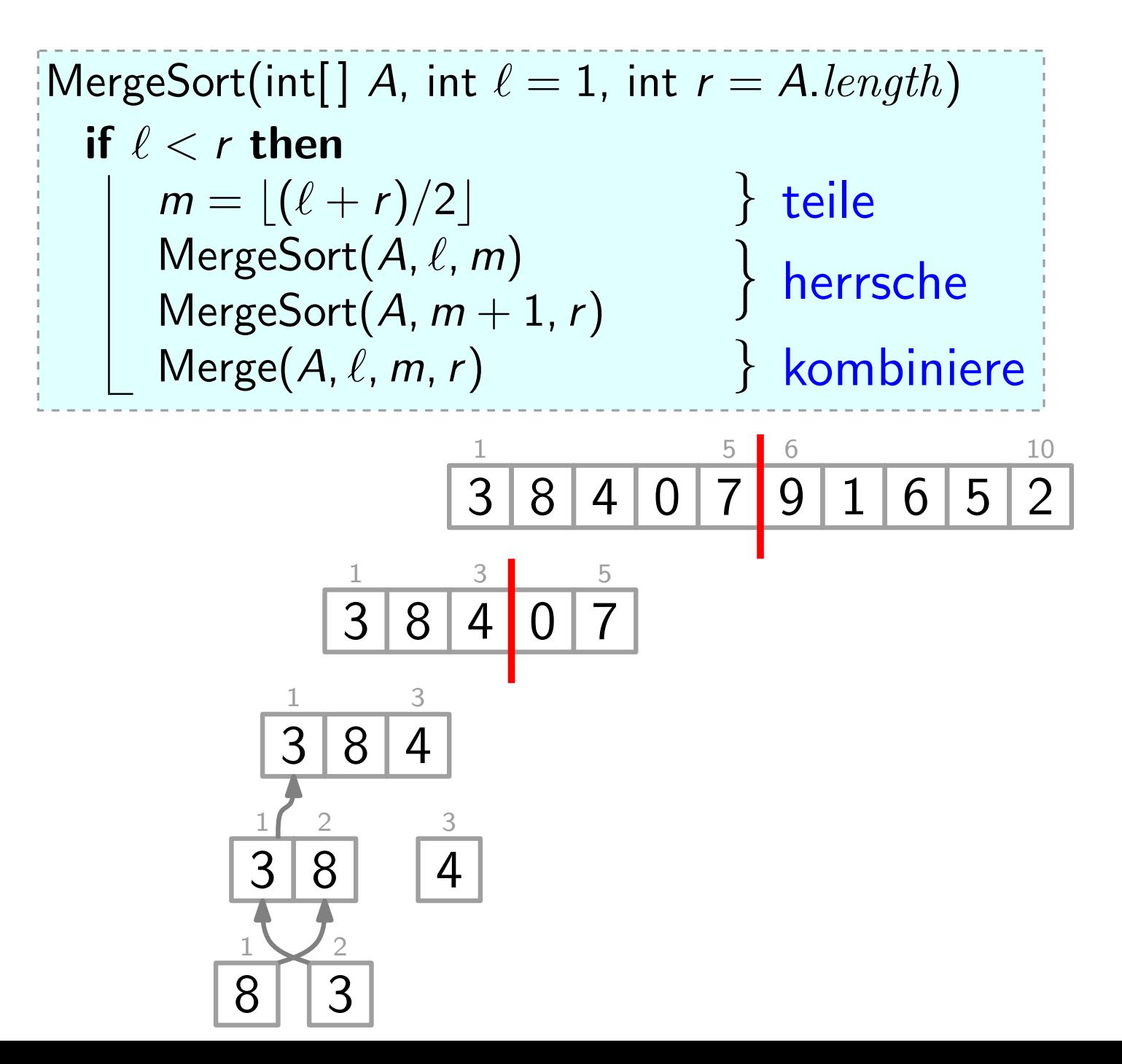

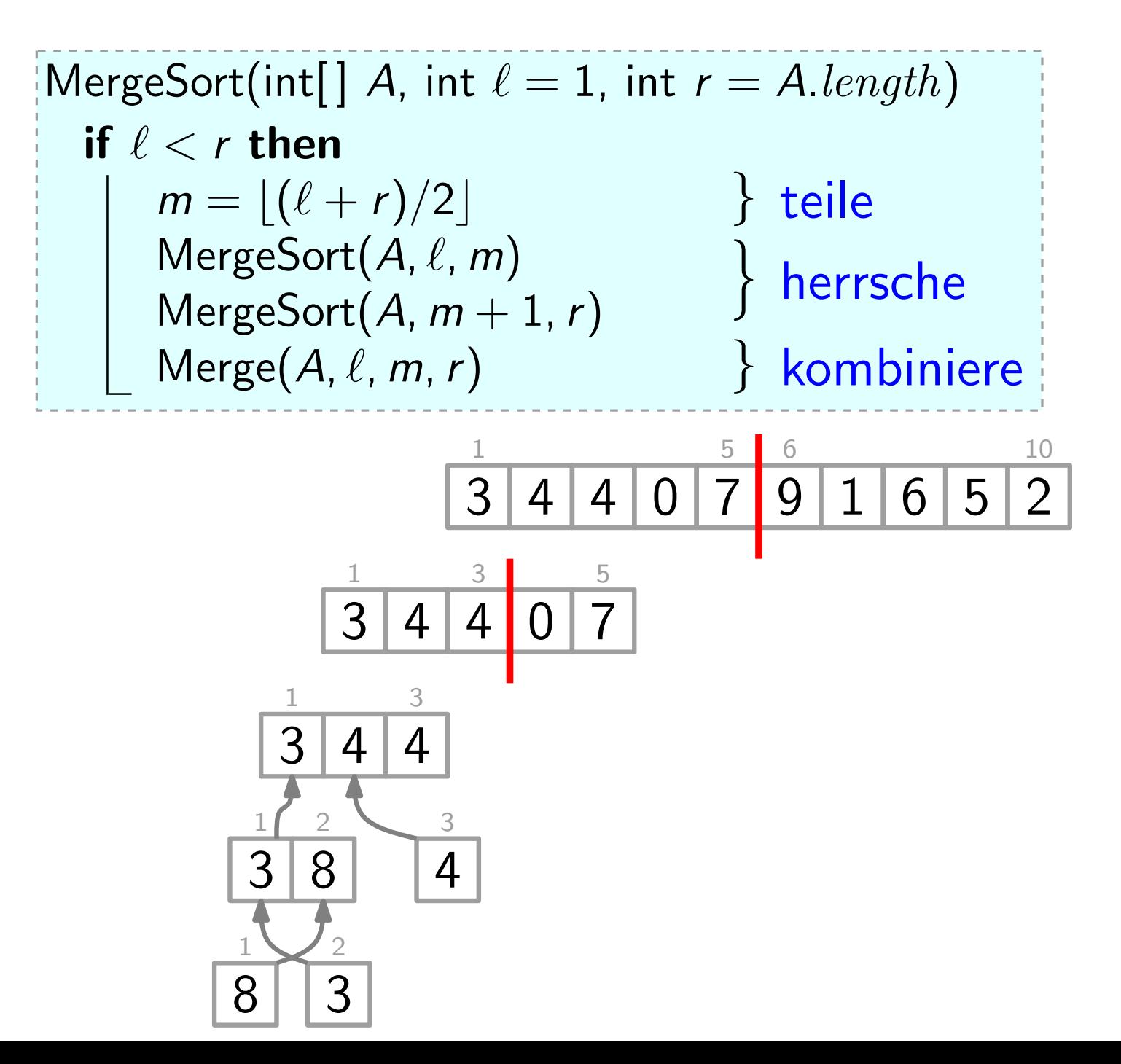

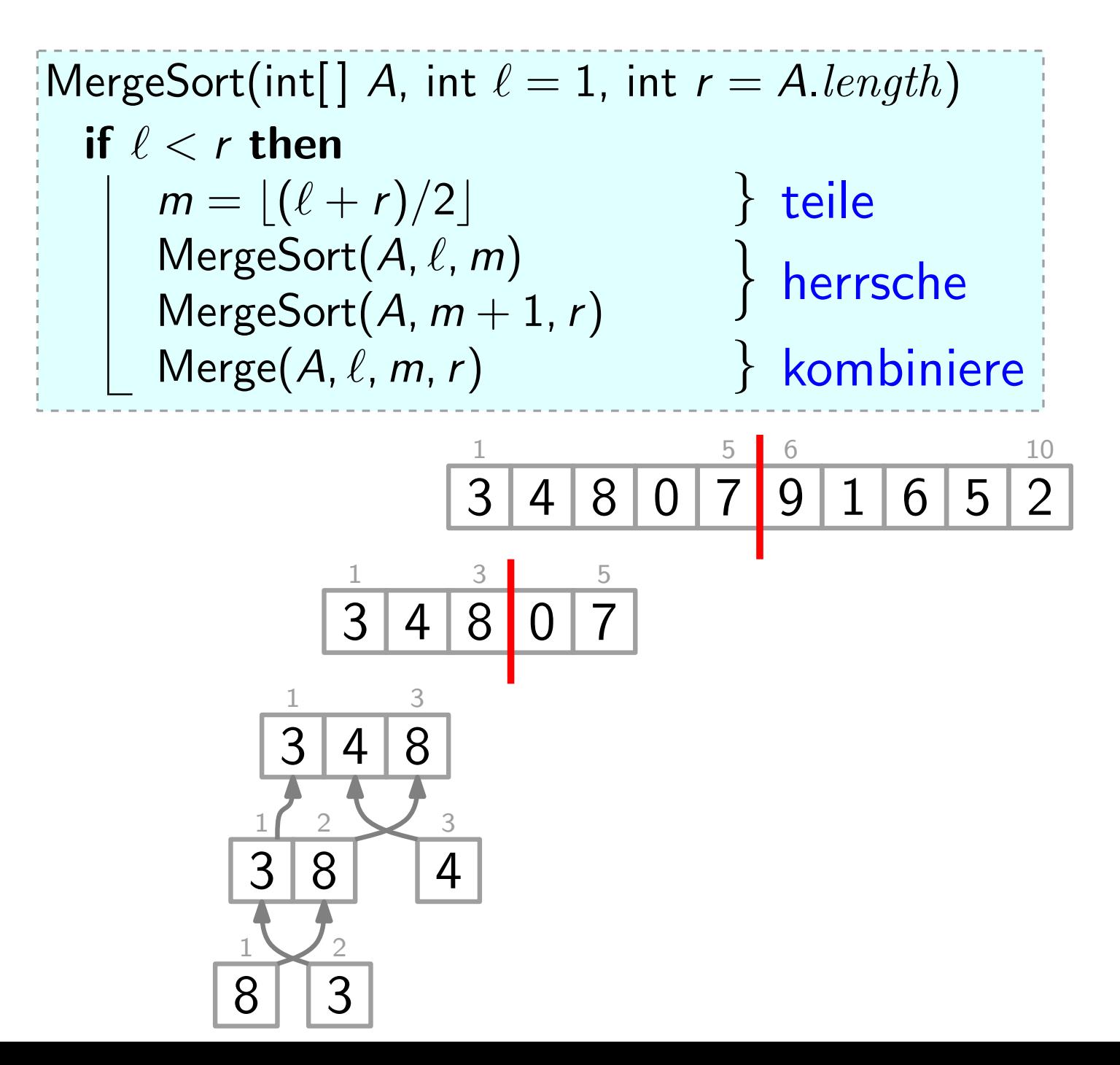

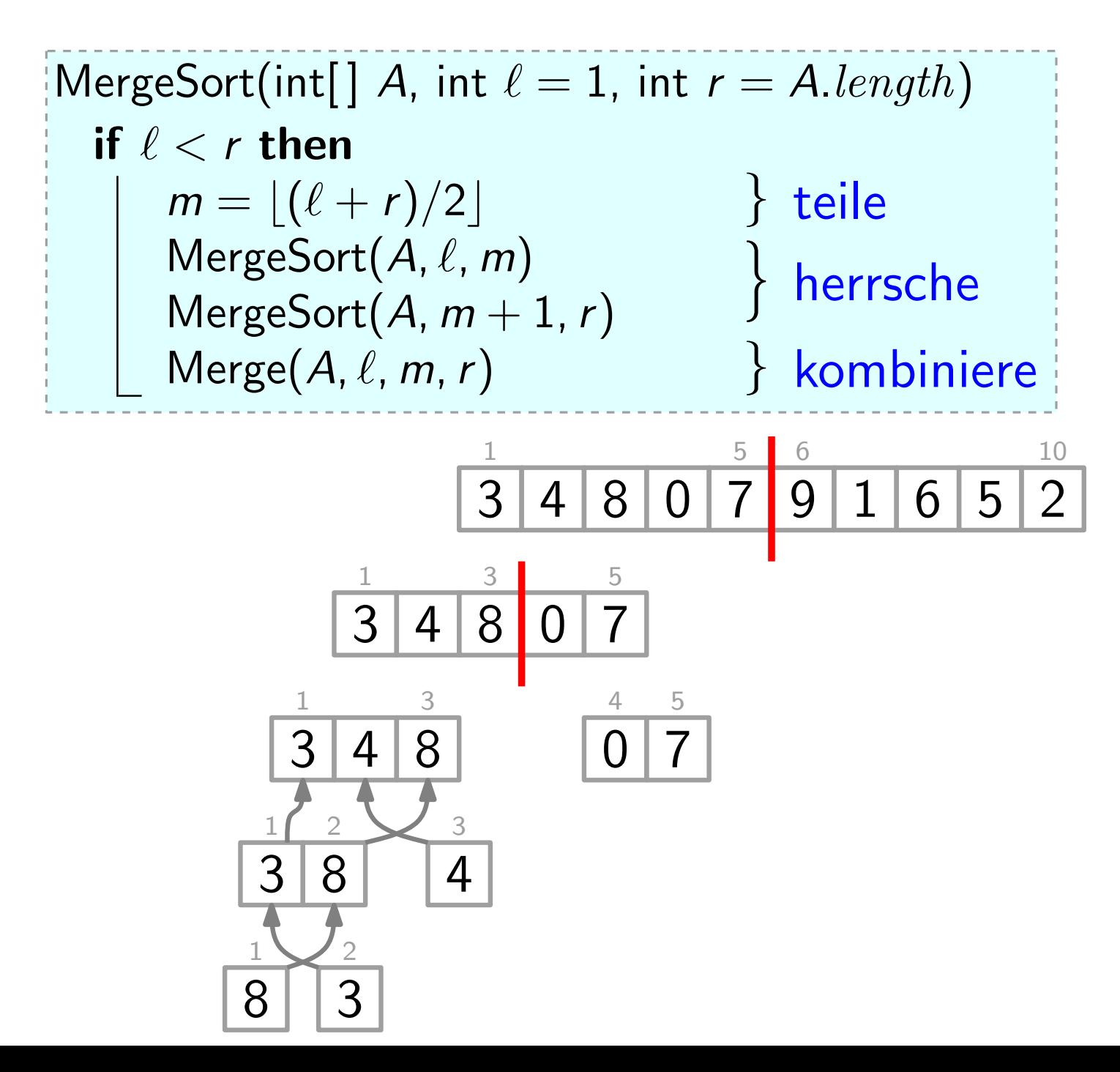
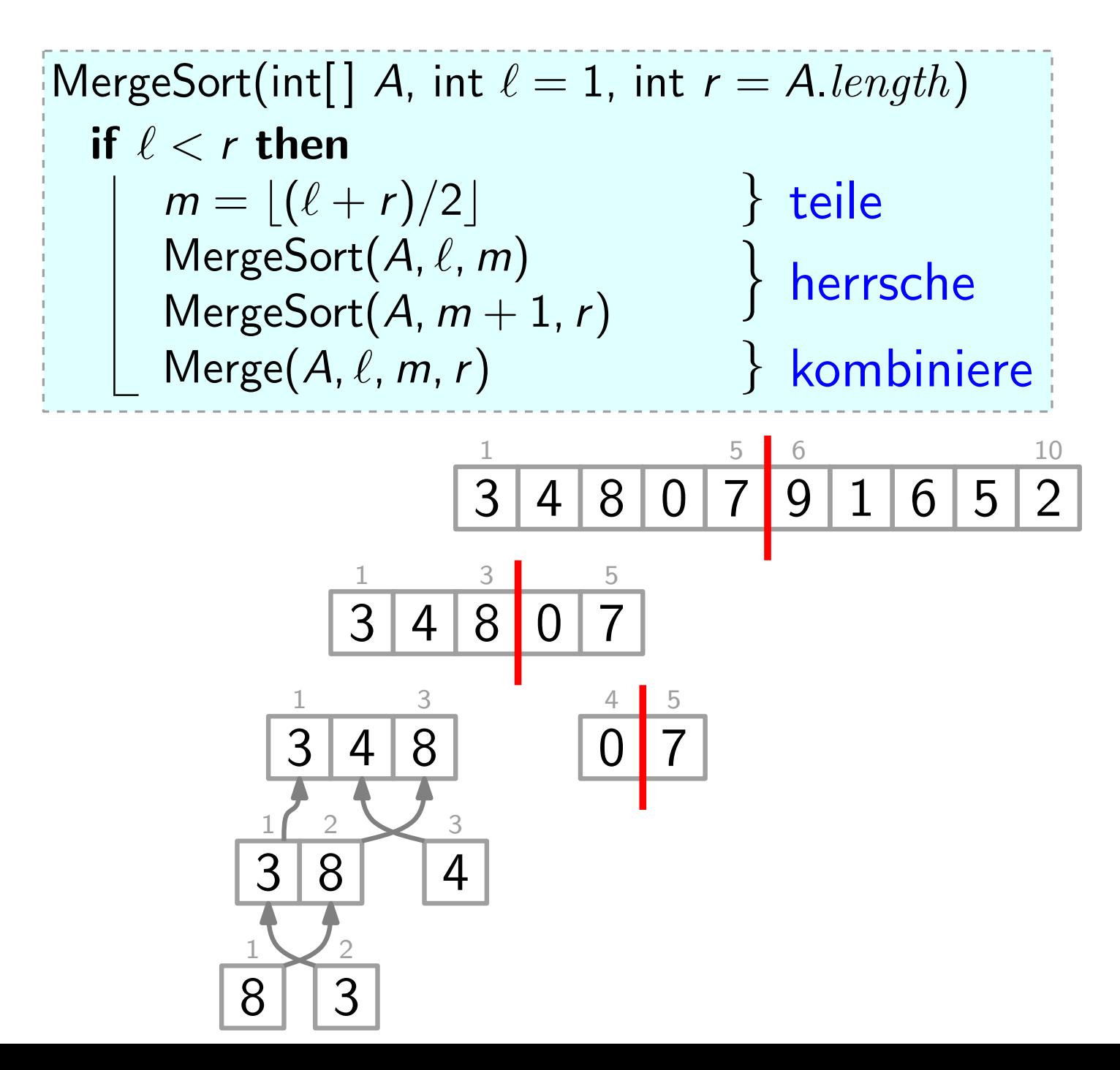

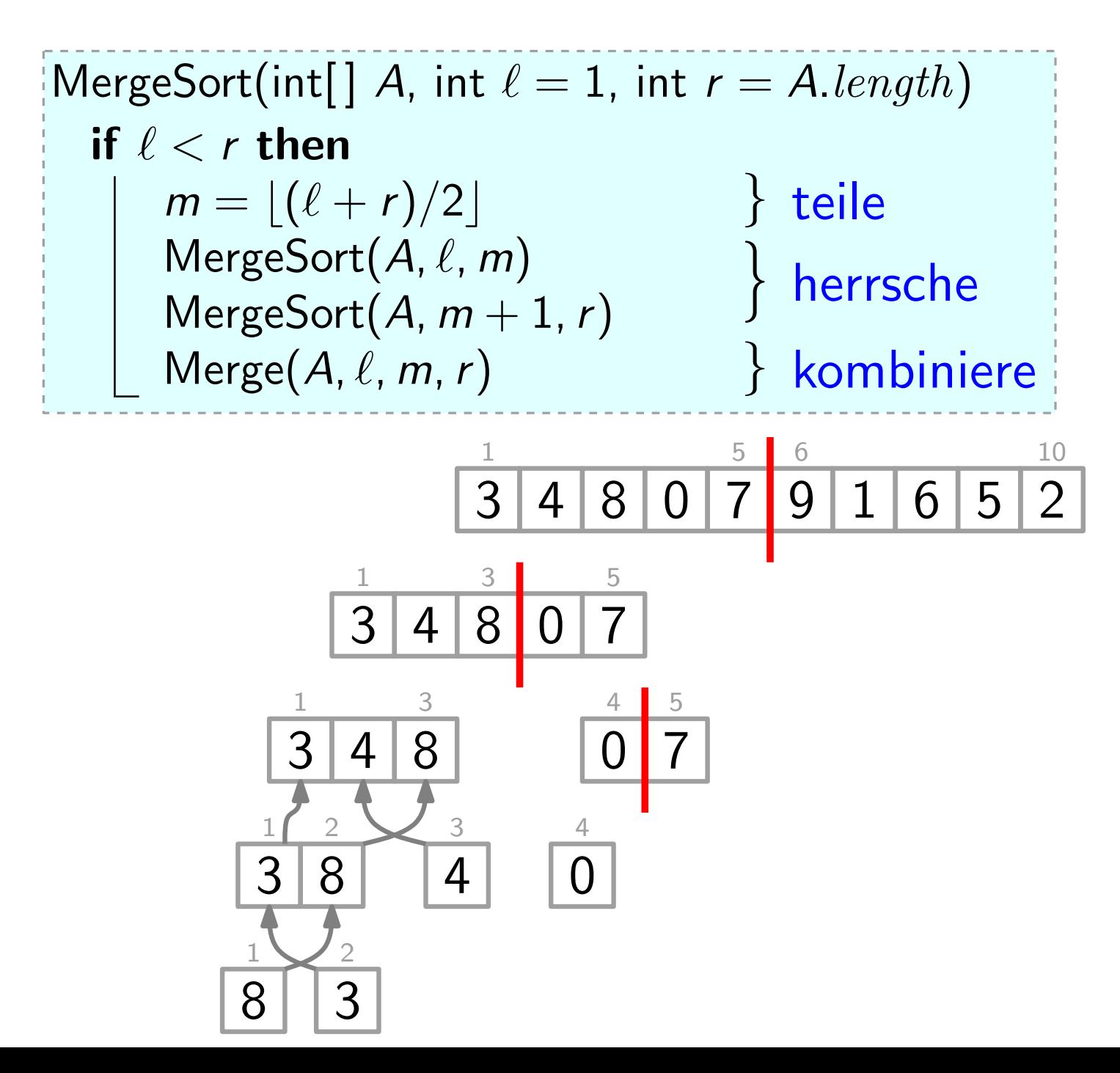

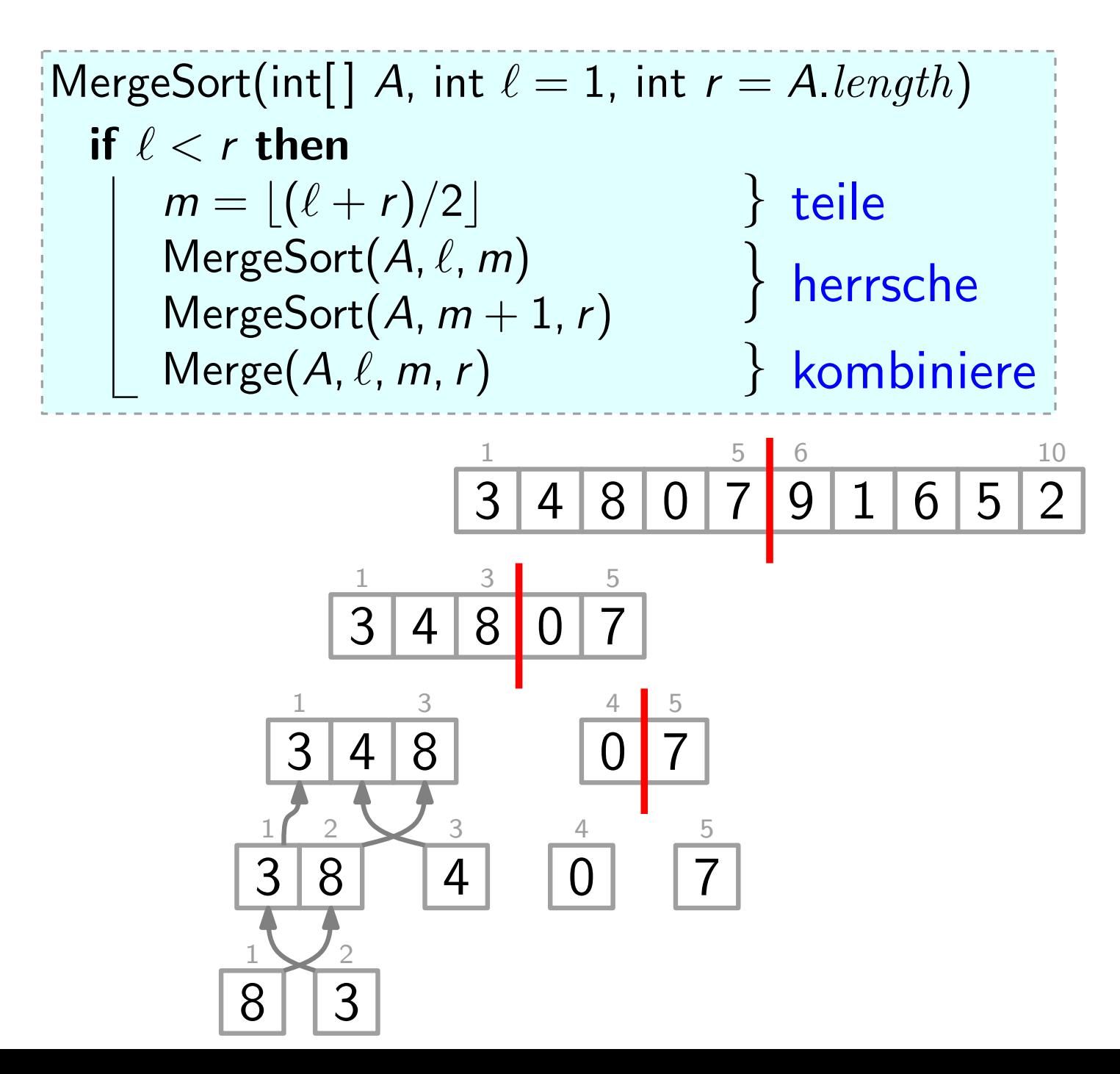

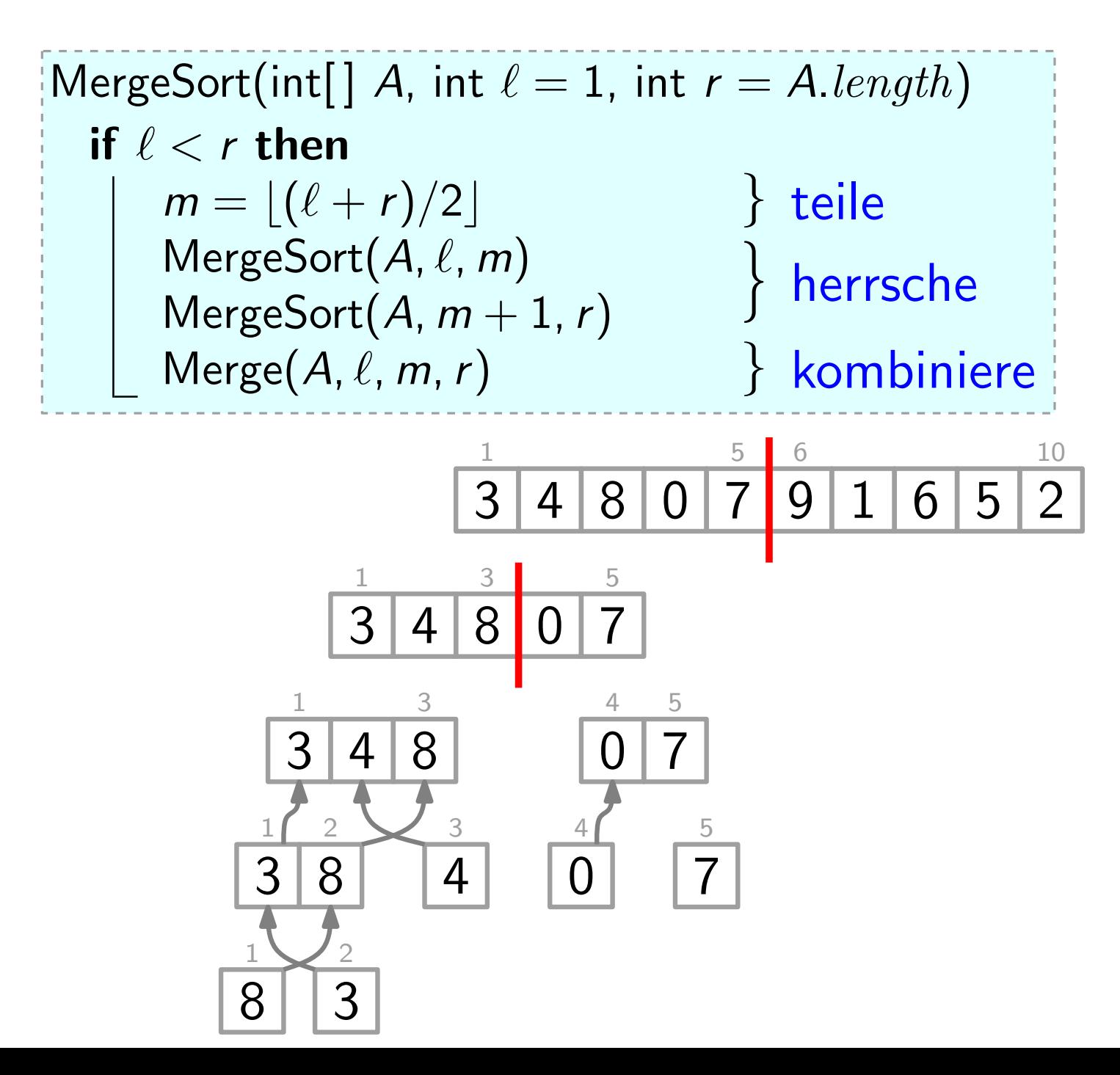

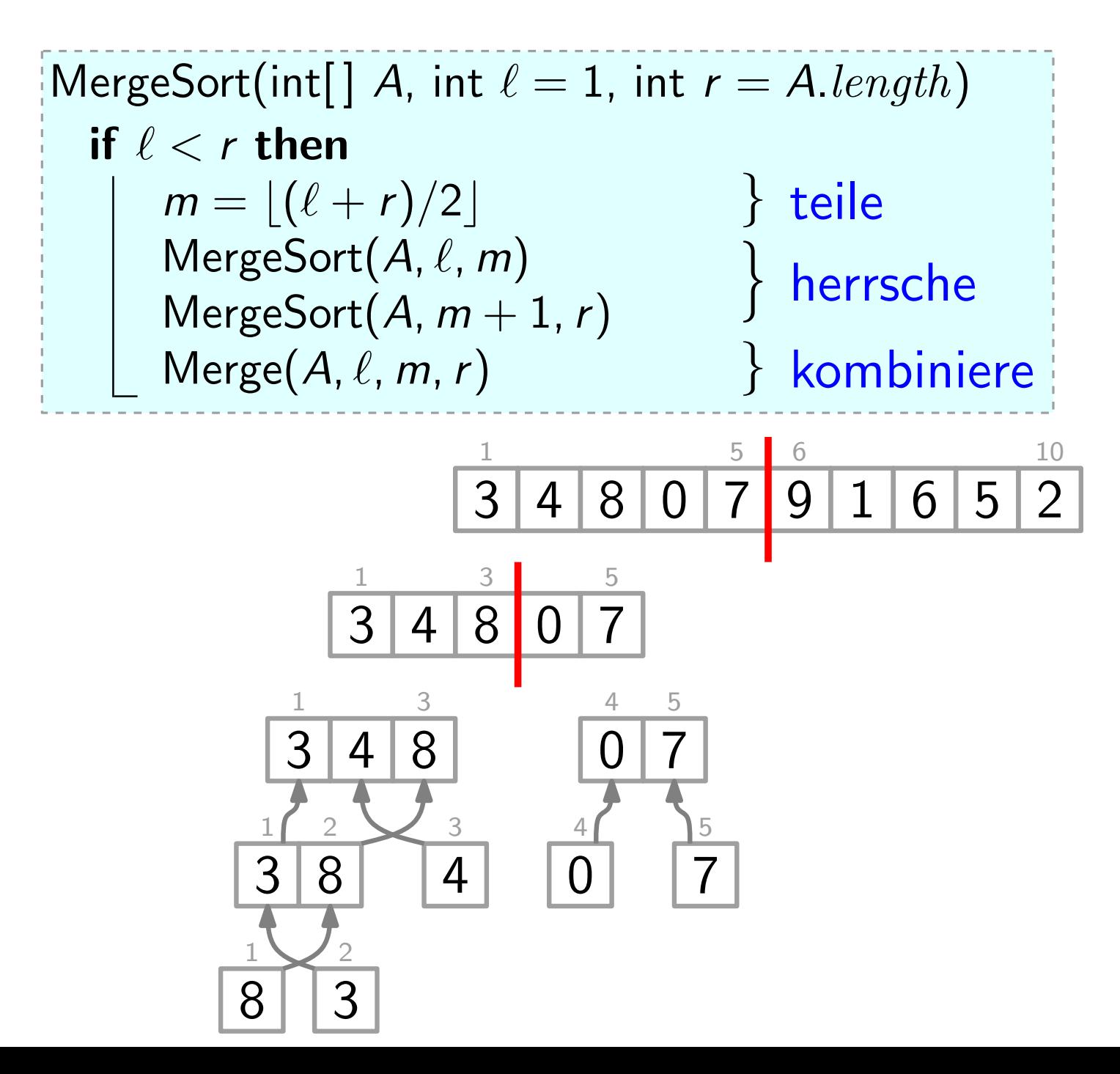

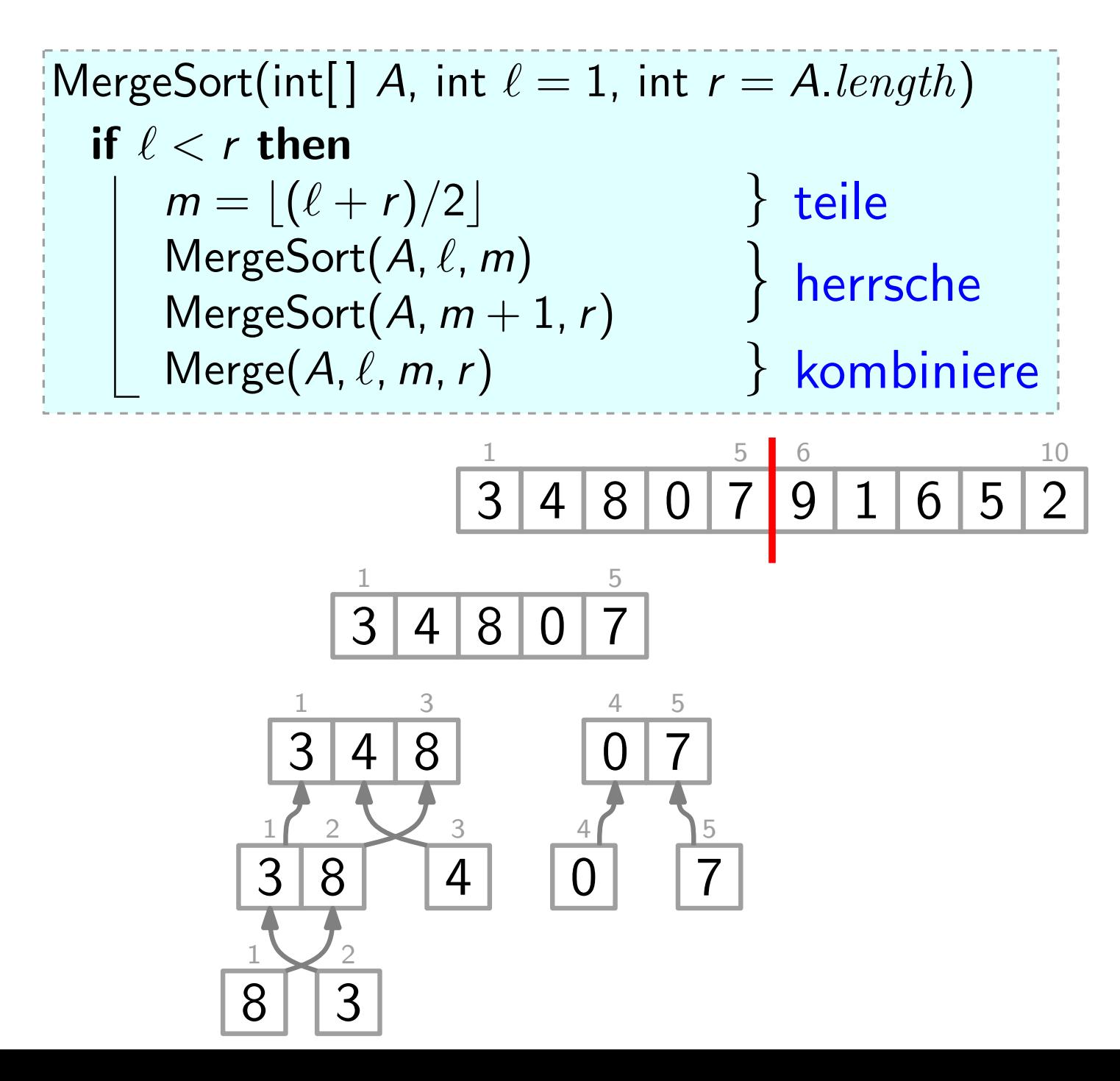

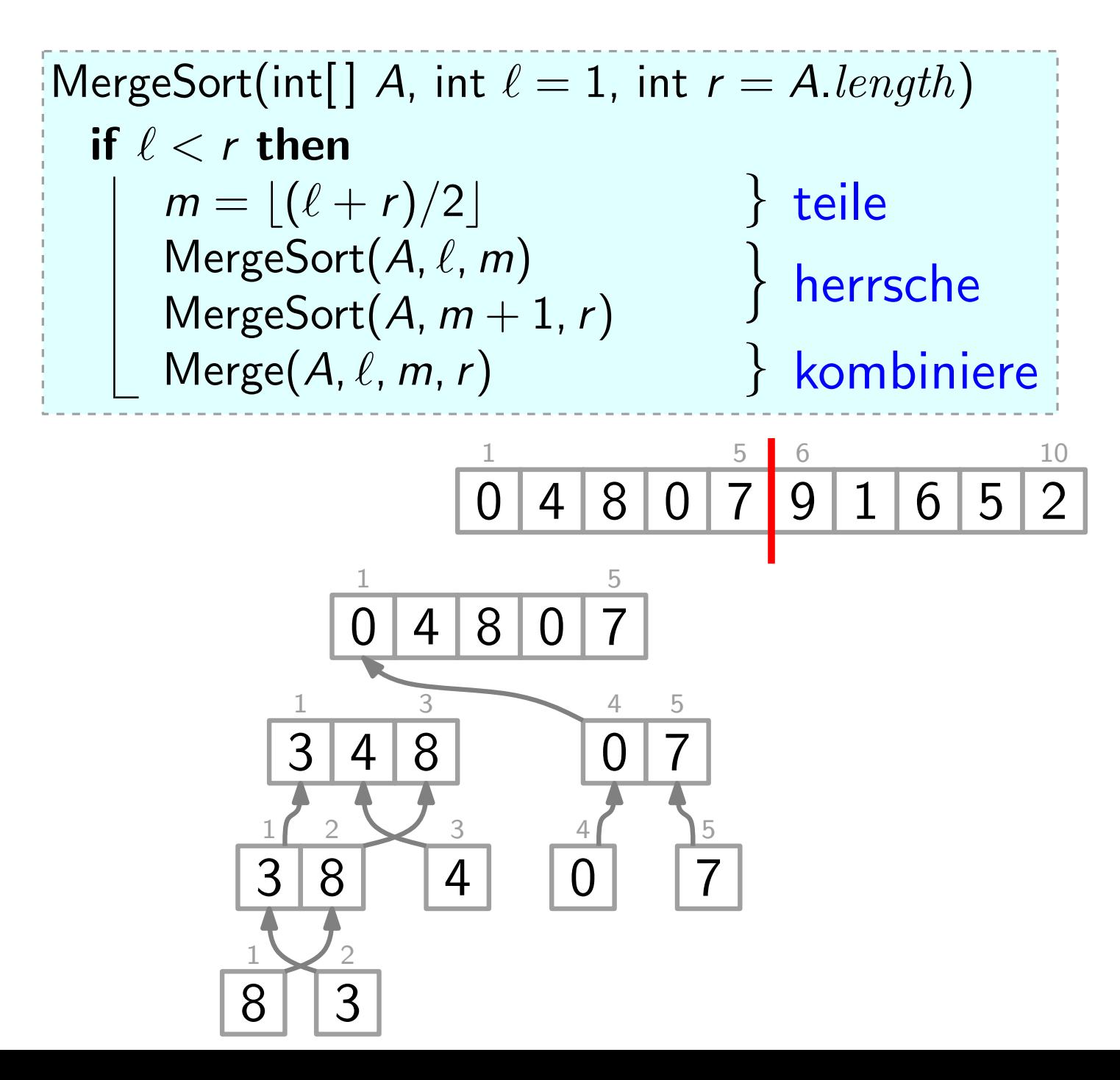

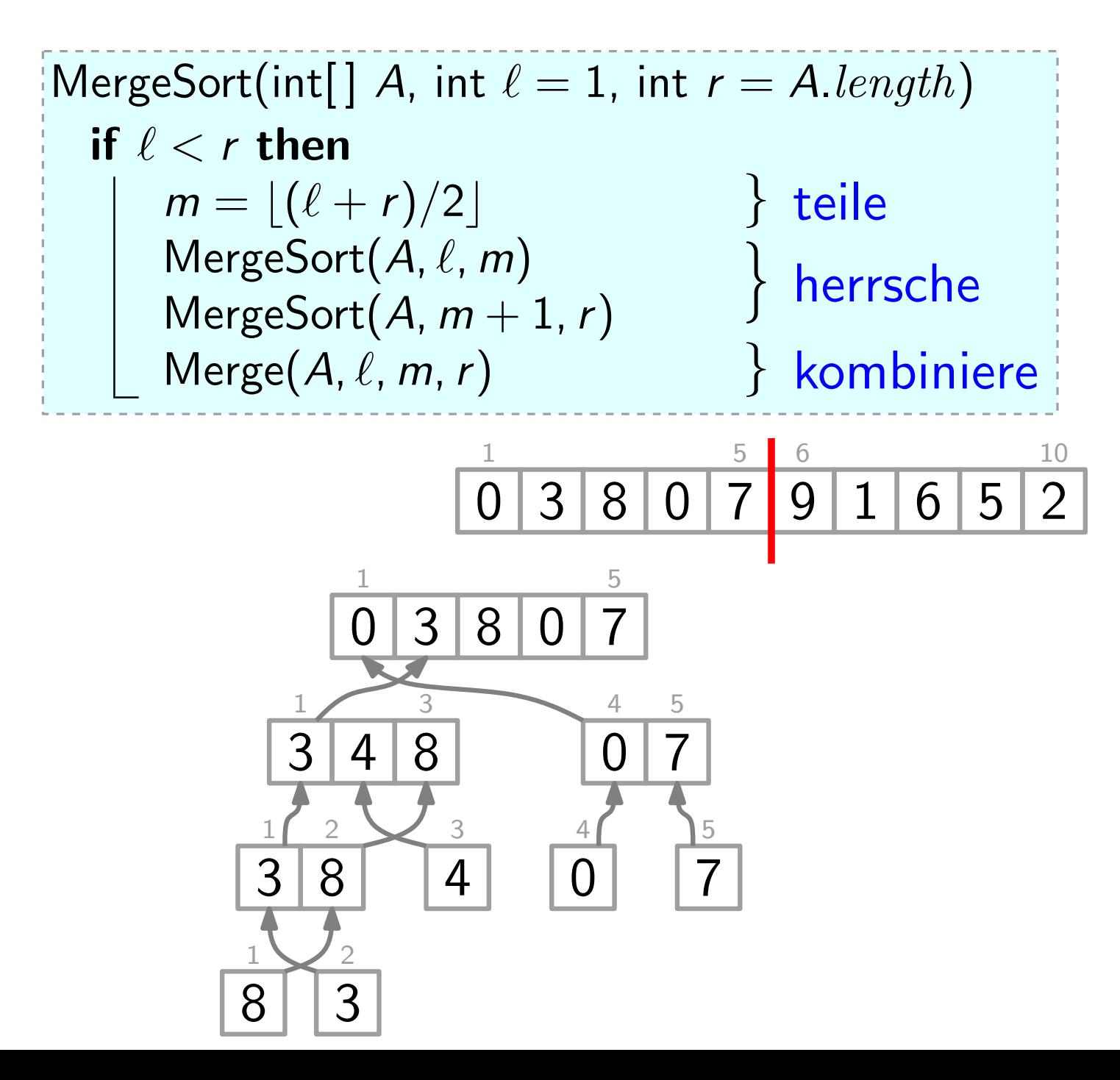

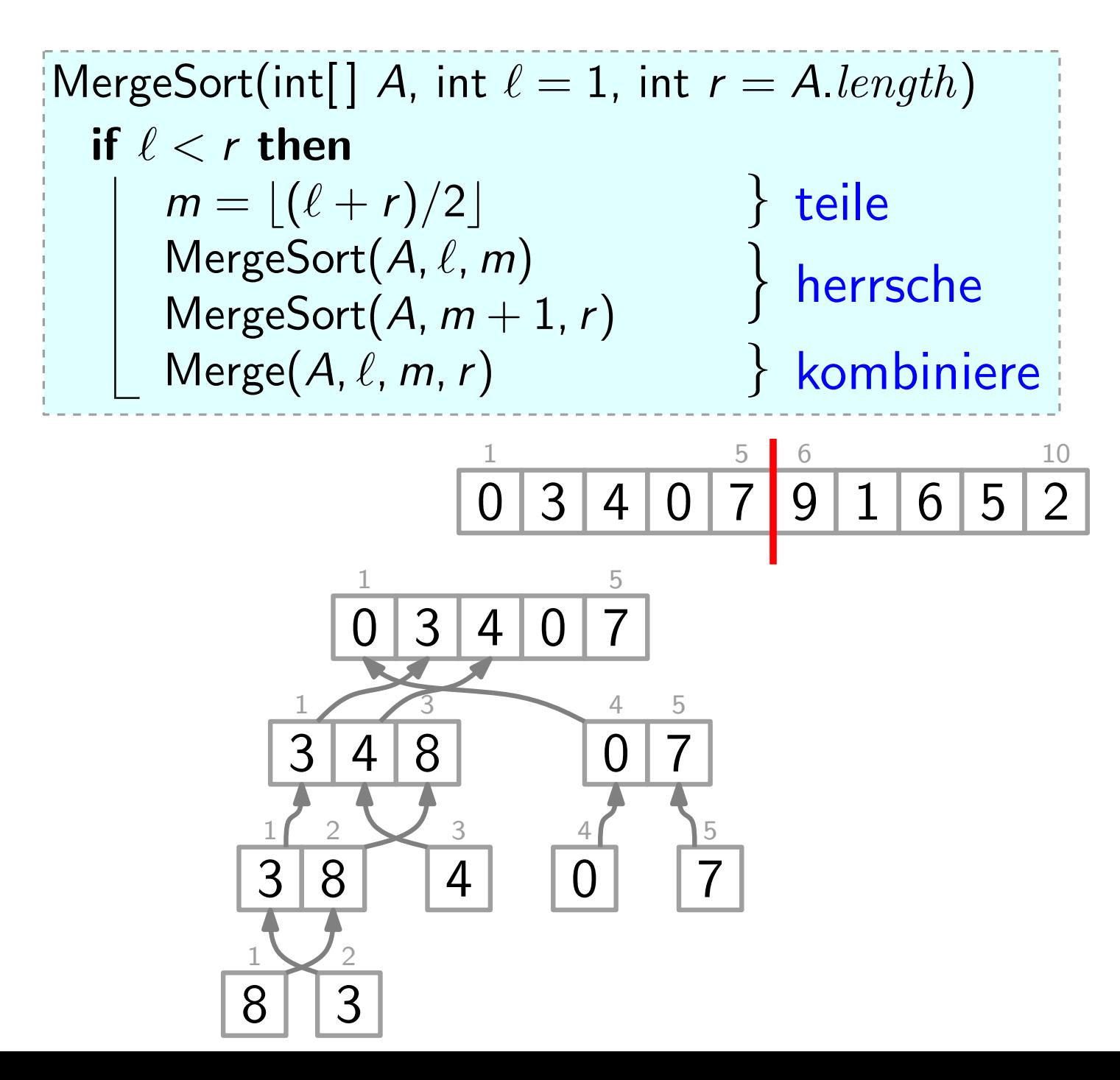

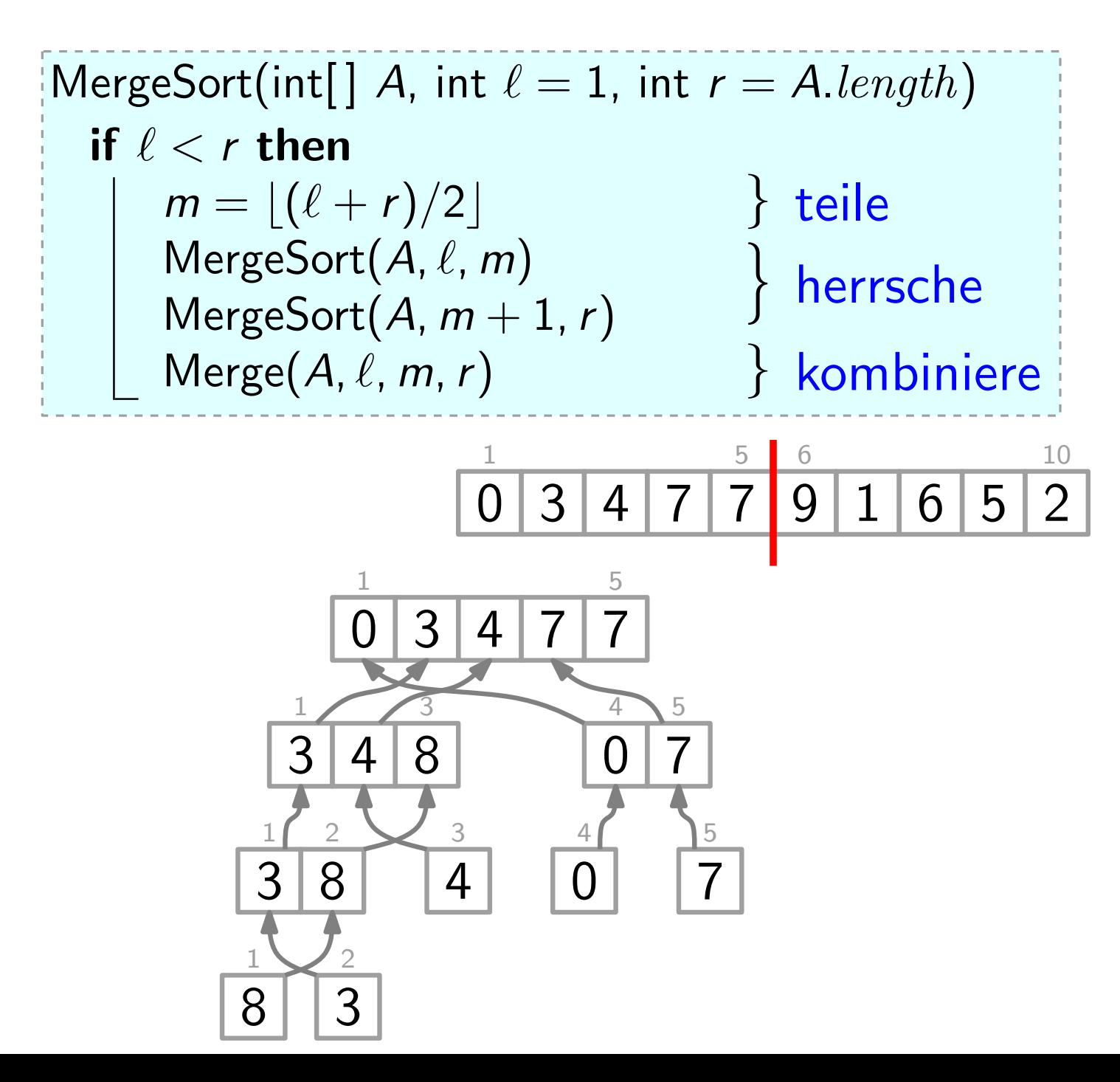

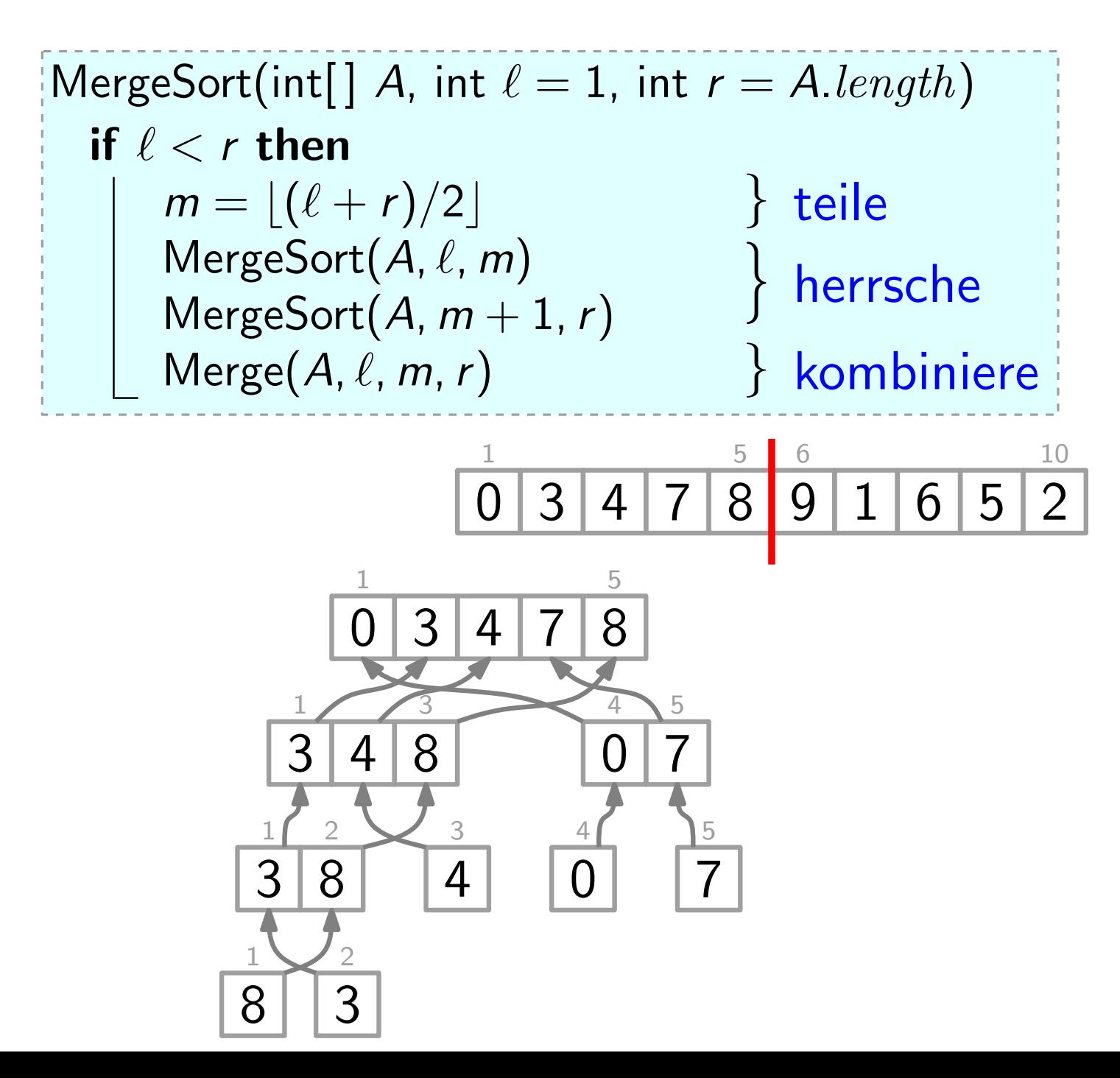

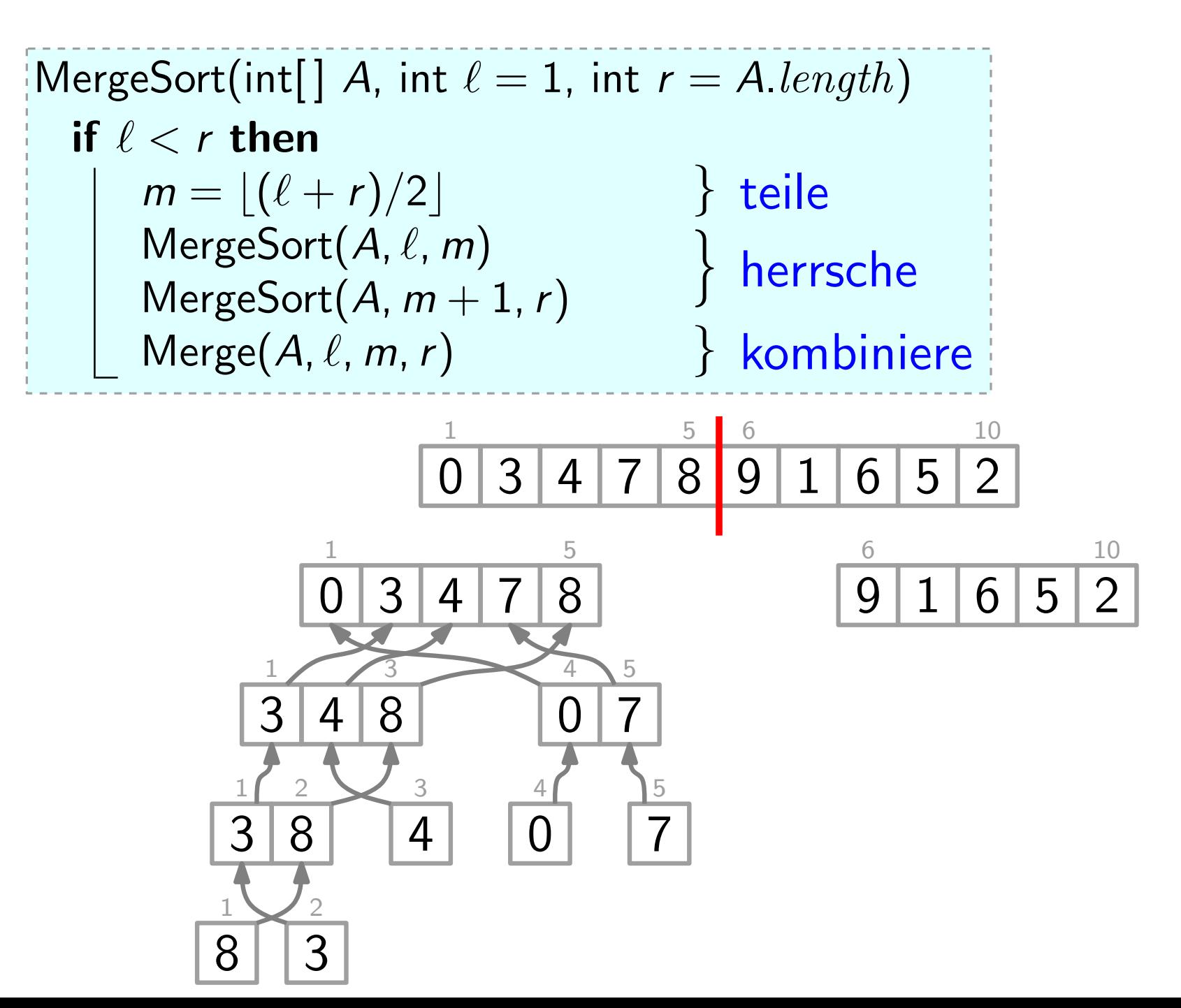

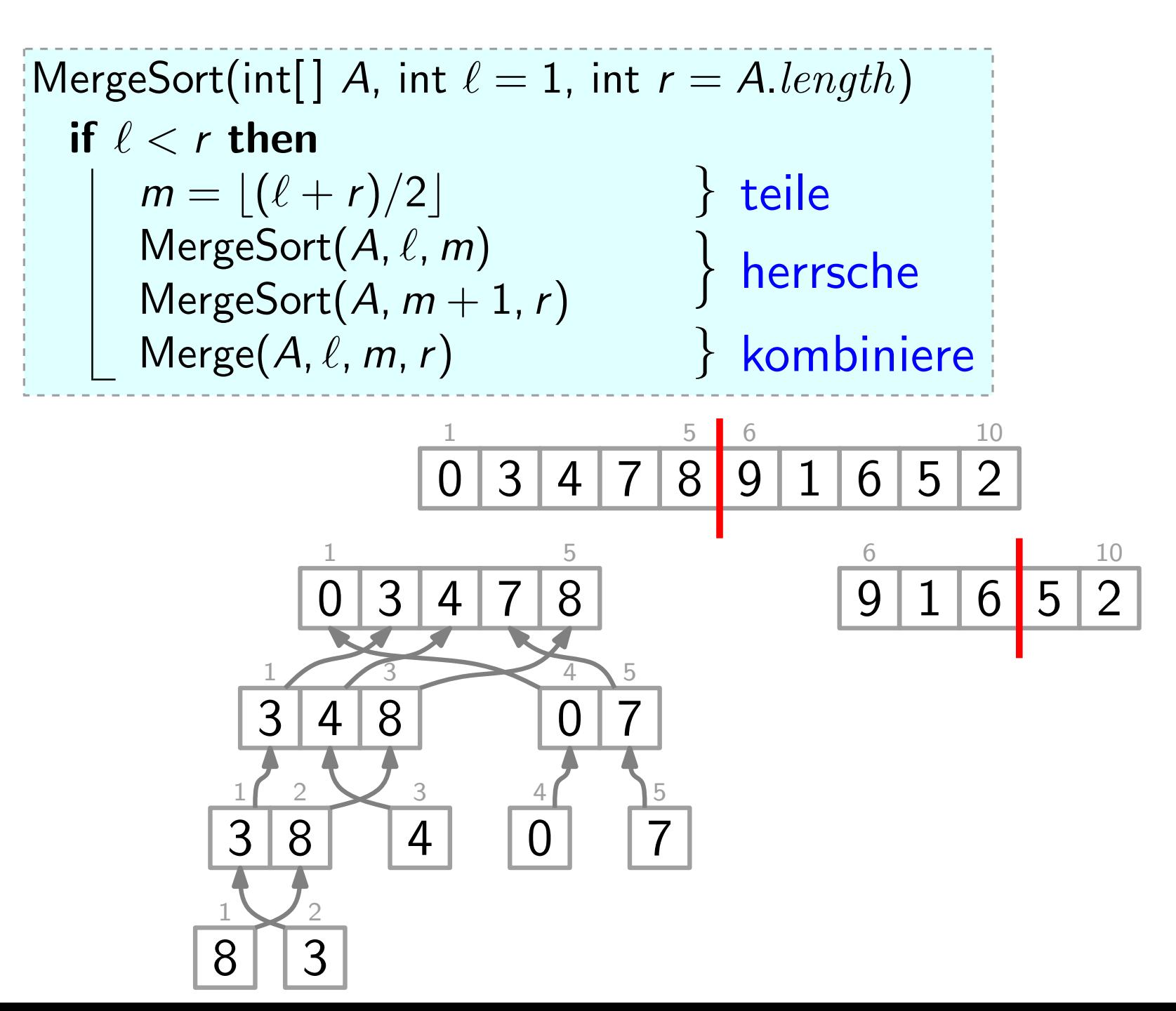

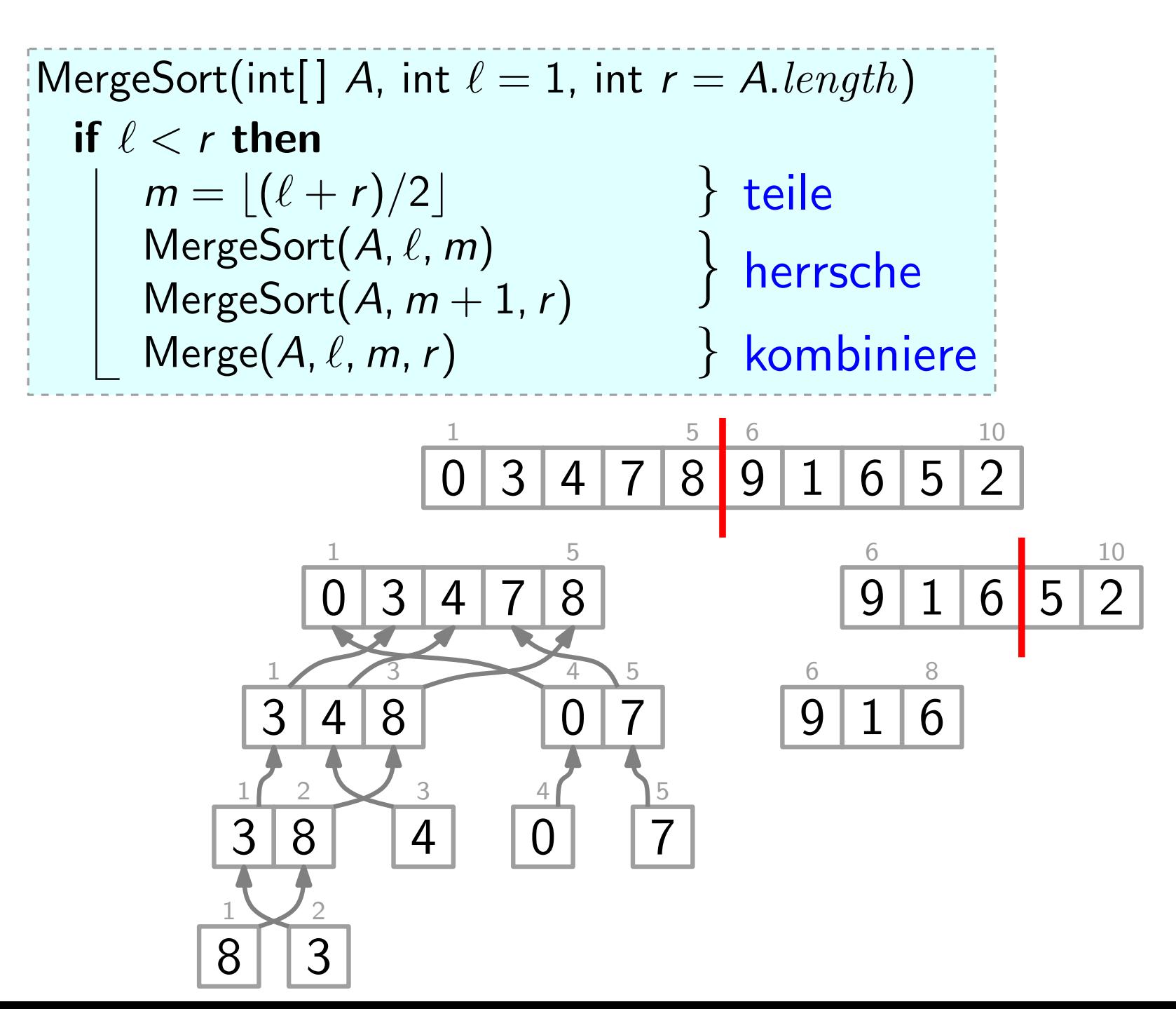

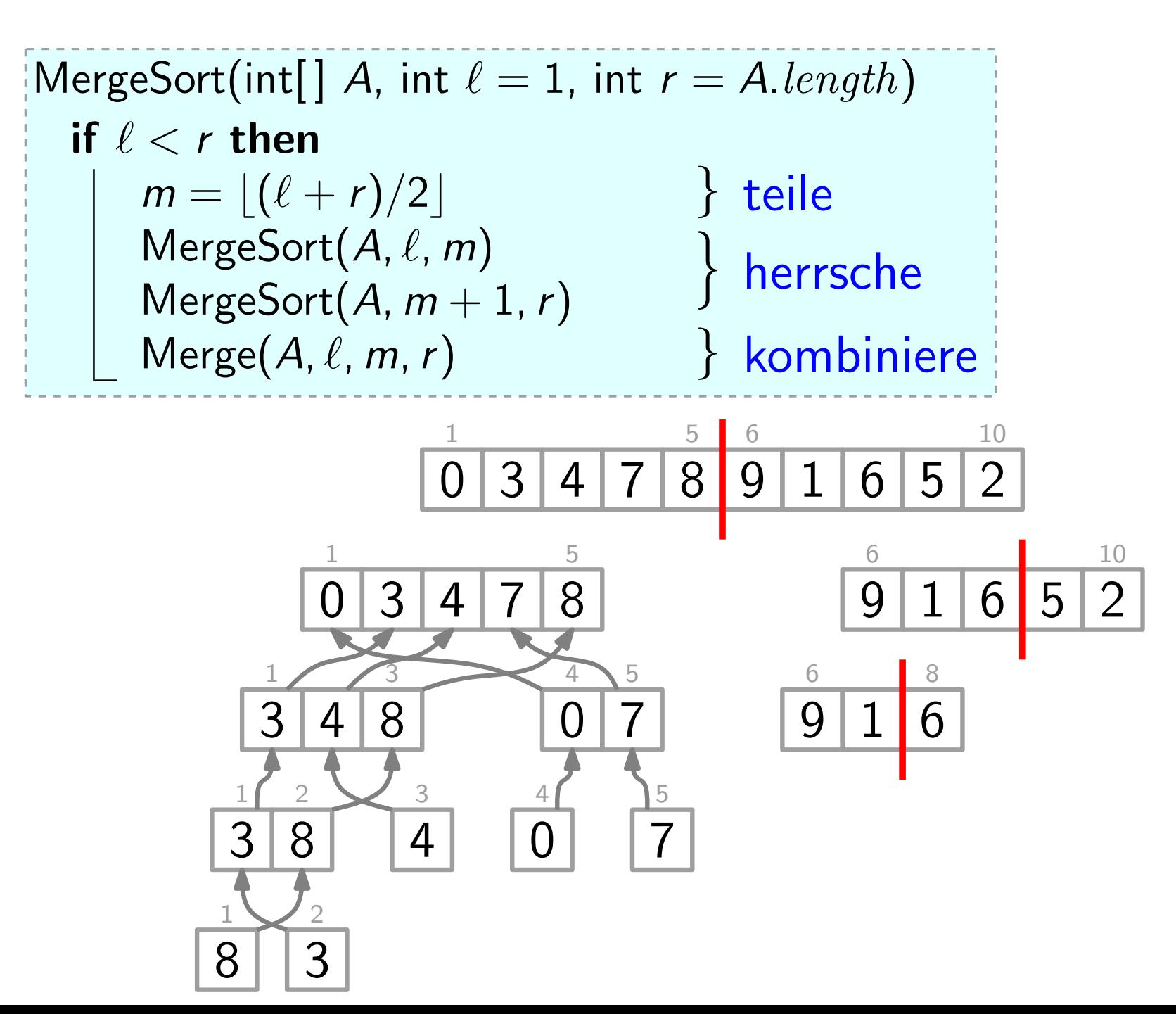

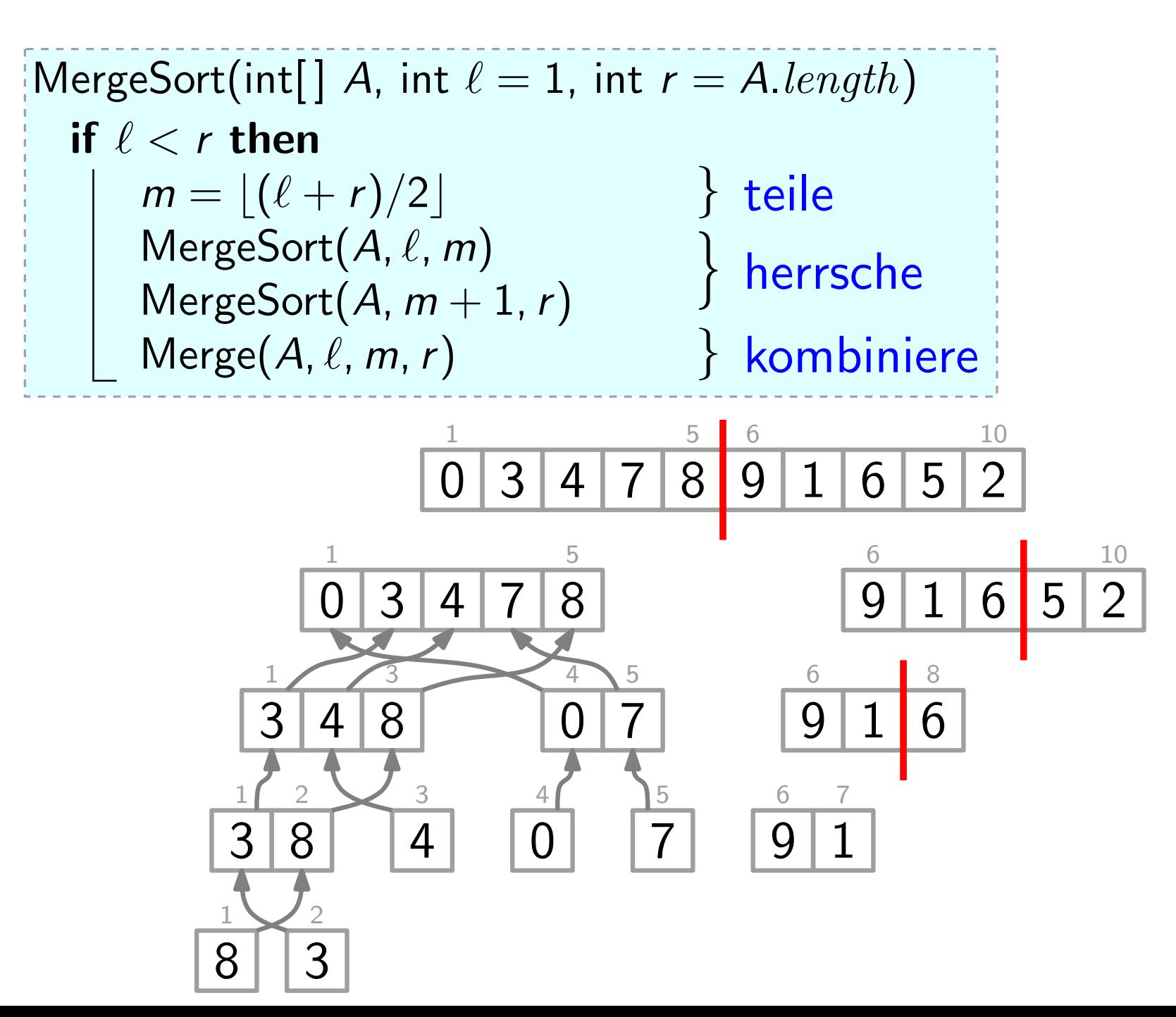

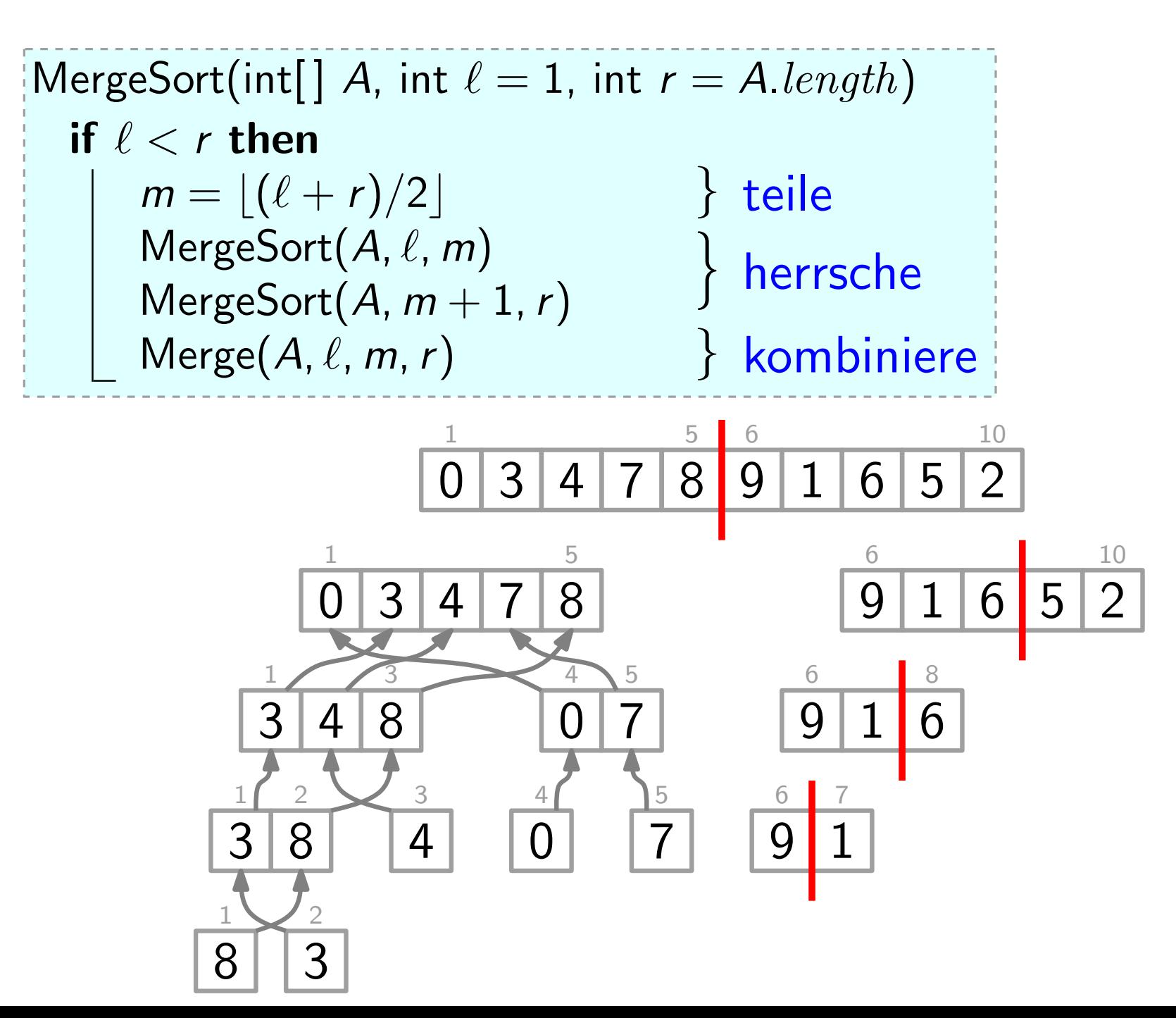

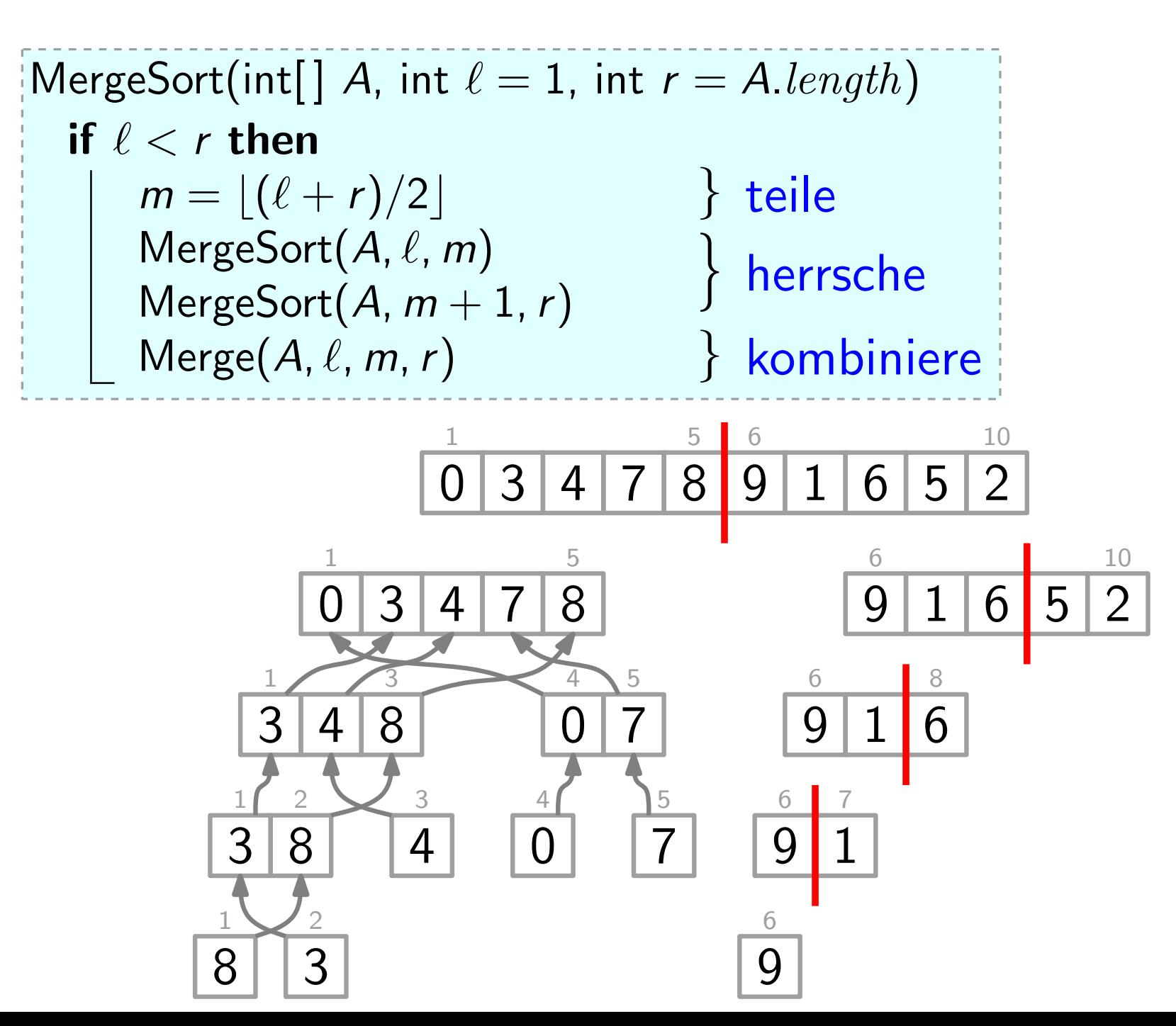

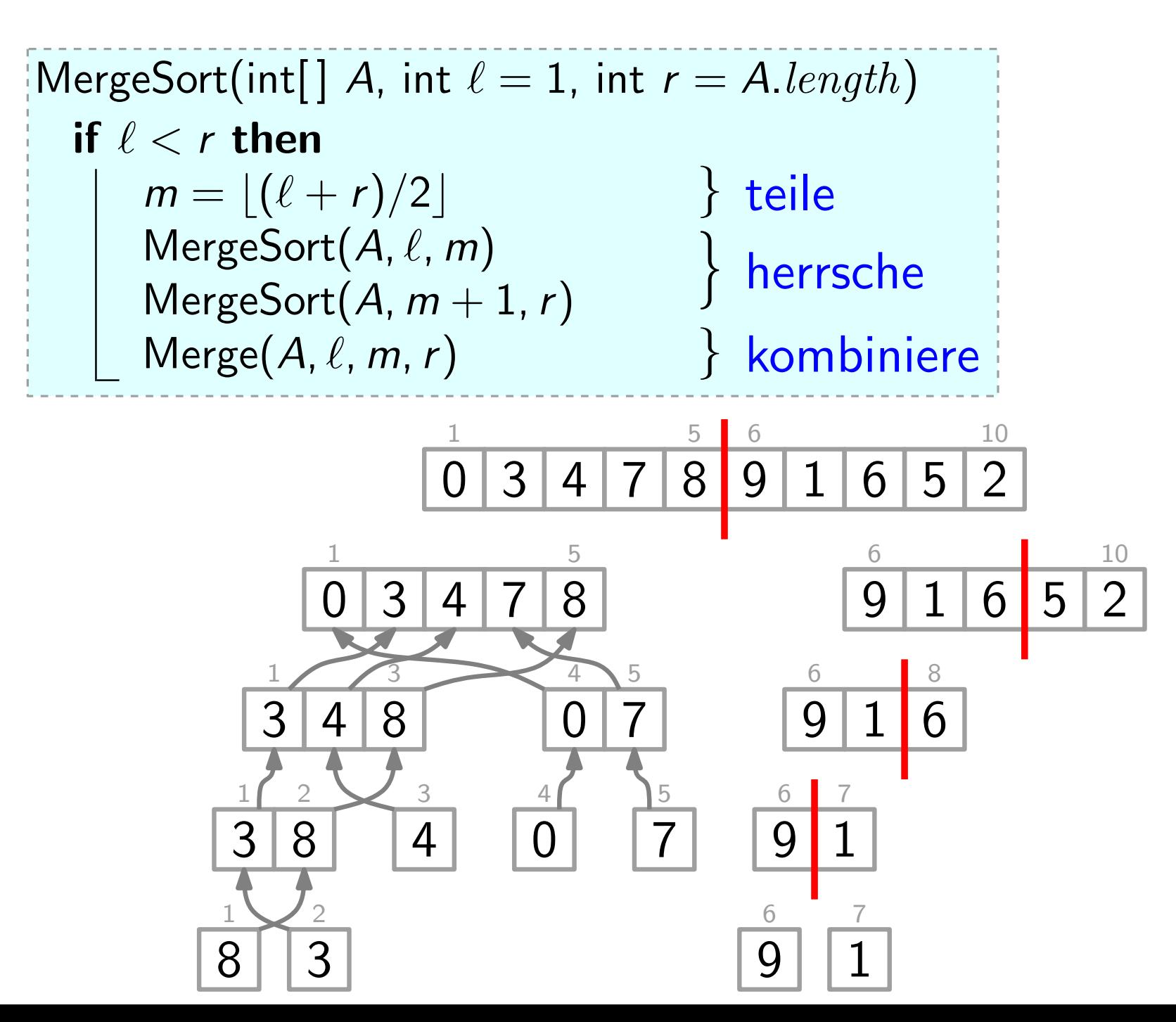

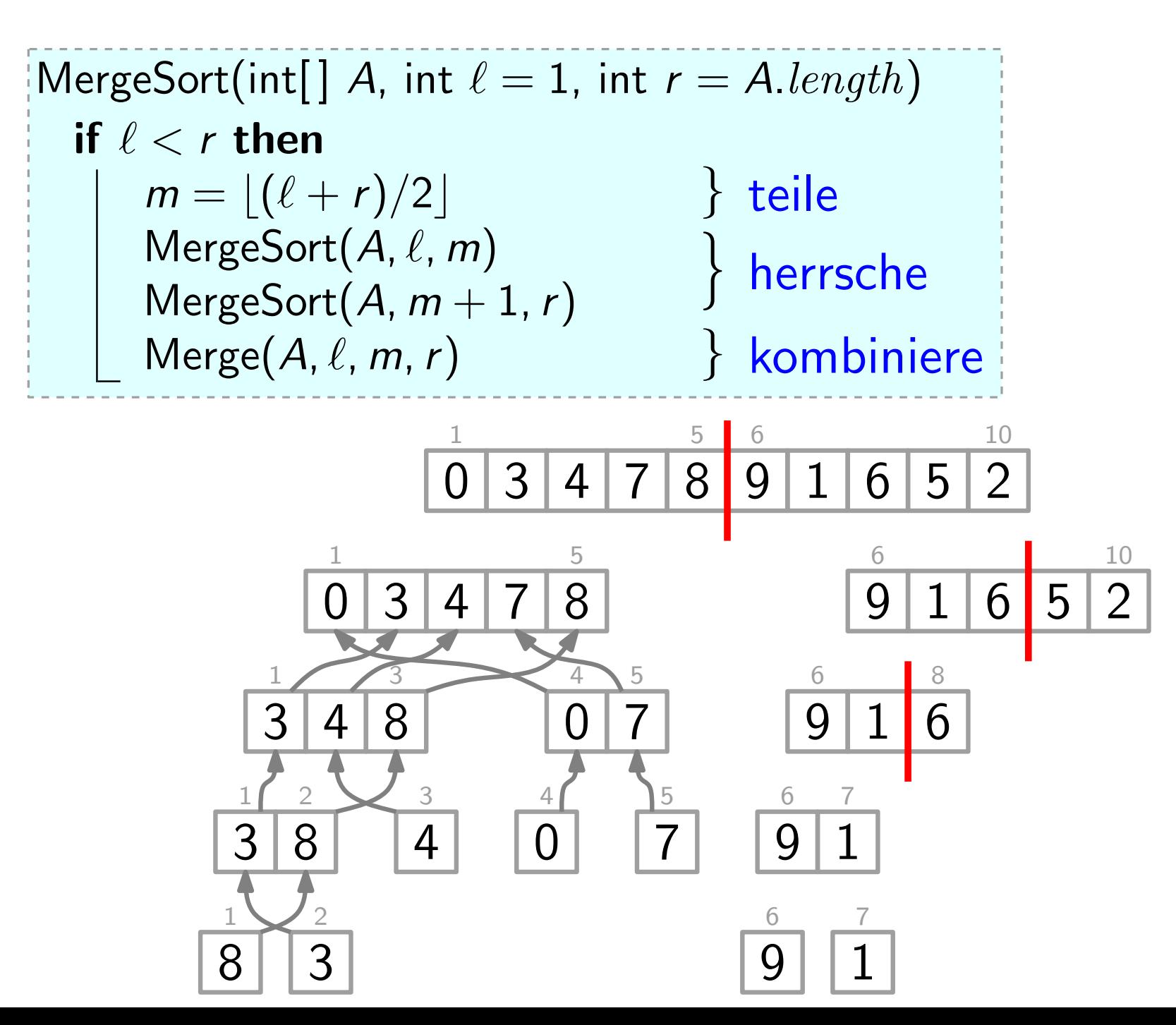

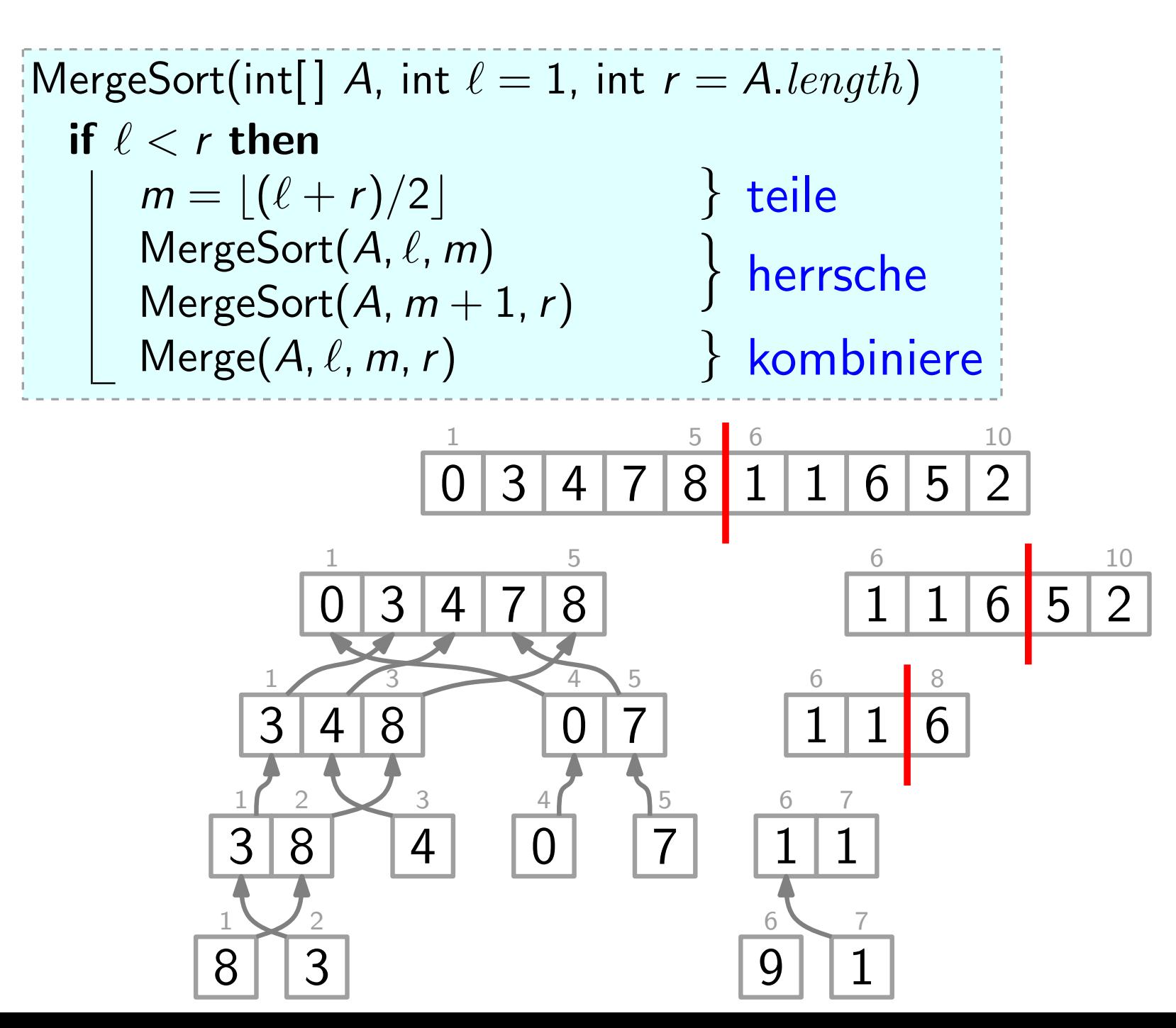

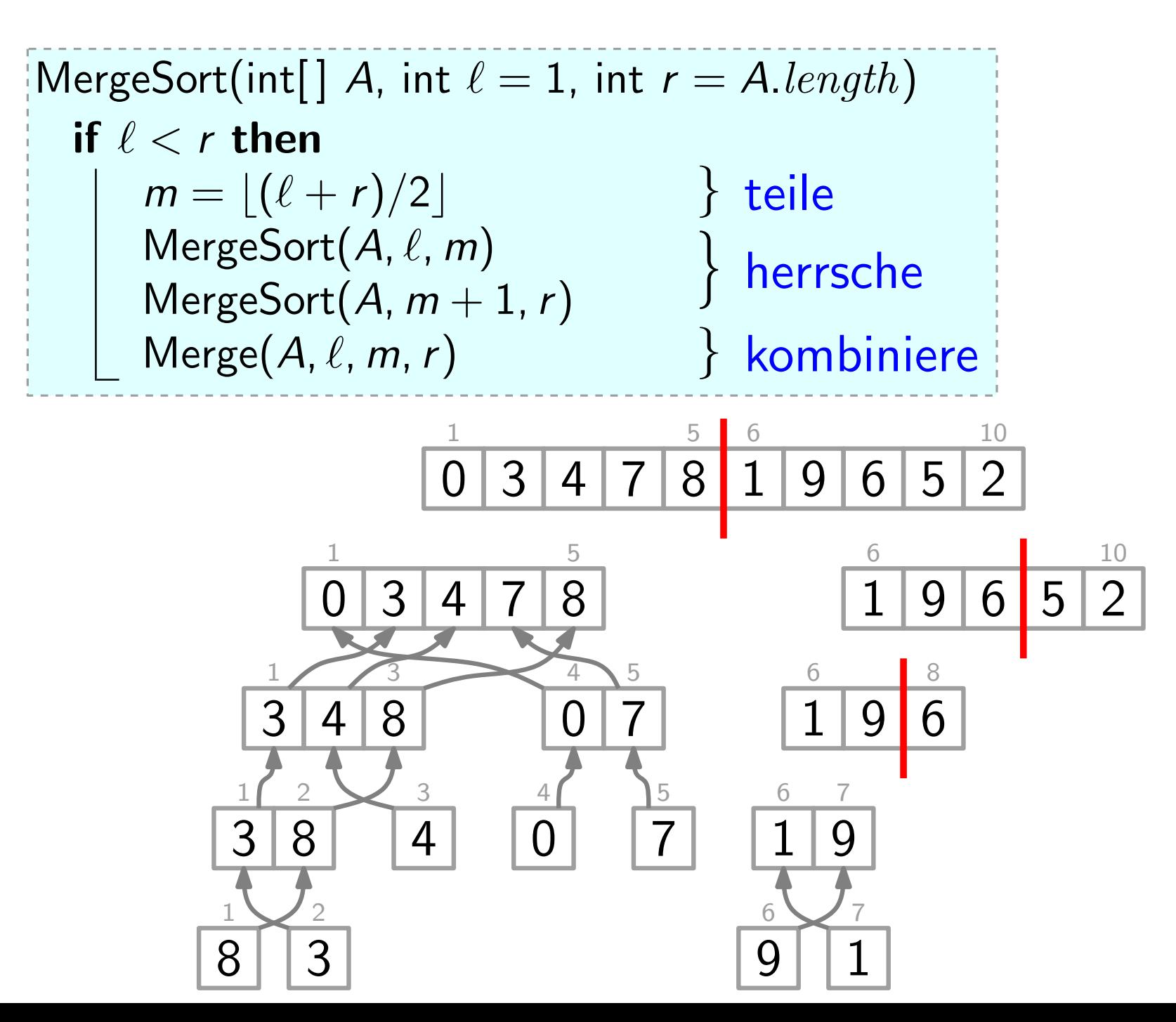

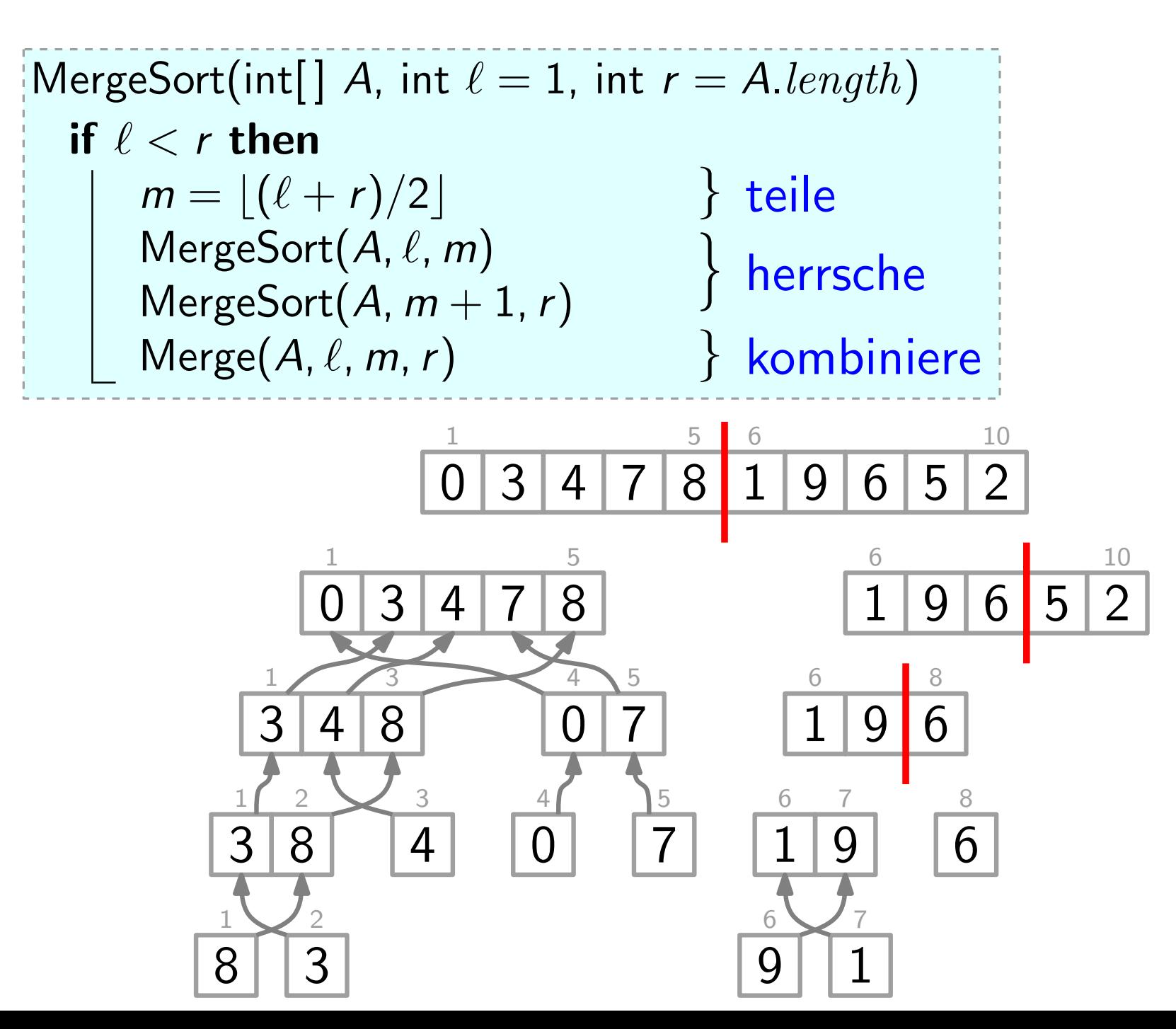

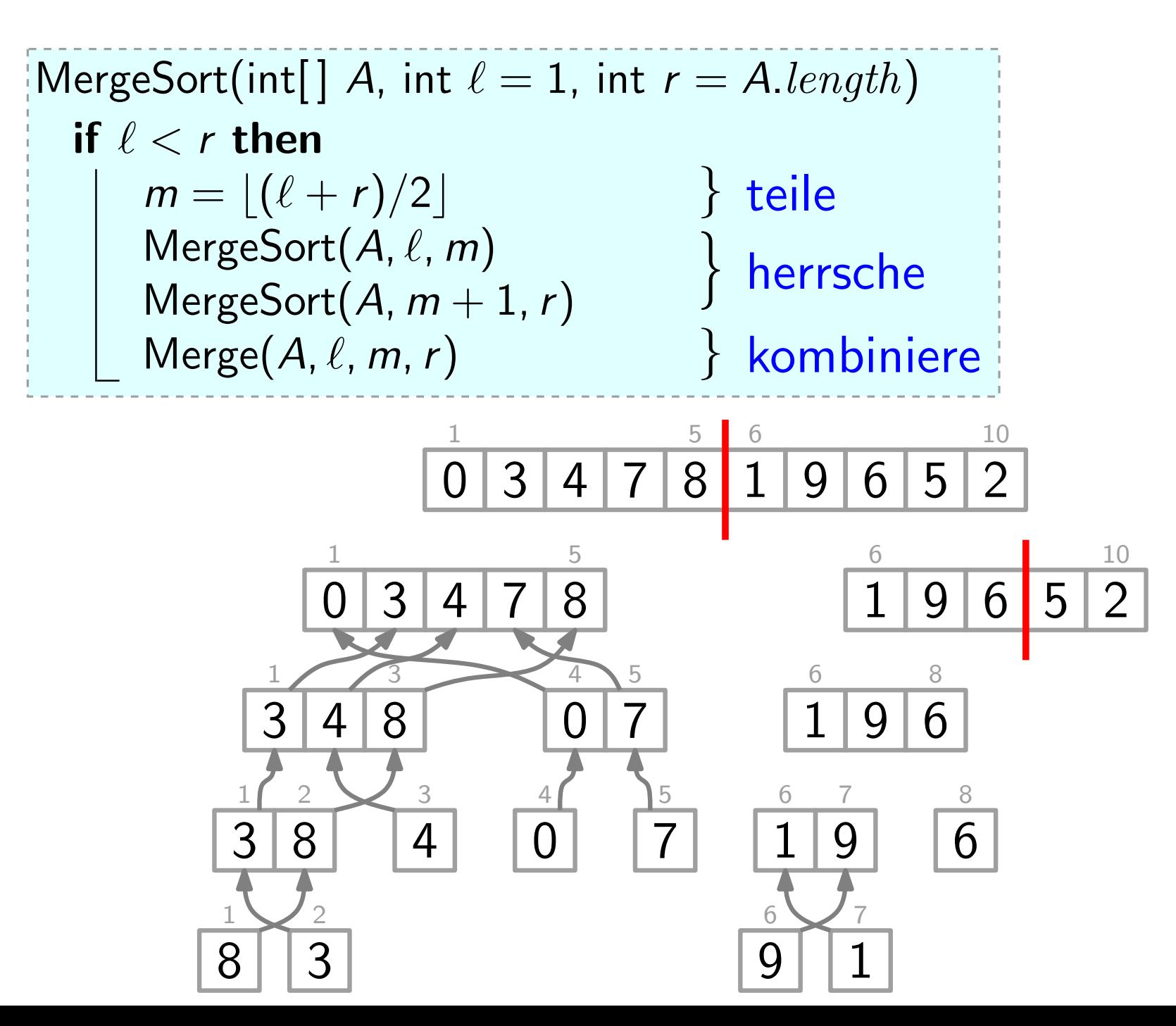

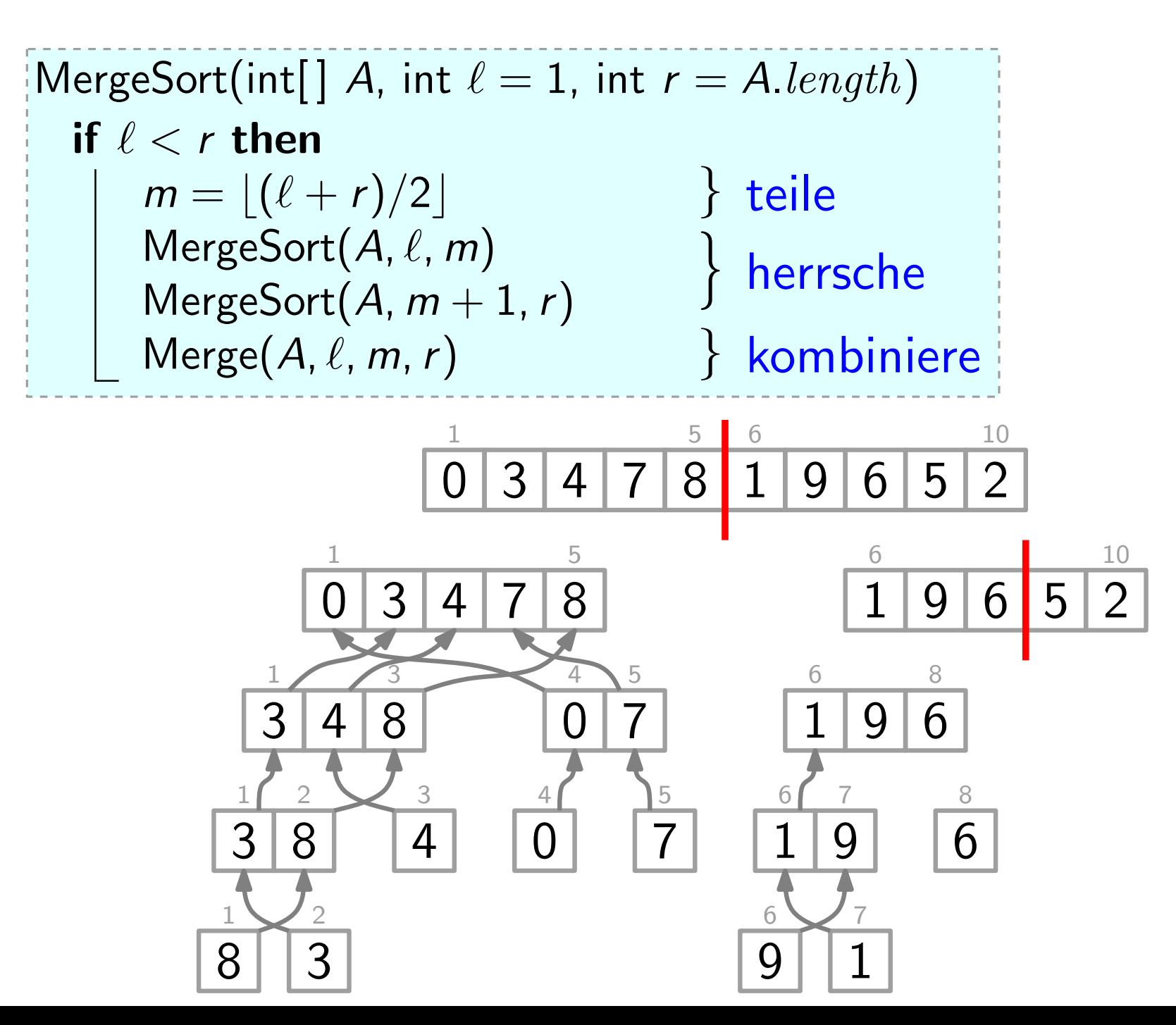

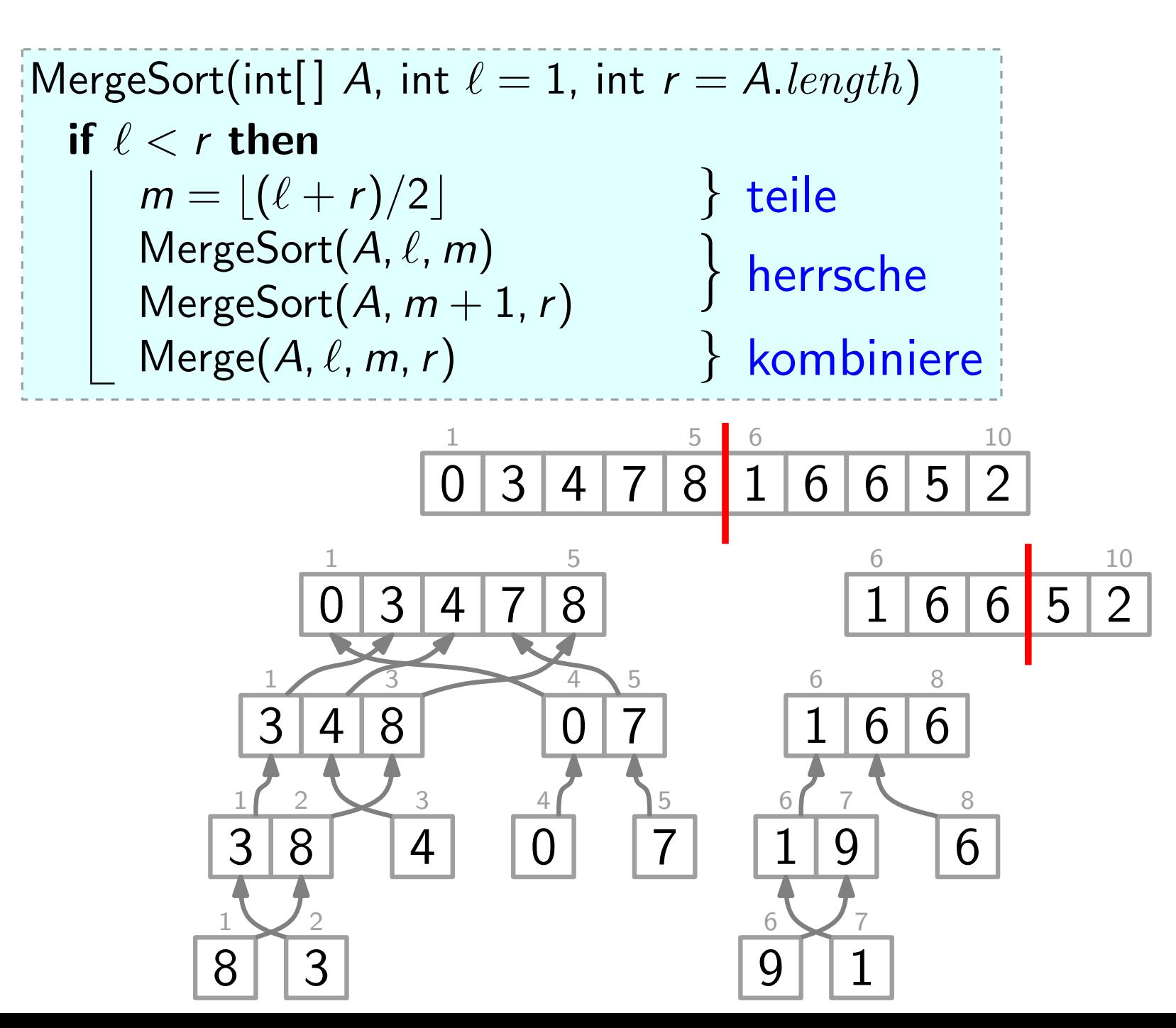

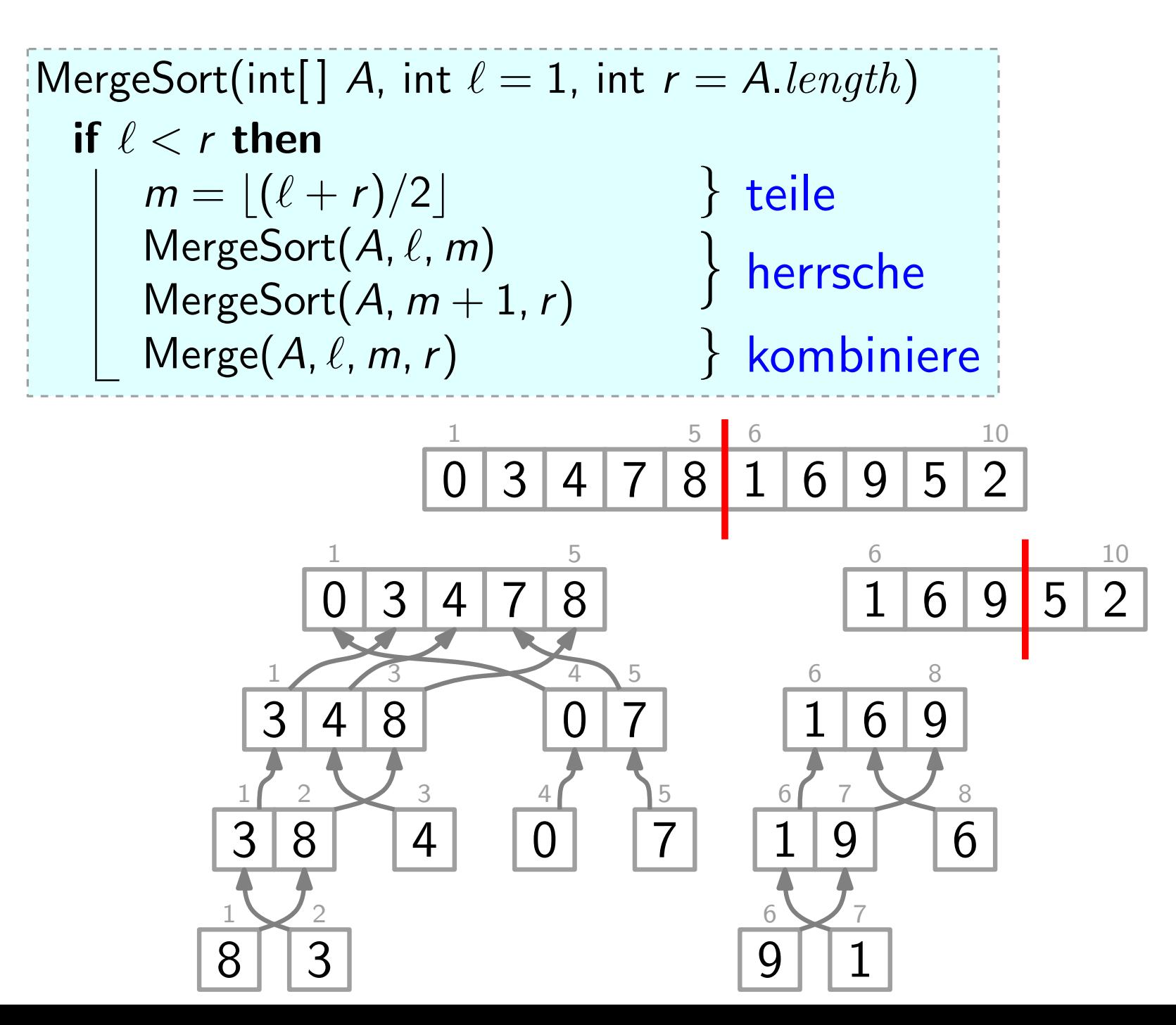

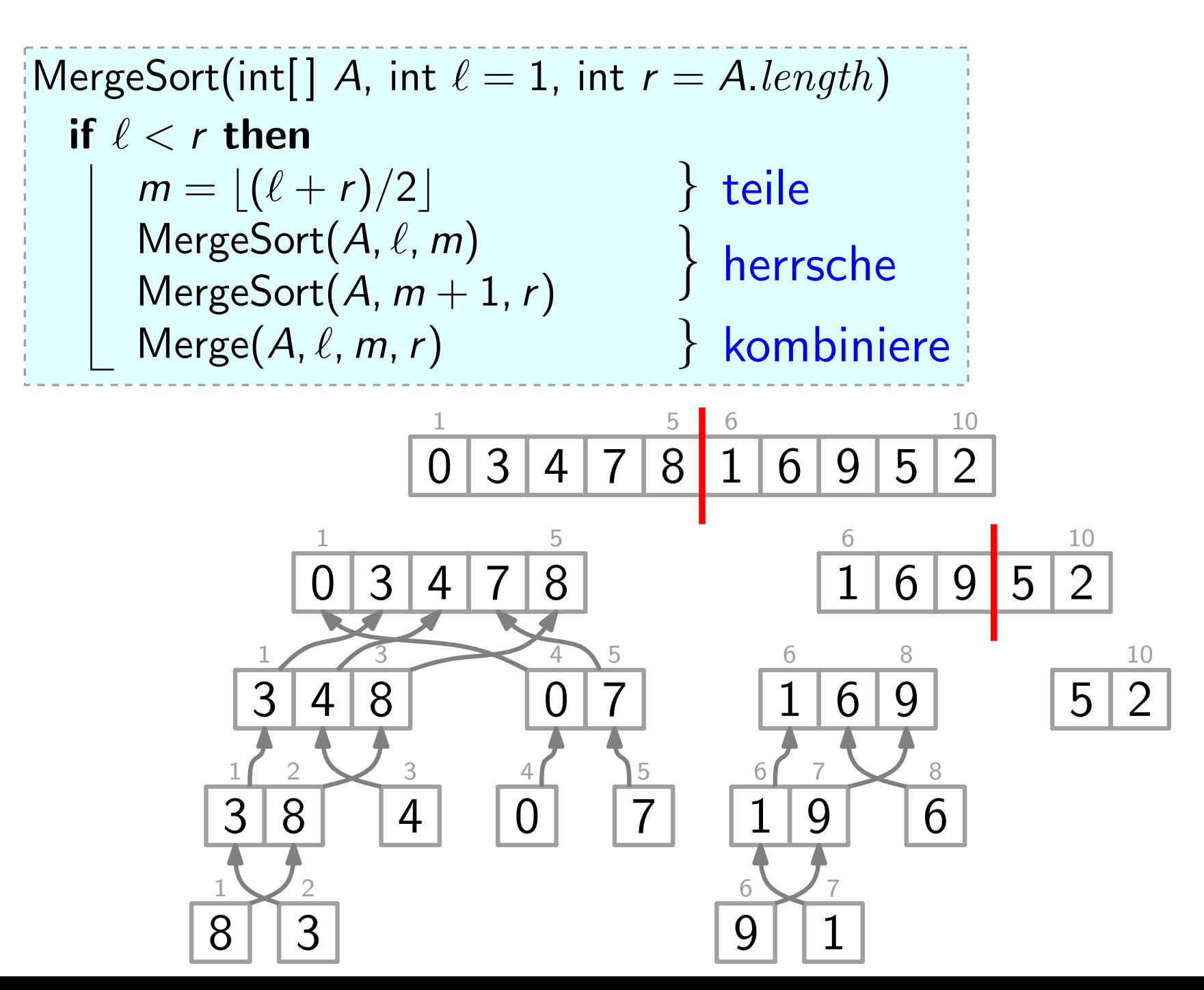

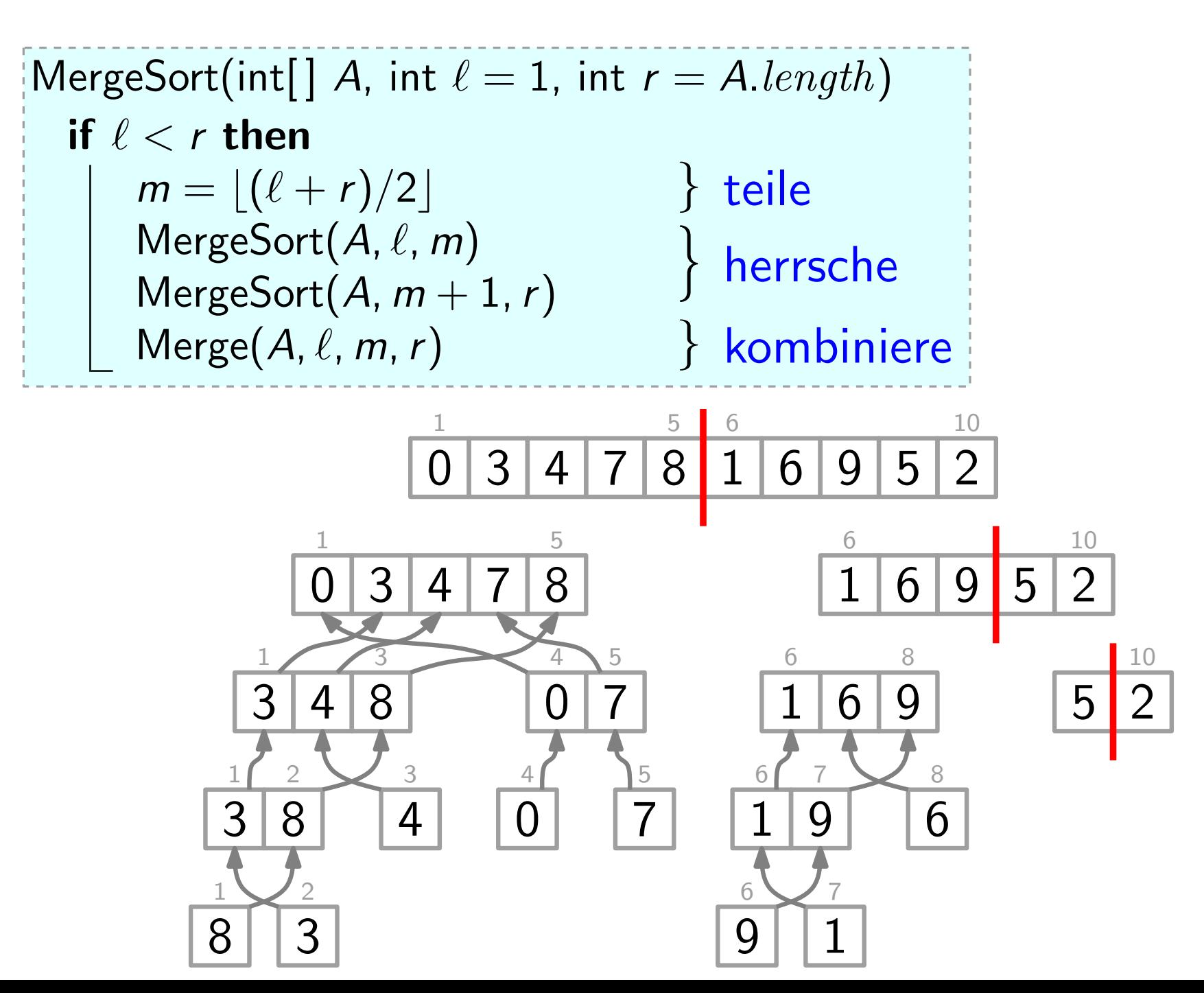

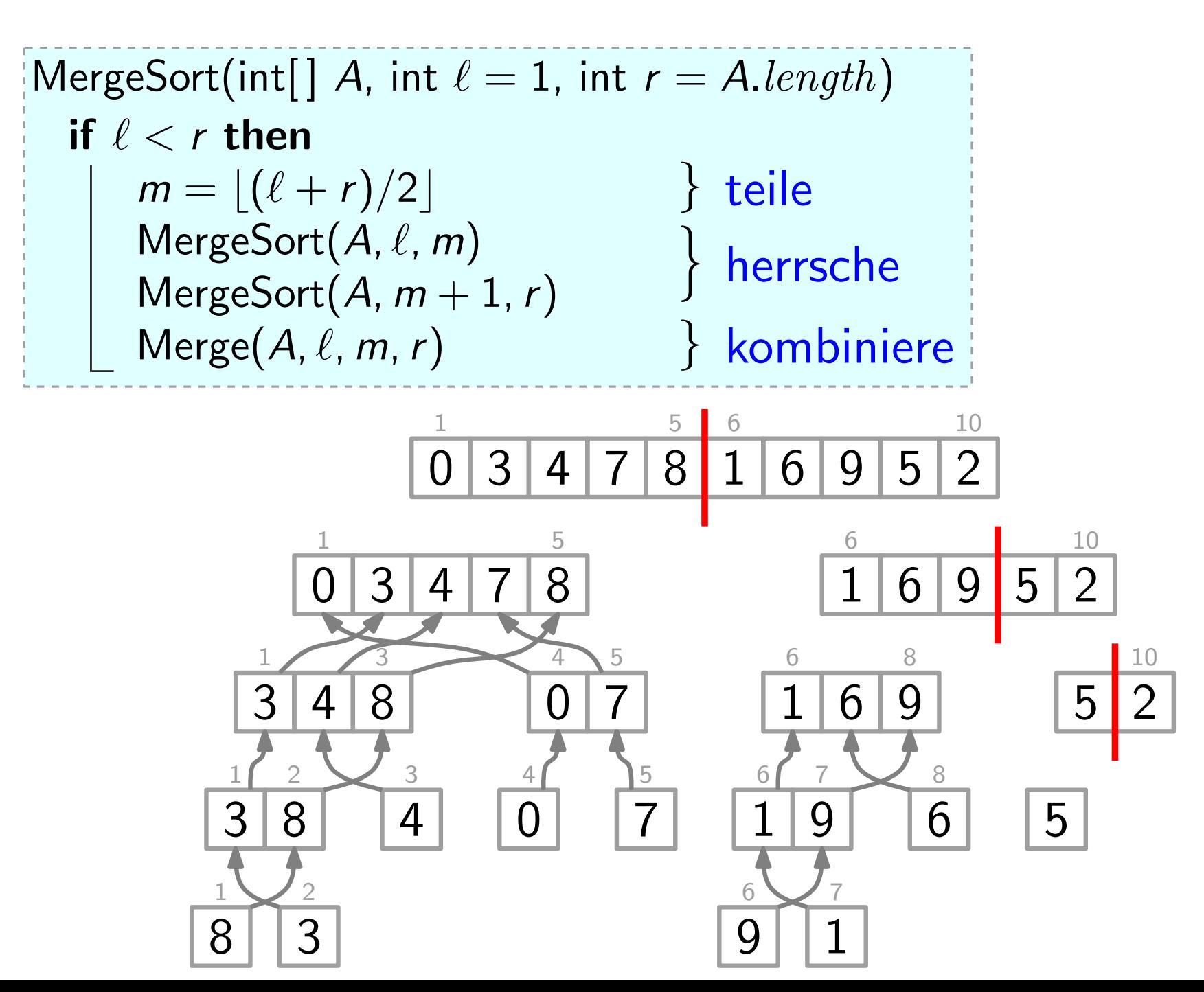

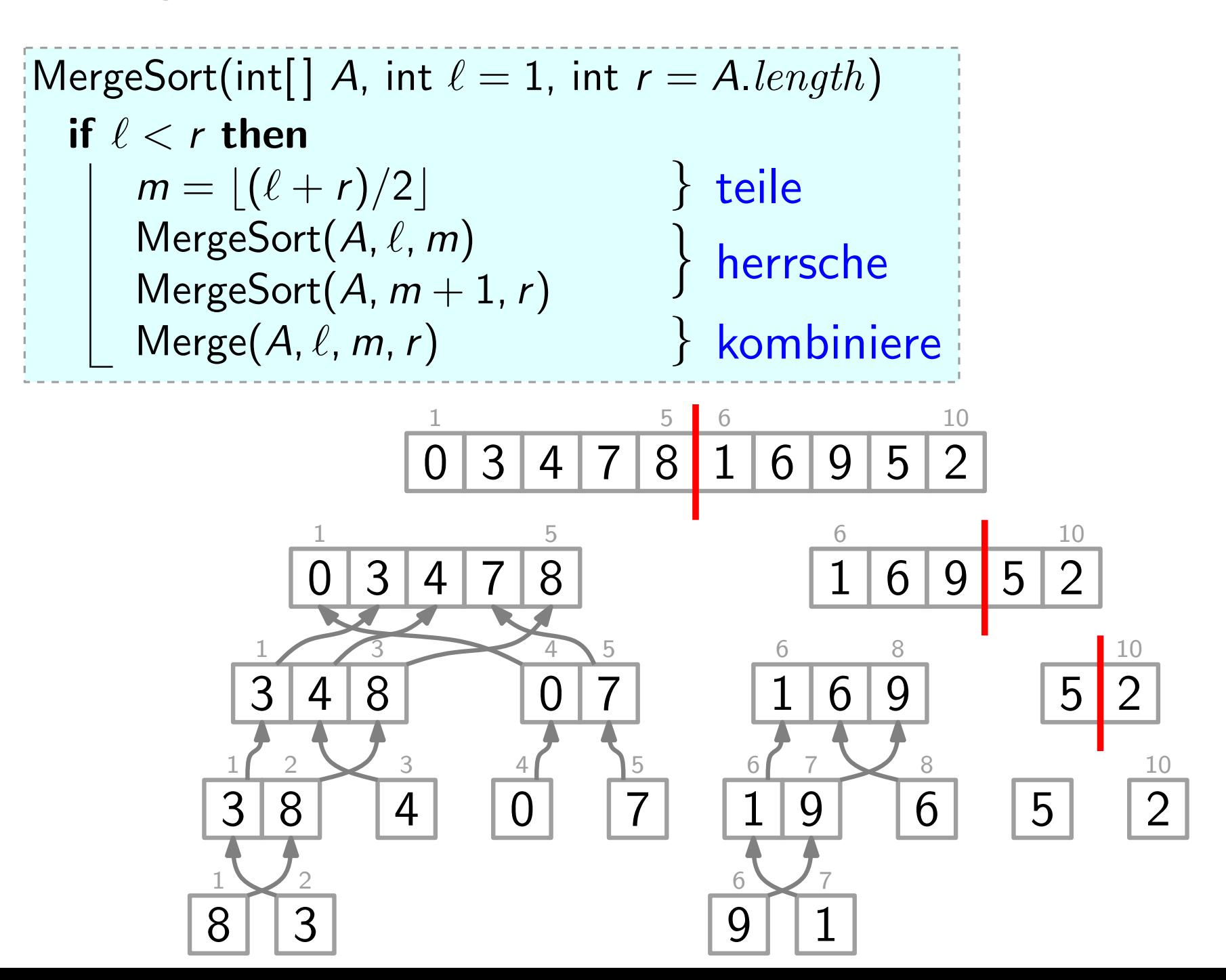

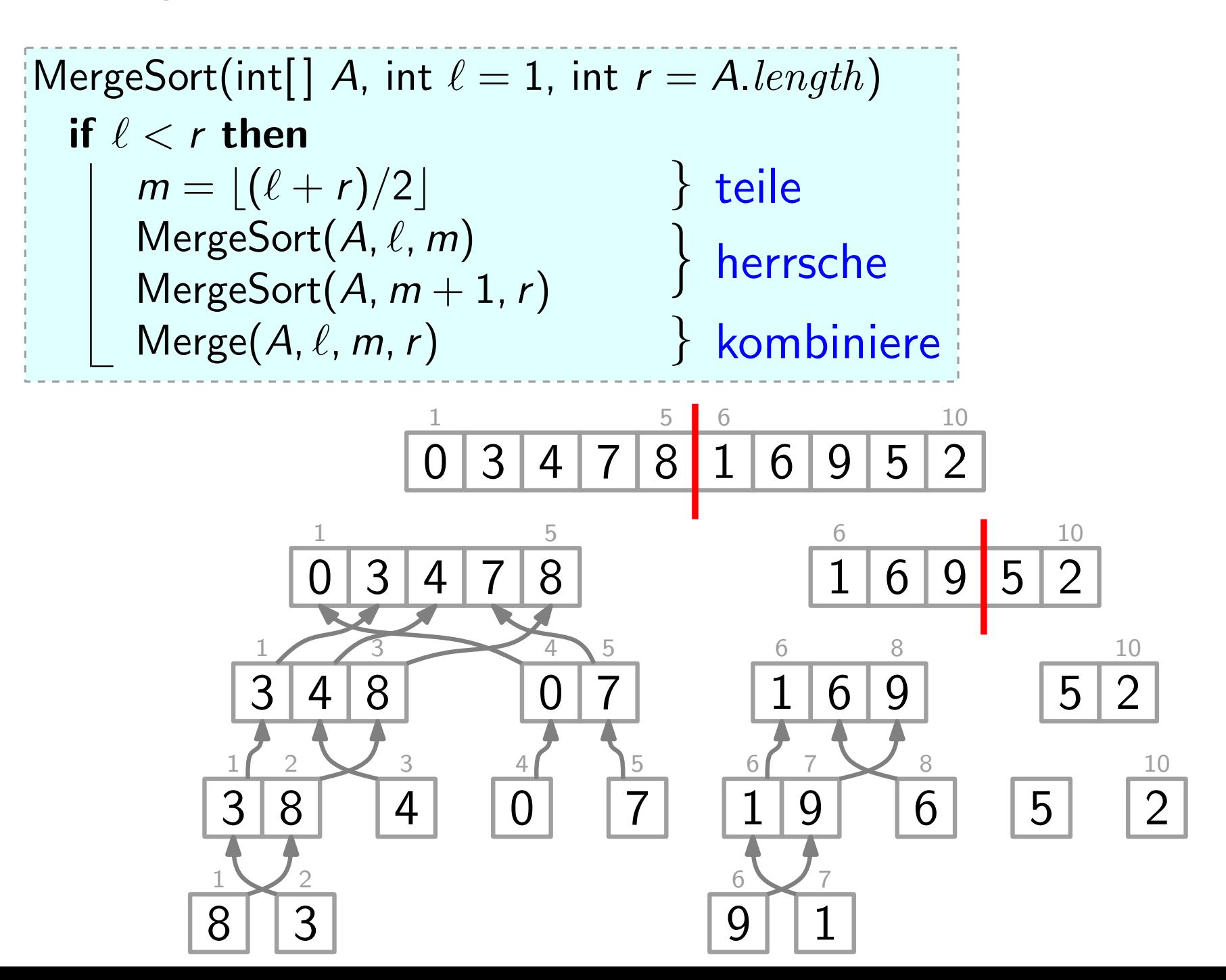

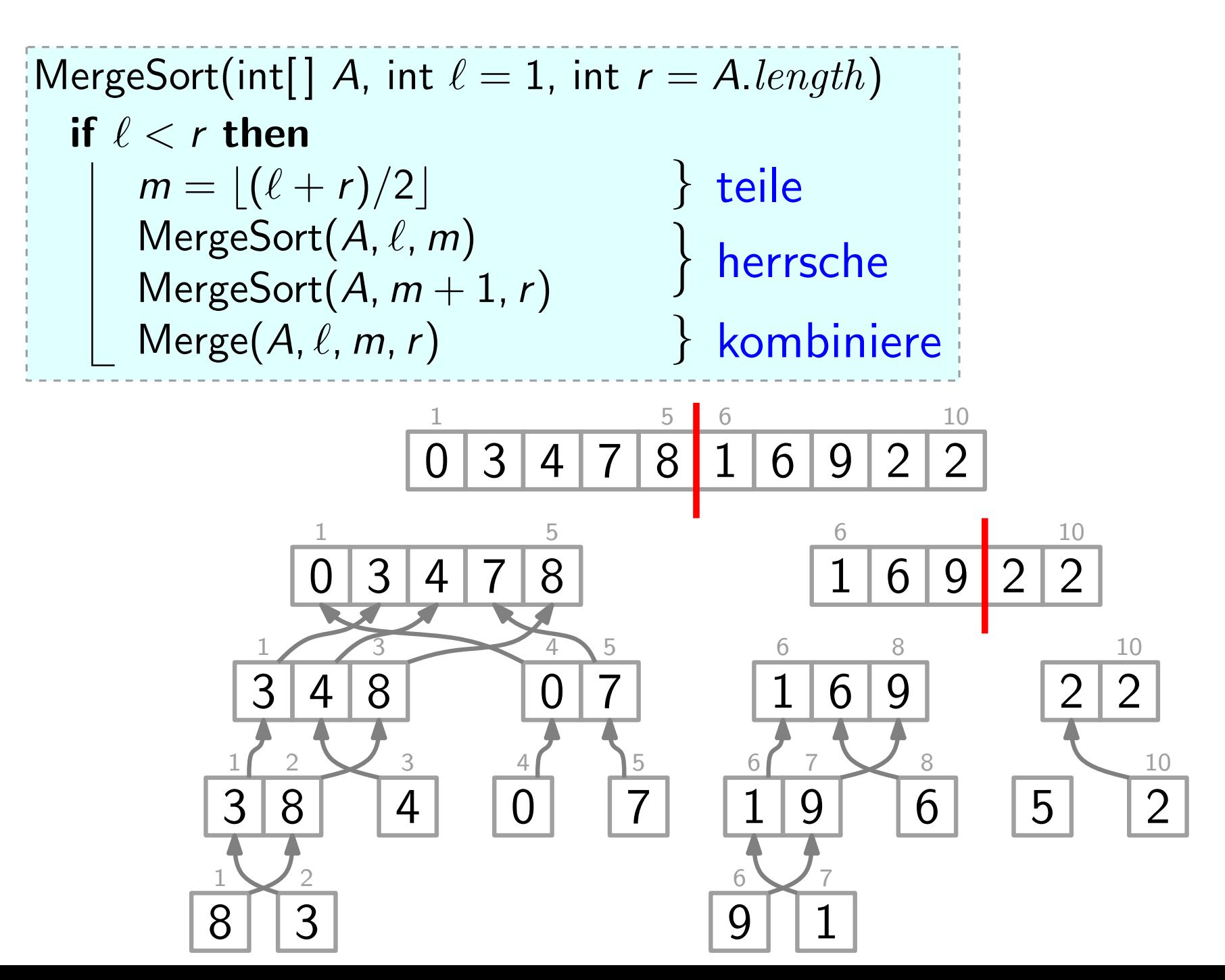

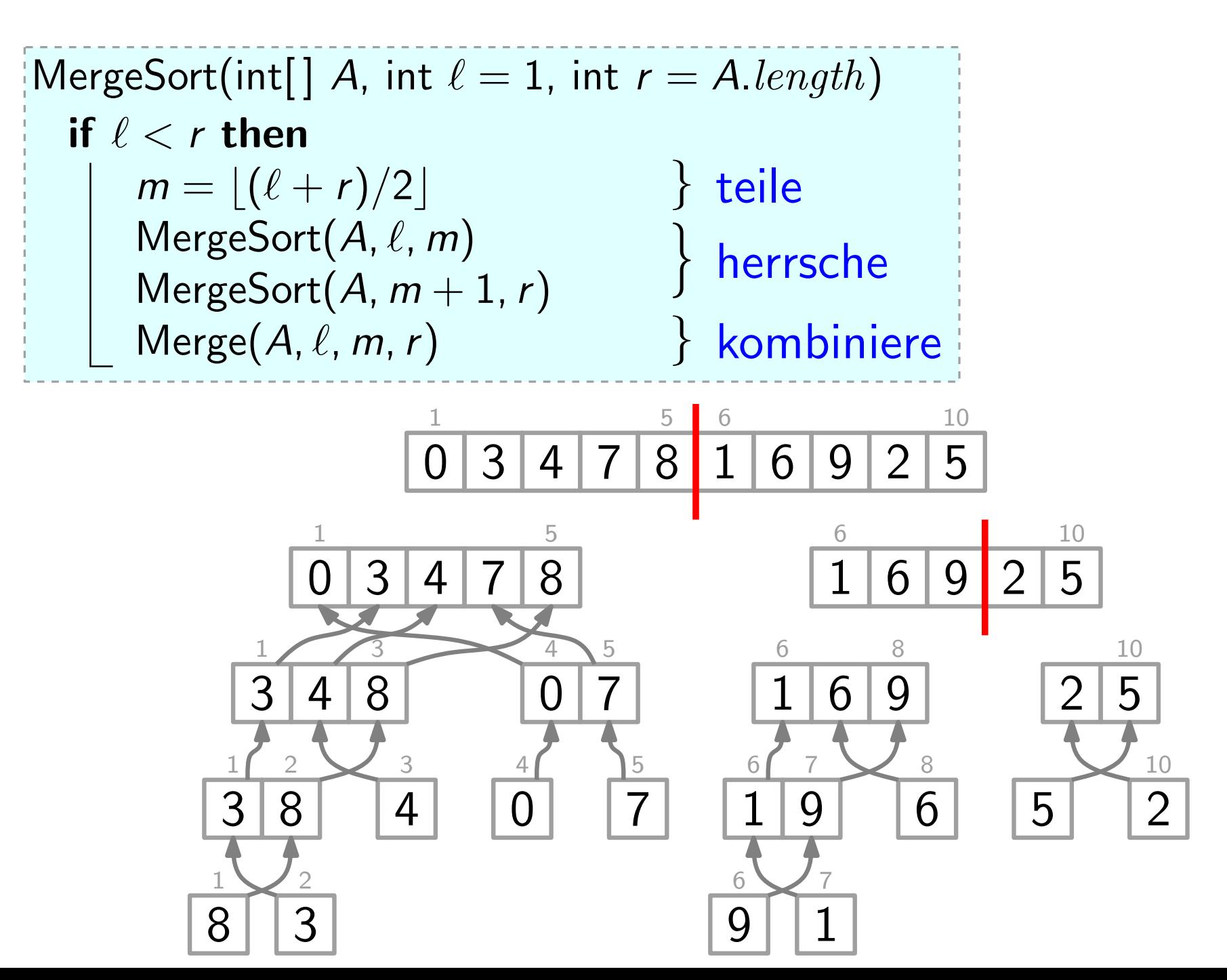

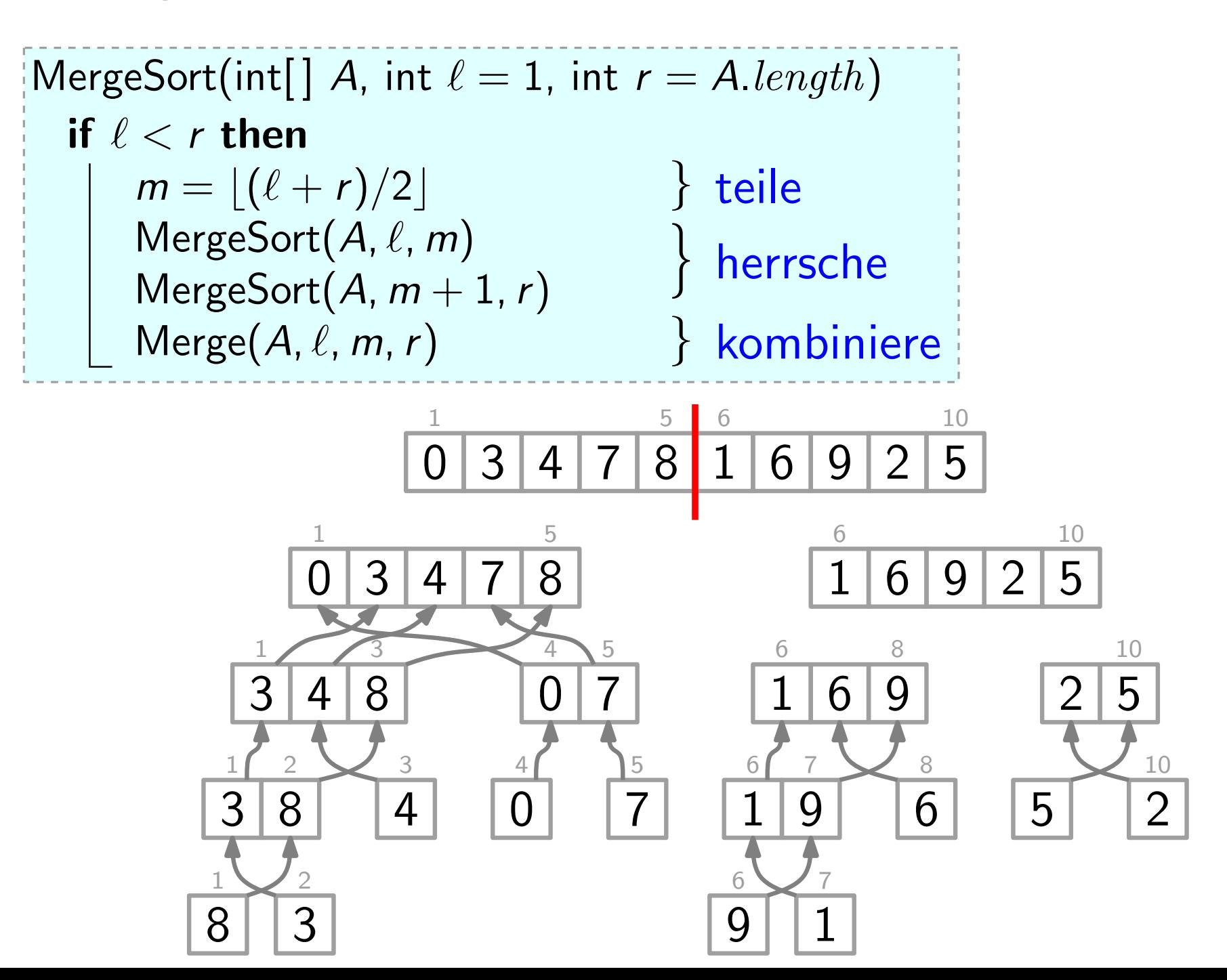

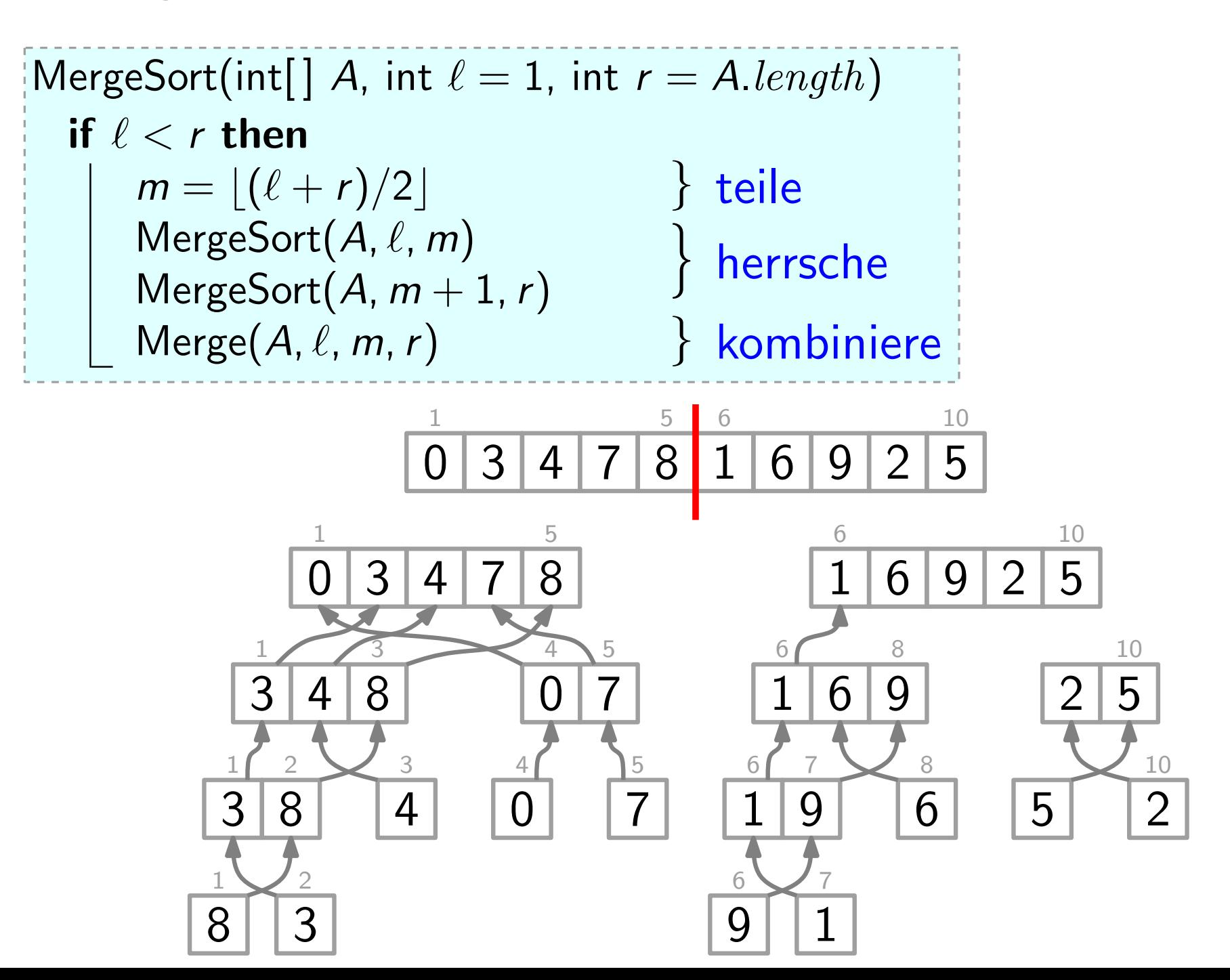
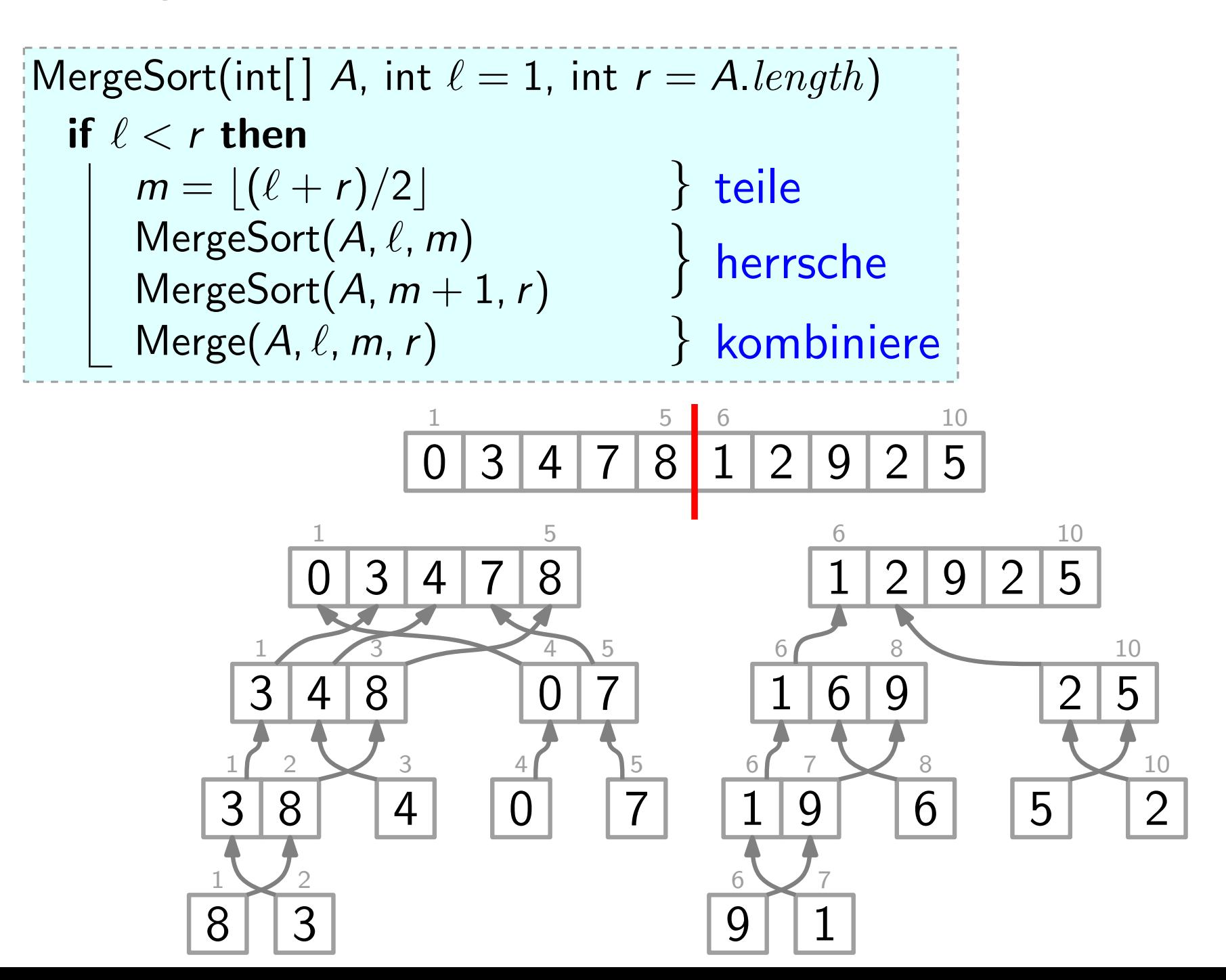

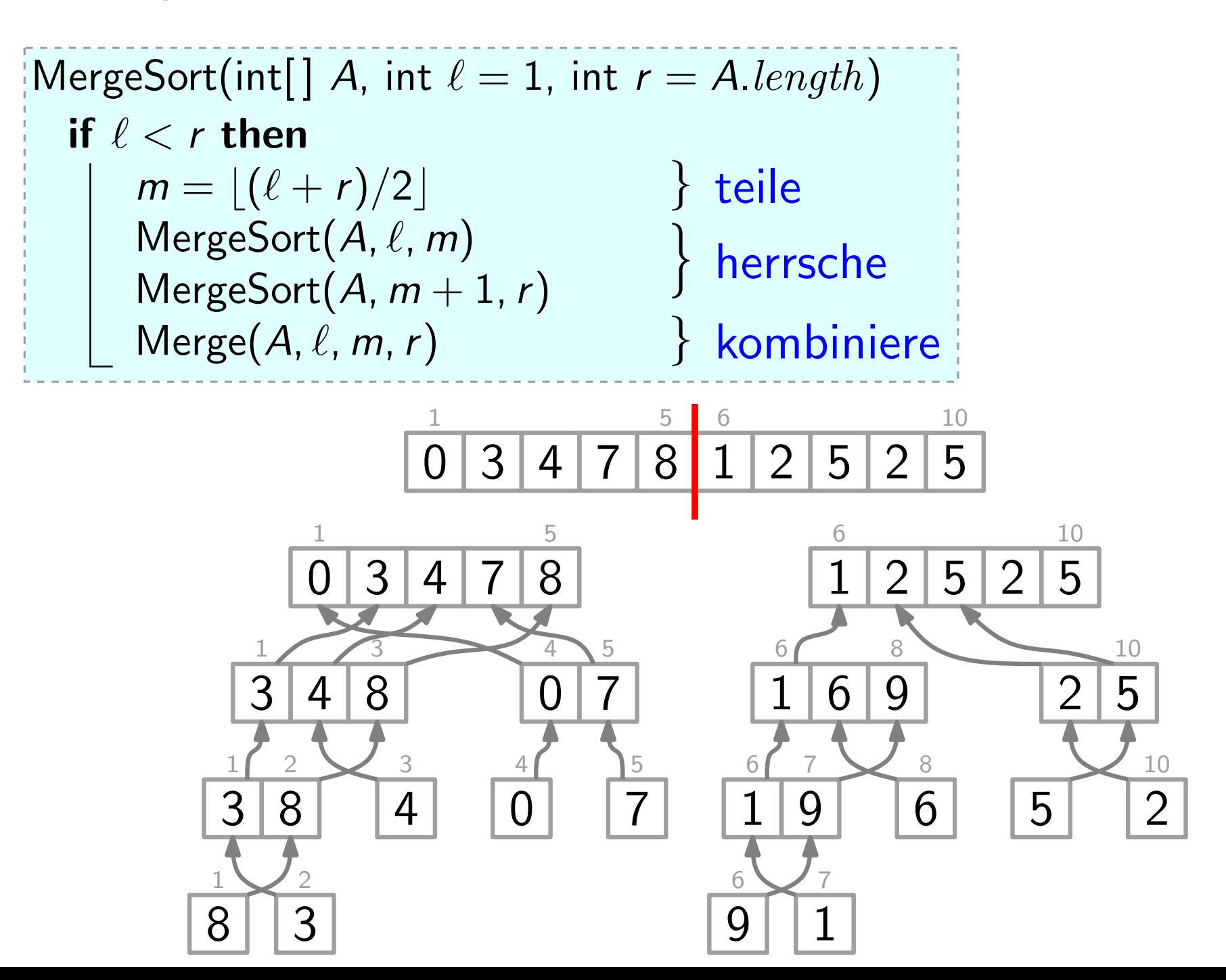

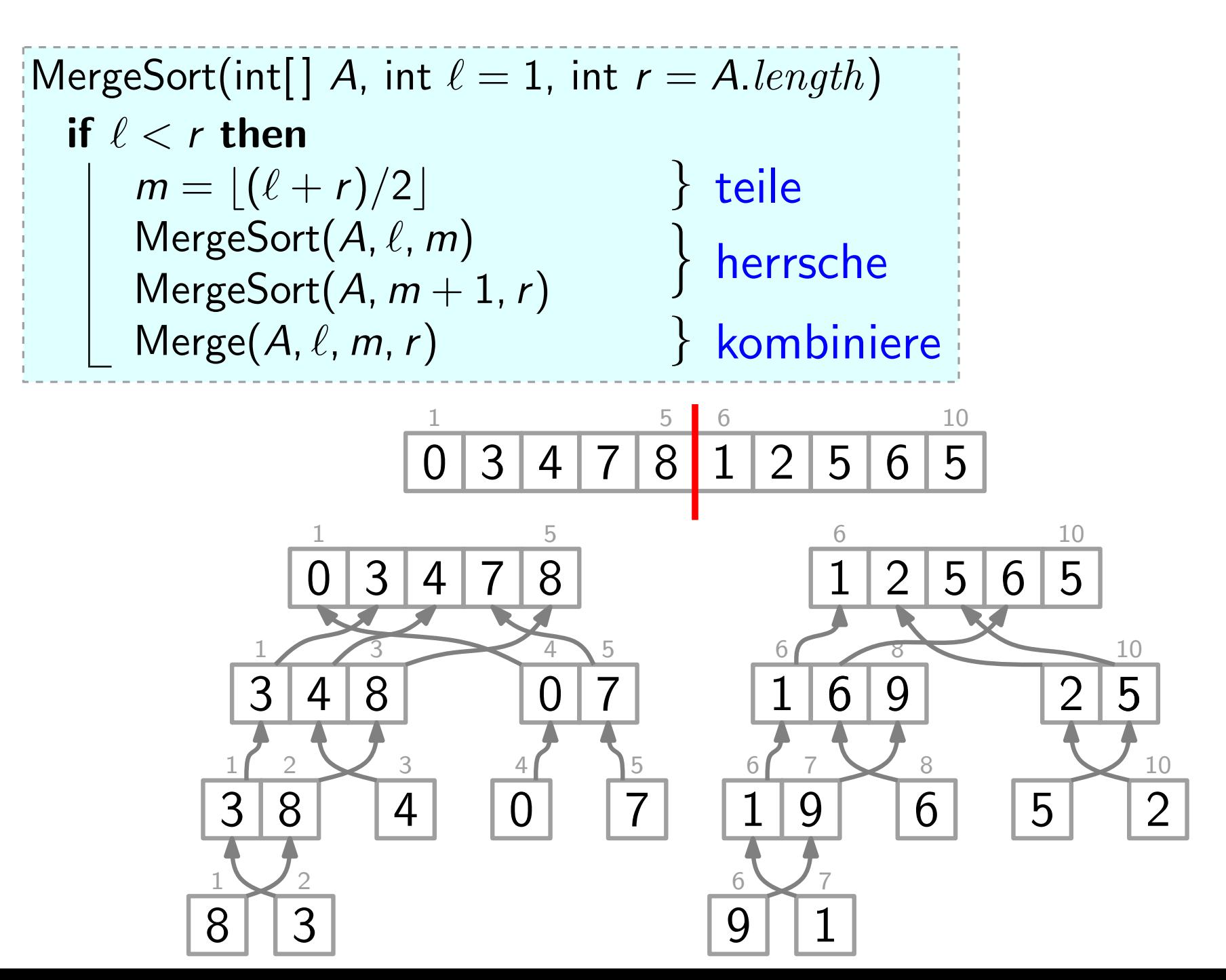

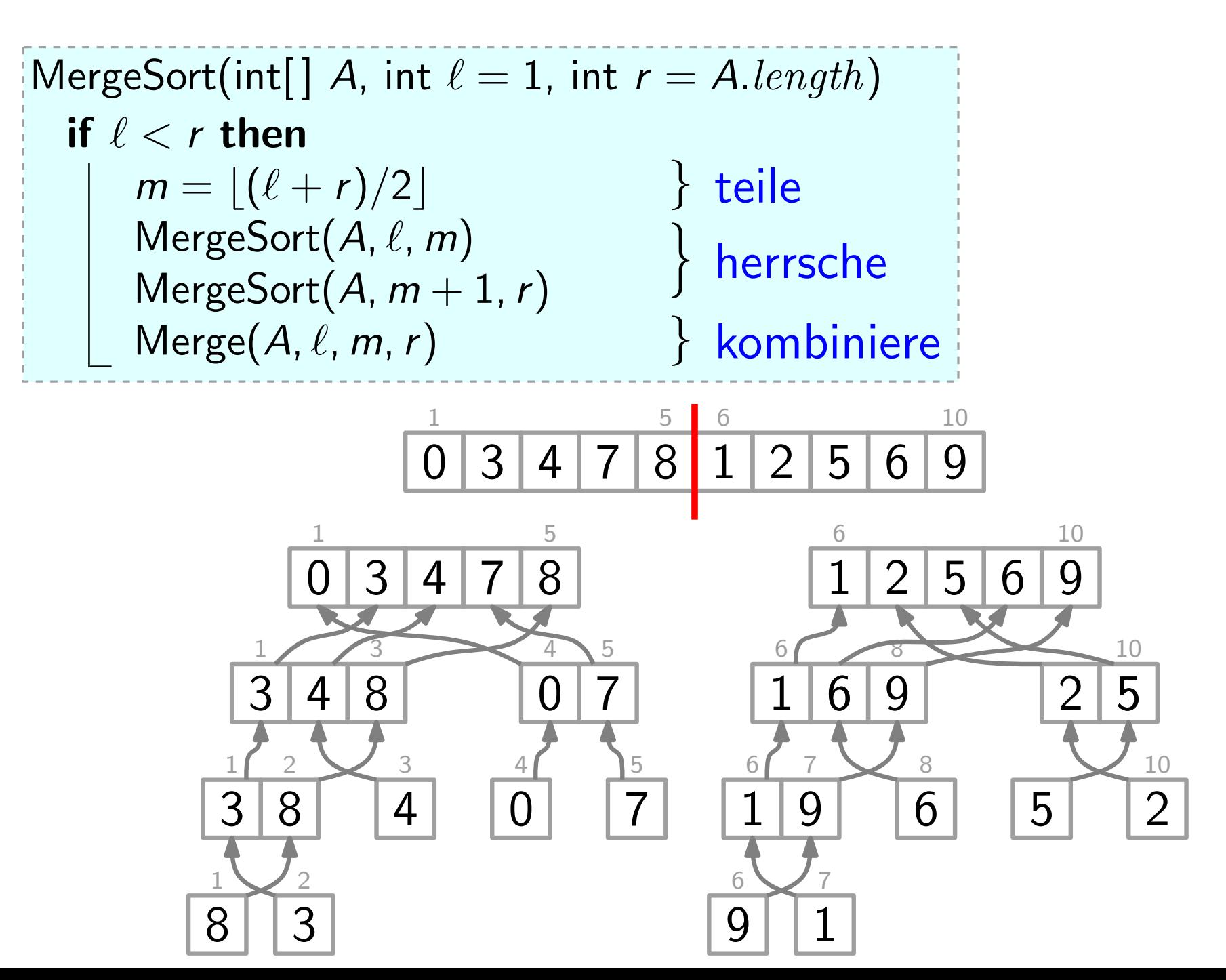

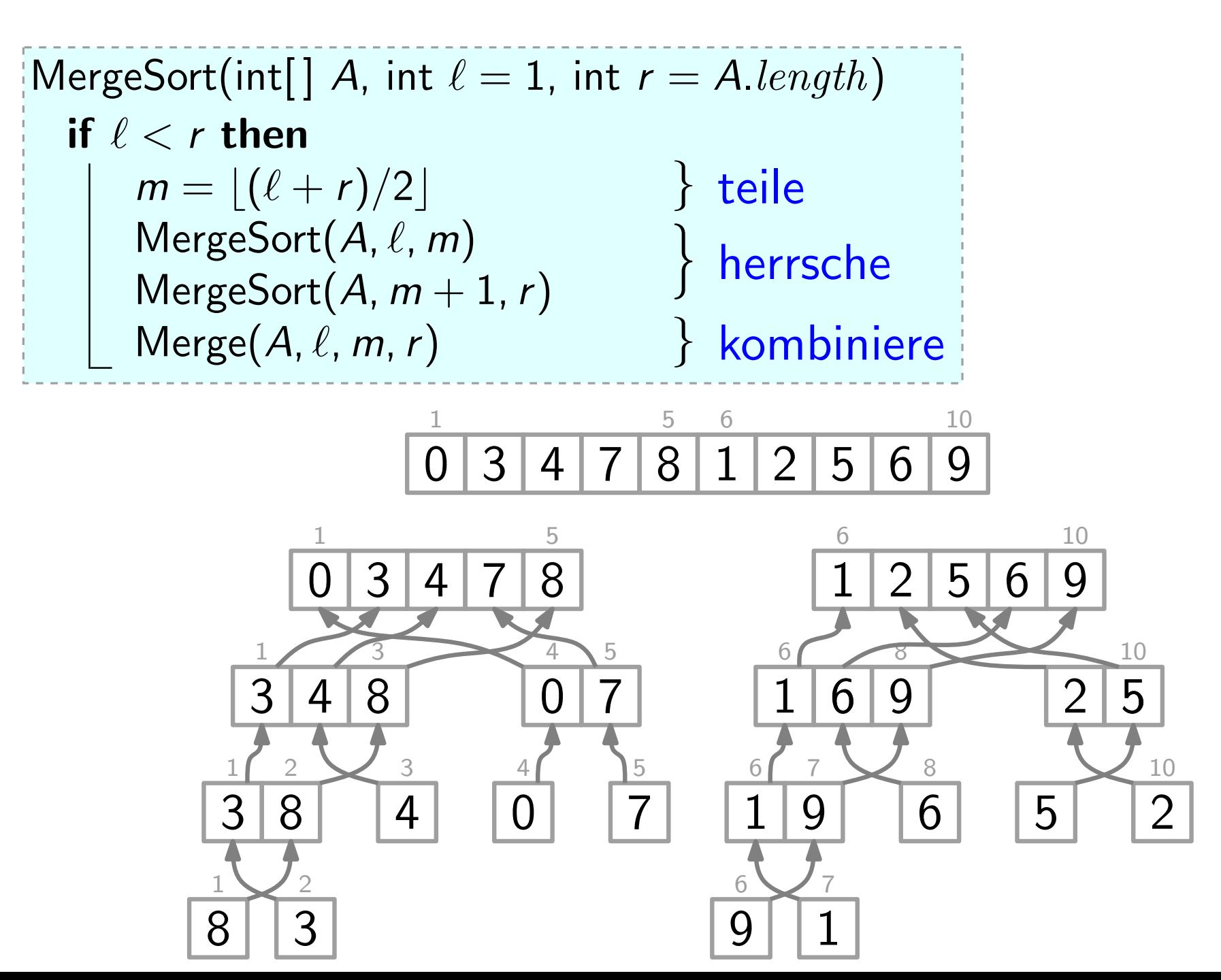

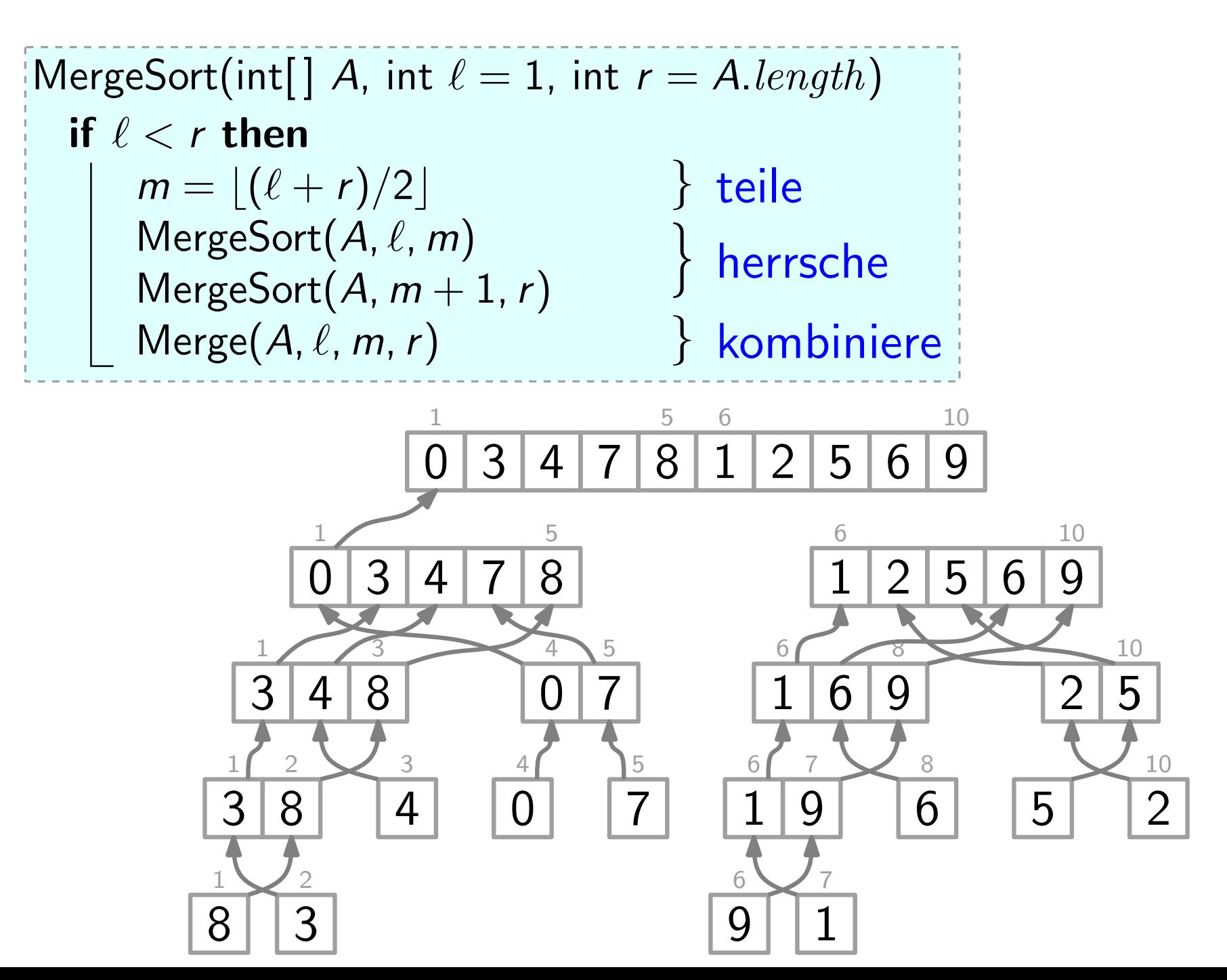

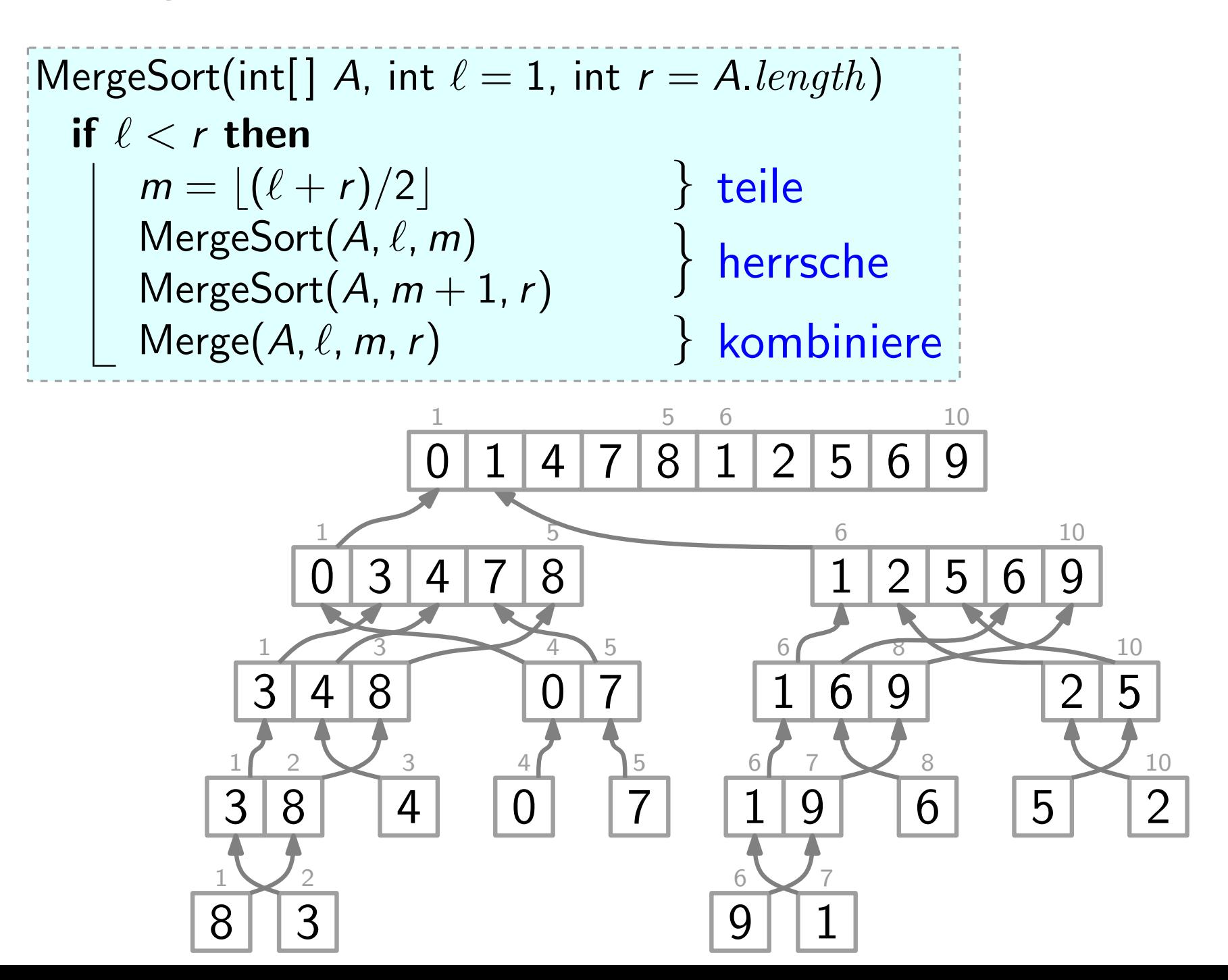

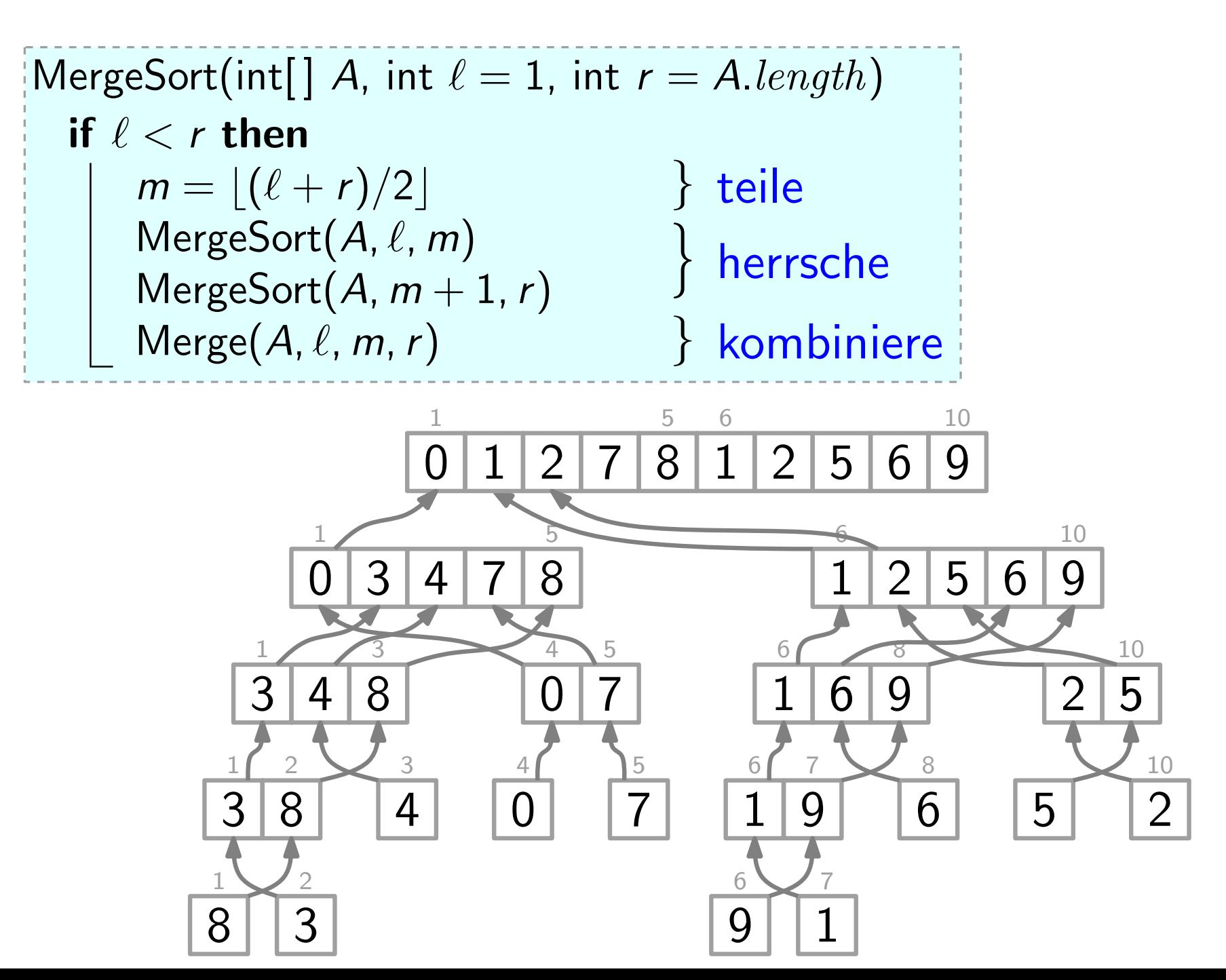

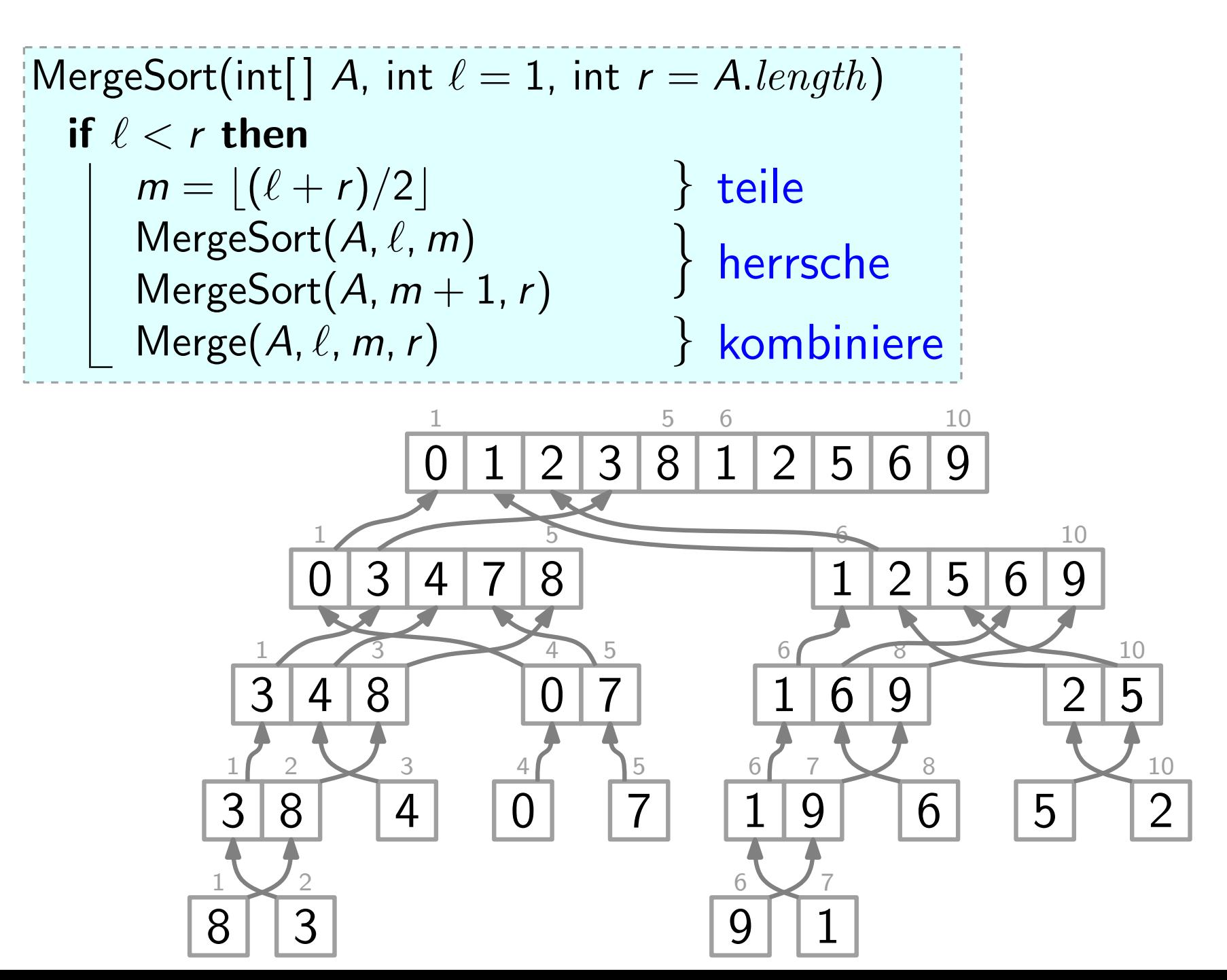

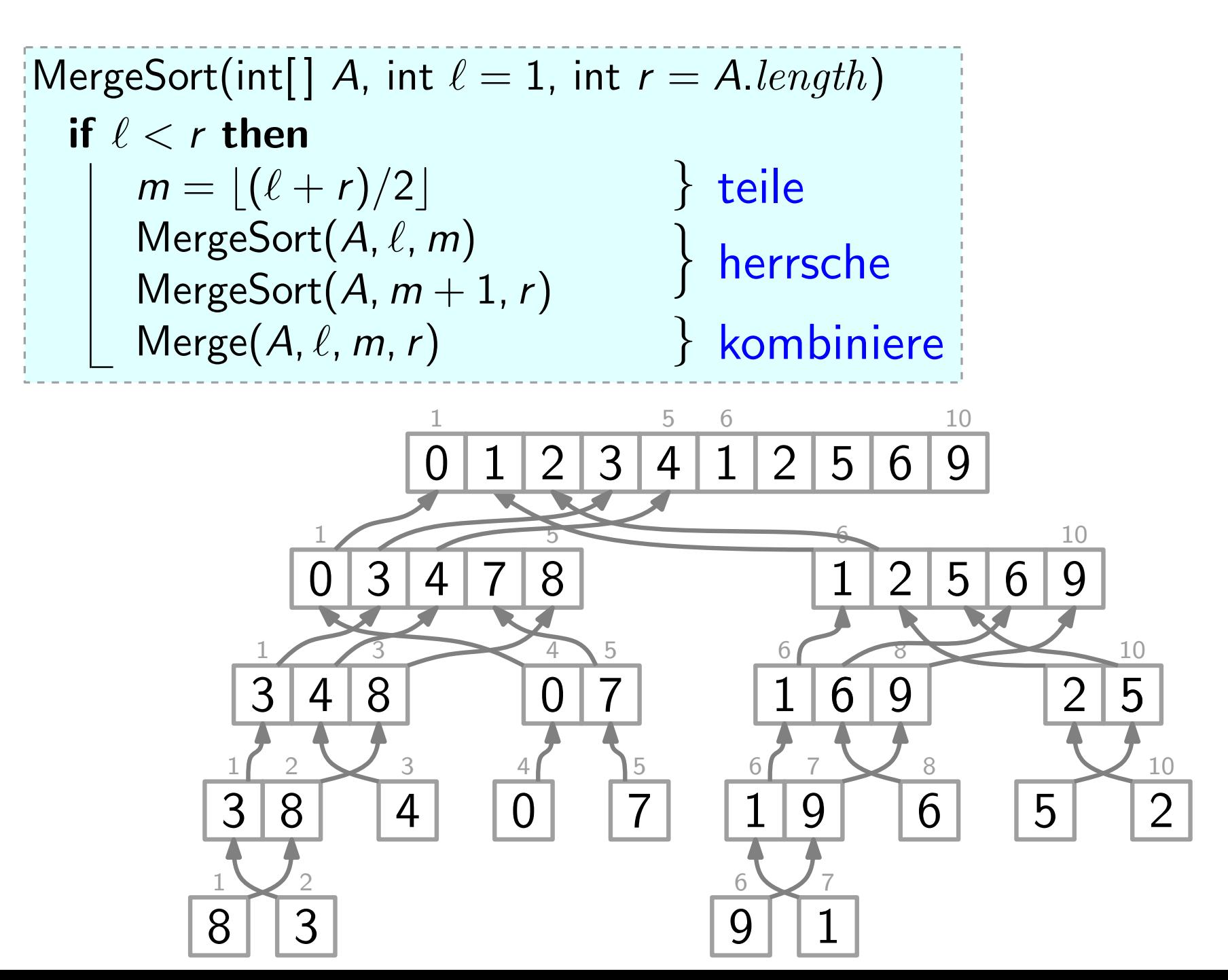

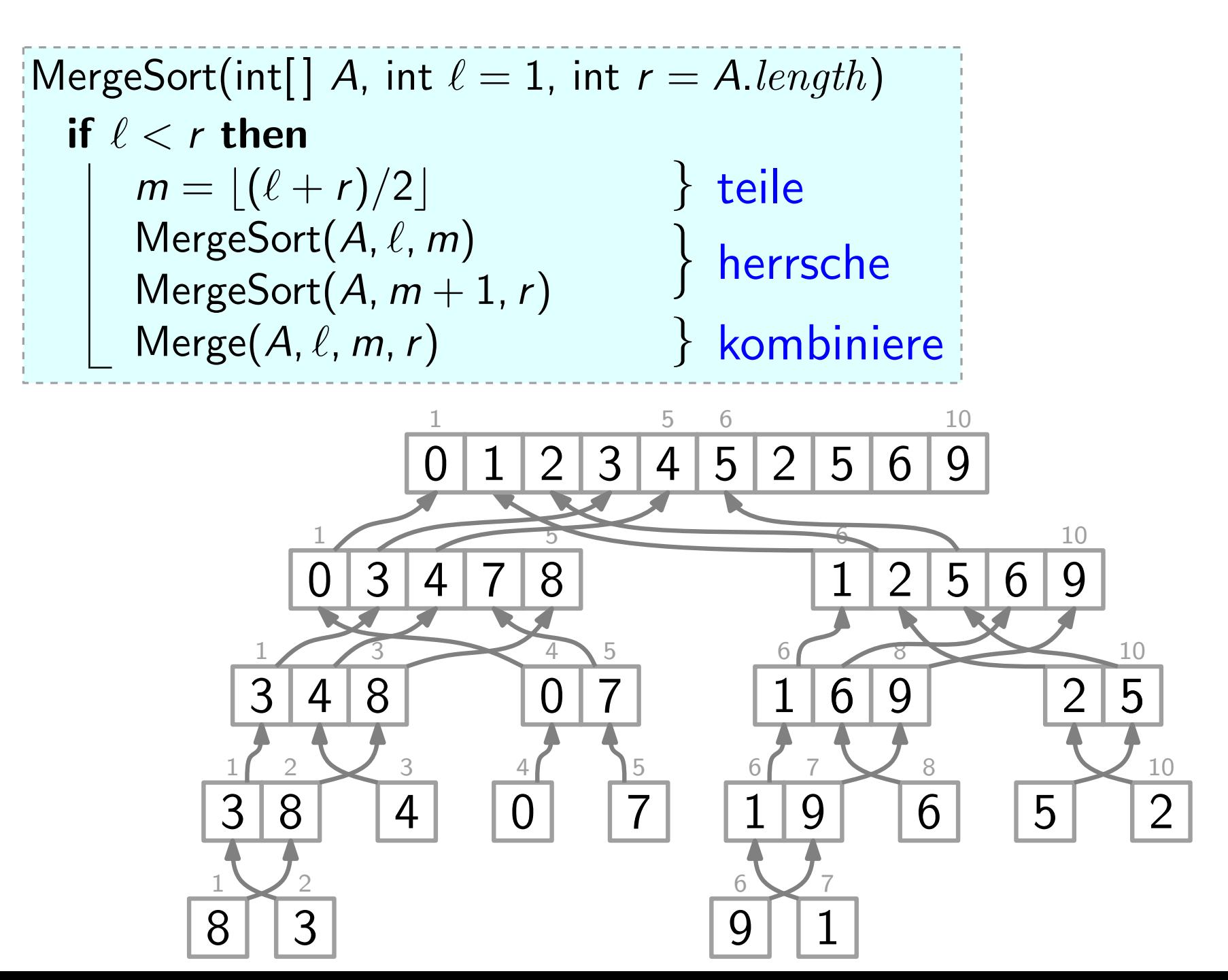

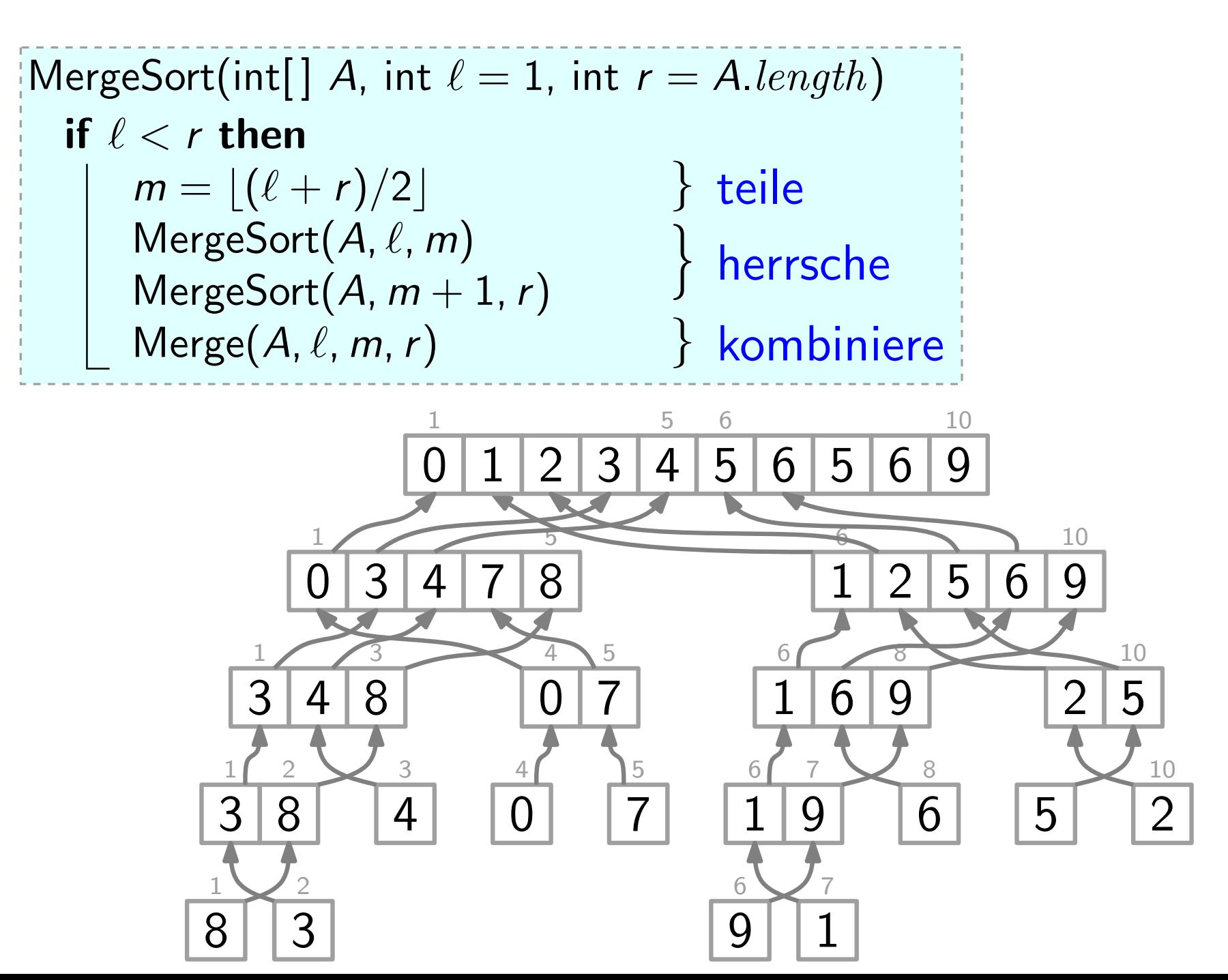

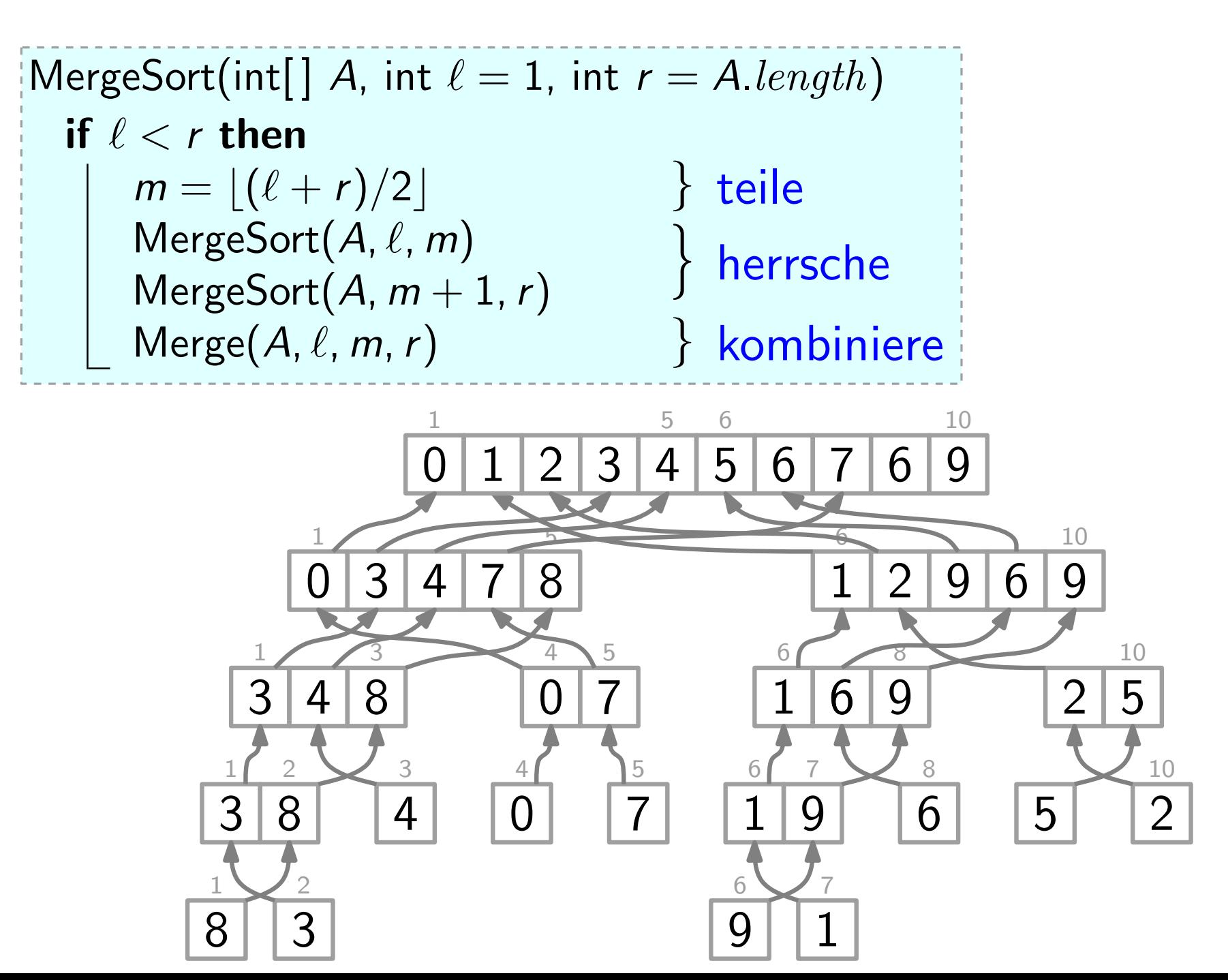

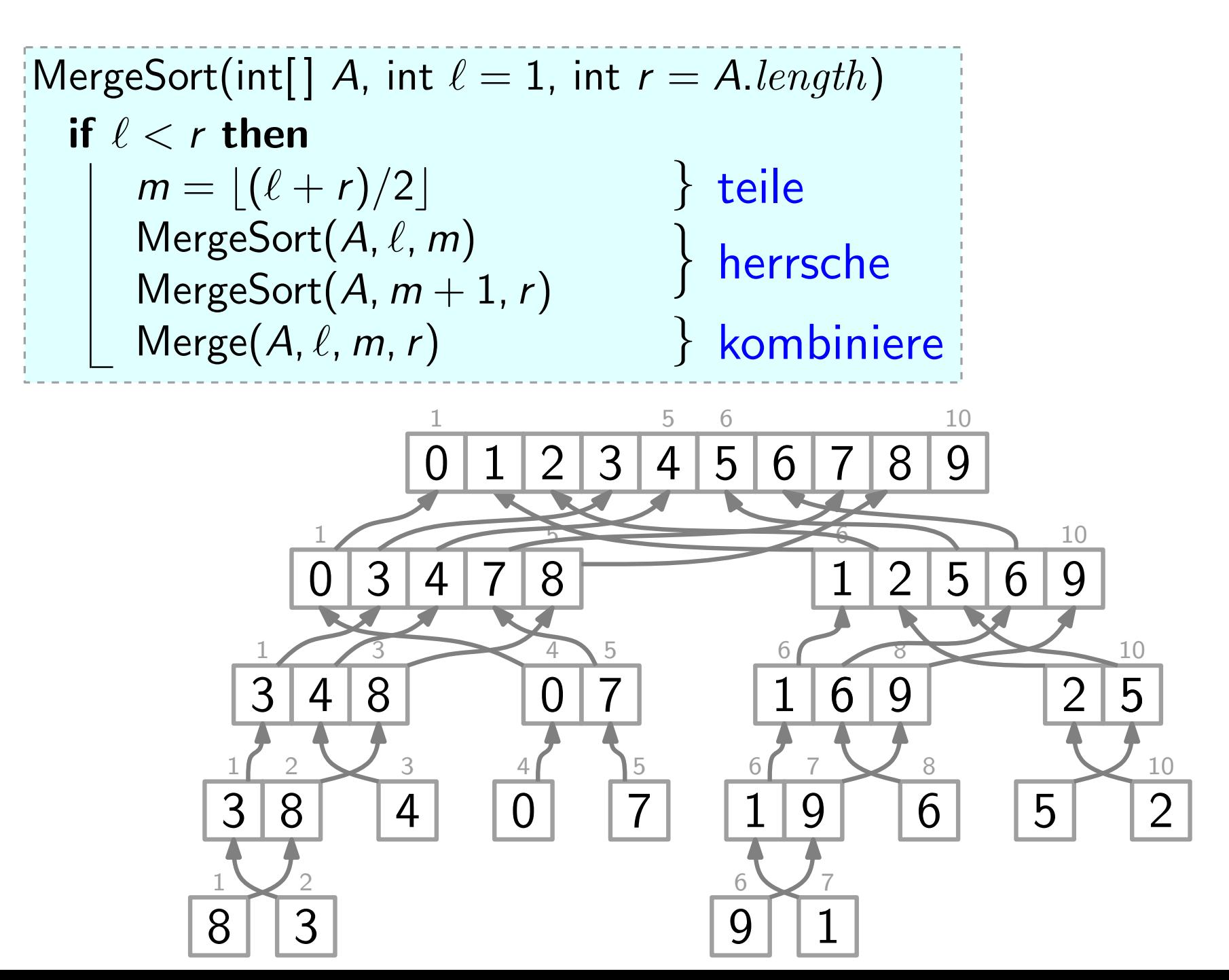

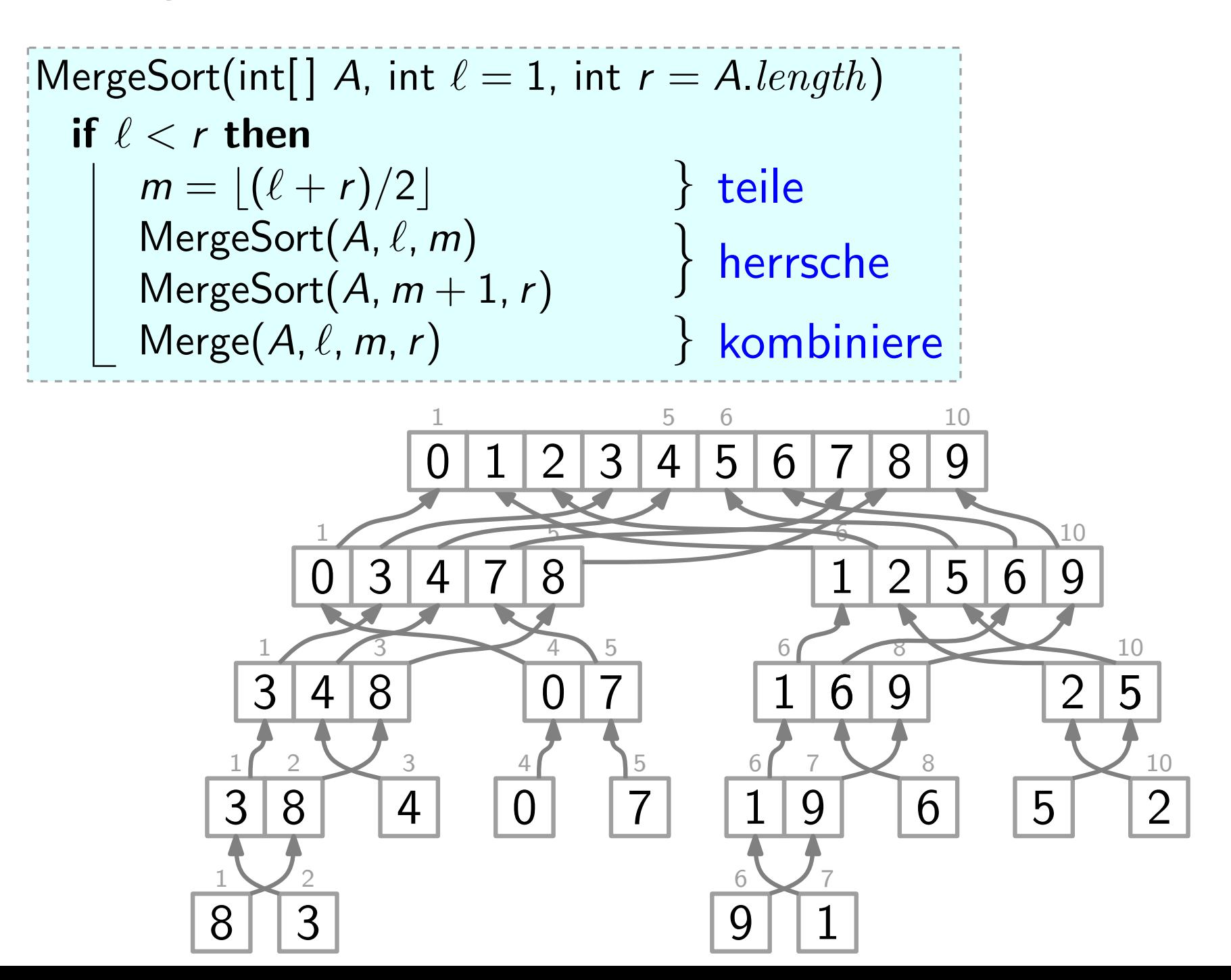

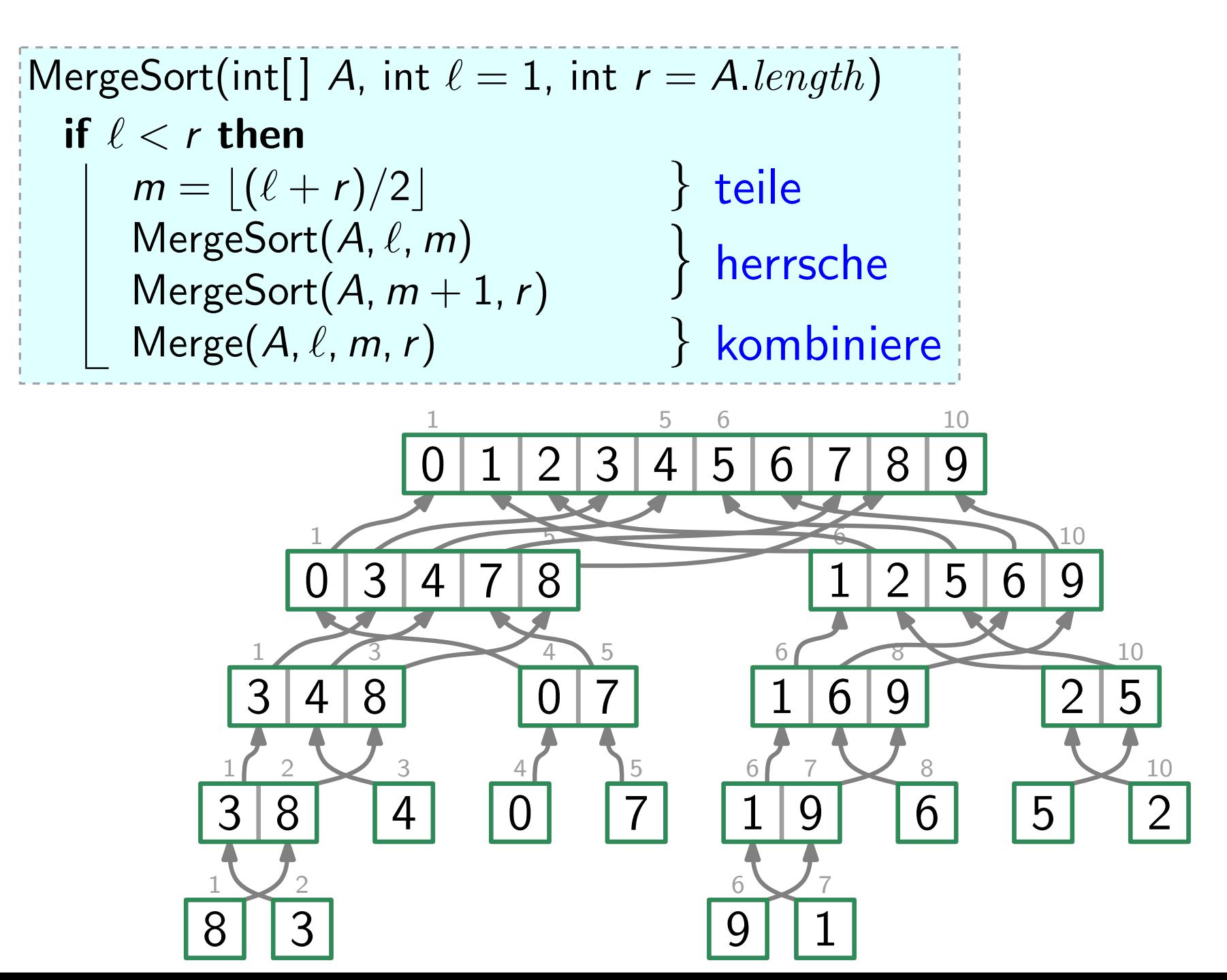

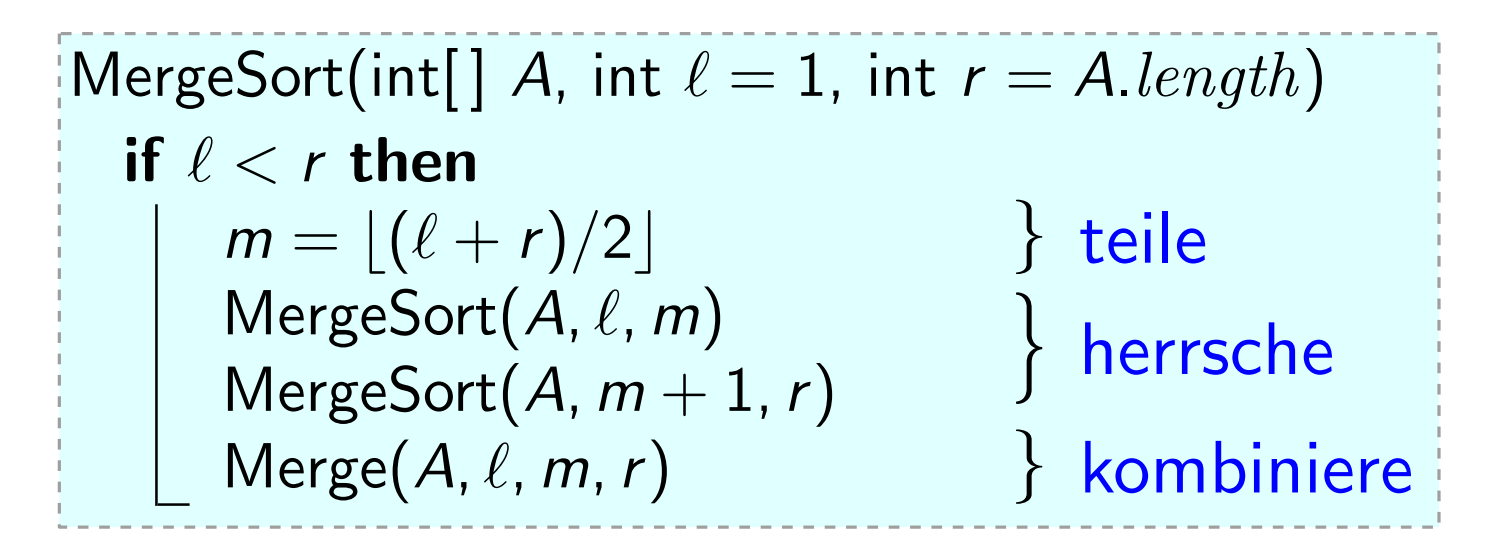

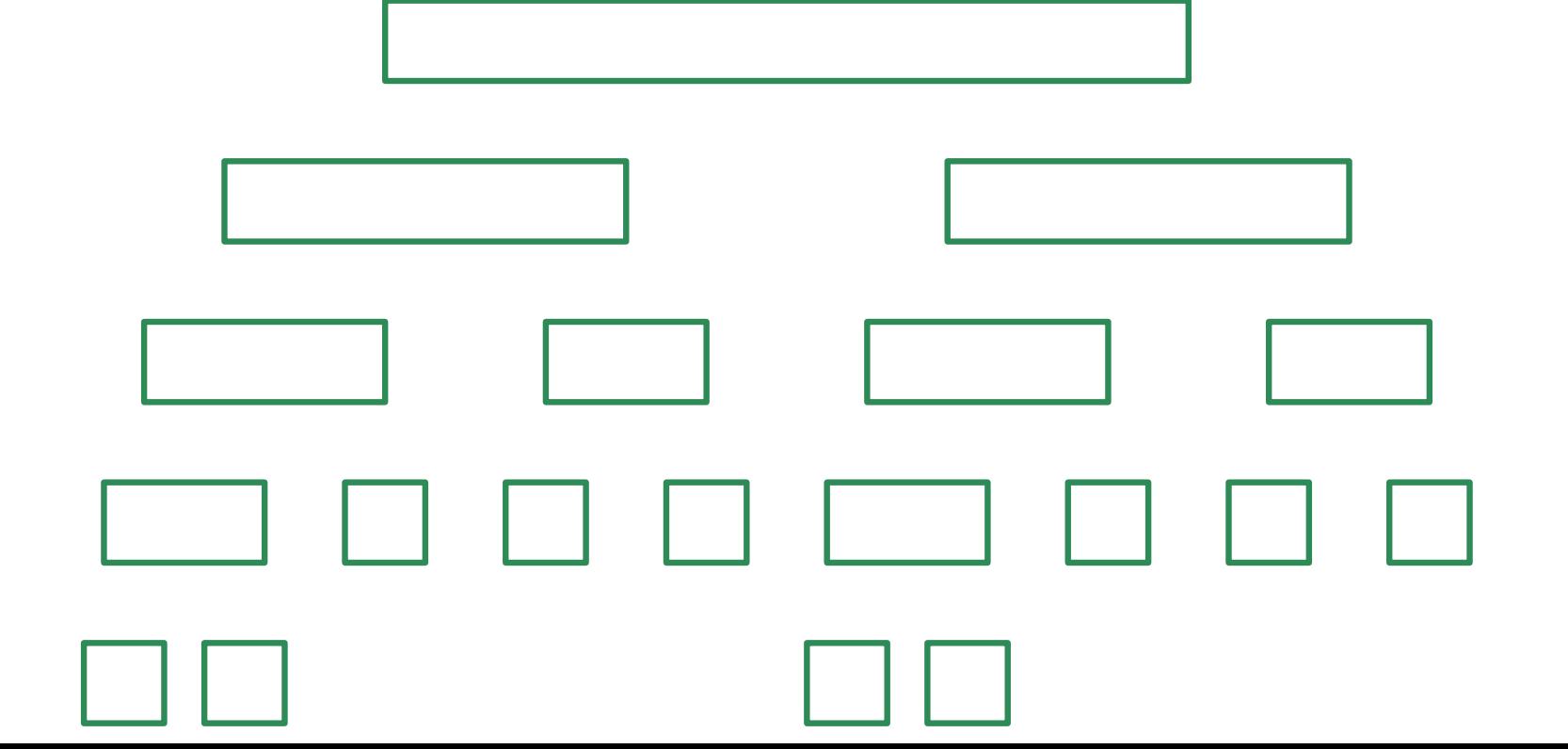

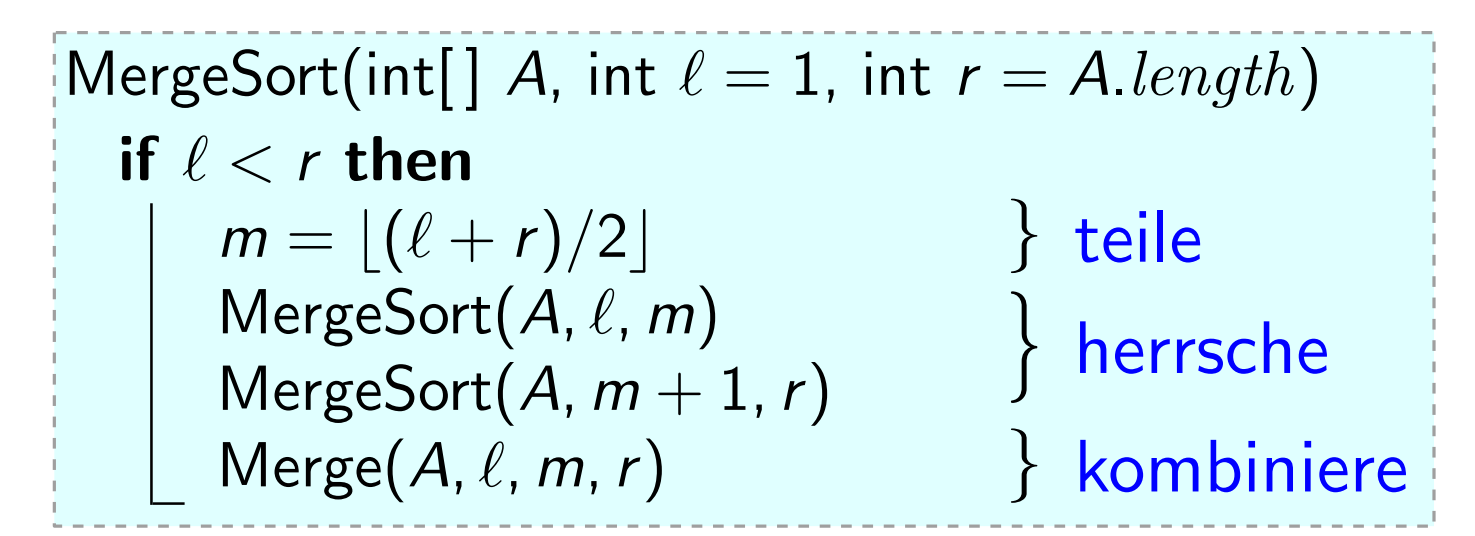

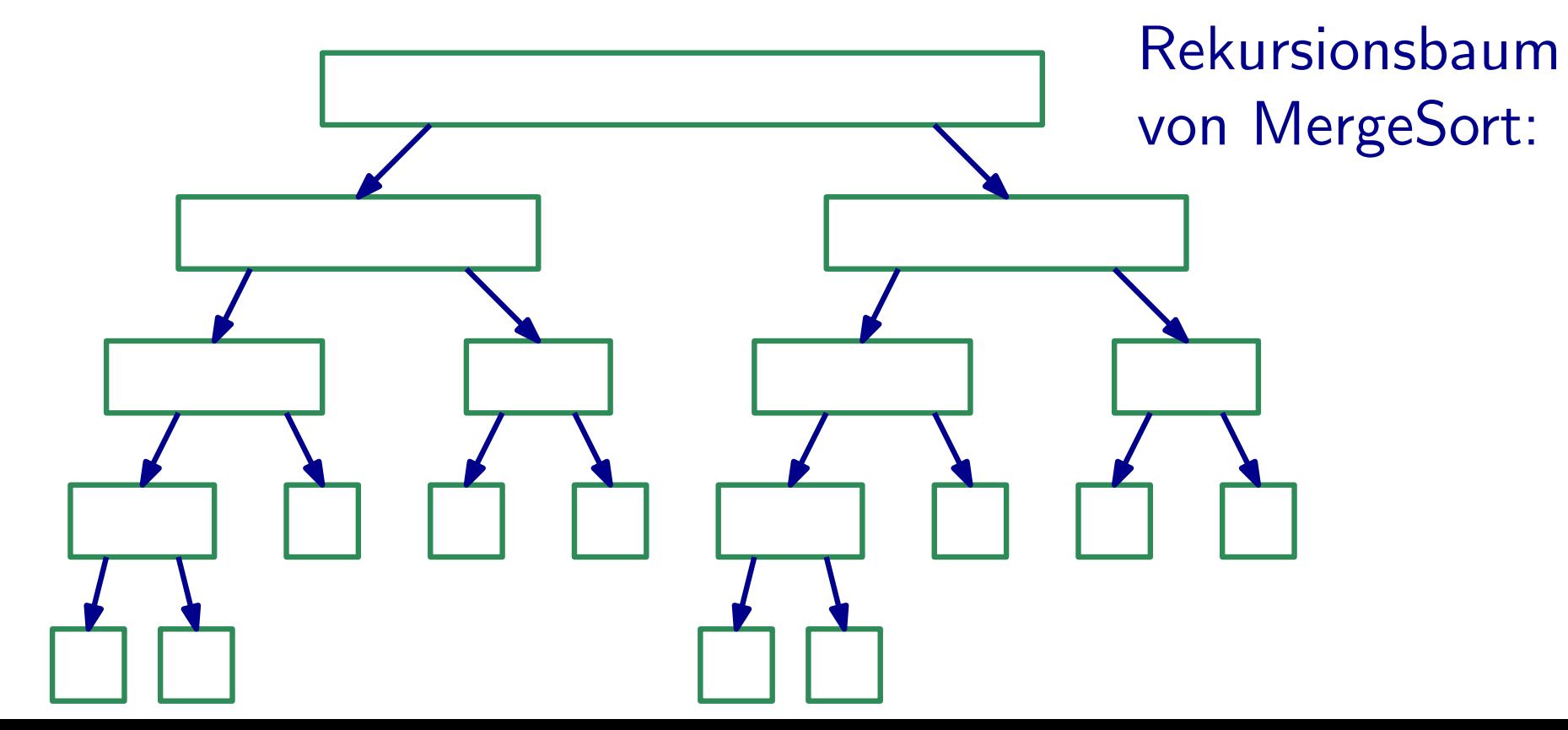

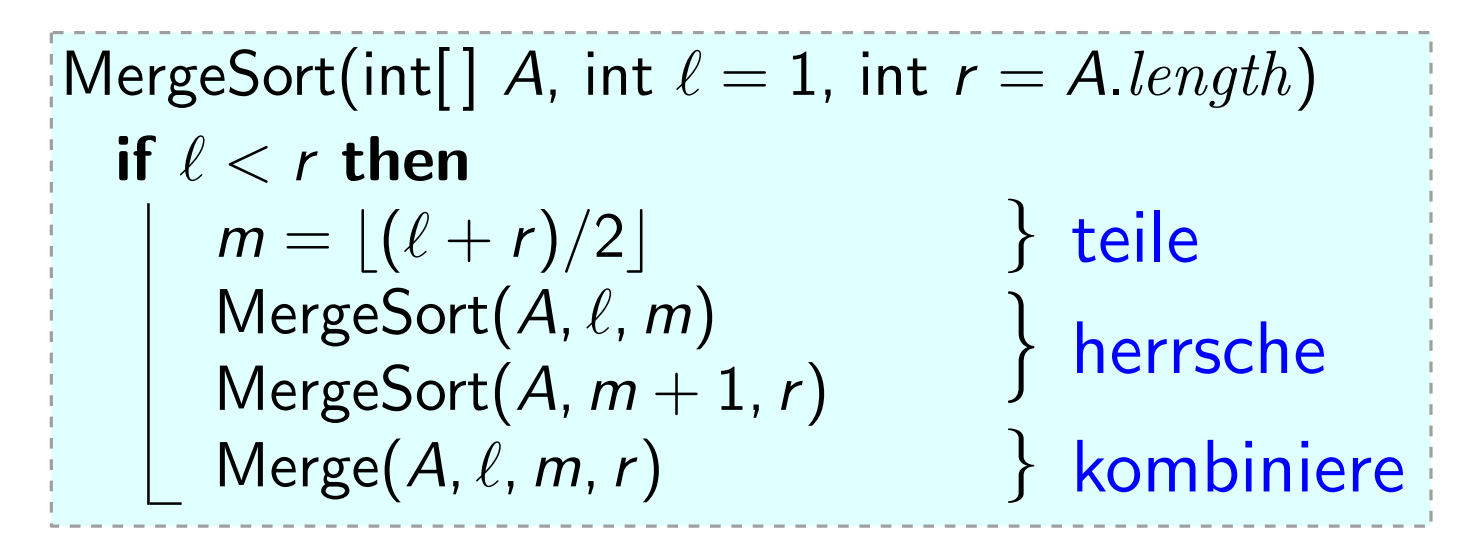

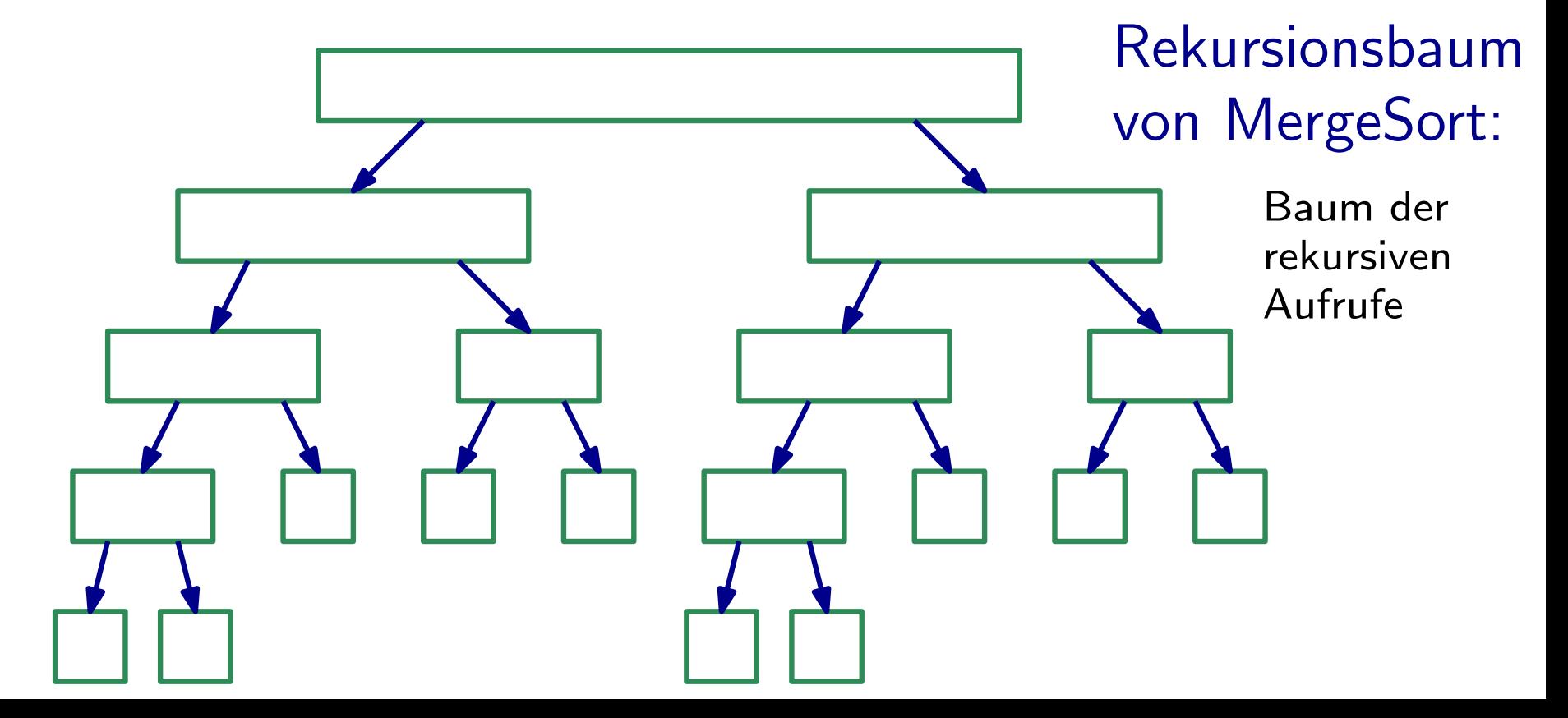

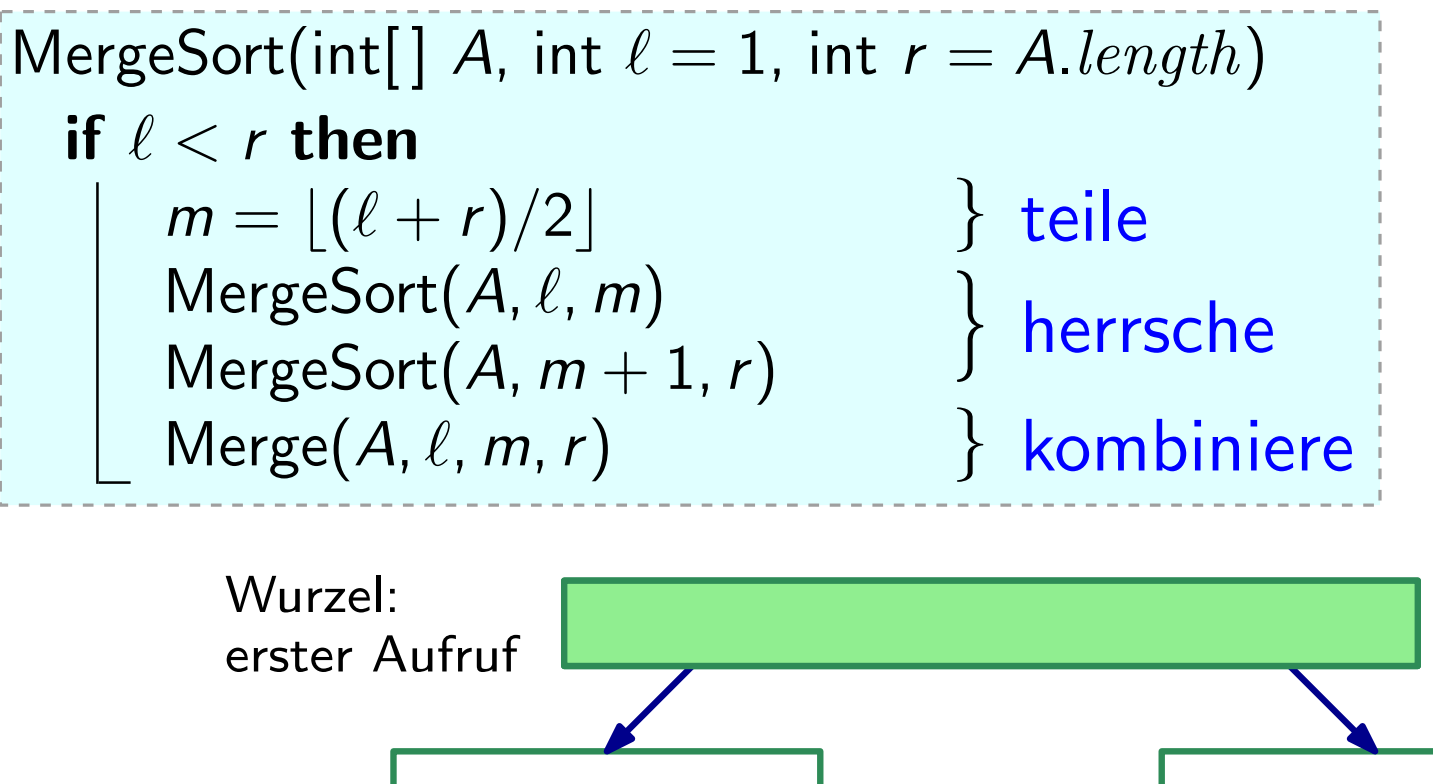

# Rekursionsbaum von MergeSort: Baum der rekursiven Aufrufe

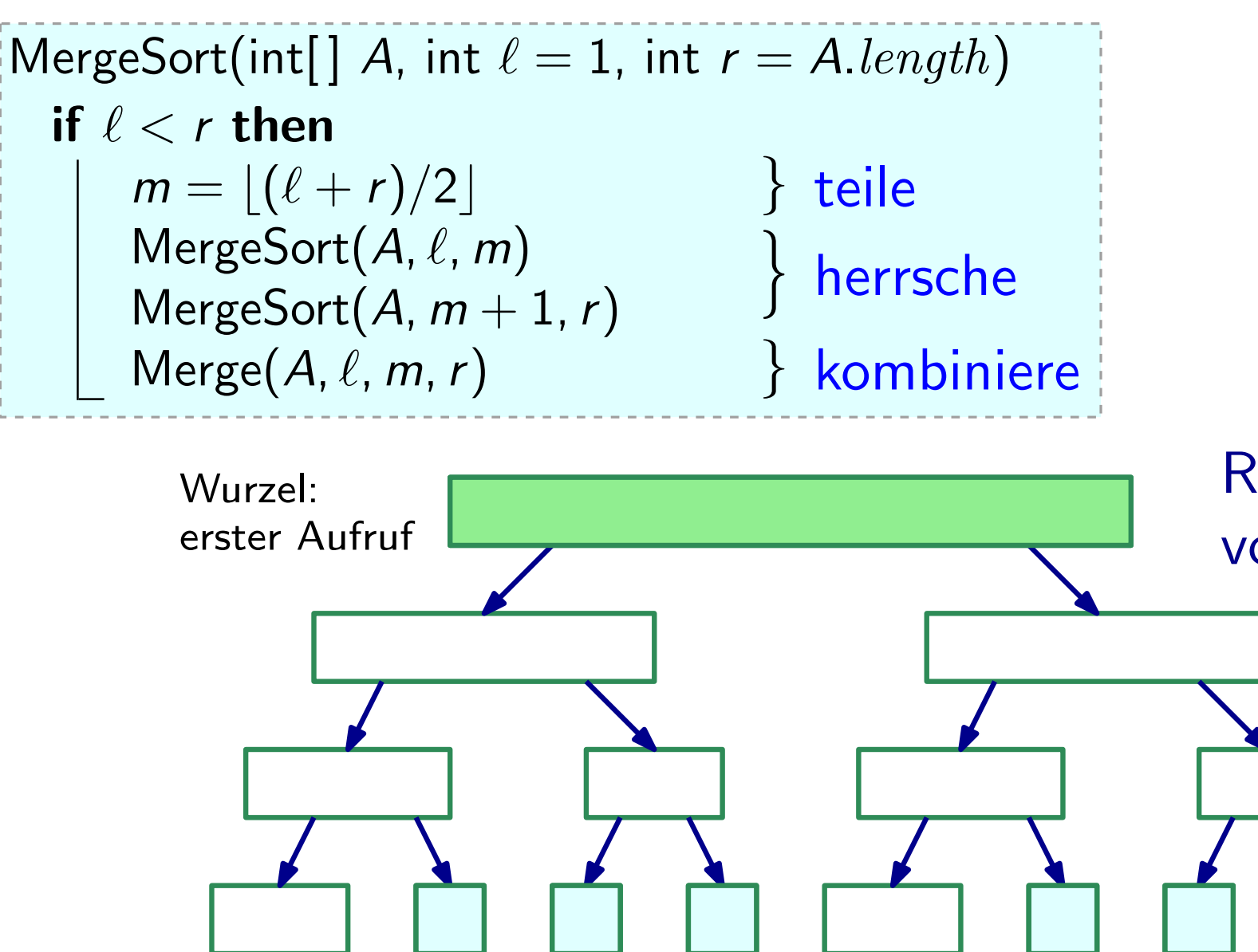

Rekursionsbaum von MergeSort:

Blätter: einzelne Feldelemente

Baum der rekursiven Aufrufe

 $\text{Merge(int}[] A, \text{int } \ell, \text{int } m, \text{int } r \}$  $n_1 = m - \ell + 1; \ \ n_2 = r - m$ lege  $L[1..n_1 + 1]$  und  $R[1..n_2 + 1]$  an  $L[1..n_1] = A[\ell..m]$  $R[1..n_2] = A[m+1..r]$  $L[n_1 + 1] = R[n_2 + 1] = \infty$  $i = j = 1$ for  $k = \ell$  to r do if  $L[i] \leq R[j]$  then  $A[k] = L[i]$  $i = i + 1$ else  $A[k] = R[j]$  $j=j+1$ 

... nach Schema "F"!

 $|\text{Merge(int}[\ ] A, \text{int } \ell, \text{int } m, \text{int } r )$  $n_1 = m - \ell + 1; \ \ n_2 = r - m$ lege  $L[1..n_1 + 1]$  und  $R[1..n_2 + 1]$  an  $L[1..n_1] = A[\ell..m]$  $R[1..n_2] = A[m+1..r]$  $L[n_1 + 1] = R[n_2 + 1] = \infty$  $i = j = 1$ for  $k = \ell$  to r do if  $L[i] \leq R[j]$  then  $A[k] = L[i]$  $i = i + 1$ else  $A[k] = R[j]$  $j=j+1$ 

... nach Schema "F"! 0. Schleifeninvariante

```
|\text{Merge(int}[\ ] A, \text{int } \ell, \text{int } m, \text{int } r )n_1 = m - \ell + 1; \ \ n_2 = r - mlege L[1..n_1 + 1] und R[1..n_2 + 1] an
     L[1..n_1] = A[\ell..m]R[1..n_2] = A[m+1..r]L[n_1 + 1] = R[n_2 + 1] = \inftyi = j = 1for k = \ell to r do
           if L[i] \leq R[j] then
               A[k] = L[i]i = i + 1else
                 A[k] = R[j]j=j+1
```
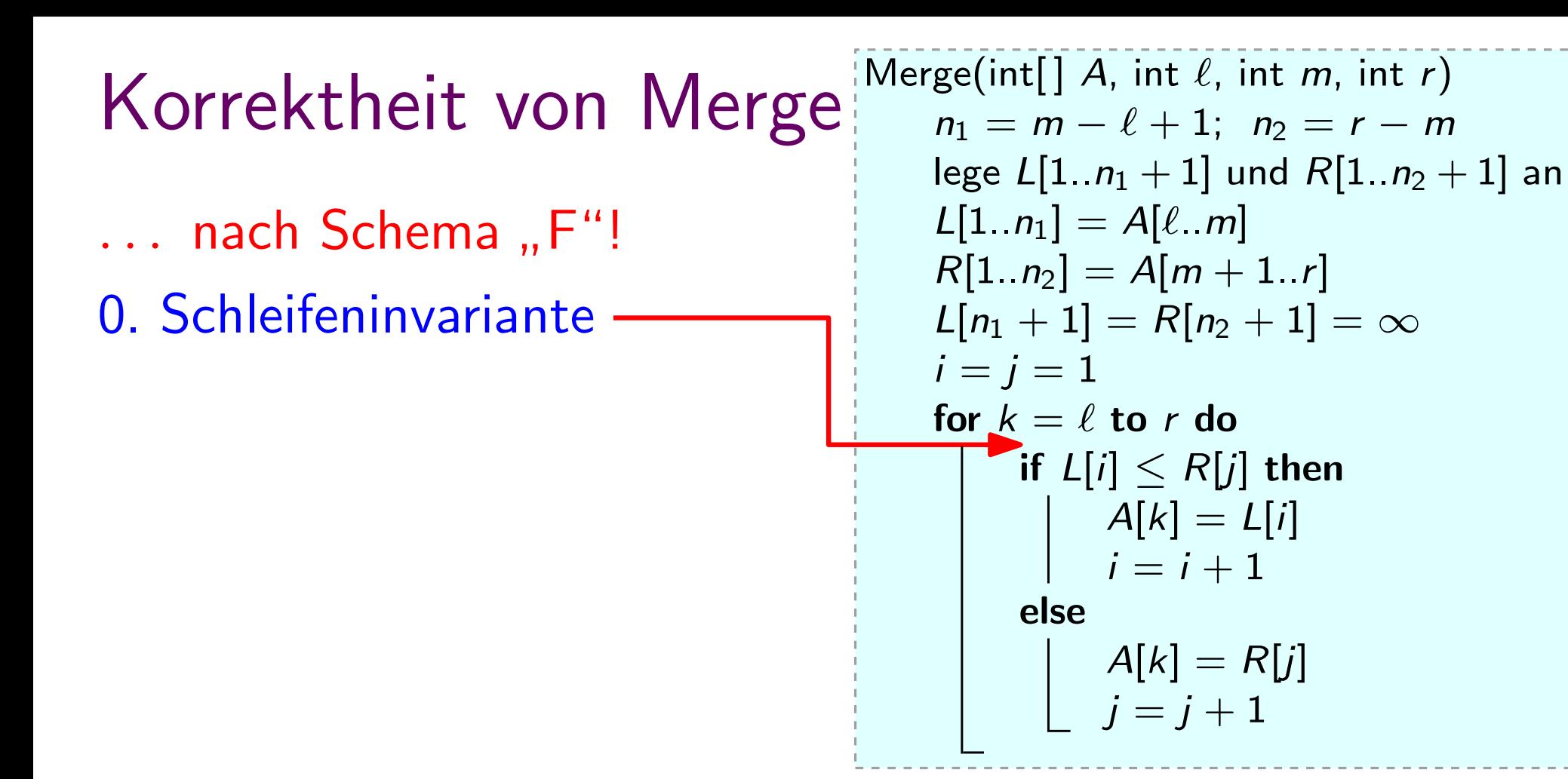

- ... nach Schema "F"!
- 0. Schleifeninvariante
	- $A[\ell..k 1]$  enthält die  $k \ell$ kleinsten Elemente von  $L \cup R$ sortiert.

```
\text{Merge(int}[] A, \text{int } \ell, \text{int } m, \text{int } r )n_1 = m - \ell + 1; \ \ n_2 = r - mlege L[1..n_1 + 1] und R[1..n_2 + 1] an
     L[1..n_1] = A[\ell..m]R[1..n_2] = A[m+1..r]L[n_1 + 1] = R[n_2 + 1] = \inftyi = j = 1for k = \ell to r do
          if L[i] \leq R[j] then
                A[k] = L[i]i = i + 1else
                 A[k] = R[j]j=j+1
```
- ... nach Schema "F"!
- 0. Schleifeninvariante
	- $A[\ell..k 1]$  enthält die  $k \ell$ kleinsten Elemente von  $L \cup R$ sortiert.
	- $L[i]$  und  $R[j]$  sind die kleinsten Elemente in L bzw. R, die noch nicht in A kopiert wurden.

```
5
|\text{Merge(int}[\ ] A, \text{int } \ell, \text{int } m, \text{int } r )n_1 = m - \ell + 1; \ \ n_2 = r - mlege L[1..n_1 + 1] und R[1..n_2 + 1] an
     L[1..n_1] = A[\ell..m]R[1..n_2] = A[m+1..r]L[n_1 + 1] = R[n_2 + 1] = \inftyi = j = 1for k = \ell to r do
           if L[i] \leq R[j] then
                 A[k] = L[i]i = i + 1else
                A[k] = R[j]j = j + 1
```
- ... nach Schema "F"!
- 0. Schleifeninvariante
	- $A[\ell..k 1]$  enthält die  $k \ell$ kleinsten Elemente von  $L \cup R$ sortiert.
	- $L[i]$  und  $R[j]$  sind die kleinsten Elemente in L bzw. R, die noch nicht in A kopiert wurden.

#### 1. Initialisierung

```
5
\text{Merge(int}[] A, \text{int } \ell, \text{int } m, \text{int } r )n_1 = m - \ell + 1; \ \ n_2 = r - mlege L[1..n_1 + 1] und R[1..n_2 + 1] an
     L[1..n_1] = A[\ell..m]R[1..n_2] = A[m+1..r]L[n_1 + 1] = R[n_2 + 1] = \inftyi = j = 1for k = \ell to r do
           if L[i] \leq R[j] then
                A[k] = L[i]i = i + 1else
                A[k] = R[j]j = j + 1
```
- ... nach Schema "F"!
- 0. Schleifeninvariante
	- $A[\ell..k 1]$  enthält die  $k \ell$ kleinsten Elemente von  $L \cup R$ sortiert.
	- $L[i]$  und  $R[j]$  sind die kleinsten Elemente in L bzw. R, die noch nicht in A kopiert wurden.

```
5
\text{Merge(int}[] A, \text{int } \ell, \text{int } m, \text{int } r )n_1 = m - \ell + 1; \ \ n_2 = r - mlege L[1..n_1 + 1] und R[1..n_2 + 1] an
     L[1..n_1] = A[\ell..m]R[1..n_2] = A[m+1..r]L[n_1 + 1] = R[n_2 + 1] = \inftyi = j = 1for k = \ell to r do
           if L[i] \leq R[j] then
                A[k] = L[i]i = i + 1else
                A[k] = R[j]j = j + 1
```
#### 1. Initialisierung

• Da beim ersten Schleifendurchlauf  $k = \ell$  gilt, enthält  $A[\ell..k - 1] = \langle \rangle$  die 0 kleinsten Elem. von L ∪ R.

- ... nach Schema "F"!
- 0. Schleifeninvariante
	- $A[\ell..k 1]$  enthält die  $k \ell$ kleinsten Elemente von L ∪ R sortiert.
	- $L[i]$  und  $R[j]$  sind die kleinsten Elemente in L bzw. R, die noch nicht in A kopiert wurden.

| Merge(int[] A, int ℓ, int m, int r)   |               |
|---------------------------------------|---------------|
| $n_1 = m - ℓ + 1; \; n_2 = r - m$     |               |
| lege ℓ[1..n₁ + 1] und R[1..n₂ + 1] an |               |
| $ℐ[1..n₁] = A[ℓ..m]$                  |               |
| $R[1..n₂] = A[m + 1..r]$              |               |
| $ℑ[n₁ + 1] = R[n₂ + 1] = ∞$           |               |
| $i = j = 1$                           |               |
| for ℓ = ℓ to r do                     |               |
| if ℓ[ <i>i</i> ] ≤ R[ <i>j</i> ] then |               |
| -                                     | $A[k] = L[i]$ |
| -                                     | $i = i + 1$   |
| else                                  |               |
| -                                     | $A[k] = R[j]$ |
| -                                     | $j = j + 1$   |

#### 1. Initialisierung

- Da beim ersten Schleifendurchlauf  $k = \ell$  gilt, enthält  $A[\ell..k - 1] = \langle \rangle$  die 0 kleinsten Elem. von L ∪ R.
- Da  $i = j = 1$ , sind  $L[i]$  und  $R[j]$  die kleinsten noch nicht kopierten Elem.

- ... nach Schema "F"!
- 0. Schleifeninvariante
	- $A[\ell..k 1]$  enthält die  $k \ell$ kleinsten Elemente von L ∪ R sortiert.
	- $L[i]$  und  $R[j]$  sind die kleinsten Elemente in L bzw. R, die noch nicht in A kopiert wurden.

| Merge(int[] A, int ℓ, int m, int r)   |               |
|---------------------------------------|---------------|
| $n_1 = m - ℓ + 1; \; n_2 = r - m$     |               |
| lege ℓ[1..n₁ + 1] und R[1..n₂ + 1] an |               |
| $ℐ[1..n₁] = A[ℓ..m]$                  |               |
| $R[1..n₂] = A[m + 1..r]$              |               |
| $ℑ[n₁ + 1] = R[n₂ + 1] = ∞$           |               |
| $i = j = 1$                           |               |
| for ℓ = ℓ to r do                     |               |
| if ℓ[ <i>i</i> ] ≤ R[ <i>j</i> ] then |               |
| -                                     | $A[k] = L[i]$ |
| -                                     | $i = i + 1$   |
| else                                  |               |
| -                                     | $A[k] = R[j]$ |
| -                                     | $j = j + 1$   |

# 1. Initialisierung

- Da beim ersten Schleifendurchlauf  $k = \ell$  gilt, enthält  $A[\ell..k - 1] = \langle \rangle$  die 0 kleinsten Elem. von L ∪ R.
- Da  $i = j = 1$ , sind  $L[i]$  und  $R[j]$  die kleinsten noch nicht kopierten Elem.

- ... nach Schema "F"!
- 0. Schleifeninvariante

1. Initialisierung

- $A[\ell..k 1]$  enthält die  $k \ell$ kleinsten Elemente von  $L \cup R$ sortiert.
- $L[i]$  und  $R[j]$  sind die kleinsten Elemente in L bzw. R, die noch nicht in A kopiert wurden.

```
Merge(int[] A, int \ell, int m, int r)
    n_1 = m - \ell + 1; \ \ n_2 = r - mlege L[1..n_1 + 1] und R[1..n_2 + 1] an
    L[1..n_1] = A[\ell..m]R[1..n_2] = A[m+1..r]L[n_1 + 1] = R[n_2 + 1] = \inftyi = j = 1for k = \ell to r do
         if L[i] \leq R[j] then
              A[k] = L[i]i = i + 1else
              A[k] = R[j]j = j + 1
```
- ... nach Schema "F"!
- 0. Schleifeninvariante
	- $A[\ell..k 1]$  enthält die  $k \ell$ kleinsten Elemente von  $L \cup R$ sortiert.
	- $L[i]$  und  $R[j]$  sind die kleinsten Elemente in L bzw. R, die noch nicht in A kopiert wurden.

```
Merge(int[] A, int \ell, int m, int r)
    n_1 = m - \ell + 1; \ \ n_2 = r - mlege L[1..n_1 + 1] und R[1..n_2 + 1] an
    L[1..n_1] = A[\ell..m]R[1..n_2] = A[m+1..r]L[n_1 + 1] = R[n_2 + 1] = \inftyi = j = 1for k = \ell to r do
         if L[i] \leq R[j] then
              A[k] = L[i]i = i + 1else
               A[k] = R[j]j=j+1
```
6

1. Initialisierung 2. Aufrechterhaltung

- ... nach Schema "F"!
- 0. Schleifeninvariante
	- $A[\ell..k 1]$  enthält die  $k \ell$ kleinsten Elemente von  $L \cup R$ sortiert.
	- $L[i]$  und  $R[j]$  sind die kleinsten Elemente in L bzw. R, die noch nicht in A kopiert wurden.

```
Merge(int[] A, int \ell, int m, int r)
    n_1 = m - \ell + 1; \ \ n_2 = r - mlege L[1..n_1 + 1] und R[1..n_2 + 1] an
    L[1..n_1] = A[\ell..m]R[1..n_2] = A[m+1..r]L[n_1 + 1] = R[n_2 + 1] = \inftyi = j = 1for k = \ell to r do
         if L[i] \leq R[j] then
             A[k] = L[i]i = i + 1else
               A[k] = R[j]j=j+1
```
6

1. Initialisierung 2. Aufrechterhaltung • Zwei Fälle:  $(a) L[i] \le R[j], (b) R[j] < L[i].$ 

- ... nach Schema "F"!
- 0. Schleifeninvariante
	- $A[\ell..k 1]$  enthält die  $k \ell$ kleinsten Elemente von L ∪ R sortiert.
	- $L[i]$  und  $R[j]$  sind die kleinsten Elemente in L bzw. R, die noch nicht in A kopiert wurden.

| Correktheit von Merge | Merge(int[] A, int $\ell$ , int $m$ , int $r$ ) |   |   |   |   |   |
|-----------------------|-------------------------------------------------|---|---|---|---|---|
| .                     | .                                               | . | . | . | . | . |
| .                     | .                                               | . | . | . | . | . |
| .                     | .                                               | . | . | . | . | . |
| .                     | .                                               | . | . | . | . | . |
| .                     | .                                               | . | . | . | . | . |
| .                     | .                                               | . | . | . | . | . |
| .                     | .                                               | . | . | . | . | . |
| .                     | .                                               | . | . | . | . | . |
| .                     | .                                               | . | . | . | . | . |
| .                     | .                                               | . | . | . | . | . |
| .                     | .                                               | . | . | . | . | . |
| .                     | .                                               | . | . | . | . | . |
| .                     | .                                               | . | . | . | . | . |
| .                     | .                                               | . | . | . | . | . |
| .                     | .                                               | . | . | . | . | . |
| .                     | .                                               | . | . | . | . | . |
| .                     | .                                               | . | . | . | . |   |

6

1. Initialisierung 2. Aufrechterhaltung

- ... nach Schema "F"!
- 0. Schleifeninvariante
	- $A[\ell..k 1]$  enthält die  $k \ell$ kleinsten Elemente von  $L \cup R$ sortiert.
	- $L[i]$  und  $R[j]$  sind die kleinsten Elemente in L bzw. R, die noch nicht in A kopiert wurden.

| Correktheit von Merge | Merge(int[] A, int $\ell$ , int $m$ , int $r$ ) |                   |                                  |                               |   |   |
|-----------------------|-------------------------------------------------|-------------------|----------------------------------|-------------------------------|---|---|
| .                     | .                                               | nach Schema, F''! | \n $E[1..n_1] = A[\ell..m_1]$ \n | \n $E[1..n_2] = A[m+1..r]$ \n |   |   |
| .                     | .                                               | .                 | .                                | .                             | . |   |
| .                     | .                                               | .                 | .                                | .                             | . |   |
| .                     | .                                               | .                 | .                                | .                             | . | . |
| .                     | .                                               | .                 | .                                | .                             | . | . |
| .                     | .                                               | .                 | .                                | .                             | . | . |
| .                     | .                                               | .                 | .                                | .                             | . | . |
| .                     | .                                               | .                 | .                                | .                             | . | . |
| .                     | .                                               | .                 | .                                | .                             | . | . |
| .                     | .                                               | .                 | .                                | .                             | . | . |
| .                     | .                                               | .                 | .                                | .                             | . |   |
| .                     | .                                               | .                 | .                                | .                             | . |   |
| .                     | .                                               | .                 | .                                | .                             | . |   |
| .                     | .                                               | .                 | .                                | .                             | . |   |
| .                     | .                                               | .                 | .                                | .                             | . |   |
| .                     | .                                               | .                 | .                                | .                             | . |   |
| .                     | .                                               | .                 | . </td                           |                               |   |   |

#### 1. Initialisierung 2. Aufrechterhaltung

- Zwei Fälle:  $(a) L[i] \le R[j], (b) R[j] < L[i].$  Betrachte Fall (a).
- (dank INV)
- ... nach Schema "F"!
- 0. Schleifeninvariante
	- $A[\ell..k 1]$  enthält die  $k \ell$ kleinsten Elemente von  $L \cup R$ sortiert.
	- $L[i]$  und  $R[j]$  sind die kleinsten Elemente in L bzw. R, die noch nicht in A kopiert wurden.

| Correktheit von Merge | Merge(int[] A, int $\ell$ , int $m$ , int $r$ ) |                   |                                |                                |   |   |
|-----------------------|-------------------------------------------------|-------------------|--------------------------------|--------------------------------|---|---|
| .                     | .                                               | nach Schema, F''! | \n $E[1..n_1] = A[\ell..m]$ \n | \n $E[1..n_1] = A[\ell..m]$ \n |   |   |
| .                     | .                                               | .                 | .                              | .                              | . |   |
| .                     | .                                               | .                 | .                              | .                              | . |   |
| .                     | .                                               | .                 | .                              | .                              | . |   |
| .                     | .                                               | .                 | .                              | .                              | . | . |
| .                     | .                                               | .                 | .                              | .                              | . | . |
| .                     | .                                               | .                 | .                              | .                              | . | . |
| .                     | .                                               | .                 | .                              | .                              | . | . |
| .                     | .                                               | .                 | .                              | .                              | . | . |
| .                     | .                                               | .                 | .                              | .                              | . | . |
| .                     | .                                               | .                 | .                              | .                              | . |   |
| .                     | .                                               | .                 | .                              | .                              | . |   |
| .                     | .                                               | .                 | .                              | .                              | . |   |
| .                     | .                                               | .                 | .                              | .                              | . |   |
| .                     | .                                               | .                 | .                              | .                              | . |   |
| .                     | .                                               | .                 | .                              | .                              | . |   |
| .                     | .                                               | .                 | .                              | .                              |   |   |

- Zwei Fälle:  $(a) L[i] \le R[j], (b) R[j] < L[i].$  Betrachte Fall (a).
- (dank INV)

- ... nach Schema "F"!
- 0. Schleifeninvariante
	- $A[\ell..k 1]$  enthält die  $k \ell$ kleinsten Elemente von  $L \cup R$ sortiert.
	- $L[i]$  und  $R[j]$  sind die kleinsten Elemente in L bzw. R, die noch nicht in A kopiert wurden.

| Merge(int[] A, int $\ell$ , int $m$ , int $r$ )              | $n_1 = m - \ell + 1$ ; $n_2 = r - m$ |
|--------------------------------------------------------------|--------------------------------------|
| lege $L[1..n_1 + 1]$ und $R[1..n_2 + 1]$ an                  |                                      |
| $L[1..n_1] = A[\ell..m]$                                     |                                      |
| $R[1..n_2] = A[m + 1..r]$                                    |                                      |
| $L[n_1 + 1] = R[n_2 + 1] = \infty$                           |                                      |
| $i = j = 1$                                                  |                                      |
| for $k = \ell$ to $r$ do                                     |                                      |
| if $L[i] \leq R[j]$ then $ // Fall (a)$                      |                                      |
| $\begin{array}{r}  A[k] = L[i] \\  I = i + 1 \end{array}$ \n |                                      |
| else                                                         | $A[k] = R[j]$                        |
| $j = j + 1$                                                  |                                      |

- Zwei Fälle:  $(a) L[i] \le R[j], (b) R[j] < L[i].$  Betrachte Fall (a).
- Nun gilt:  $A[\ell..k]$  enthält die kleinsten  $k \ell + 1$  Elem. sortiert  $- L[i + 1]$  ist kleinstes noch nicht kopiertes Elem. in L. (dank INV)

- ... nach Schema "F"!
- 0. Schleifeninvariante
	- $A[\ell..k 1]$  enthält die  $k \ell$ kleinsten Elemente von  $L \cup R$ sortiert.
	- $L[i]$  und  $R[j]$  sind die kleinsten Elemente in L bzw. R, die noch nicht in A kopiert wurden.

$$
\begin{array}{ll}\n\text{Merge(int[] } A, \text{ int } \ell, \text{ int } m, \text{ int } r) \\
n_1 = m - \ell + 1; \quad n_2 = r - m \\
\text{lege } L[1..n_1 + 1] \text{ und } R[1..n_2 + 1] \text{ an } \\
L[1..n_1] = A[\ell..m] \\
R[1..n_2] = A[m + 1..r] \\
L[n_1 + 1] = R[n_2 + 1] = \infty \\
i = j = 1 \\
\text{for } k = \ell \text{ to } r \text{ do} \\
\text{if } L[i] \le R[j] \text{ then } // Fall (a) \\
A[k] = L[i] \\
\text{else} \\
A[k] = R[j] \\
j = j + 1\n\end{array}
$$

6

- Zwei Fälle:  $(a) L[i] \le R[j], (b) R[j] < L[i].$  Betrachte Fall (a).
- Nun gilt:  $A[\ell..k]$  enthält die kleinsten  $k \ell + 1$  Elem. sortiert erhöhe *i*  $- L[i + 1]$  ist kleinstes noch nicht kopiertes Elem. in L. (dank INV)

- ... nach Schema "F"!
- 0. Schleifeninvariante
	- $A[\ell..k 1]$  enthält die  $k \ell$ kleinsten Elemente von  $L \cup R$ sortiert.
	- $L[i]$  und  $R[j]$  sind die kleinsten Elemente in L bzw. R, die noch nicht in A kopiert wurden.

$$
\begin{array}{ll}\n\text{Merge(int[] } A, \text{ int } \ell, \text{ int } m, \text{ int } r) \\
n_1 = m - \ell + 1; \quad n_2 = r - m \\
\text{lege } L[1..n_1 + 1] \text{ und } R[1..n_2 + 1] \text{ an } \\
L[1..n_1] = A[\ell..m] \\
R[1..n_2] = A[m + 1..r] \\
L[n_1 + 1] = R[n_2 + 1] = \infty \\
i = j = 1 \\
\text{for } k = \ell \text{ to } r \text{ do} \\
\text{if } L[i] \le R[j] \text{ then } // Fall (a) \\
A[k] = L[i] \\
i = i + 1 \\
\text{else} \\
A[k] = R[j] \\
j = j + 1\n\end{array}
$$

6

- Zwei Fälle:  $(a) L[i] \le R[j], (b) R[j] < L[i].$  Betrachte Fall (a).
- Nun gilt:  $A[\ell..k]$  enthält die kleinsten  $k \ell + 1$  Elem. sortiert erhöhe  $i \Rightarrow$  $- L[i + 1]$  ist kleinstes noch nicht kopiertes Elem. in L. (dank INV)

- ... nach Schema "F"!
- 0. Schleifeninvariante
	- $A[\ell..k 1]$  enthält die  $k \ell$ kleinsten Elemente von  $L \cup R$ sortiert.
	- $L[i]$  und  $R[j]$  sind die kleinsten Elemente in L bzw. R, die noch nicht in A kopiert wurden.

$$
\begin{array}{ll}\n\text{Merge(int[] } A, \text{ int } \ell, \text{ int } m, \text{ int } r) \\
n_1 = m - \ell + 1; \quad n_2 = r - m \\
\text{lege } L[1..n_1 + 1] \text{ und } R[1..n_2 + 1] \text{ an } \\
L[1..n_1] = A[\ell..m] \\
R[1..n_2] = A[m + 1..r] \\
L[n_1 + 1] = R[n_2 + 1] = \infty \\
i = j = 1 \\
\text{for } k = \ell \text{ to } r \text{ do} \\
\text{if } L[i] \le R[j] \text{ then } // Fall (a) \\
A[k] = L[i] \\
i = i + 1 \\
\text{else} \\
A[k] = R[j] \\
j = j + 1\n\end{array}
$$

6

- Zwei Fälle:  $(a) L[i] \le R[j], (b) R[j] < L[i].$  Betrachte Fall (a).
- Nun gilt:  $A[\ell..k]$  enthält die kleinsten  $k \ell + 1$  Elem. sortiert erhöhe  $i \Rightarrow L[i]$  ist kleinstes noch nicht kopiertes Elem. in L.  $\text{(dark INV)}$  –  $L[i + 1]$  ist kleinstes noch nicht kopiertes Elem. in L.

- ... nach Schema "F"!
- 0. Schleifeninvariante
	- $A[\ell..k 1]$  enthält die  $k \ell$ kleinsten Elemente von  $L \cup R$ sortiert.
	- $L[i]$  und  $R[j]$  sind die kleinsten Elemente in L bzw. R, die noch nicht in A kopiert wurden.

$$
\begin{array}{ll}\n\text{Merge(int[] } A, \text{ int } \ell, \text{ int } m, \text{ int } r) \\
n_1 = m - \ell + 1; \quad n_2 = r - m \\
\text{lege } L[1..n_1 + 1] \text{ und } R[1..n_2 + 1] \text{ an } \\
L[1..n_1] = A[\ell..m] \\
R[1..n_2] = A[m + 1..r] \\
L[n_1 + 1] = R[n_2 + 1] = \infty \\
i = j = 1 \\
\text{for } k = \ell \text{ to } r \text{ do} \\
\text{if } L[i] \le R[j] \text{ then } // Fall (a) \\
A[k] = L[i] \\
i = i + 1 \\
\text{else} \\
A[k] = R[j] \\
j = j + 1\n\end{array}
$$

6

- Zwei Fälle:  $(a) L[i] \le R[j], (b) R[j] < L[i].$  Betrachte Fall (a).
- Nun gilt:  $A[\ell..k]$  enthält die kleinsten  $k \ell + 1$  Elem. sortiert  $L[i]$  ist kleinstes noch nicht kopiertes Elem. in L. erhöhe  $k$ erhöhe  $i \Rightarrow$  $- L[i + 1]$  ist kleinstes noch nicht kopiertes Elem. in L. (dank INV)

- ... nach Schema "F"!
- 0. Schleifeninvariante
	- $A[\ell..k 1]$  enthält die  $k \ell$ kleinsten Elemente von  $L \cup R$ sortiert.
	- $L[i]$  und  $R[j]$  sind die kleinsten Elemente in L bzw. R, die noch nicht in A kopiert wurden.

$$
Merge(int[] A, int ℓ, int m, int r)
$$
\n
$$
n_1 = m - ℓ + 1; n_2 = r - m
$$
\n
$$
lege L[1..n_1 + 1] und R[1..n_2 + 1] an
$$
\n
$$
L[1..n_1] = A[ℓ..m]
$$
\n
$$
R[1..n_2] = A[m + 1..r]
$$
\n
$$
L[n_1 + 1] = R[n_2 + 1] = ∞
$$
\n
$$
i = j = 1
$$
\n
$$
for ℓ = ℓ to r do
$$
\n
$$
if L[i] ≤ R[j] then // Fall (a)
$$
\n
$$
A[k] = L[i]
$$
\n
$$
i = i + 1
$$
\n
$$
else
$$
\n
$$
A[k] = R[j]
$$
\n
$$
j = j + 1
$$

6

- Zwei Fälle:  $(a) L[i] \le R[j], (b) R[j] < L[i].$  Betrachte Fall (a).
- Nun gilt:  $A[\ell..k]$  enthält die kleinsten  $k \ell + 1$  Elem. sortiert  $L[i]$  ist kleinstes noch nicht kopiertes Elem. in L. erhöhe  $k \Rightarrow$ erhöhe  $i \Rightarrow$  $- L[i + 1]$  ist kleinstes noch nicht kopiertes Elem. in L. (dank INV)

- ... nach Schema "F"!
- 0. Schleifeninvariante
	- $A[\ell..k 1]$  enthält die  $k \ell$ kleinsten Elemente von  $L \cup R$ sortiert.
	- $L[i]$  und  $R[j]$  sind die kleinsten Elemente in L bzw. R, die noch nicht in A kopiert wurden.

$$
Merge(int[] A, int ℓ, int m, int r)
$$
\n
$$
n_1 = m - ℓ + 1; n_2 = r - m
$$
\n
$$
lege L[1..n_1 + 1] und R[1..n_2 + 1] an
$$
\n
$$
L[1..n_1] = A[ℓ..m]
$$
\n
$$
R[1..n_2] = A[m + 1..r]
$$
\n
$$
L[n_1 + 1] = R[n_2 + 1] = ∞
$$
\n
$$
i = j = 1
$$
\n
$$
for ℓ = ℓ to r do
$$
\n
$$
if L[i] ≤ R[j] then // Fall (a)
$$
\n
$$
A[k] = L[i]
$$
\n
$$
i = i + 1
$$
\n
$$
else
$$
\n
$$
A[k] = R[j]
$$
\n
$$
j = j + 1
$$

6

- Zwei Fälle:  $(a) L[i] \le R[j], (b) R[j] < L[i].$  Betrachte Fall (a).
- Nun gilt:  $A[\ell..k]$  enthält die kleinsten  $k \ell + 1$  Elem. sortiert erhöhe  $i \Rightarrow L[i]$  ist kleinstes noch nicht kopiertes Elem. in L. erhöhe  $i \Rightarrow L[i]$  ist kleinstes noch nicht kopiertes Elem. in *L*<br>erhöhe  $k \Rightarrow A[\ell..k-1]$  enthält die kleinsten  $k-\ell$  Elem. sortiert  $- L[i + 1]$  ist kleinstes noch nicht kopiertes Elem. in L. (dank INV)

- ... nach Schema "F"!
- 0. Schleifeninvariante
	- $A[\ell..k 1]$  enthält die  $k \ell$ kleinsten Elemente von  $L \cup R$ sortiert.
	- $L[i]$  und  $R[j]$  sind die kleinsten Elemente in L bzw. R, die noch nicht in A kopiert wurden.

$$
\begin{array}{ll}\n\text{Merge(int[] } A, \text{ int } \ell, \text{ int } m, \text{ int } r) \\
n_1 = m - \ell + 1; \quad n_2 = r - m \\
\text{lege } L[1..n_1 + 1] \text{ und } R[1..n_2 + 1] \text{ an } \\
L[1..n_1] = A[\ell..m] \\
R[1..n_2] = A[m + 1..r] \\
L[n_1 + 1] = R[n_2 + 1] = \infty \\
i = j = 1 \\
\text{for } k = \ell \text{ to } r \text{ do} \\
\text{if } L[i] \le R[j] \text{ then } // Fall (a) \\
A[k] = L[i] \\
i = i + 1 \\
\text{else} \\
A[k] = R[j] \\
j = j + 1\n\end{array}
$$

6

- Zwei Fälle:  $(a) L[i] \le R[j], (b) R[j] < L[i].$  Betrachte Fall (a).
- Nun gilt:  $A[\ell..k]$  enthält die kleinsten  $k \ell + 1$  Elem. sortiert erhöhe  $i \;\Rightarrow\; \;\; L[i]$  ist kleinstes noch nicht kopiertes Elem. in L.<br>erhöhe k ⇒ A[ℓ..k − 1] enthält die kleinsten k – ℓ Elem. sortiert\_  $-L[i+1]$  ist kleinstes noch nicht kopiertes Elem. in L. (dank INV) ⇒

- ... nach Schema "F"!
- 0. Schleifeninvariante
	- $A[\ell..k 1]$  enthält die  $k \ell$ kleinsten Elemente von  $L \cup R$ sortiert.
	- $L[i]$  und  $R[j]$  sind die kleinsten Elemente in L bzw. R, die noch nicht in A kopiert wurden.

$$
Merge(int[] A, int ℓ, int m, int r)
$$
\n
$$
n_1 = m - ℓ + 1; n_2 = r - m
$$
\n
$$
lege L[1..n_1 + 1] und R[1..n_2 + 1] an
$$
\n
$$
L[1..n_1] = A[ℓ..m]
$$
\n
$$
R[1..n_2] = A[m + 1..r]
$$
\n
$$
L[n_1 + 1] = R[n_2 + 1] = ∞
$$
\n
$$
i = j = 1
$$
\n
$$
for ℓ = ℓ to r do
$$
\n
$$
if L[i] ≤ R[j] then // Fall (a)
$$
\n
$$
A[k] = L[i]
$$
\n
$$
i = i + 1
$$
\n
$$
else
$$
\n
$$
A[k] = R[j]
$$
\n
$$
j = j + 1
$$

6

**ごろころ こうこう こうこう こうこう こうこう かんきょう かいきょう かいきょう かいきょう かいきょう** 

- Zwei Fälle:  $(a) L[i] \le R[j], (b) R[j] < L[i].$  Betrachte Fall (a).
- Nun gilt:  $A[\ell..k]$  enthält die kleinsten  $k \ell + 1$  Elem. sortiert erhöhe  $i \;\Rightarrow\; \;\; L[i]$  ist kleinstes noch nicht kopiertes Elem. in L.<br>erhöhe k ⇒ A[ℓ..k − 1] enthält die kleinsten k – ℓ Elem. sortiert\_  $\text{(dark INV)}$  –  $L[i + 1]$  ist kleinstes noch nicht kopiertes Elem. in L. ⇒

- ... nach Schema "F"!
- 0. Schleifeninvariante
	- $A[\ell..k 1]$  enthält die  $k \ell$ kleinsten Elemente von  $L \cup R$ sortiert.
	- $L[i]$  und  $R[j]$  sind die kleinsten Elemente in L bzw. R, die noch nicht in A kopiert wurden.

$$
\begin{array}{ll}\n\text{Merge(int[] } A, \text{ int } \ell, \text{ int } m, \text{ int } r) \\
n_1 = m - \ell + 1; \quad n_2 = r - m \\
\text{lege } L[1..n_1 + 1] \text{ und } R[1..n_2 + 1] \text{ an } \\
L[1..n_1] = A[\ell..m] \\
R[1..n_2] = A[m + 1..r] \\
L[n_1 + 1] = R[n_2 + 1] = \infty \\
i = j = 1 \\
\text{for } k = \ell \text{ to } r \text{ do} \\
\text{if } L[i] \le R[j] \text{ then } // Fall (a) \\
A[k] = L[i] \\
i = i + 1 \\
\text{else} \\
A[k] = R[j] \\
j = j + 1\n\end{array}
$$

6

**ごろころ こうこう こうこう こうこう こうこう かんきょう かいきょう かいきょう かいきょう かいきょう** 

- Zwei Fälle: (a)  $L[i] \leq R[j]$ , (b)  $R[j] < L[i]$ . Betrachte Fall (a).
- Nun gilt:  $A[\ell..k]$  enthält die kleinsten  $k \ell + 1$  Elem. sortiert erhöhe  $i \;\Rightarrow\; \;\; L[i]$  ist kleinstes noch nicht kopiertes Elem. in L.<br>erhöhe k ⇒ A[ℓ..k − 1] enthält die kleinsten k – ℓ Elem. sortiert\_  $\text{(dark INV)}$  –  $L[i + 1]$  ist kleinstes noch nicht kopiertes Elem. in L. ⇒

- ... nach Schema "F"!
- 0. Schleifeninvariante
	- $A[\ell..k 1]$  enthält die  $k \ell$ kleinsten Elemente von  $L \cup R$ sortiert.
	- $L[i]$  und  $R[j]$  sind die kleinsten Elemente in L bzw. R, die noch nicht in A kopiert wurden.

$$
\begin{array}{ll}\n\text{Merge(int[] } A, \text{ int } \ell, \text{ int } m, \text{ int } r) \\
n_1 = m - \ell + 1; \quad n_2 = r - m \\
\text{lege } L[1..n_1 + 1] \text{ und } R[1..n_2 + 1] \text{ an } \\
L[1..n_1] = A[\ell..m] \\
R[1..n_2] = A[m + 1..r] \\
L[n_1 + 1] = R[n_2 + 1] = \infty \\
i = j = 1 \\
\text{for } k = \ell \text{ to } r \text{ do} \\
\text{if } L[i] \le R[j] \text{ then } // Fall (a) \\
A[k] = L[i] \\
i = i + 1 \\
\text{else} \\
A[k] = R[j] \\
j = j + 1\n\end{array}
$$

6

**ごろころ こうこう こうこう こうこう こうこう かんきょう かいきょう かいきょう かいきょう かいきょう** 

- Zwei Fälle: (a)  $L[i] \leq R[j]$ , (b)  $R[j] < L[i]$ . Betrachte Fall (a).
- Nun gilt:  $A[\ell..k]$  enthält die kleinsten  $k \ell + 1$  Elem. sortiert erhöhe  $i \;\Rightarrow\; \;\; L[i]$  ist kleinstes noch nicht kopiertes Elem. in L.<br>erhöhe k ⇒ A[ℓ..k − 1] enthält die kleinsten k – ℓ Elem. sortiert\_  $\text{(dark INV)}$  –  $L[i + 1]$  ist kleinstes noch nicht kopiertes Elem. in L. ⇒

- ... nach Schema "F"!
- 0. Schleifeninvariante
	- $A[\ell..k 1]$  enthält die  $k \ell$ kleinsten Elemente von  $L \cup R$ sortiert.
	- $L[i]$  und  $R[j]$  sind die kleinsten Elemente in L bzw. R, die noch nicht in A kopiert wurden.

| Merge(int[] A, int ℓ, int m, int r)             |
|-------------------------------------------------|
| $n_1 = m - ℓ + 1; \, n_2 = r - m$               |
| lege ℓ[1.. $n_1 + 1$ ] und R[1.. $n_2 + 1$ ] an |
| $L[1..n_1] = A[ℓ..m]$                           |
| $R[1..n_2] = A[m + 1..r]$                       |
| $L[n_1 + 1] = R[n_2 + 1] = ∞$                   |
| $i = j = 1$                                     |
| for ℓ = ℓ to r do                               |
| if ℓ[i] ≤ R[j] then // Fall (a)                 |
| if ℑ[k] = ℓ[i]                                  |
| $i = i + 1$                                     |
| else                                            |
| $A[k] = R[j]$                                   |
| $A[k] = R[j]$                                   |
| $j = j + 1$                                     |

6

1. Initialisierung 2. Aufrechterhaltung • Zwei Fälle: (a)  $L[i] \leq R[j]$ , (b)  $R[j] < L[i]$ . Betrachte Fall (a). • Nun gilt: –  $A[\ell..k]$  enthält die kleinsten  $k - \ell + 1$  Elem. sortiert erhöhe  $i \;\Rightarrow\; \;\; L[i]$  ist kleinstes noch nicht kopiertes Elem. in L.<br>erhöhe k ⇒ A[ℓ..k − 1] enthält die kleinsten k – ℓ Elem. sortiert\_  $- L[i + 1]$  ist kleinstes noch nicht kopiertes Elem. in L. (dank INV) ⇒ **ごろころ こうこう こうこう こうこう** (Fall (b) symmetrisch.)

- ... nach Schema "F"!
- 0. Schleifeninvariante
	- $A[\ell..k 1]$  enthält die  $k \ell$ kleinsten Elemente von  $L \cup R$ sortiert.
	- $L[i]$  und  $R[j]$  sind die kleinsten Elemente in L bzw. R, die noch nicht in A kopiert wurden.

| Merge(int[] A, int ℓ, int m, int r)               |
|---------------------------------------------------|
| $n_1 = m - ℓ + 1; \; n_2 = r - m$                 |
| lege ℓ[1..n₁ + 1] und R[1..n₂ + 1] an             |
| $ℐ[1..n₁] = A[ℓ..m]$                              |
| $R[1..n₂] = A[m + 1..r]$                          |
| $ℑ[n₁ + 1] = R[n₂ + 1] = ∞$                       |
| $i = j = 1$                                       |
| for ℓ = ℓ to r do                                 |
| if ℓ[ <i>i</i> ] ≤ R[ <i>j</i> ] then // Fall (a) |
| #[ <i>k</i> ] = ℓ[ <i>i</i> ]                     |
| $i = i + 1$                                       |
| else                                              |
| $λ[k] = R[j]$                                     |
| $Δ[k] = R[j]$                                     |
| $Δ[k] = R[j]$                                     |
| $j = j + 1$                                       |

6

1. Initialisierung 2. Aufrechterhaltung • Zwei Fälle: (a)  $L[i] \leq R[j]$ , (b)  $R[j] < L[i]$ . Betrachte Fall (a). • Nun gilt:  $A[\ell..k]$  enthält die kleinsten  $k - \ell + 1$  Elem. sortiert erhöhe  $i \;\Rightarrow\; \;\; L[i]$  ist kleinstes noch nicht kopiertes Elem. in L.<br>erhöhe k ⇒ A[ℓ..k − 1] enthält die kleinsten k – ℓ Elem. sortiert\_  $- L[i + 1]$  ist kleinstes noch nicht kopiertes Elem. in L. (dank INV) ⇒ **ごろころ こうこう こうこう こうこう** (Fall (b) symmetrisch.)

- ... nach Schema "F"!
- 0. Schleifeninvariante
	- $A[\ell..k 1]$  enthält die  $k \ell$ kleinsten Elemente von  $L \cup R$ sortiert.
	- $L[i]$  und  $R[j]$  sind die kleinsten Elemente in L bzw. R, die noch nicht in A kopiert wurden.

| Merge(int[] A, int ℓ, int m, int r)               |
|---------------------------------------------------|
| $n_1 = m - ℓ + 1; \; n_2 = r - m$                 |
| lege ℓ[1..n₁ + 1] und R[1..n₂ + 1] an             |
| $ℑ[1..n₁] = A[ℓ..m]$                              |
| $ℝ[1..n₂] = A[m + 1..r]$                          |
| $ℑ[n₁ + 1] = R[n₂ + 1] = ∞$                       |
| $i = j = 1$                                       |
| for ℓ = ℓ to r do                                 |
| if ℓ[ <i>i</i> ] ≤ R[ <i>j</i> ] then // Fall (a) |
| #[ <i>k</i> ] = ℓ[ <i>i</i> ]                     |
| $i = i + 1$                                       |
| else                                              |
| $Å[k] = R[j]$                                     |
| $Å[k] = R[j]$                                     |
| $j = j + 1$                                       |

6

1. Initialisierung 2. Aufrechterhaltung • Zwei Fälle: (a)  $L[i] \leq R[j]$ , (b)  $R[j] < L[i]$ . Betrachte Fall (a). • Nun gilt:  $A[\ell..k]$  enthält die kleinsten  $k - \ell + 1$  Elem. sortiert erhöhe  $i \;\Rightarrow\; \;\; L[i]$  ist kleinstes noch nicht kopiertes Elem. in L.<br>erhöhe k ⇒ A[ℓ..k − 1] enthält die kleinsten k – ℓ Elem. sortiert\_  $- L[i + 1]$  ist kleinstes noch nicht kopiertes Elem. in L. (dank INV) ⇒ **ごろころ こうこう こうこう こうこう** (Fall (b) symmetrisch.)

- ... nach Schema "F"!
- 0. Schleifeninvariante
	- $A[\ell..k 1]$  enthält die  $k \ell$ kleinsten Elemente von  $L \cup R$ sortiert.
	- $L[i]$  und  $R[j]$  sind die kleinsten Elemente in L bzw. R, die noch nicht in A kopiert wurden.

```
Merge(int[] A, int \ell, int m, int r)
    n_1 = m - \ell + 1; \ \ n_2 = r - mlege L[1..n_1 + 1] und R[1..n_2 + 1] an
    L[1..n_1] = A[\ell..m]R[1..n_2] = A[m+1..r]L[n_1 + 1] = R[n_2 + 1] = \inftyi = j = 1for k = \ell to r do
         if L[i] \leq R[j] then
             A[k] = L[i]i = i + 1else
               A[k] = R[j]j=j+1
```
7

- ... nach Schema "F"!
- 0. Schleifeninvariante
	- $A[\ell..k 1]$  enthält die  $k \ell$ kleinsten Elemente von  $L \cup R$ sortiert.
	- $L[i]$  und  $R[j]$  sind die kleinsten Elemente in L bzw. R, die noch nicht in A kopiert wurden.

```
Merge(int[] A, int \ell, int m, int r)
    n_1 = m - \ell + 1; \ \ n_2 = r - mlege L[1..n_1 + 1] und R[1..n_2 + 1] an
    L[1..n_1] = A[\ell..m]R[1..n_2] = A[m+1..r]L[n_1 + 1] = R[n_2 + 1] = \inftyi = j = 1for k = \ell to r do
         if L[i] \leq R[j] then
             A[k] = L[i]i = i + 1else
               A[k] = R[j]j=j+1
```
1. Initialisierung 1. Aufrechterhaltung 3. Terminierung

- ... nach Schema "F"!
- 0. Schleifeninvariante
	- $A[\ell..k 1]$  enthält die  $k \ell$ kleinsten Elemente von  $L \cup R$ sortiert.
	- $L[i]$  und  $R[j]$  sind die kleinsten Elemente in L bzw. R, die noch nicht in A kopiert wurden.

```
Merge(int[] A, int \ell, int m, int r)
    n_1 = m - \ell + 1; \ \ n_2 = r - mlege L[1..n_1 + 1] und R[1..n_2 + 1] an
    L[1..n_1] = A[\ell..m]R[1..n_2] = A[m+1..r]L[n_1 + 1] = R[n_2 + 1] = \inftyi = j = 1for k = \ell to r do
         if L[i] \leq R[j] then
             A[k] = L[i]i = i + 1else
              A[k] = R[j]j=j+1
```
7

1. Initialisierung 2. Aufrechterhaltung 3. Terminierung • Nach Abbruch der for-Schleife gilt  $k = r + 1$ .

- ... nach Schema "F"!
- 0. Schleifeninvariante
	- $A[\ell..k 1]$  enthält die  $k \ell$ kleinsten Elemente von  $L \cup R$ sortiert.
	- $L[i]$  und  $R[j]$  sind die kleinsten Elemente in L bzw. R, die noch nicht in A kopiert wurden.

```
Merge(int[] A, int \ell, int m, int r)
    n_1 = m - \ell + 1; \ \ n_2 = r - mlege L[1..n_1 + 1] und R[1..n_2 + 1] an
    L[1..n_1] = A[\ell..m]R[1..n_2] = A[m+1..r]L[n_1 + 1] = R[n_2 + 1] = \inftyi = j = 1for k = \ell to r do
         if L[i] \leq R[j] then
             A[k] = L[i]i = i + 1else
             A[k] = R[j]j = j + 1
```
- 1. Initialisierung 2. Aufrechterhaltung 3. Terminierung • Nach Abbruch der for-Schleife gilt  $k = r + 1$ .
- $\Rightarrow A[\ell..k 1] = A[\ell..r]$  enthält die  $r \ell + 1$  kleinsten Elem. von  $L \cup R$  sortiert.

- ... nach Schema "F"!
- 0. Schleifeninvariante
- $A[\ell..k 1]$  enthält die  $k \ell$ kleinsten Elemente von  $L \cup R$ sortiert.
- $L[i]$  und  $R[j]$  sind die kleinsten Elemente in L bzw. R, die noch nicht in A kopiert wurden.

```
Merge(int[] A, int \ell, int m, int r)
    n_1 = m - \ell + 1; \ \ n_2 = r - mlege L[1..n_1 + 1] und R[1..n_2 + 1] an
    L[1..n_1] = A[\ell..m]R[1..n_2] = A[m+1..r]L[n_1 + 1] = R[n_2 + 1] = \inftyi = j = 1for k = \ell to r do
         if L[i] \leq R[j] then
             A[k] = L[i]i = i + 1else
             A[k] = R[j]j = j + 1
```
- 1. Initialisierung 2. Aufrechterhaltung 3. Terminierung • Nach Abbruch der for-Schleife gilt  $k = r + 1$ .
- $\Rightarrow A[\ell..k 1] = A[\ell..r]$  enthält die  $r \ell + 1$  kleinsten Elem.
	- von  $L \cup R$  sortiert.

$$
\bullet |L \cup R| = n_1 + n_2 + 2
$$

- ... nach Schema "F"!
- 0. Schleifeninvariante
	- $A[\ell..k 1]$  enthält die  $k \ell$ kleinsten Elemente von  $L \cup R$ sortiert.
	- $L[i]$  und  $R[j]$  sind die kleinsten Elemente in L bzw. R, die noch nicht in A kopiert wurden.

```
Merge(int[] A, int \ell, int m, int r)
    n_1 = m - \ell + 1; \ \ n_2 = r - mlege L[1..n_1 + 1] und R[1..n_2 + 1] an
    L[1..n_1] = A[\ell..m]R[1..n_2] = A[m+1..r]L[n_1 + 1] = R[n_2 + 1] = \inftyi = j = 1for k = \ell to r do
         if L[i] \leq R[j] then
             A[k] = L[i]i = i + 1else
             A[k] = R[j]j = j + 1
```
- 1. Initialisierung 2. Aufrechterhaltung 3. Terminierung
	- Nach Abbruch der for-Schleife gilt  $k = r + 1$ .
- $\Rightarrow A[\ell..k 1] = A[\ell..r]$  enthält die  $r \ell + 1$  kleinsten Elem. von  $L \cup R$  sortiert.

• 
$$
|L \cup R| = n_1 + n_2 + 2 = r - \ell + 3
$$

- ... nach Schema "F"!
- 0. Schleifeninvariante
	- $A[\ell..k 1]$  enthält die  $k \ell$ kleinsten Elemente von  $L \cup R$ sortiert.
	- $L[i]$  und  $R[j]$  sind die kleinsten Elemente in L bzw. R, die noch nicht in A kopiert wurden.

```
Merge(int[] A, int \ell, int m, int r)
    n_1 = m - \ell + 1; \ \ n_2 = r - mlege L[1..n_1 + 1] und R[1..n_2 + 1] an
    L[1..n_1] = A[\ell..m]R[1..n_2] = A[m+1..r]L[n_1 + 1] = R[n_2 + 1] = \inftyi = j = 1for k = \ell to r do
         if L[i] \leq R[j] then
             A[k] = L[i]i = i + 1else
             A[k] = R[j]j = j + 1
```
- 1. Initialisierung 2. Aufrechterhaltung 3. Terminierung
	- Nach Abbruch der for-Schleife gilt  $k = r + 1$ .
- $\Rightarrow A[\ell..k 1] = A[\ell..r]$  enthält die  $r \ell + 1$  kleinsten Elem. von  $L \cup R$  sortiert.

• 
$$
|L \cup R| = n_1 + n_2 + 2 = r - \ell + 3
$$

- ... nach Schema "F"!
- 0. Schleifeninvariante
	- $A[\ell..k 1]$  enthält die  $k \ell$ kleinsten Elemente von  $L \cup R$ sortiert.
	- $L[i]$  und  $R[j]$  sind die kleinsten Elemente in L bzw. R, die noch nicht in A kopiert wurden.

```
Merge(int[] A, int \ell, int m, int r)
    n_1 = m - \ell + 1; \ \ n_2 = r - mlege L[1..n_1 + 1] und R[1..n_2 + 1] an
    L[1..n_1] = A[\ell..m]R[1..n_2] = A[m+1..r]L[n_1 + 1] = R[n_2 + 1] = \inftyi = j = 1for k = \ell to r do
         if L[i] \leq R[j] then
             A[k] = L[i]i = i + 1else
             A[k] = R[j]j = j + 1
```
- 1. Initialisierung 2. Aufrechterhaltung 3. Terminierung • Nach Abbruch der for-Schleife gilt  $k = r + 1$ .
- $\Rightarrow A[\ell..k 1] = A[\ell..r]$  enthält die  $r \ell + 1$  kleinsten Elem. von  $L \cup R$  sortiert.

• 
$$
|L \cup R| = n_1 + n_2 + 2 = r - \ell + 3
$$

- ... nach Schema "F"!
- 0. Schleifeninvariante
	- $A[\ell..k 1]$  enthält die  $k \ell$ kleinsten Elemente von L ∪ R sortiert.
	- $L[i]$  und  $R[j]$  sind die kleinsten Elemente in L bzw. R, die noch nicht in A kopiert wurden.

$$
Merge(int[] A, int ℓ, int m, int r)
$$
\n
$$
n_1 = m - ℓ + 1; \ n_2 = r - m
$$
\n
$$
lege L[1..n_1 + 1] \text{ und } R[1..n_2 + 1] \text{ an}
$$
\n
$$
L[1..n_1] = A[ℓ..m]
$$
\n
$$
R[1..n_2] = A[m + 1..r]
$$
\n
$$
L[n_1 + 1] = R[n_2 + 1] = ∞
$$
\n
$$
i = j = 1
$$
\n
$$
for ℓ = ℓ to r do
$$
\n
$$
if L[i] ≤ R[j] then
$$
\n
$$
A[k] = L[i]
$$
\n
$$
i = i + 1
$$
\n
$$
else
$$
\n
$$
A[k] = R[j]
$$
\n
$$
j = j + 1
$$

7

1. Initialisierung 2. Aufrechterhaltung 3. Terminierung • Nach Abbruch der for-Schleife gilt  $k = r + 1$ .  $\Rightarrow A[\ell..k-1] = A[\ell..r]$  enthält die  $r - \ell + 1$  kleinsten Elem. von  $L \cup R$  sortiert.  $+2$  Stopper

• 
$$
|L \cup R| = n_1 + n_2 + 2 = r - \ell + 3
$$

- ... nach Schema "F"!
- 0. Schleifeninvariante
	- $A[\ell..k 1]$  enthält die  $k \ell$ kleinsten Elemente von  $L \cup R$ sortiert.
	- $L[i]$  und  $R[j]$  sind die kleinsten Elemente in L bzw. R, die noch nicht in A kopiert wurden.

$$
Merge(int[] A, int ℓ, int m, int r)
$$
\n
$$
n_1 = m - ℓ + 1; \ n_2 = r - m
$$
\n
$$
lege L[1..n_1 + 1] \text{ und } R[1..n_2 + 1] \text{ an}
$$
\n
$$
L[1..n_1] = A[ℓ..m]
$$
\n
$$
R[1..n_2] = A[m + 1..r]
$$
\n
$$
L[n_1 + 1] = R[n_2 + 1] = ∞
$$
\n
$$
i = j = 1
$$
\n
$$
for ℓ = ℓ to r do
$$
\n
$$
if L[i] ≤ R[j] then
$$
\n
$$
A[k] = L[i]
$$
\n
$$
i = i + 1
$$
\n
$$
else
$$
\n
$$
A[k] = R[j]
$$
\n
$$
j = j + 1
$$

7

1. Initialisierung 2. Aufrechterhaltung 3. Terminierung • Nach Abbruch der for-Schleife gilt  $k = r + 1$ .  $\Rightarrow A[\ell..k-1] = A[\ell..r]$  enthält die  $r - \ell + 1$  kleinsten Elem. von  $L \cup R$  sortiert. von  $L \cup R$  sortiert.<br>●  $|L \cup R| = n_1 + n_2 + 2 = |r - \ell + 3|$ , d.h.  $A[\ell..r]$  korrekt sort.

- ... nach Schema "F"!
- 0. Schleifeninvariante
	- $A[\ell..k 1]$  enthält die  $k \ell$ kleinsten Elemente von  $L \cup R$ sortiert.
	- $L[i]$  und  $R[j]$  sind die kleinsten Elemente in L bzw. R, die noch nicht in A kopiert wurden.

$$
Merge(int[] A, int ℓ, int m, int r)
$$
\n
$$
n_1 = m - ℓ + 1; n_2 = r - m
$$
\n
$$
lege L[1..n_1 + 1] und R[1..n_2 + 1] an
$$
\n
$$
L[1..n_1] = A[ℓ..m]
$$
\n
$$
R[1..n_2] = A[m + 1..r]
$$
\n
$$
L[n_1 + 1] = R[n_2 + 1] = ∞
$$
\n
$$
i = j = 1
$$
\n
$$
for ℓ = ℓ to r do
$$
\n
$$
if L[i] ≤ R[j] then
$$
\n
$$
A[k] = L[i]
$$
\n
$$
i = i + 1
$$
\n
$$
else
$$
\n
$$
A[k] = R[j]
$$
\n
$$
j = j + 1
$$

7

1. Initialisierung 1. Aufrechterhaltung 3. Terminierung • Nach Abbruch der for-Schleife gilt  $k = r + 1$ .  $\Rightarrow A[\ell..k-1] = A[\ell..r]$  enthält die  $r - \ell + 1$  kleinsten Elem. von L ∪ R sortiert. von  $L \cup R$  sortiert.<br>●  $|L \cup R| = n_1 + n_2 + 2 = |r - \ell + 3|$ , d.h.  $A[\ell..r]$  korrekt sort.

- ... nach Schema "F"!
- 0. Schleifeninvariante
	- $A[\ell..k 1]$  enthält die  $k \ell$ kleinsten Elemente von  $L \cup R$ sortiert.
	- $L[i]$  und  $R[j]$  sind die kleinsten Elemente in L bzw. R, die noch nicht in A kopiert wurden.

```
8
|\text{Merge(int}[] A, \text{int } \ell, \text{int } m, \text{int } r )|n_1 = m - \ell + 1; \ \ n_2 = r - mlege L[1..n_1 + 1] und R[1..n_2 + 1] an
     L[1..n_1] = A[\ell..m]R[1..n_2] = A[m+1..r]L[n_1 + 1] = R[n_2 + 1] = \inftyi = j = 1for k = \ell to r do
           if L[i] \leq R[j] then
               A[k] = L[i]i = i + 1else
                A[k] = R[j]j = j + 1
```
1. Initialisierung 1. Aufrechterhaltung 3. Terminierung

- ... nach Schema "F"!
- 0. Schleifeninvariante
	- $A[\ell..k 1]$  enthält die  $k \ell$ kleinsten Elemente von L ∪ R sortiert.
	- $L[i]$  und  $R[j]$  sind die kleinsten Elemente in L bzw. R, die noch nicht in A kopiert wurden.

**Korrektheit von Merge**

\n

| Korrektheit von Merge                           | Merge(int[] A, int $\ell$ , int $m$ , int $r$ )                      |                                   |
|-------------------------------------------------|----------------------------------------------------------------------|-----------------------------------|
| ...                                             | nach Schema, F''!                                                    | $n_1 = m - \ell + 1; n_2 = r - m$ |
| ...                                             | nee $L[1..n_1 + 1]$ und $R[1..n_2 + 1]$ an $L[1..n_2] = A[m + 1..r]$ |                                   |
| 0. Schleifeninvariance                          | $L[n_1 + 1] = R[n_2 + 1] = \infty$                                   |                                   |
| • A[ $\ell$ .. $k - 1$ ] enthält die $k - \ell$ | $i = j = 1$                                                          |                                   |
| • For $k = \ell$ to $r$ do                      |                                                                      |                                   |
| • A[ $\ell$ ] und $R[j]$ sind die kleinsten     | $A[k] = L[i]$                                                        |                                   |
| • L[ $i$ ] und $R[j]$ sind die kleinsten        | $A[k] = L[i]$                                                        |                                   |
| • L[ $i$ ] und $R[j]$ sind die kleinsten        | $A[k] = R[j]$                                                        |                                   |
| 1. Initialisierung                              | 2. Aufrechterhaltung                                                 | 3. Terminierung                   |

8

Also ist Merge korrekt! q.e.d.

- ... nach Schema "F"!
- 0. Schleifeninvariante
	- $A[\ell..k 1]$  enthält die  $k \ell$ kleinsten Elemente von  $L \cup R$ sortiert.
	- $L[i]$  und  $R[j]$  sind die kleinsten Elemente in L bzw. R, die noch nicht in A kopiert wurden.

```
8
1. Initialisierung  2. Aufrechterhaltung  3. Terminierung
                                              |\text{Merge(int}[] A, \text{int } \ell, \text{int } m, \text{int } r )|n_1 = m - \ell + 1; \ \ n_2 = r - mlege L[1..n_1 + 1] und R[1..n_2 + 1] an
                                                   L[1..n_1] = A[\ell..m]R[1..n_2] = A[m+1..r]L[n_1 + 1] = R[n_2 + 1] = \inftyi = j = 1for k = \ell to r do
                                                        if L[i] \leq R[j] then
                                                            A[k] = L[i]i = i + 1else
                                                             A[k] = R[j]j = j + 1
```
Also ist Merge korrekt! q.e.d.

Laufzeit?

- ... nach Schema "F"!
- 0. Schleifeninvariante
	- $A[\ell..k 1]$  enthält die  $k \ell$ kleinsten Elemente von L ∪ R sortiert.
	- $L[i]$  und  $R[j]$  sind die kleinsten Elemente in L bzw. R, die noch nicht in A kopiert wurden.

**Korrektheit von Merge**

\nWerge(int[] A, int 
$$
\ell
$$
, int  $m$ , int  $r$ )  
\n $n_1 = m - \ell + 1; n_2 = r - m$   
\n $\lceil 1...n_1 + 1 \rceil$  und  $R[1...n_2 + 1]$  an  $k[1...n_1] = A[\ell...m]$ 

\n0. Schleifeninvariance  
\n $A[\ell..k-1]$  enthält die  $k - \ell$   
\n $k$ leinstein Elemente von  $L \cup R$   
\n*strict:*  
\n $L[i]$  und  $R[j]$  sind die kleinsten  
\nElemente in  $L$  bzw.  $R$ , die noch nicht in  $A$  kopiert wurden.  
\n1. Intialisierung  
\n2. Aufrechterhaltung  
\n3. Terminierung

Also ist Merge korrekt! q.e.d.

Laufzeit?

- ... nach Schema "F"!
- 0. Schleifeninvariante

Also ist Merge korrekt!

- $A[\ell..k 1]$  enthält die  $k \ell$ kleinsten Elemente von L ∪ R sortiert.
- $L[i]$  und  $R[j]$  sind die kleinsten Elemente in L bzw. R, die noch nicht in A kopiert wurden.

**Korrektheit von Merge**

\n

| Korrektheit von Merge                        | Merge(int[] A, int $\ell$ , int $m$ , int $r$ ) |                          |
|----------------------------------------------|-------------------------------------------------|--------------------------|
| ...                                          | nach Schema, F''!                               | $l[1..n_1] = A[\ell..m]$ |
| ...                                          | nach Schema, F''!                               | $l[1..n_1] = A[\ell..m]$ |
| 0. Schleifeninvariance                       | $l[1..n_2] = A[m+1..r]$                         |                          |
| 0. Schleifeninvariance                       | $l[n_1 + 1] = R[n_2 + 1] = \infty$              |                          |
| 0. A[ $\ell..k - 1$ ] enthält die $k - \ell$ | $l[n_1 + 1] = R[n_2 + 1] = \infty$              |                          |
| 1. Ipüttet                                   | $l[1]$ sind die kleinsten                       | $l[1]$ des               |
| 1. Initalisierung                            | 2. Aufrechterhaltung                            | 3. Terminierung          |
| 2. Aufrechterhaltung                         | 4[k] = R[j]                                     |                          |

Laufzeit? The Merge macht genau in aufzeiche.

- ... nach Schema "F"!
- 0. Schleifeninvariante
	- $A[\ell..k 1]$  enthält die  $k \ell$ kleinsten Elemente von L ∪ R sortiert.
	- $L[i]$  und  $R[j]$  sind die kleinsten Elemente in L bzw. R, die noch nicht in A kopiert wurden.

$$
Merge(int[] A, int l, int m, int r)
$$
\n
$$
n_1 = m - l + 1; \ n_2 = r - m
$$
\n
$$
lege L[1..n_1 + 1] \text{ und } R[1..n_2 + 1] \text{ an } L[1..n_1] = A[l..m]
$$
\n
$$
R[1..n_2] = A[m + 1..r]
$$
\n
$$
L[n_1 + 1] = R[n_2 + 1] = \infty
$$
\n
$$
i = j = 1
$$
\n
$$
for k = [l \text{ to } r] \text{ do}
$$
\n
$$
if \ L[i] \leq R[j] \text{ then}
$$
\n
$$
A[k] = L[i]
$$
\n
$$
i = i + 1
$$
\n
$$
else
$$
\n
$$
A[k] = R[j]
$$
\n
$$
j = j + 1
$$
\n
$$
else
$$
\n
$$
A[k] = R[j]
$$

1. Initialisierung 1. Aufrechterhaltung 3. Terminierung Also ist Merge korrekt! q.e.d.

Laufzeit? Merge macht genau  $r - \ell + 1$  Vergleiche.

- ... nach Schema "F"!
- 0. Schleifeninvariante
	- $A[\ell..k 1]$  enthält die  $k \ell$ kleinsten Elemente von L ∪ R sortiert.
	- $L[i]$  und  $R[j]$  sind die kleinsten Elemente in L bzw. R, die noch nicht in A kopiert wurden.

| Merge(int[] A, int ℓ, int m, int r)   |               |
|---------------------------------------|---------------|
| $n_1 = m - ℓ + 1; \; n_2 = r - m$     |               |
| lege ℓ[1..n₁ + 1] und R[1..n₂ + 1] an |               |
| $L[1..n_1] = A[ℓ..m]$                 |               |
| $R[1..n_2] = A[m + 1..r]$             |               |
| $L[n_1 + 1] = R[n_2 + 1] = ∞$         |               |
| $i = j = 1$                           |               |
| for ℓ = ℓ to r do                     |               |
| if ℓ[i] ≤ R[j] then                   |               |
| -                                     | $A[k] = L[i]$ |
| $i = i + 1$                           |               |
| else                                  | $A[k] = R[j]$ |
| $j = j + 1$                           |               |

1. Initialisierung 1. Aufrechterhaltung 3. Terminierung Also ist Merge korrekt! q.e.d.

Laufzeit? Merge macht genau  $r - \ell + 1$  Vergleiche.

Und MergeSort?

- ... nach Schema "F"!
- 0. Schleifeninvariante
	- $A[\ell..k 1]$  enthält die  $k \ell$ kleinsten Elemente von L ∪ R sortiert.
	- $L[i]$  und  $R[j]$  sind die kleinsten Elemente in L bzw. R, die noch nicht in A kopiert wurden.

| Merge(int[] A, int ℓ, int m, int r)   |
|---------------------------------------|
| $n_1 = m - ℓ + 1; \; n_2 = r - m$     |
| lege ℓ[1..n₁ + 1] und R[1..n₂ + 1] an |
| $L[1..n_1] = A[ℓ..m]$                 |
| $R[1..n_2] = A[m + 1..r]$             |
| $L[n_1 + 1] = R[n_2 + 1] = ∞$         |
| $i = j = 1$                           |
| for ℓ = ℓ to r do                     |
| if ℓ[i] ≤ R[j] then                   |
| if ℓ[k] = ℓ[i]                        |
| $i = i + 1$                           |
| else                                  |
| $A[k] = R[j]$                         |
| $j = j + 1$                           |

\nExample 2. A

 $\circ$ 

1. Initialisierung 1. Aufrechterhaltung 3. Terminierung Also ist Merge korrekt! q.e.d. Laufzeit? Merge macht genau  $r - \ell + 1$  Vergleiche.

Und MergeSort? Korrekt?

- ... nach Schema "F"!
- 0. Schleifeninvariante
	- $A[\ell..k 1]$  enthält die  $k \ell$ kleinsten Elemente von L ∪ R sortiert.
	- $L[i]$  und  $R[j]$  sind die kleinsten Elemente in L bzw. R, die noch nicht in A kopiert wurden.

| Merge(int[] A, int ℓ, int m, int r)   |               |
|---------------------------------------|---------------|
| $n_1 = m - ℓ + 1; \; n_2 = r - m$     |               |
| lege ℓ[1..n₁ + 1] und R[1..n₂ + 1] an |               |
| $L[1..n_1] = A[ℓ..m]$                 |               |
| $R[1..n_2] = A[m + 1..r]$             |               |
| $L[n_1 + 1] = R[n_2 + 1] = ∞$         |               |
| $i = j = 1$                           |               |
| for ℓ = ℓ to r do                     |               |
| if ℓ[i] ≤ R[j] then                   |               |
| -                                     | $A[k] = L[i]$ |
| $i = i + 1$                           |               |
| else                                  |               |
| -                                     | $A[k] = R[j]$ |
| -                                     | $j = j + 1$   |

1. Initialisierung 1. Aufrechterhaltung 3. Terminierung Also ist Merge korrekt! and a set of the set of the set of the set of the set of the set of the set of the set of the set of the set of the set of the set of the set of the set of the set of the set of the set of the set o Laufzeit? Merge macht genau  $r - \ell + 1$  Vergleiche.

Und MergeSort? Korrekt? Effizient?

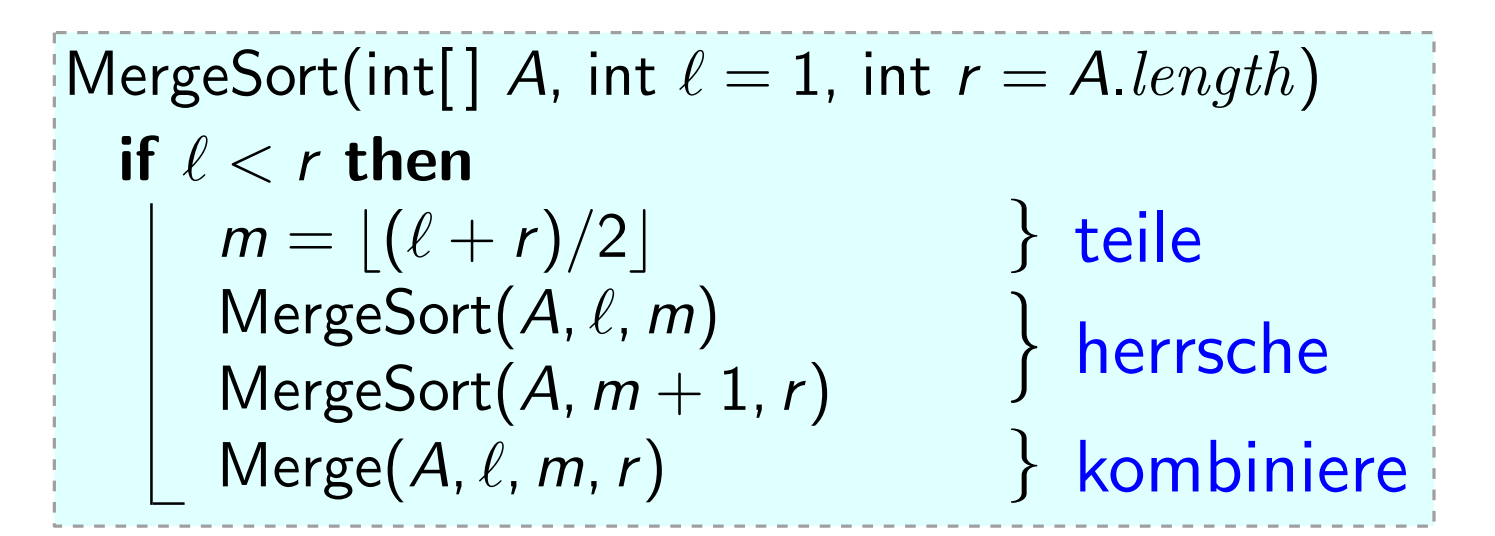
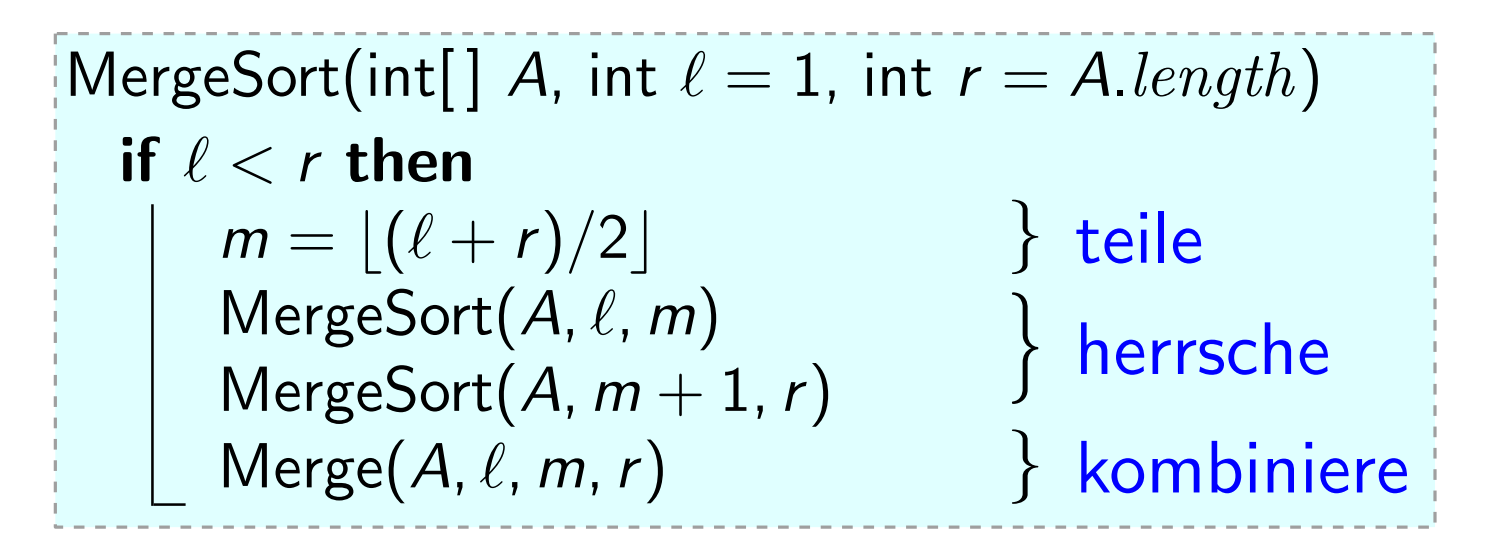

Korrekt?

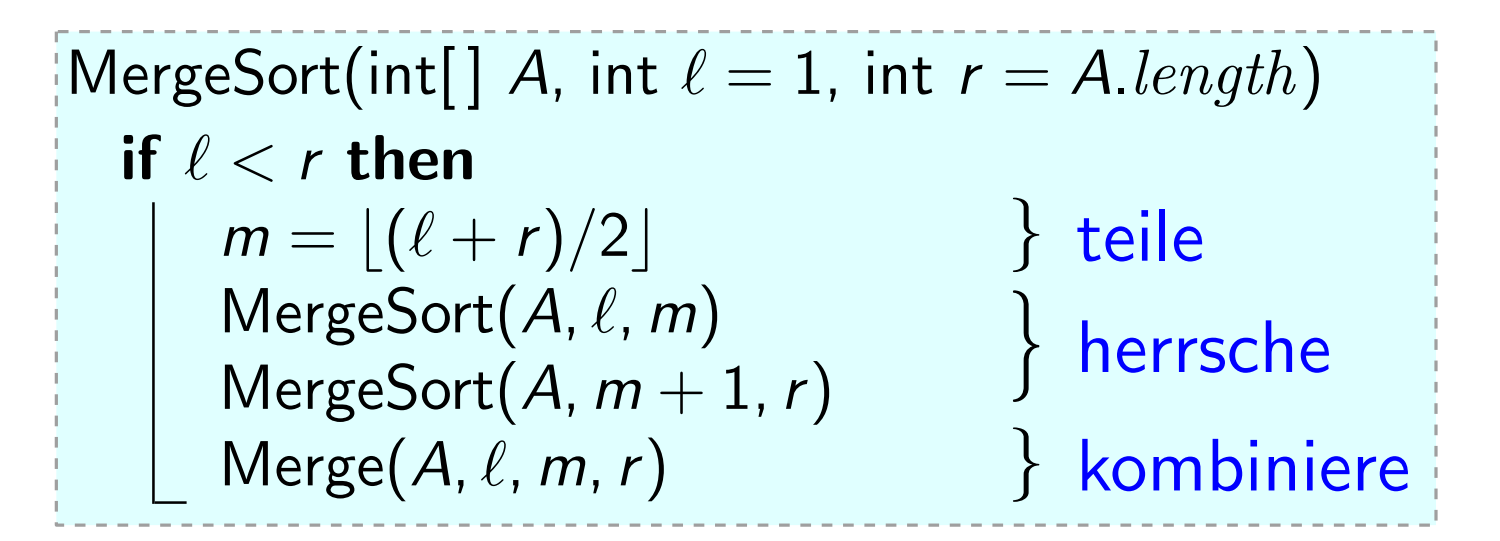

Korrekt? Welche Beweistechnik?

|MergeSort(int[] A, int  $\ell = 1$ , int  $r = A.length$ ) } teile herrsche } kombiniere } if  $\ell < r$  then  $m = |(\ell + r)/2|$ MergeSort $(A, \ell, m)$ MergeSort $(A, m+1, r)$  $Merge(A, \ell, m, r)$ 

Korrekt? Welche Beweistechnik? Hm, MergeSort ist rekursiv...

MergeSort(int[] A, int  $\ell = 1$ , int  $r = A.length$ ) { teile herrsche } kombiniere } if  $\ell < r$  then  $m = |(\ell + r)/2|$ MergeSort $(A, \ell, m)$ MergeSort $(A, m+1, r)$ Merge $(A, \ell, m, r)$ 

Korrekt? Welche Beweistechnik? Hm, MergeSort ist rekursiv... Vollständige Induktion über  $n = r - \ell + 1$  (= A[ $\ell$ ..r]. $length$ ):

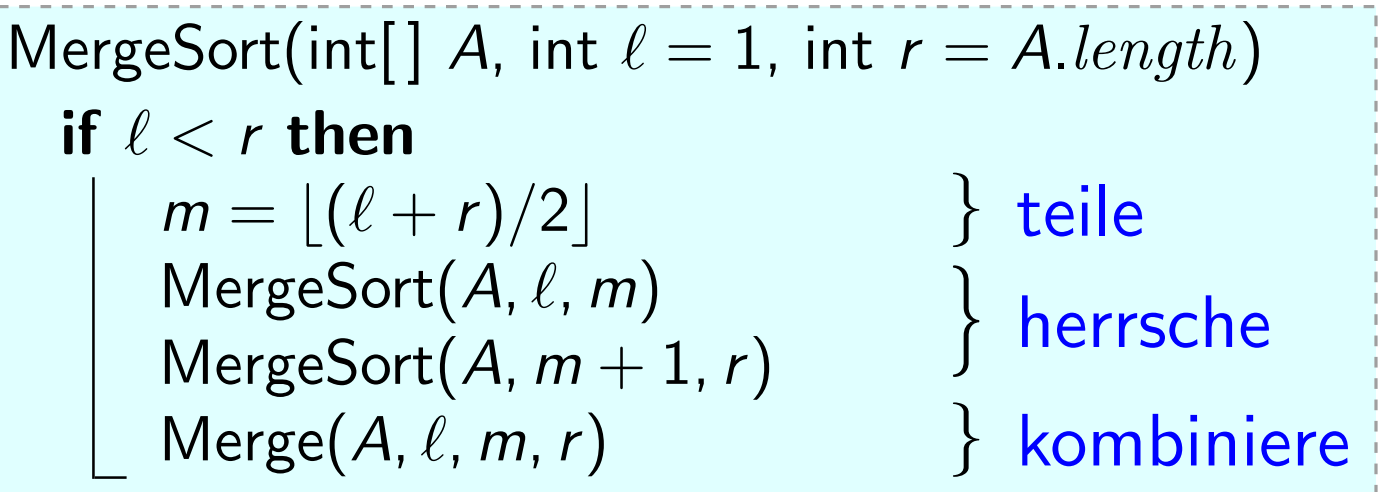

Korrekt? Welche Beweistechnik? Hm, MergeSort ist rekursiv... Vollständige Induktion über  $n = r - \ell + 1$  (= A[ $\ell$ ..r]. $length$ ):

 $n = 1$ : Induktionsanfang

MergeSort(int[] A, int  $\ell = 1$ , int  $r = A.length$ ) } teile herrsche } kombiniere } if  $\ell < r$  then  $m = |(\ell + r)/2|$ MergeSort $(A, \ell, m)$ MergeSort $(A, m+1, r)$ Merge $(A, \ell, m, r)$ 

Korrekt? Welche Beweistechnik? Hm, MergeSort ist rekursiv... Vollständige Induktion über  $n = r - \ell + 1$  (= A[ $\ell$ ..r]. $length$ ):

 $n = 1$ : Induktionsanfang

Dann ist  $\ell = r$ .

MergeSort(int[] A, int  $\ell = 1$ , int  $r = A.length$ ) } teile herrsche } kombiniere } if  $\ell < r$  then  $m = |(\ell + r)/2|$ MergeSort $(A, \ell, m)$ MergeSort $(A, m+1, r)$ Merge $(A, \ell, m, r)$ 

Korrekt? Welche Beweistechnik? Hm, MergeSort ist rekursiv... Vollständige Induktion über  $n = r - \ell + 1$  (= A[ $\ell$ ..r]. $length$ ):

 $n = 1$ : Induktionsanfang

Dann ist  $\ell = r$ .

 $\Rightarrow$  if-Block wird nicht betreten.

MergeSort(int[] A, int  $\ell = 1$ , int  $r = A.length$ ) } teile herrsche } kombiniere } if  $\ell < r$  then  $m = |(\ell + r)/2|$ MergeSort $(A, \ell, m)$ MergeSort $(A, m+1, r)$ Merge $(A, \ell, m, r)$ 

Korrekt? Welche Beweistechnik? Hm, MergeSort ist rekursiv... Vollständige Induktion über  $n = r - \ell + 1$  (= A[ $\ell$ ..r]. $length$ ):

 $n = 1$ : Induktionsanfang

Dann ist  $\ell = r$ .

 $\Rightarrow$  if-Block wird nicht betreten.

D.h. nichts passiert.

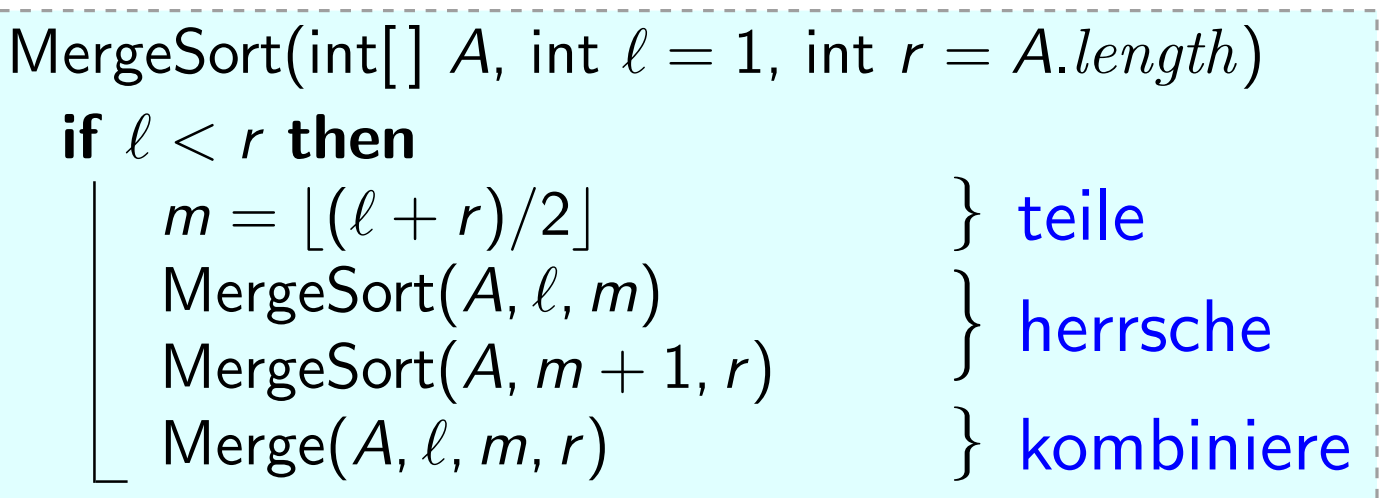

Korrekt? Welche Beweistechnik? Hm, MergeSort ist rekursiv... Vollständige Induktion über  $n = r - \ell + 1$  (= A[ $\ell$ ..r]. $length$ ):

 $n = 1$ : Induktionsanfang

Dann ist  $\ell = r$ .

 $\Rightarrow$  if-Block wird nicht betreten.

D.h. nichts passiert.

OK, da  $A[\ell..\ell]$  schon sortiert.

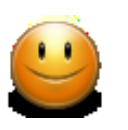

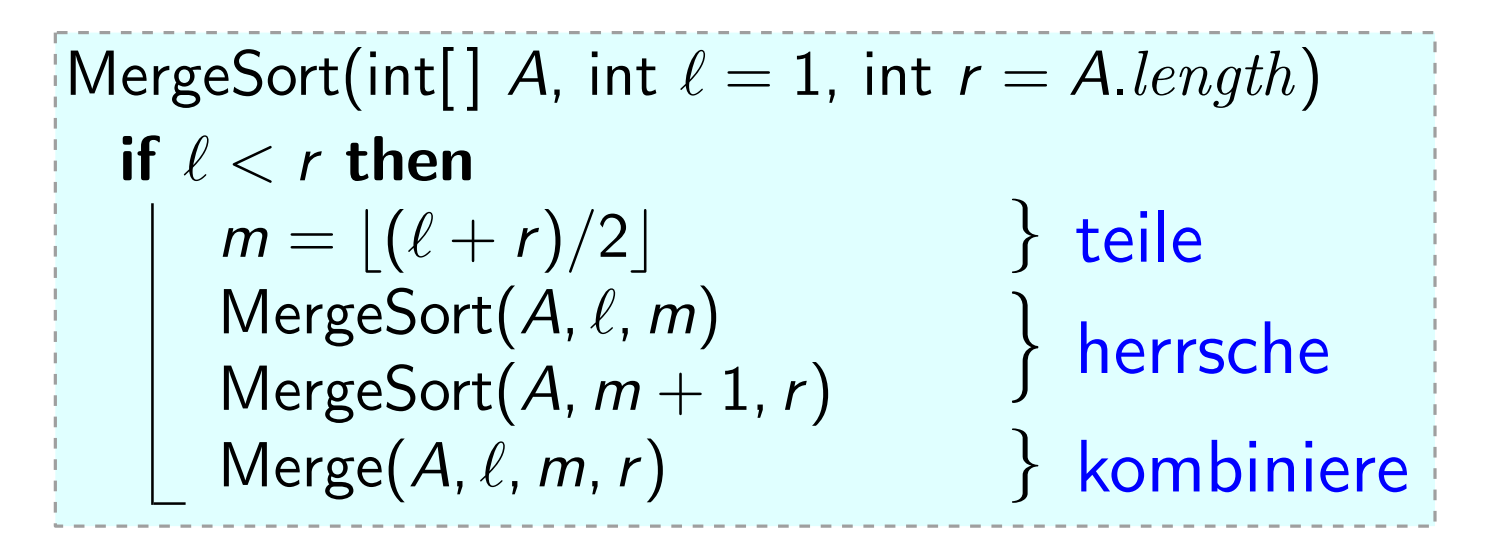

 $n > 1$ : Induktionsschritt

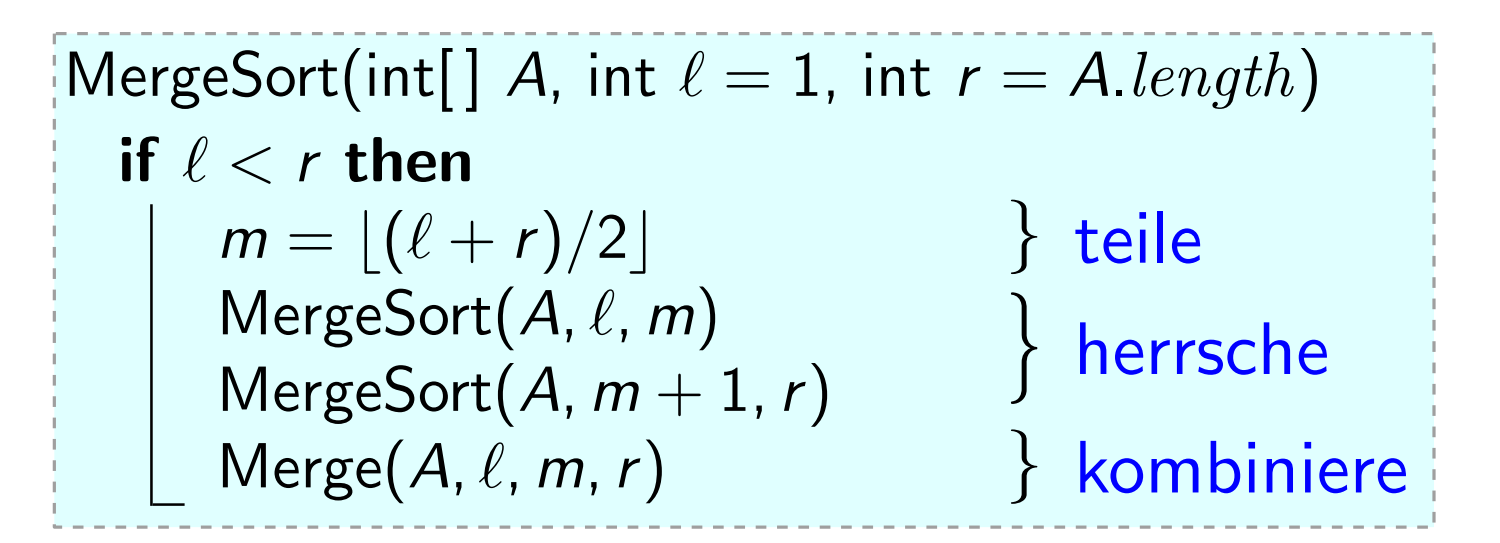

 $n > 1$ : Induktionsschritt

Induktionsannahme: MergeSort korrekt für Felder d. Länge  $\langle n$ .

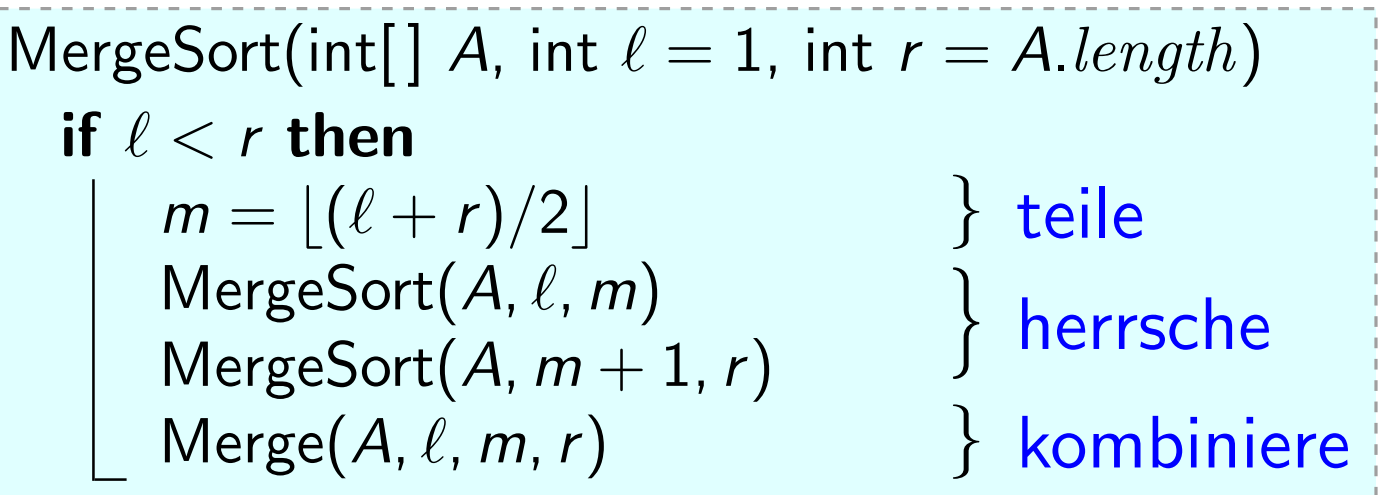

Wegen  $n > 1$  ist  $\ell < r$ . Induktionsannahme: MergeSort korrekt für Felder d. Länge  $< n$ .  $n > 1$ : Induktionsschritt

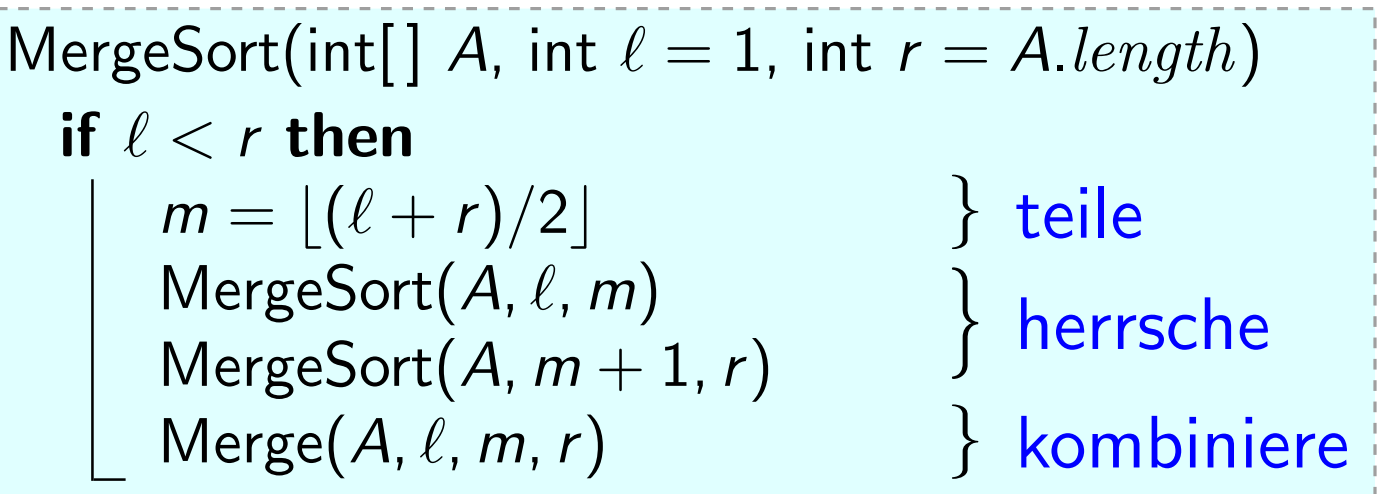

 $n > 1$ : Induktionsschritt

Induktionsannahme: MergeSort korrekt für Felder d. Länge < n.<br>Wegen  $n > 1$  ist  $\ell < r$ .  $\Rightarrow$  if-Block wird betreten.

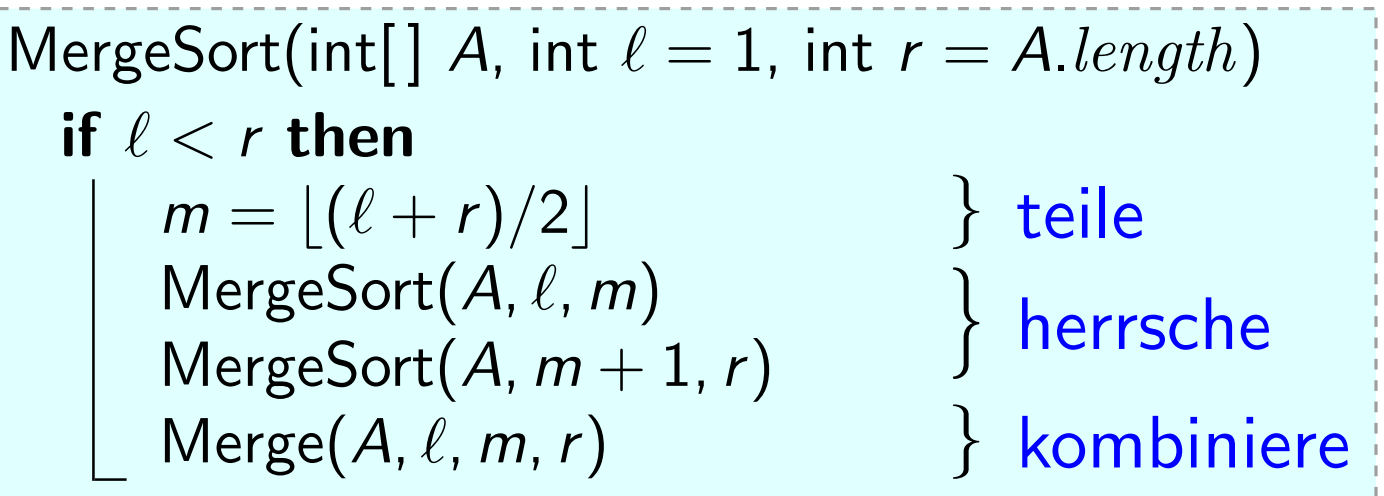

 $n > 1$ : Induktionsschritt

Wegen  $n > 1$  ist  $\ell < r$ .  $\Rightarrow$  if-Block wird betreten. Nach Wahl von m gilt  $\ell \le m < r$ . Induktionsannahme: MergeSort korrekt für Felder d. Länge  $< n$ .

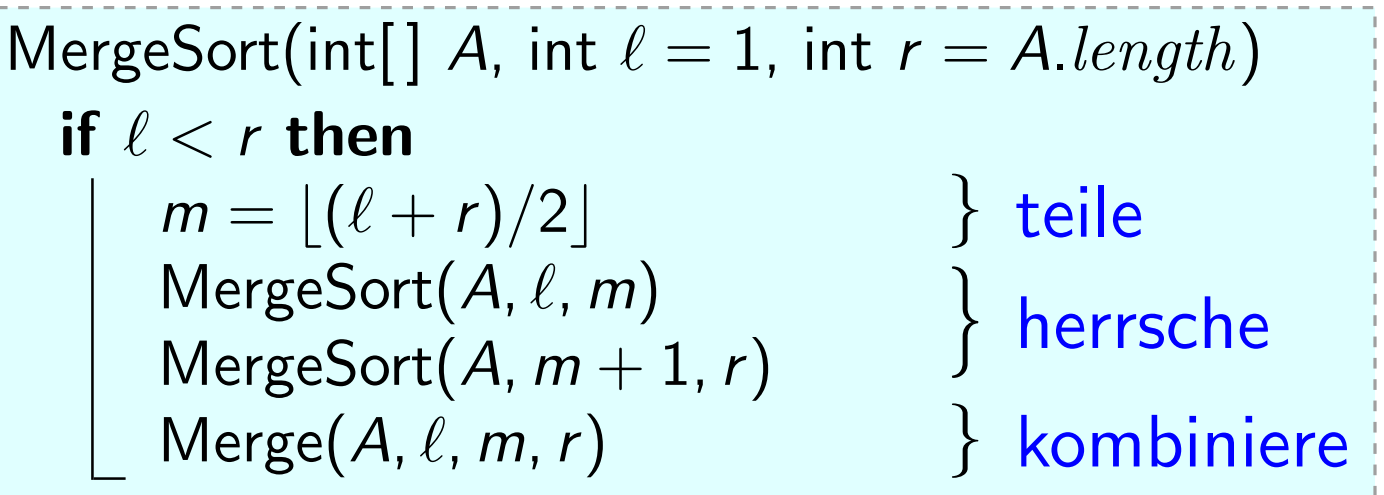

Wegen  $n > 1$  ist  $\ell < r$ .  $\Rightarrow$  if-Block wird betreten. Nach Wahl von m gilt  $\ell \le m < r$ . *Induktionsannahme:* MergeSort korrekt für Felder d. Länge  $\lt n$ .<br>Wegen  $n > 1$  ist  $\ell \lt r$ .  $\Rightarrow$  if-Block wird betreten.<br>Nach Wahl von *m* gilt  $\ell \le m \lt r$ .<br> $\Rightarrow A[\ell..m]$  und  $A[m + 1..r]$  sind *kürzer* als  $A[\ell..r]$ .  $n > 1$ : Induktionsschritt

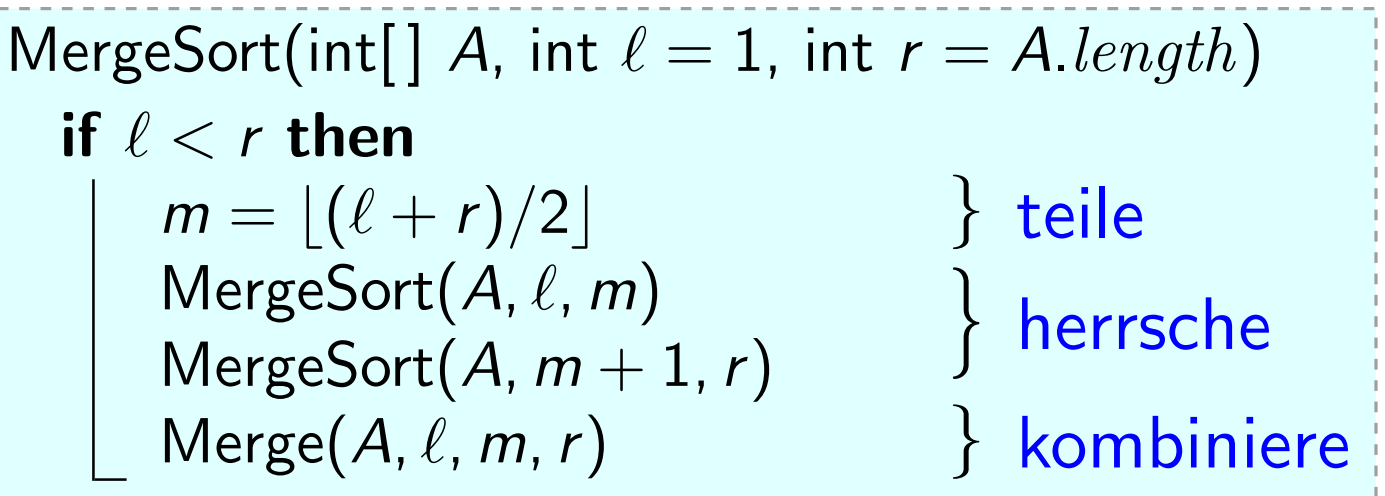

Induktionsannahme: MergeSort korrekt für Felder d. Länge  $< n$ .

Wegen  $n > 1$  ist  $\ell < r$ .  $\Rightarrow$  if-Block wird betreten. Nach Wahl von m gilt  $\ell \le m < r$ . n > 1: Induktionsschritt<br>Induktionsannahme: MergeSort korrekt für Felder<br>Wegen *n* > 1 ist  $\ell < r$ . ⇒ if-Block wird betreten.<br>Nach Wahl von *m* gilt  $\ell \le m < r$ .<br>⇒ A[ $\ell$ ..*m*] und A[*m* + 1..*r*] sind *kürzer* als A[ $\ell$ ..

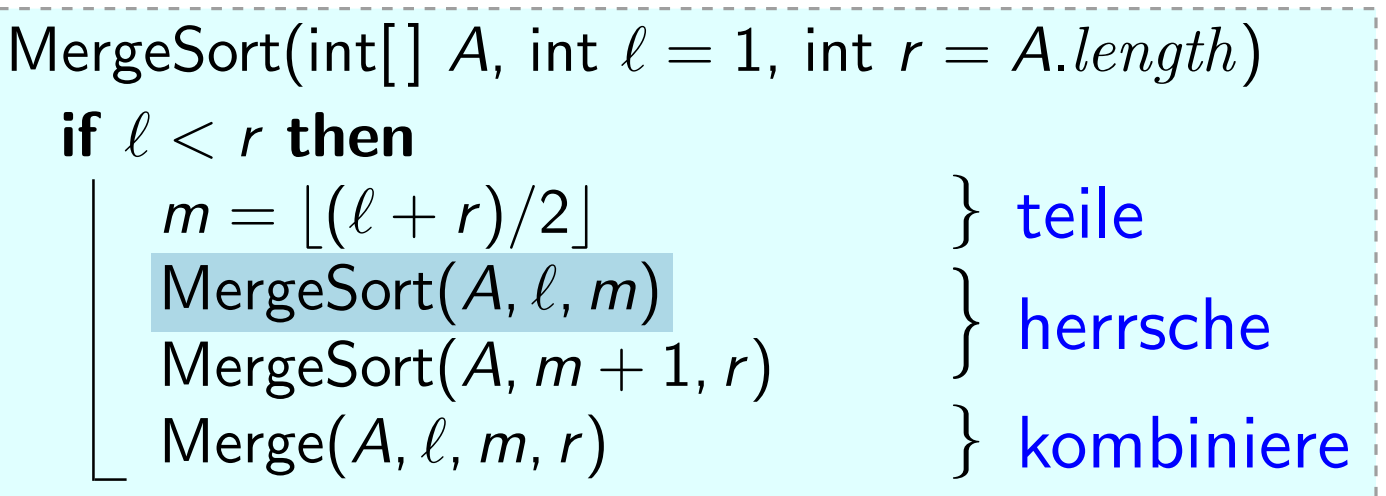

Wegen  $n > 1$  ist  $\ell < r$ .  $\Rightarrow$  if-Block wird betreten. Nach Wahl von m gilt  $\ell \le m < r$ . *Induktionsannahme:* MergeSort korrekt für Felder d. Länge  $\lt n$ .<br>Wegen  $n > 1$  ist  $\ell < r$ .  $\Rightarrow$  if-Block wird betreten.<br>Nach Wahl von *m* gilt  $\ell \le m < r$ .<br> $\Rightarrow A[\ell..m]$  und  $A[m + 1..r]$  sind *kürzer* als  $A[\ell..r]$ . n > 1: Induktionsschritt<br>Induktionsannahme: MergeSort korrek<br>Wegen n > 1 ist  $\ell < r$ . ⇒ if-Block w<br>Nach Wahl von m gilt  $\ell \le m < r$ .<br>⇒ A[ $\ell$ . m] und A[ $m + 1$ . r] sind kürze<br>⇒ MergeSort(A,  $\ell$ , m) ist korrekt und

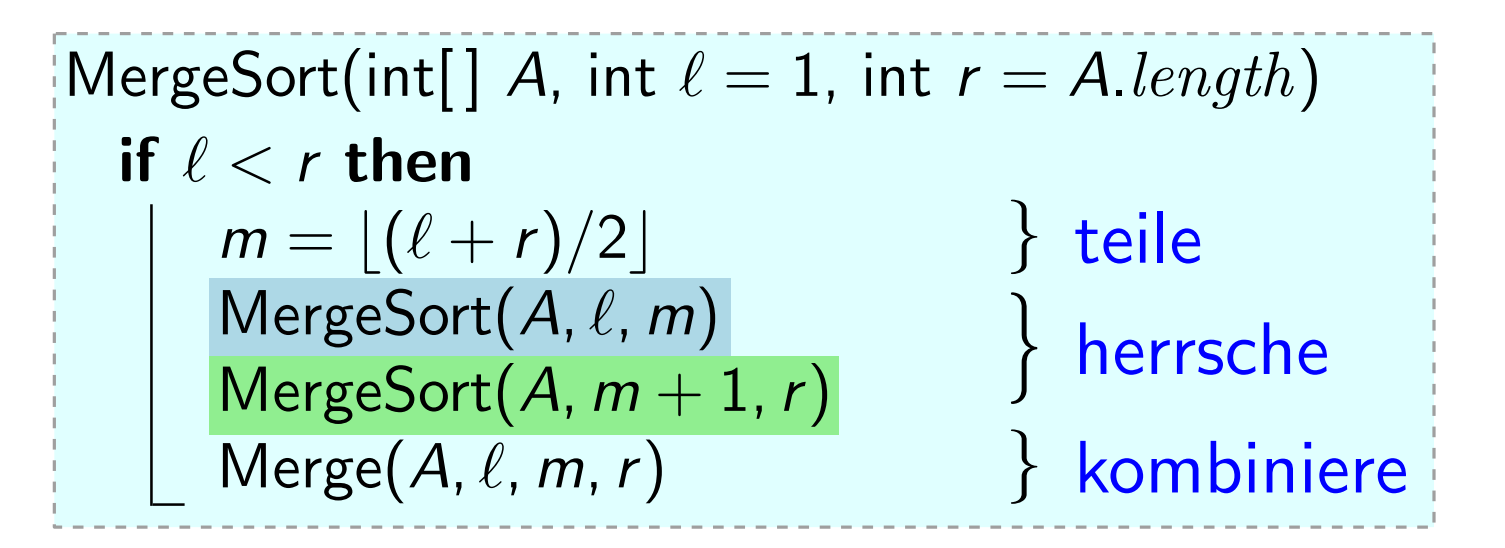

Wegen  $n > 1$  ist  $\ell < r$ .  $\Rightarrow$  if-Block wird betreten. Nach Wahl von m gilt  $\ell \le m < r$ . *Induktionsannahme:* MergeSort korrekt für Felder d. Länge  $\lt n$ .<br>Wegen  $n > 1$  ist  $\ell < r$ .  $\Rightarrow$  if-Block wird betreten.<br>Nach Wahl von *m* gilt  $\ell \le m < r$ .<br> $\Rightarrow A[\ell..m]$  und  $A[m + 1..r]$  sind *kürzer* als  $A[\ell..r]$ . n > 1: Induktionsschritt<br>Induktionsannahme: MergeSort korrek<br>Wegen n > 1 ist  $\ell < r$ . ⇒ if-Block w<br>Nach Wahl von m gilt  $\ell \le m < r$ .<br>⇒ A[ $\ell$ ..m] und A[ $m + 1$ ..r] sind kürze<br> $\Rightarrow$  MergeSort(A,  $\ell$ , m) ist korrekt und<br>MergeS

- 
- 

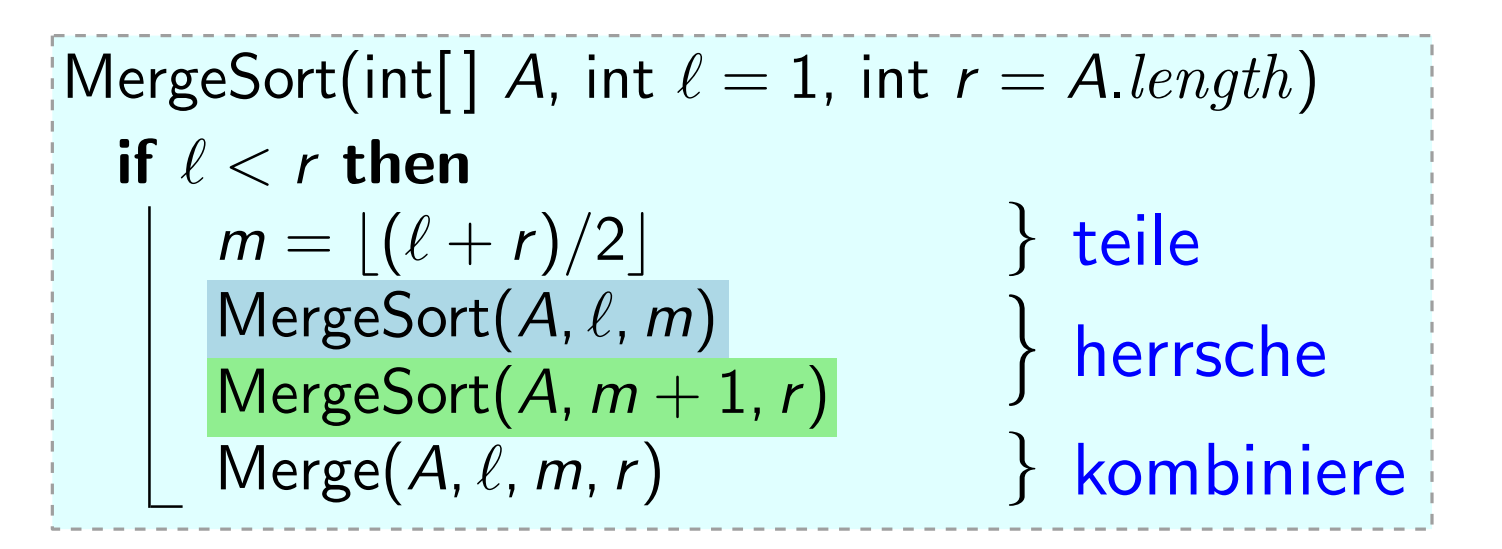

Wegen  $n > 1$  ist  $\ell < r$ .  $\Rightarrow$  if-Block wird betreten. Nach Wahl von m gilt  $\ell \le m < r$ . *Induktionsannahme:* MergeSort korrekt für Felder d. Länge  $\lt n$ .<br>Wegen  $n > 1$  ist  $\ell \lt r$ .  $\Rightarrow$  if-Block wird betreten.<br>Nach Wahl von *m* gilt  $\ell \le m \lt r$ .<br> $\Rightarrow A[\ell..m]$  und  $A[m + 1..r]$  sind *kürzer* als  $A[\ell..r]$ . n > 1: Induktionsschritt<br>Induktionsannahme: MergeSort korrek<br>Wegen n > 1 ist  $\ell < r$ . ⇒ if-Block w<br>Nach Wahl von m gilt  $\ell \le m < r$ .<br>⇒ A[ $\ell$ ..m] und A[ $m + 1$ .r] sind kürze<br> $\Rightarrow$  MergeSort(A,  $\ell$ , m) ist korrekt und<br>MergeSo

- 
- 

Schon bewiesen:

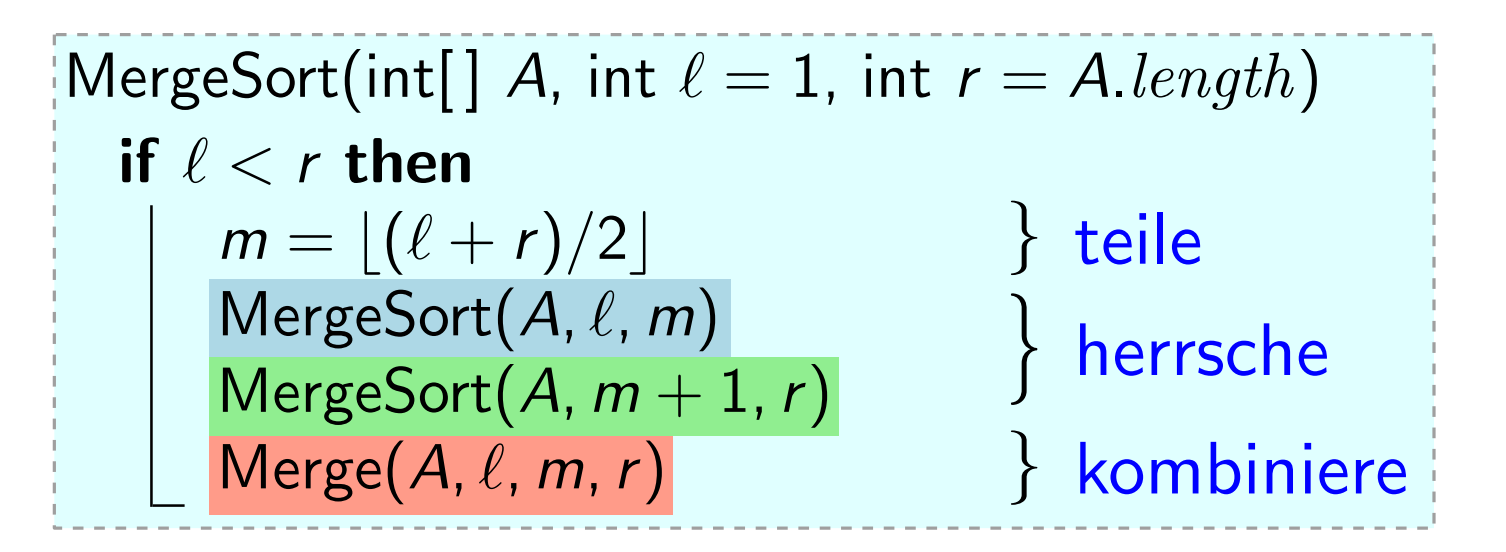

Induktionsannahme: MergeSort korrekt für Felder d. Länge  $< n$ .

Wegen  $n > 1$  ist  $\ell < r$ .  $\Rightarrow$  if-Block wird betreten. Nach Wahl von m gilt  $\ell \le m < r$ . n > 1: Induktionsschritt<br>Induktionsannahme: MergeSort korrek<br>Wegen n > 1 ist  $\ell < r$ . ⇒ if-Block w<br>Nach Wahl von m gilt  $\ell \le m < r$ .<br>⇒ A[ $\ell$ . m] und A[ $m + 1$ . r] sind kürze<br> $\Rightarrow$  MergeSort(A,  $\ell$ , m) ist korrekt und<br>MergeS

$$
\Rightarrow A[\ell..m] \text{ und } A[m+1..r] \text{ sind kürzer als } A[\ell..r].
$$

Schon bewiesen: Merge ist korrekt.

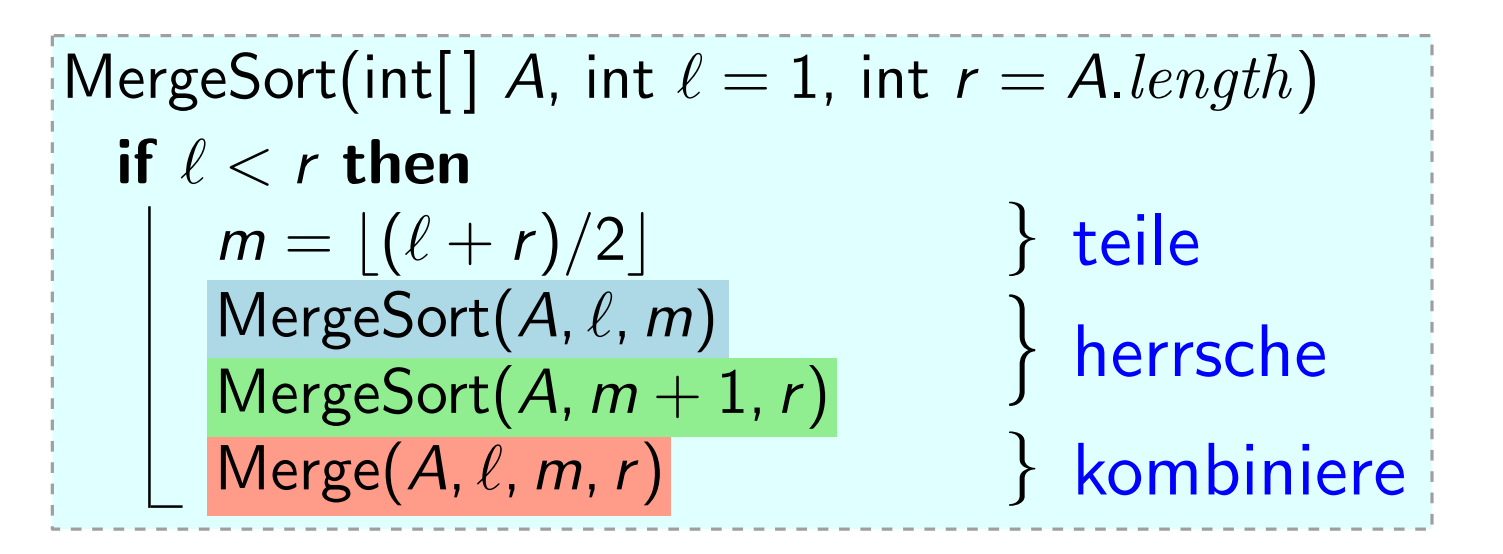

Wegen  $n > 1$  ist  $\ell < r$ .  $\Rightarrow$  if-Block wird betreten. Nach Wahl von m gilt  $\ell \leq m < r$ . *Induktionsannahme:* MergeSort korrekt für Felder d. Länge  $\lt n$ .<br>Wegen  $n > 1$  ist  $\ell \lt r$ .  $\Rightarrow$  if-Block wird betreten.<br>Nach Wahl von *m* gilt  $\ell \le m \lt r$ .<br> $\Rightarrow A[\ell..m]$  und  $A[m + 1..r]$  sind *kürzer* als  $A[\ell..r]$ .

n > 1: Induktionsschritt<br>Induktionsannahme: MergeSort korrek<br>Wegen n > 1 ist  $\ell < r$ . ⇒ if-Block w<br>Nach Wahl von m gilt  $\ell \le m < r$ .<br>⇒ A[ $\ell$ ..m] und A[ $m + 1$ ..r] sind kürze<br>⇒ MergeSort(A,  $\ell$ , m) ist korrekt und<br>MergeSort Schon bewiesen: Merge ist korrekt. J  $\mathcal{L}$  $\overline{\mathcal{L}}$ für Felder d. Länge n.  $|\mathsf{MergeSort}(A,\ell,r)|$ ist korrekt, d.h. MS

9

 $\Box$ 

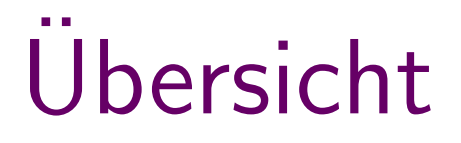

#### Techniken für Korrektheitsbeweise

• iterative Algorithmen (à la InsertionSort, Factorial, Merge)

• rekursive Algorithmen (à la MergeSort)

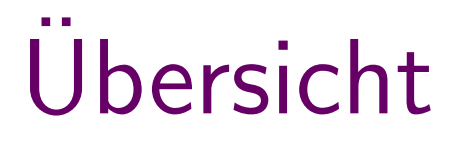

#### Techniken für Korrektheitsbeweise

- iterative Algorithmen (à la InsertionSort, Factorial, Merge) per Schleifeninvariante (Schema, F")
- rekursive Algorithmen (à la MergeSort)

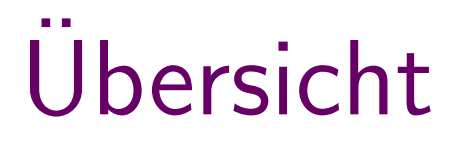

#### Techniken für Korrektheitsbeweise

- iterative Algorithmen (à la InsertionSort, Factorial, Merge) per Schleifeninvariante (Schema, F")
- rekursive Algorithmen (à la MergeSort) per Induktion